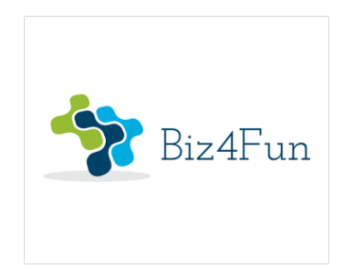

# **Biz4Fun - Let's have fun with the business start-up**

**ERASMUS + 2018-1-SK01-KA202-046271**

# **O4** ‐ **Manuale per il gioco sociale Biz4Fun o come rendere più comprensibile l'imprenditorialità**

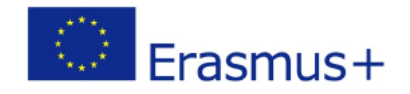

**KA2 Partenariati Strategici**

*Il sostegno della Commissione europea alla produzione di questa pubblicazione non costituisce un'approvazione del contenuto, che riflette esclusivamente il punto di vista degli autori, e la Commissione non può essere ritenuta responsabile per l'uso che può essere fatto delle informazioni ivi contenute.*

## **INDICE**

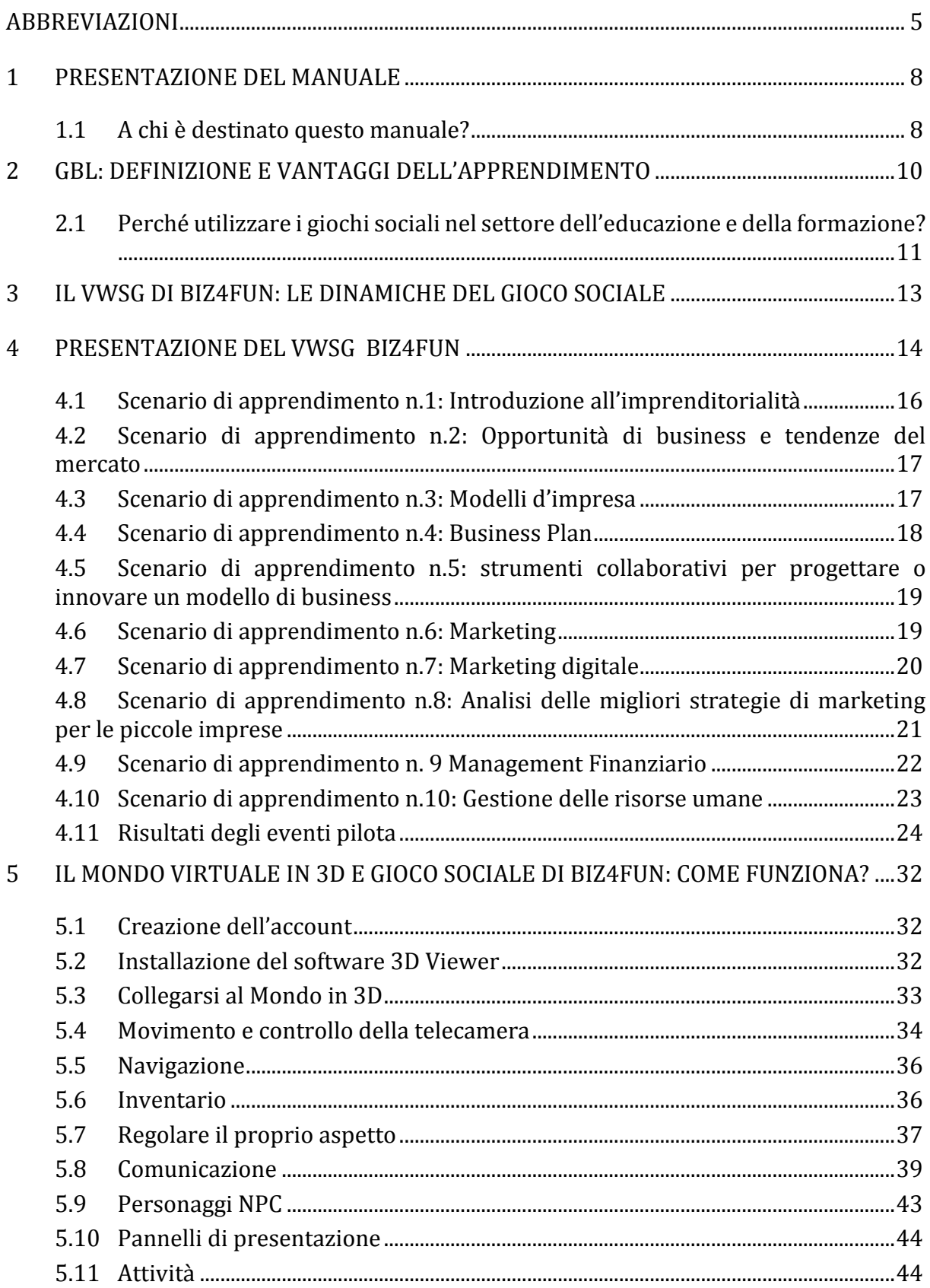

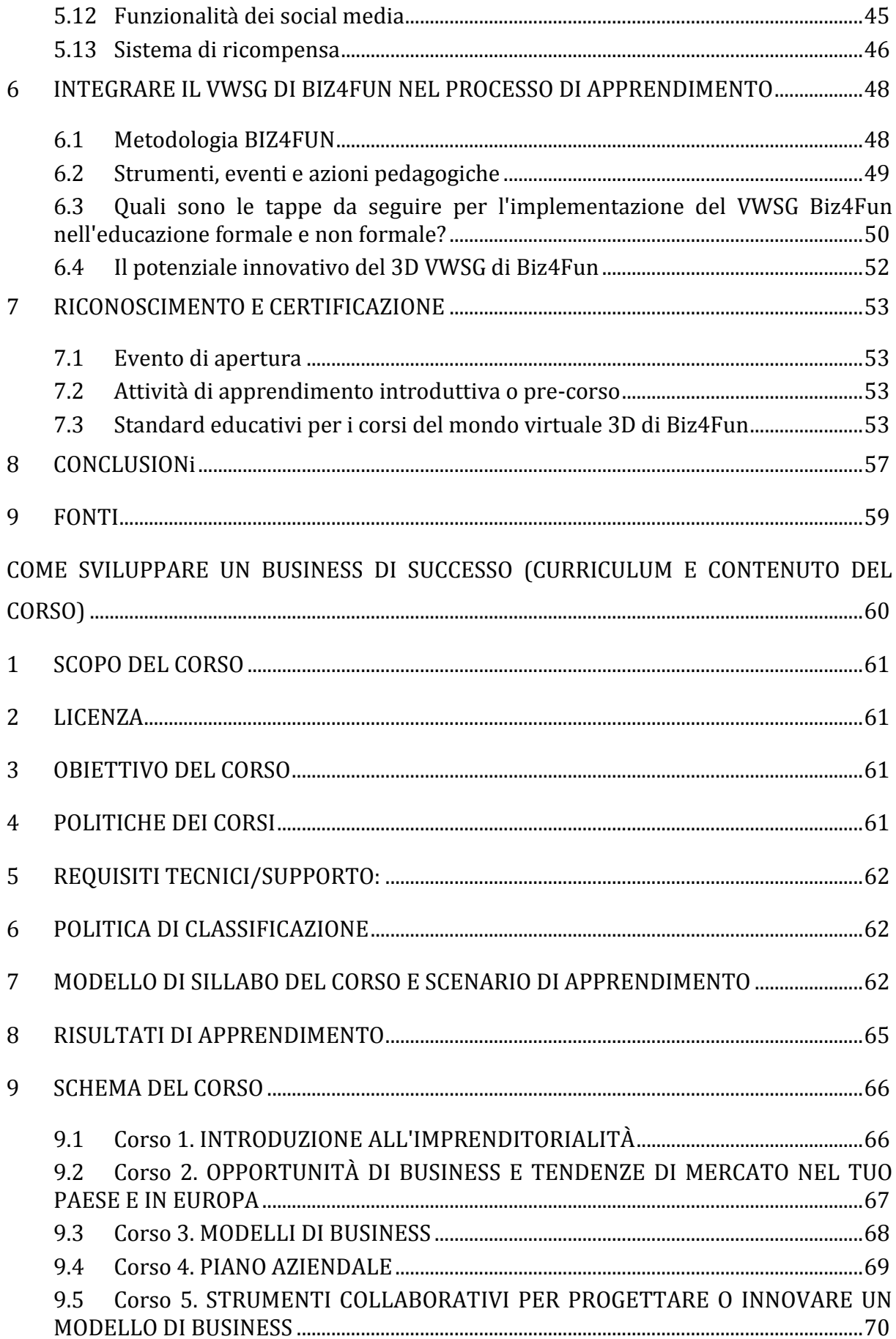

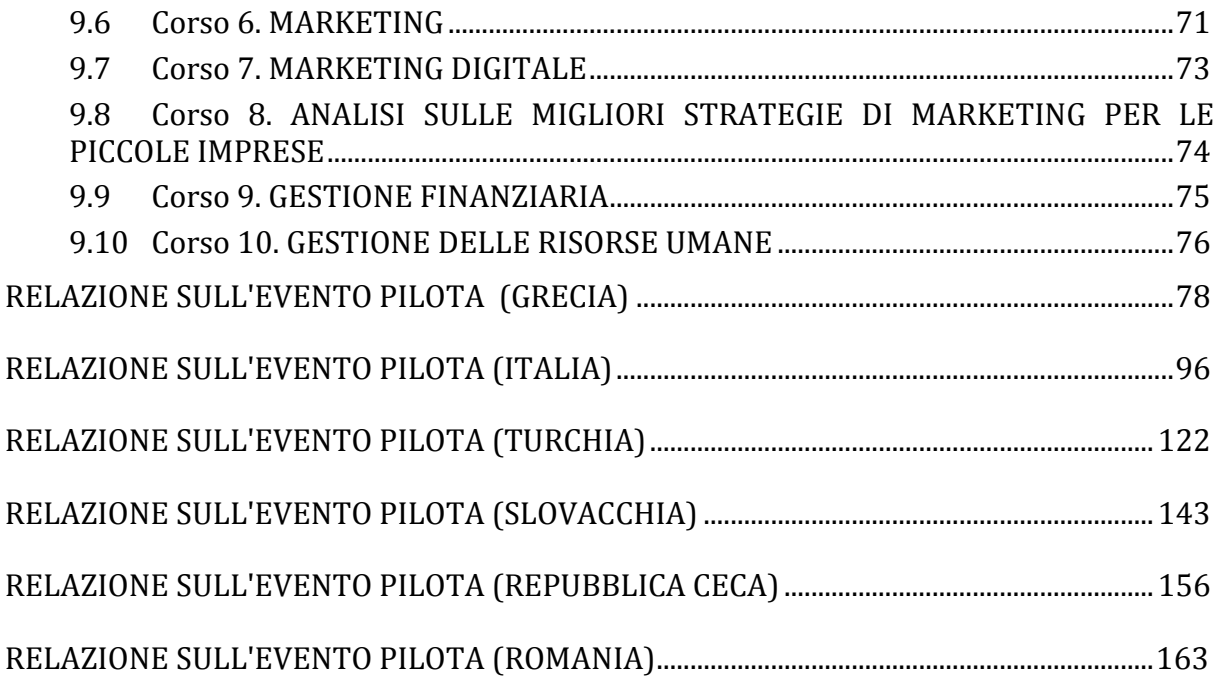

## <span id="page-4-0"></span>**ABBREVIAZIONI**

 $\overline{a}$ 

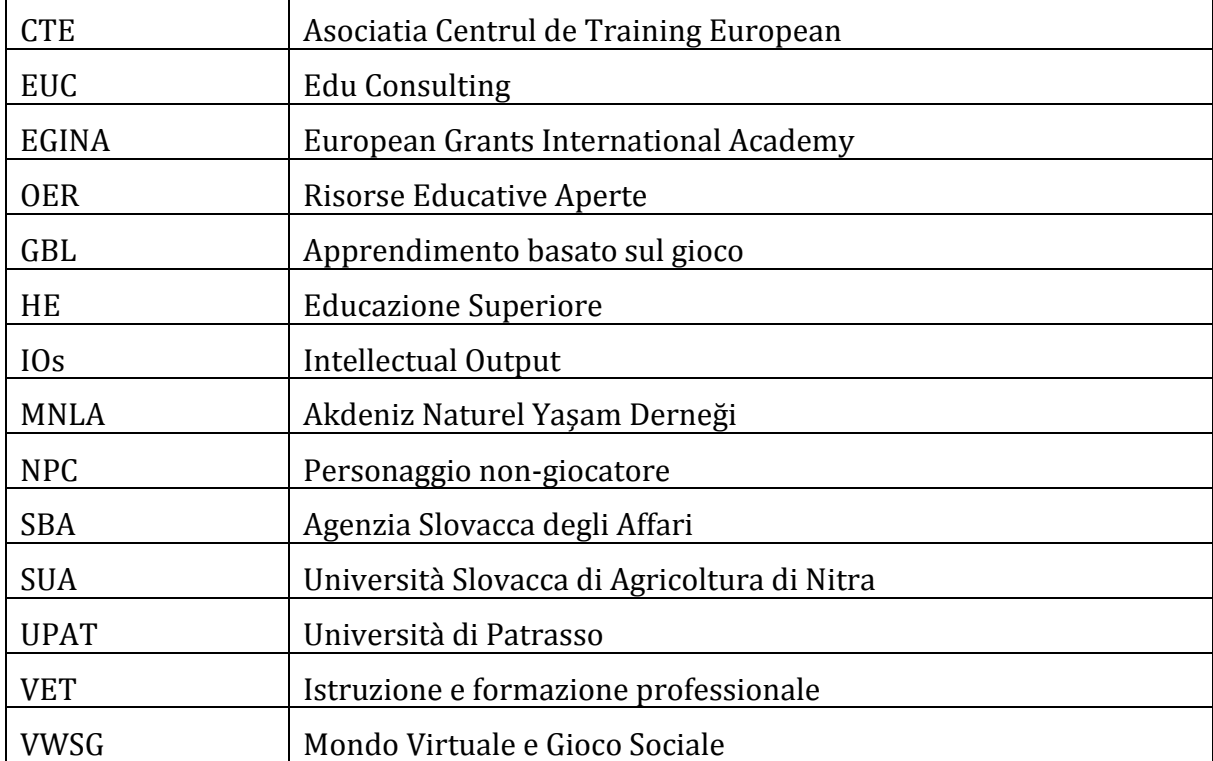

## **CONTATTI**

#### **Slovacchia**

*Slovak University of Agriculture in Nitra - SUA (Coordinatore del Progetto) Sito web:* [www.uniag.sk](http://www.uniag.sk/en/) *Project Manager: Zuzana Palková Email:* [zuzana.palkova@uniag.sk](mailto:a@uniag.sk) *Slovak Business Agency – SBA Sito web:* [www.sbagency.sk](http://www.sbagency.sk/en/slovak-business-agency) *Project Manager: Jarmila Dubrovayova Email:* [dubrovayova@sbagency.sk](file:///D:/____PROJEKTY%20-%20PALKOVA%20+++/____hanbook%20-%20upravy/STANOVE%20VERZIE/dubrovayova@sbagency.sk)

## **Repubblica Ceca**

*Edu Consulting, z.ú – EUC Sito web:* [www.edu-consulting.eu](http://www.edu-consulting.eu/) *Project Manager: Marta Harnicarova Email:* [eucprojekty@gmail.com](mailto:ojekty@gmail.com)

## **Grecia**

*University Patras - UPAT Sito web:* [www.upatras.gr](http://www.upatras.gr/en) *Project Manager: Ioannis Hatzilygeroudis Email:* [ihatz@ceid.upatras.gr](file:///D:/____PROJEKTY%20-%20PALKOVA%20+++/____hanbook%20-%20upravy/STANOVE%20VERZIE/ihatz@ceid.upatras.gr)

#### **Italia**

*European Grants International Academy - EGInA Srl Sito web:* [www.egina.eu](http://www.egina.eu/) *Project Manager:* Irene Morici E-mail: [irenemorici@egina.eu](mailto:enemorici@egina.eu)

#### **Romania**

*Asociatia Centrul de Training European - CTE Sito web:* [www.etcenter.eu](http://www.etcenter.eu/index.php/en/) *Project Manager: Sorin Ionițescu Email:* [office@etcenter.ro](mailto:sorin.ionitescu@gmail.com)

#### **Turchia**

*Akdeniz Naturel Yaşam Derneği – MNLA Sito web:* [www.naturelder.org](https://naturelder.org/en/home-en/) *Project Manager: Avni Taşyürek Email:* [avnitasyurek@yahoo.com](mailto:avnitasyurek@yahoo.com)

#### **INTRODUZIONE**

Il progetto *Let's have fun with the business start-up - Biz4Fun* mira ad accrescere la competitività dei giovani, per lo più inesperti, e a facilitare il loro inserimento nel mercato del lavoro. I giovani di solito hanno idee innovative, ma è molto difficile che questi progetti vangano realizzati per mancanza di coraggio, fondi o capacità.

Il progetto ha sviluppato quattro prodotti intellettuali:

- IO1 *Programma e Contenuti del Corso – come sviluppare un'azienda di successo* Il Programma si basa sullo studio e l'analisi delle migliori pratiche nello sviluppo di incubatori tecnologici e attività imprenditoriali di successo (vedi Allegato I)
- IO2 *3D Virtual World and Social Game (3D VWSG) – Mondo Virtuale in 3D e Gioco Sociale*

Lo strumento educativo è disponibile gratuitamente e può essere utilizzato per l'autoapprendimento dei giovani. Il concetto del gioco si basa su una start-up vera e propria. Il discente/avatar sarà in grado di fondare una start-up e gestirla sin dall'inizio.

- IO3 *Online Open Educational Resources – Risorse Educative Aperte*  Il VWSG 3D di Biz4Fun è una piattaforma online con OER (presentazioni, multimedia, oggetti 3D ecc.) che intende sostenere i giovani nell'acquisizione di competenze necessarie a fondare e gestire un'azienda.
- IO4 *Manuale per il gioco sociale Biz4Fun o come rendere più comprensibile l'imprenditorialità*

Il Manuale contiene informazioni sul VWSG di Biz4Fun e le sue funzionalità nel mondo 3D ed intende supportare insegnanti, formatori e decisori politici nell'utilizzo di un approccio innovativo all'apprendimento derivato dall'utilizzo di giochi educativi.

Oltre a fornire una panoramica degli scenari di apprendimento e delle attività disponibili, il Manuale intende evidenziare l'innovazione apportata dal Progetto Biz4Fun, fornendo suggerimenti per il miglioramento del processo di apprendimento attraverso un ambiente di apprendimento virtuale e un gioco sociale per l'educazione non formale e informale.

#### <span id="page-7-0"></span>**1 PRESENTAZIONE DEL MANUALE**

Questo Manuale è un documento di guida progettato per fornire informazioni dettagliate sul GBL con lo scopo di promuovere l'utilizzo del VWSG di Biz4Fun come approccio innovativo all'apprendimento derivato dall'utilizzo di giochi educativi.

In particolare, il Manuale intende fornire:

- un'introduzione al GBL.
- una panoramica delle istruzioni e delle funzionalità del VWSG in 3D,
- una rassegna del materiale didattico e delle attività disponibili nella Piattaforma online,
- suggerimenti per l'utilizzo dell'ambiente di apprendimento virtuale e del gioco sociale online nel campo VET/HE,
- indicazioni relative al riconoscimento ed alla certificazione delle conoscenze e delle competenze acquisite attraverso il WVSG di Biz4Fun.

Per qualunque domanda o feedback sul contenuto di questo Manuale si prega di contattare i Responsabili Nazionali di Progetto (vedi Sezione).

#### <span id="page-7-1"></span>**1.1 A chi è destinato questo manuale?**

"Le competenze richieste oggi sono cambiate: più̀ posti di lavoro sono automatizzati, le tecnologie svolgono un ruolo maggiore in tutti gli ambiti del lavoro e della vita quotidiana e le competenze imprenditoriali, sociali e civiche diventano più̀ importanti per assicurare resilienza e capacità di adattarsi ai cambiamenti." [\(Raccomandazione del Consiglio sulle](https://eur-lex.europa.eu/legal-content/IT/TXT/PDF/?uri=CELEX:32018H0604(01)&from=EN)  [competenze chiave per l'apprendimento permanente\).](https://eur-lex.europa.eu/legal-content/IT/TXT/PDF/?uri=CELEX:32018H0604(01)&from=EN)

L'ulteriore rafforzamento delle competenze chiave nei programmi di formazione professionale e lo sviluppo di un'educazione aperta e innovativa sono le principali priorità del Progetto Biz4Fun.

Secondo la Commissione Europea, la crescita economica europea dipende dalla sua capacità di sostenere la crescita delle aziende. Considerando che le più importanti fonti di occupazione nell'UE sono le piccole e medie Imprese, Biz4Fun intende incoraggiare i giovani a diventare imprenditori, acquisendo le capacità e le competenze necessarie per avviare e far crescere le loro imprese.

Il progetto mira a promuovere l'imprenditorialità, definita come "la capacità di un individuo di trasformare le idee in azione. Comprende la creatività, l'innovazione, l'assunzione di rischi, la capacità di pianificare e gestire progetti per raggiungere gli obiettivi" [\(Promuovere l'imprenditorialità, Commissione Europea\)](https://ec.europa.eu/growth/smes/promoting-entrepreneurship_it).

Con l'obiettivo di facilitare gli studenti nell'acquisizione/sviluppo delle capacità e delle competenze necessarie per gestire un'impresa ed essere imprenditori di successo, nel corso del progetto sono stati sviluppati quattro IO.

I primi tre IO sono rivolti principalmente ai giovani (livello EQ da 3 a 7). Questo Manuale (IO4) è stato progettato per aiutare insegnanti, formatori e decisori politici (organizzazioni di accreditamento, organi decisionali, amministrazioni locali, organizzazioni ombrello responsabili di ECVET/ECTS, ecc.) ad utilizzare il VWSG di Biz4Fun, esplorando il suo potenziale di innovazione.

L'obiettivo finale del Manuale è quello di fornire ai gruppi target una panoramica dettagliata della metodologia e dei risultati del progetto Biz4Fun, con lo scopo di incoraggiarne l'utilizzo nel campo dell'istruzione e della formazione professionale.

#### <span id="page-9-0"></span>**2 GBL: DEFINIZIONE E VANTAGGI DELL'APPRENDIMENTO**

Questa sezione ha lo scopo di introdurre i principi del GBL ed indagare sulle potenzialità dei giochi educativi nel campo dell'istruzione e della formazione. Ci focalizzeremo sulla rilevanza del gioco nell'istruzione e nella formazione, fornendo un'introduzione sui giochi sociali evidenziando le caratteristiche che differenziano da altre tipologie di giochi.

La maggior parte degli studenti ha bisogno di esperienze efficaci e interattive che li motivino a partecipare attivamente al processo di apprendimento. Il GBL può essere uno strumento efficace per sostenere gli studenti nello sviluppo di abilità e competenze. Sebbene il GBL non sia un concetto nuovo nel campo dell'istruzione, negli ultimi anni ha acquisito maggiore popolarità nella creazione di un ambiente di apprendimento coinvolgente.

L'apprendimento basato sui giochi digitali può essere definito come una "metodologia didattica che incorpora contenuti educativi o principi di apprendimento nei computer o nei videogiochi con l'obiettivo di coinvolgere gli studenti" (Coffey H.).

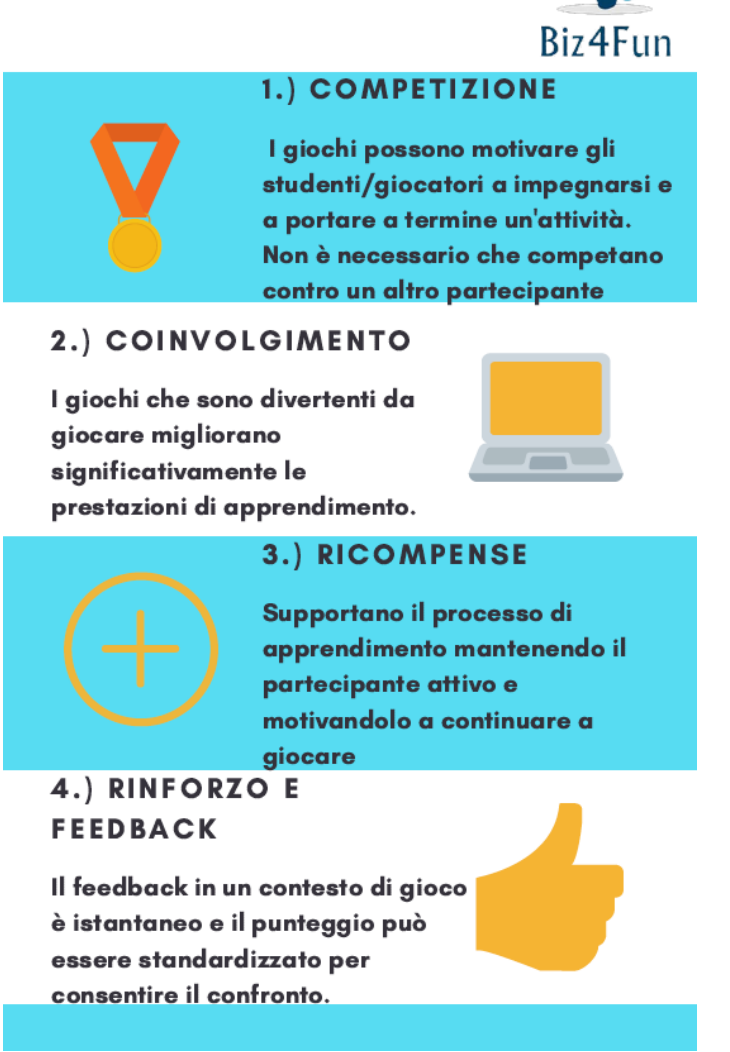

*1. Cosa definisce uno strumento educativo digitale efficace?*

Secondo Nick O'Neill, "i giochi sociali sono un'attività strutturata con regole contestuali attraverso le quali gli utenti possono interagire tra loro. I giochi sociali devono essere multi giocatore ed avere una o più delle seguenti caratteristiche: turni, si basano su piattaforme sociali per fornire agli utenti un'identità e sono "casuali".

Un social game deve quindi essere *multi giocatore*: si riferisce a una modalità di gioco per computer game e videogiochi in cui due o più giocatori possono giocare nella stessa partita allo stesso tempo, in modo cooperativo come squadra o testa a testa in modo competitivo [\(Webopedia\)](https://www.webopedia.com/TERM/M/multiplayer.html).

Potremmo quindi supporre che un gioco sociale sia più divertente quando si gioca con altri giocatori. Il giocatore può scegliere di giocare con altri o contro altri.

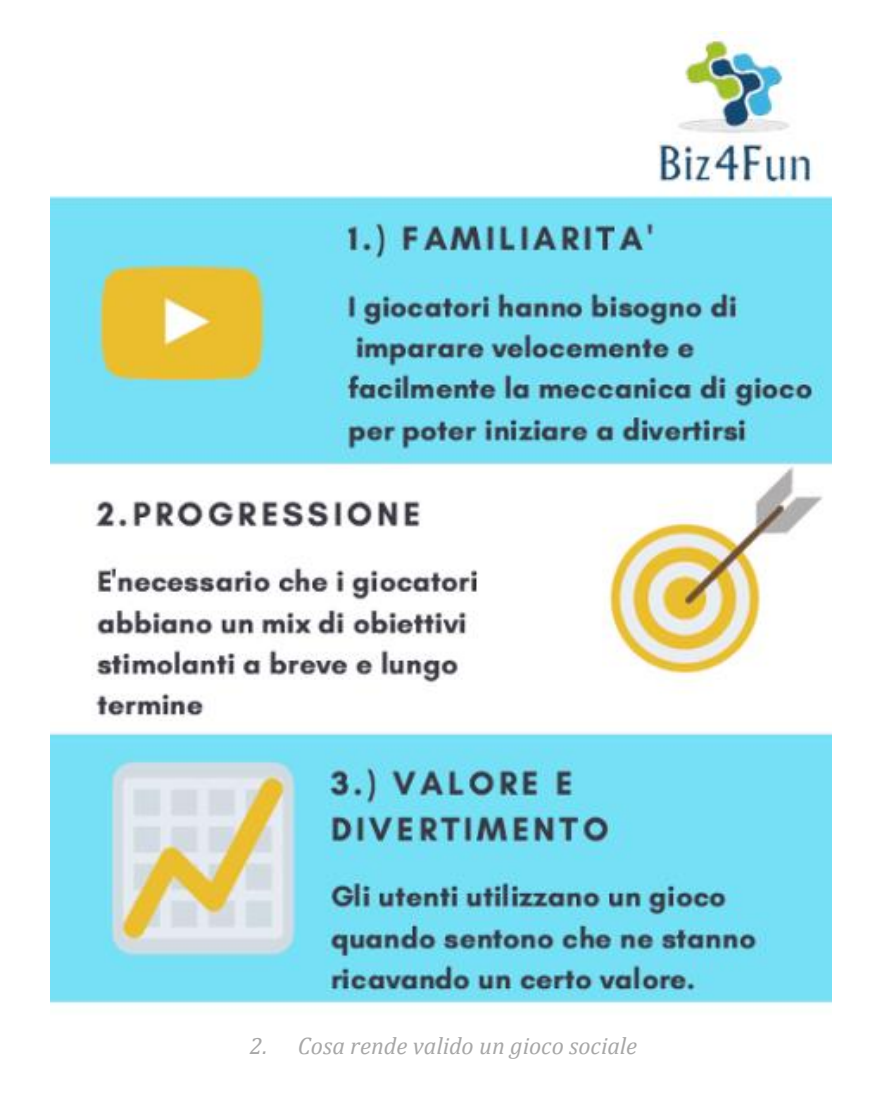

## <span id="page-10-0"></span>**2.1 Perché utilizzare i giochi sociali nel settore dell'educazione e della formazione?**

Ora possiamo concentrarci sui benefici dell'apprendimento attraverso il gioco, in modo che insegnanti, formatori e politici possano comprendere il potenziale della piattaforma educativa di apprendimento del gioco Biz4Fun e il suo impatto sul processo di apprendimento.

È ampiamente riconosciuto che i giochi sono fonti di svago apprezzati da molti studenti. L'uso del gioco può effettivamente generare benefici nel processo di apprendimento.

Il GBL digitale può fornire opportunità uniche di sviluppo. Indichiamo di seguito alcune abilità e vantaggi associati al gioco:

● Miglioramento della Capacità di Memoria

Giocare con i giochi digitale può aumentare la nostra memoria e ciò non riguarda solo i giochi in cui i giocatori devono ricordare degli aspetti per risolvere il gioco o memorizzare le sequenze critiche.

● Sviluppo della Coordinazione Occhio-Mano

I ricercatori sostengono che i giochi elettronici affinino le capacità di coordinazione occhio-mano (Abilità sensoriali e motorie)

● Benefici sociali e psicologici

I giochi educativi possono sviluppare le soft skills degli utenti e giocare un ruolo chiave nell'aumentare il senso di autostima dei giocatori, migliorando le capacità di socializzazione, leadership e team building.

Il GBL digitale può essere uno strumento efficace per stimolare diversi utenti a lavorare in team. I giocatori sono tenuti a collaborare per raggiungere un obiettivo comune, ciò può apportare dei benefici alla loro capacità di comunicazione. Collaborando in team e lavorando in tandem con i loro coetanei, la maggior parte degli utenti/studenti sviluppano le proprie capacità interpersonali.

● Pensiero critico

Il coinvolgimento dei giocatori nei giochi educativi digitali migliora il loro pensiero critico in quanto li aiuta a prendere decisioni di valutazione per risolvere i problemi.

● Fluidità di Computer & Simulazione

Giocare con i giochi elettronici permette ai giocatori di migliorare la loro fluidità digitale.

● Motivazione

La teoria di Malone e Lepper sulla motivazione intrinseca nei giochi si basa su manipolazioni sperimentali di diversi giochi. La teoria suggerisce che i giochi sono gratificanti per una combinazione di fattori chiave, quali: sfida, fantasia e curiosità.

Per concludere, i giochi digitali possono essere ambienti di apprendimento potenti perché incoraggiano l'apprendimento attivo e la partecipazione all'interno di "gruppi di affinità" (Gee, 2004).

Iacovides, I.; Aczel, J.; Scanlon, E.; William, JW, sottolineano che "attraverso il gaming, i giocatori imparano a partecipare a domini semiotici composti da parole, immagini e/o qualsiasi cosa venga usata per comunicare diversi tipi di significato. Questi domini sono associati a specifici *gruppi di affinità* di attori le cui conoscenze, competenze, strumenti e risorse contribuiscono a formare sistemi complessi di parti distribuite. Questi costituiscono essenzialmente una comunità di pratica in cui i giocatori possono ottenere risorse dai loro colleghi per aiutarli a risolvere i problemi all'interno e, a volte, anche al di fuori del settore specifico".

## <span id="page-12-0"></span>**3 IL VWSG DI BIZ4FUN: LE DINAMICHE DEL GIOCO SOCIALE**

Il VWSG di Biz4Fun è una piattaforma di apprendimento educativa progettata per coinvolgere gli studenti in scenari e fenomeni del mondo reale.

La Piattaforma mira a stimolare i giocatori a giocare insieme e a migliorare l'interazione. Dal nostro punto di vista, per imparare è meglio "fare" che "stare a guardare".

Il VWSG di Biz4Fun offre ai giocatori la possibilità di guardare video e rispondere a quiz, ma non solo. I giocatori hanno infatti la possibilità di camminare attraverso uno scenario 3D e decidere cosa fare e come farlo.

La Piattaforma è stata progettata tenendo in considerazione le seguenti caratteristiche:

- Personalizzazione: poiché un gioco di successo dovrebbe fornire molteplici percorsi di successo, la nostra Piattaforma è stata progettata affinché gli utenti possano effettuare delle scelte. La Piattaforma consente infatti ai giocatori di personalizzare o apportare modifiche all'esperienza, al fine di soddisfare le proprie esigenze/interessi. La missione finale da compiere è la creazione di una startup e per far questo il giocatore ha la possibilità di selezionare gli scenari ed i percorsi da seguire all'interno del mondo 3D. Il nostro VWSG è quindi personalizzato, incentrato su un approccio di apprendimento individuale.
- La Piattaforma offre l'opportunità di ottenere feedback e di fare pratica
- Multi giocatore (condivisione di oggetti, invito a nuovi giocatori, ecc.) /messaggistica (gruppi APP esterni per i giocatori: ad es. discordia)
- Integrazione della Piattaforma Sociale: possibilità di pubblicare automaticamente sui Social Media dal VWSG
- Sfide (livelli, traguardi, bonus, classifica finale, percorsi)

## <span id="page-13-0"></span>**4 PRESENTAZIONE DEL VWSG BIZ4FUN**

La Piattaforma online fornisce al giocatore 10 scenari di apprendimento e un'ampia gamma di OER (libri di testo, presentazioni, multimedia, oggetti 3D) e materiale didattico interattivo creato e/o raccolto dal Partner di progetto per agevolare i processi di apprendimento.

Il VWSG in 3D include anche funzionalità per la gamification e lo svolgimento di sessioni virtuali come conferenze e seminari, una mediateca e altre attività di apprendimento.

Utilizzando le OER disponibili sulla Piattaforma di apprendimento, gli utenti avranno la missione di creare e gestire una start-up.

La Piattaforma online è stata progettata come un Mondo Virtuale. Può essere definita come una "rete sincrona e persistente di persone, rappresentate da avatar, e facilitata da computer collegati in rete. I Mondi Virtuali possono davvero arricchire l'apprendimento e potenziare i discenti soprattutto perché possono supportare una comunicazione multimodale - utilizzando diversi sensi - tra tutti i partecipanti al processo educativo" (Tramontana, M. Zheleva, M.).

Il Mondo Virtuale in 3D e Gioco sociale di Biz4Fun include:

- 30 scenari multimediali interattivi,
- 20 costruzioni 3D che dimostrano le procedure,
- 15 scenari di apprendimento nel Mondo Virtuale in 3D.

Il VWSG 3D è suddiviso in diverse aree. I giocatori passano attraverso queste aree, e affrontano varie sfide e compiti. Per completare il gioco, i giocatori devono svolgere compiti specifici e attività multimediali.

Per consentire agli utenti di personalizzare l'esperienza di gioco secondo i propri gusti e preferenze, la Piattaforma si rivolge ai nuovi imprenditori (livello EQF 3) ma anche ad utenti più esperti, come i CEO (livello EQF 6-7).

Infatti, il gioco si concentra sugli elementi essenziali dell'imprenditorialità per la costruzione e il finanziamento di nuove imprese.

Il VWSG è una piattaforma di apprendimento online gratuita rivolta e disponibile agli utenti (per lo più giovani inesperti) di tutto il mondo per l'auto-arricchimento.

Biz4Fun sostiene lo sviluppo di una vera e propria formazione mista e lo studio autonomo.

Gli utenti possono utilizzare la piattaforma online per l'autoapprendimento, mentre gli insegnanti e i formatori sono incoraggiati ad integrare l'ambiente di apprendimento fornito dalla Piattaforma all'interno della propria pratica didattica.

L'utilizzo della piattaforma, permette agli utenti anche di migliorare le proprie competenze informatiche.

|                                                |                                                                                                    |                                                                                                    |                                    |                                                                                                    | Biz4Fun |
|------------------------------------------------|----------------------------------------------------------------------------------------------------|----------------------------------------------------------------------------------------------------|------------------------------------|----------------------------------------------------------------------------------------------------|---------|
| INTRODUZIONE ALL'<br><b>IMPRENDITORIALITA'</b> |                                                                                                    | <b>BUSINESS</b><br><b>MODEL</b>                                                                                               |                                    | <b>INTRODUZIONE AL</b><br><b>MARKETING ONLINE</b>                                                                           |         |
| <b>GESTIONE</b><br><b>FINANZIARIA</b>          |                                                                                                    | <b>RISORSE</b><br><b>UMANE</b>                                                                                                |                                    | <b>COME COSTRUIRE</b><br><b>UN</b><br><b>BUSINESS PLAN</b>                                                                  |         |
| <b>MARKETING</b>                               |                                                                                                    | <b>ANALISI DELLE</b><br><b>MIGLIORI</b><br><b>STRATEGIE DI</b><br><b>MARKETING</b><br><b>PER LE PICCOLE</b><br><b>AZIENDE</b> |                                    | <b>OPPORTUNITÀ DI</b><br><b>BUSINESS</b><br>Е<br><b>TENDENZE DI MERCATO</b><br><b>NEL TUO PASESE ED IN</b><br><b>EUROPA</b> |         |
|                                                | <b>STRUMENTI DI</b><br><b>COLLABORAZIONE</b><br>PER PROGETTARE O<br><b>INNOVARE UN</b><br><b>MODELLO DI</b><br><b>BUSINESS</b> |                                                                                                    | <b>DIGITAL</b><br><b>MARKETING</b> |                                                                                                    |         |

*3. Scenari di Apprendimento del WVSG di Biz4Fun*

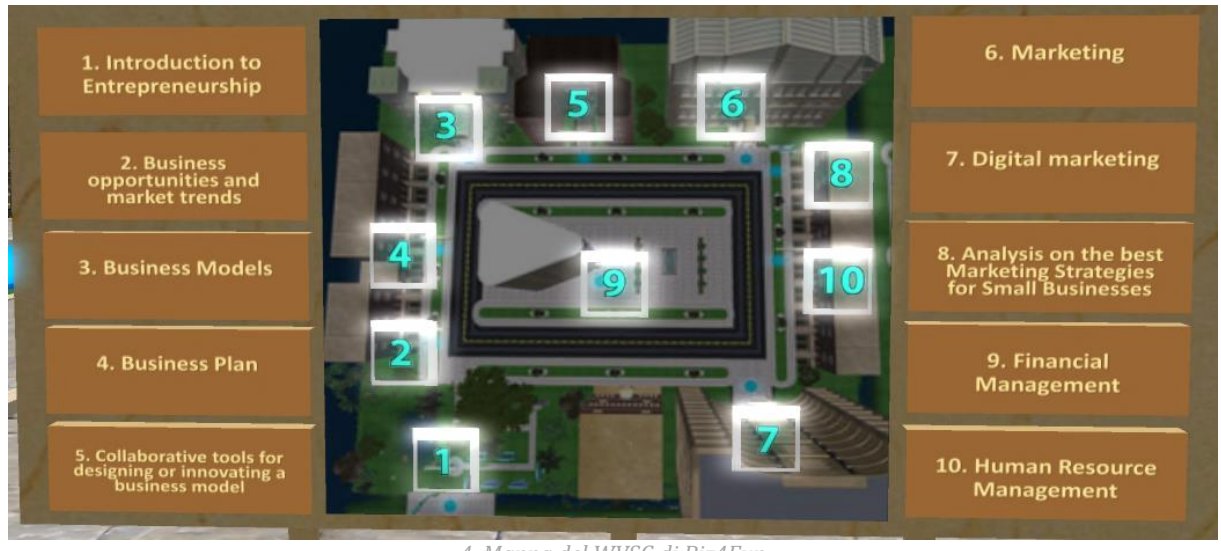

*4. Mappa del WVSG di Biz4Fun*

I percorsi di apprendimento disponibili sulla Piattaforma online corrispondono ai contenuti formativi sviluppati attraverso l'IO1 (vedi Allegato I):

- 1. INTRODUZIONE ALL'IMPRENDITORIALITÀ
- 2. OPPORTUNITÀ DI BUSINESS E TENDENZE DI MERCATO NEL TUO PAESE E IN EUROPA
- 3. BUSINESS MODELS
- 4. BUSINESS PLAN
- 5. STRUMENTI COLLABORATIVI PER PROGETTARE O INNOVARE UN MODELLO DI **BUSINESS**
- 6. MARKETING
- 7. MARKETING DIGITALE
- 8. ANALISI DELLE MIGLIORI STRATEGIE DI MARKETING PER LE PICCOLE IMPRESE
- 9. GESTIONE FINANZIARIA
- 10. GESTIONE DELLE RISORSE UMANE

#### <span id="page-15-0"></span>**4.1 Scenario di apprendimento n.1: Introduzione all'imprenditorialità**

Gli utenti arrivano in un parco e vengono accolti da un personaggio NPC, che li guida attraverso i 6 pannelli teorici. Devono poi completare 2 attività di valutazione per completare lo scenario.

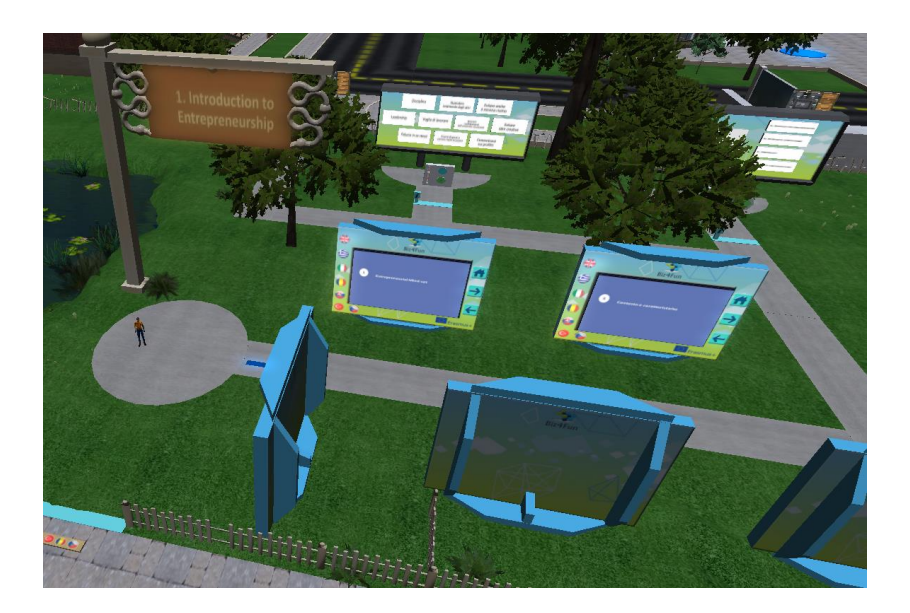

## <span id="page-16-0"></span>**4.2 Scenario di apprendimento n.2: Opportunità di business e tendenze del mercato**

Ci sono più stanze in un edificio e in ognuna di esse l'utente studia le presentazioni teoriche, tiene incontri con i PNG e poi svolge un'attività di quiz.

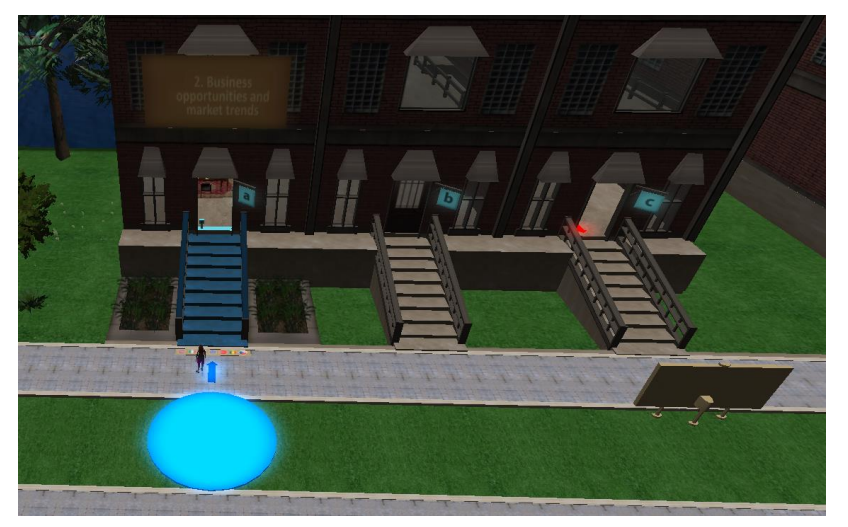

## <span id="page-16-1"></span>**4.3 Scenario di apprendimento n.3: Modelli d'impresa**

L'utente arriva in un'area con 9 aree distinte (una per ogni parte del business model canvas). Nelle vicinanze c'è un personaggio NPC, che si avvicina all'utente. Indirizza l'utente a visitare ciascuna delle aree, per ricevere informazioni sulla parte corrispondente del business model canvas. Quando l'utente accede ad una delle aree, appaiono le informazioni. C'è anche una presentazione sul business model canvas. Qui c'è anche un'attività di valutazione (di gruppo): c'è un canvas vuoto e 9 carte attorno ad esso; l'utente (o gruppo di utenti) deve posizionare ciascuna delle carte nel punto corretto del canvas.

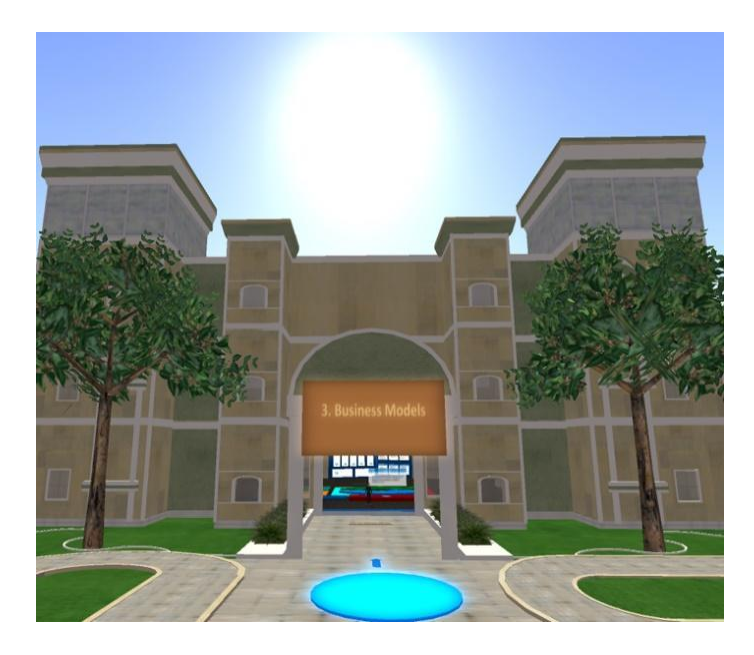

*Modelli di Business*

## <span id="page-17-0"></span>**4.4 Scenario di apprendimento n.4: Business Plan**

In tutte le 5 attività l'avatar studia la teoria (presentazioni / video) e poi si siede a un tavolo e dialoga con i personaggi npc sotto forma di domande a quiz. Oltre alle domande a risposta multipla (selezionare la risposta corretta), ci sono anche domande in cui l'avatar deve selezionare più di una opzione (ad esempio, identificare le 5 strane). ci sono anche attività "offline" per lo studente per lavorare fuori dal mondo 3d (ad esempio, trovare uno slogan) ed essere valutato dall'insegnante.

- Attività 1. riconoscere le idee commerciali di successo
- Attività 2. identificare le idee commerciali in base alle esigenze del mercato
- Attività 3. identificare gli elementi fondamentali di un business plan e come costruirlo
- Attività 4. definire il business plan in base alle proprie idee imprenditoriali e alle esigenze del mercato
- Attività 5. definire una strategia di marketing per la vostra idea di business

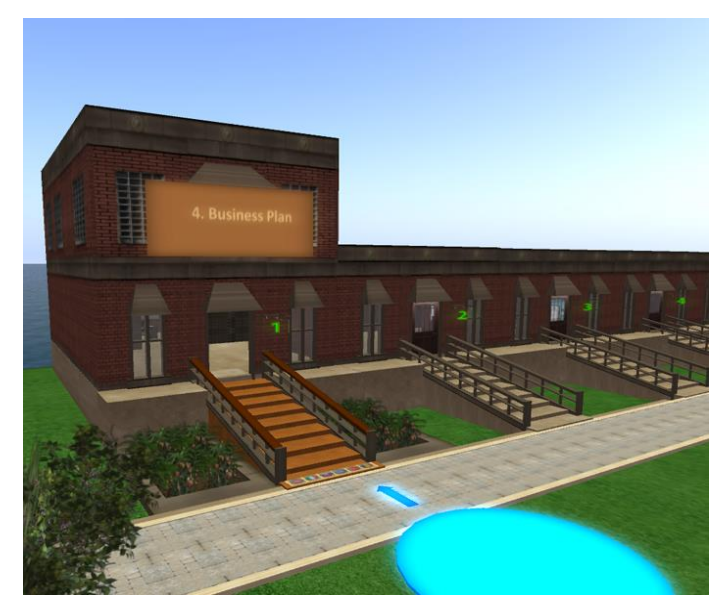

*Business Plan*

#### <span id="page-18-0"></span>**4.5 Scenario di apprendimento n.5: strumenti collaborativi per progettare o innovare un modello di business**

In questo scenario, l'utente entra in un grande edificio, separato in tre stanze che coprono i tre argomenti. in ognuna delle stanze ci sono presentazioni teoriche, un png che interagisce e guida l'utente e molteplici attività di assessment (quiz, formare frasi, classificare gli item e.t.c).

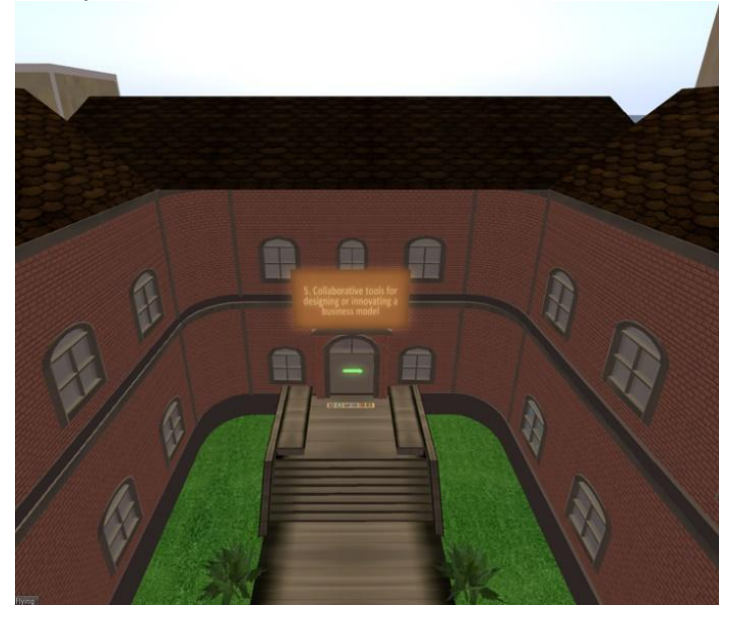

*Strumenti collaborativi per progettare o innovare un modello di business* 

#### <span id="page-18-1"></span>**4.6 Scenario di apprendimento n.6: Marketing**

L'utente arriva in una stanza con due porte: definizioni di base, esigenze delle persone. un personaggio npc (guida al marketing) si presenta e fornisce istruzioni.

L'utente ha la possibilità di selezionare solo la porta sulle "definizioni di base del marketing". il npc segue l'utente e mostra una presentazione su quell'argomento. l'utente ottiene un quiz poi sotto forma di selezione della risposta adatta (porta) per ogni domanda (stanza).

Dopo aver completato questo quiz ed essere usciti dalle stanze sul primo argomento, l'utente può scegliere tra altre tre porte: strumenti di marketing mix; promozione; servizio clienti.

Per le prime due stanze, c'è un tavolo dove l'utente fa un quiz.

Per la sala "servizio clienti", l'utente arriva in un negozio di auto e assume il ruolo di venditore di auto. si siede al computer e visualizza una presentazione sul servizio clienti. Nella stanza ci sono delle auto. l'utente fa un quiz in cui ogni risposta è associata a un punteggio alla fine del quiz che viene valutato e riceve un feedback rilevante.

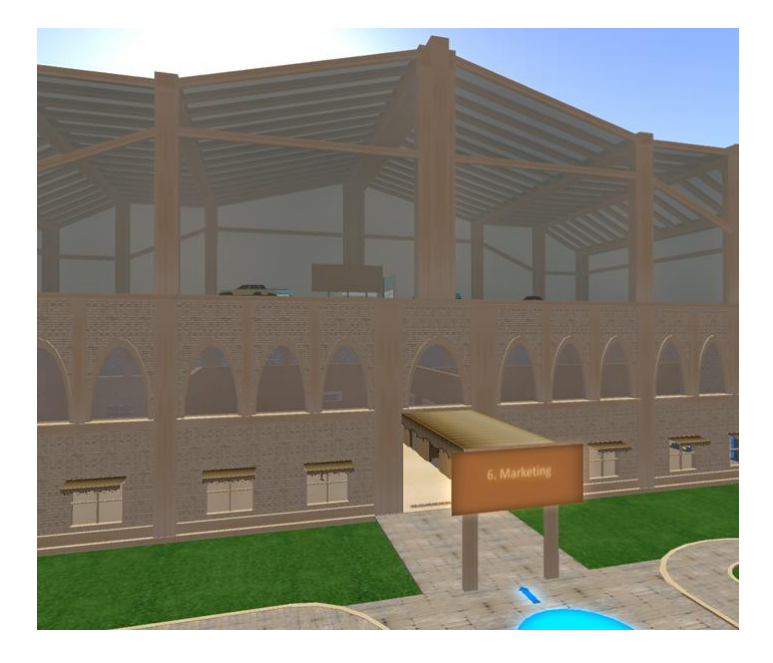

*Marketing*

## <span id="page-19-0"></span>**4.7 Scenario di apprendimento n.7: Marketing digitale**

L'utente arriva in un'area simile ad un labirinto (o stanza con 3 porte). Ogni porta ha il nome di uno degli argomenti: Efficaci strumenti di marketing online, Web e Promozione, Social Media.

Un personaggio NPC (esperto di marketing) introduce e dà istruzioni su ciò che dovrebbe fare. L'utente seleziona una delle tre porte ed entra in una stanza. Il PNG segue l'utente e mostra una presentazione sull'argomento.

Per ognuno degli argomenti ci sono dei quiz. Questi quiz sono rappresentati come porte all'interno di un labirinto. C'è uno spazio per ogni domanda e delle porte per ogni possibile risposta. L'utente deve selezionare le risposte corrette (porte) per uscire dal labirinto.

L'utente deve completare tutti e tre i quiz (stanze del labirinto) per completare il modulo.

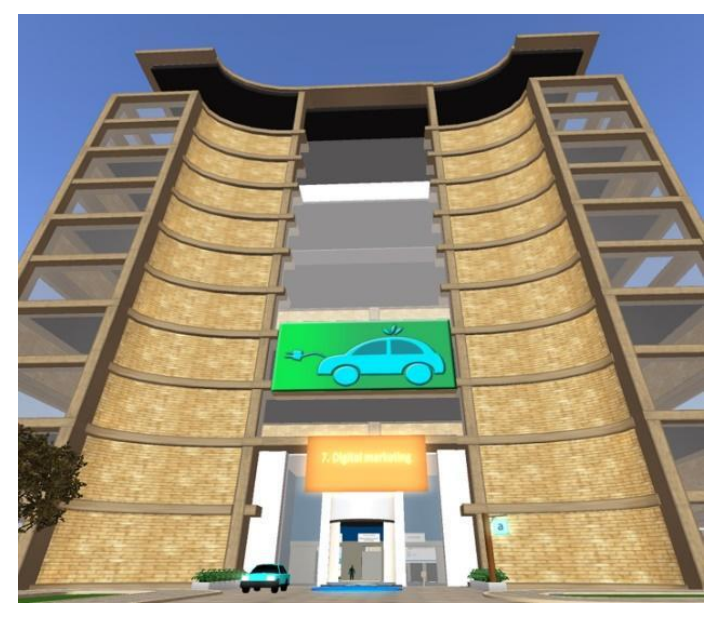

*Digital marketing*

L'utente può quindi teletrasportarsi in un edificio vicino e conoscere l'automazione del marketing. Entrano in un reparto di marketing digitale, dove lavorano tre personaggi NPC:

- Newsletter via e-mail.
- Post Programmazione dei Social Media
- Lead Nurturing

Quando l'utente si avvicina a ciascuno dei caratteri del PNG, gli fornisce una descrizione dei suoi compiti. Dopo aver studiato la teoria, l'utente entra in una stanza e fa un quiz.

Infine l'utente viene teletrasportato all'esterno, dove può apprendere la Metrica Digitale / Valutazione. Un personaggio NPC si avvicina e parla con l'utente (dialogo). L'utente studia il materiale (presentazioni). Dopo aver studiato la user cam svolge un'attività di quiz, accompagnata da immagini.

#### <span id="page-20-0"></span>**4.8 Scenario di apprendimento n.8: Analisi delle migliori strategie di marketing per le piccole imprese**

L'utente entra in un edificio con più stanze. In ognuna di esse l'utente può studiare le presentazioni teoriche e poi assumere vari ruoli e interagire con i personaggi NPC. Ci sono varie attività di valutazione come i quiz e il riempimento di frasi vuote.

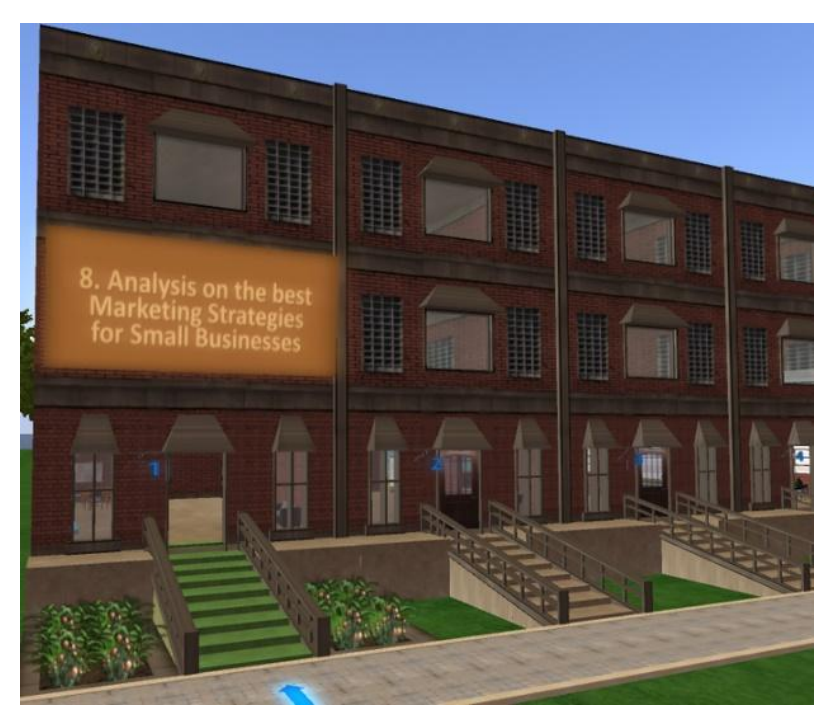

*Analysis on the best Marketing Strategies for Small Businesses*

## <span id="page-21-0"></span>**4.9 Scenario di apprendimento n. 9 Management Finanziario**

Il giocatore arriva in uno spazio simile a una banca con tre personaggi PNG in attesa alle loro scrivanie (helpdesk, impiegato, sportello). Prima di arrivare a loro un altro personaggio npc (guida) introduce e guida l'utente su ciò che deve fare. Per prima cosa, parlano con l'helpdesk NPC, che mostra una presentazione su: terminologia finanziaria. Poi parlano con il PNG della banca, che mostra una presentazione su: pianificazione finanziaria. Infine parlano con il PNG dello sportello della banca, che mostra una presentazione su: gestione finanziaria. dopo di che, il PNG guida, si avvicina all'utente e lo indirizza ad un ufficio dove lo attende il Direttore della banca. Il Direttore fa 11 domande. Se lo studente risponde a tutte correttamente, riceve il finanziamento. C'è un secondo piano che tratta l'ulteriore argomento delle opportunità di finanziamento per un'impresa.

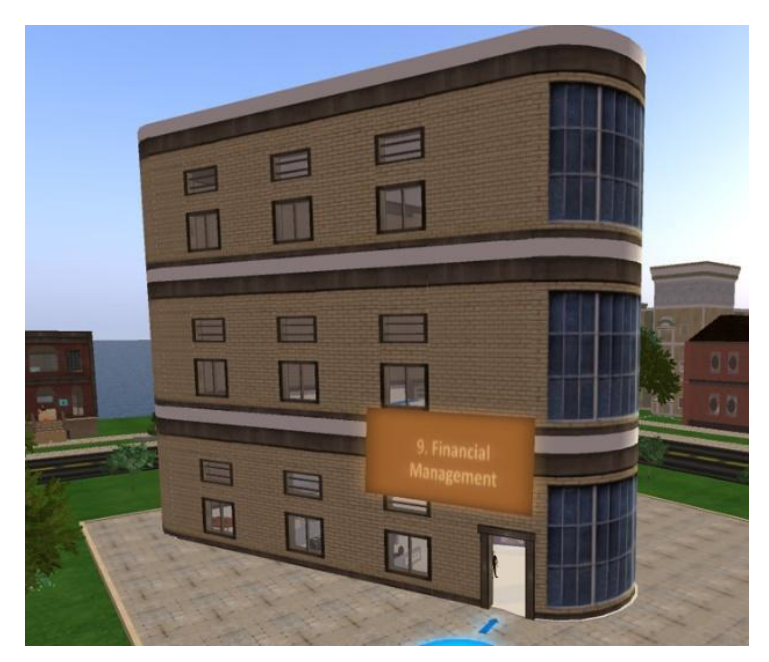

*Management Finanziario*

## <span id="page-22-0"></span>**4.10 Scenario di apprendimento n.10: Gestione delle risorse umane**

In ognuna delle 5 attività l'avatar studia la teoria (presentazioni / video) e poi si siede a un tavolo e dialoga con i personaggi del PNG sotto forma di domande a quiz.

- Attività 1: Capitale umano potere di mercato
- Attività 2: Business Qualificazione di fornitura interna
- Attività 3: Sistema informativo delle risorse umane come banca dati
- Attività 4: Raccogliere il capitale umano dall'ambiente esterno
- Attività 5: Piano educativo per le risorse umane delle imprese

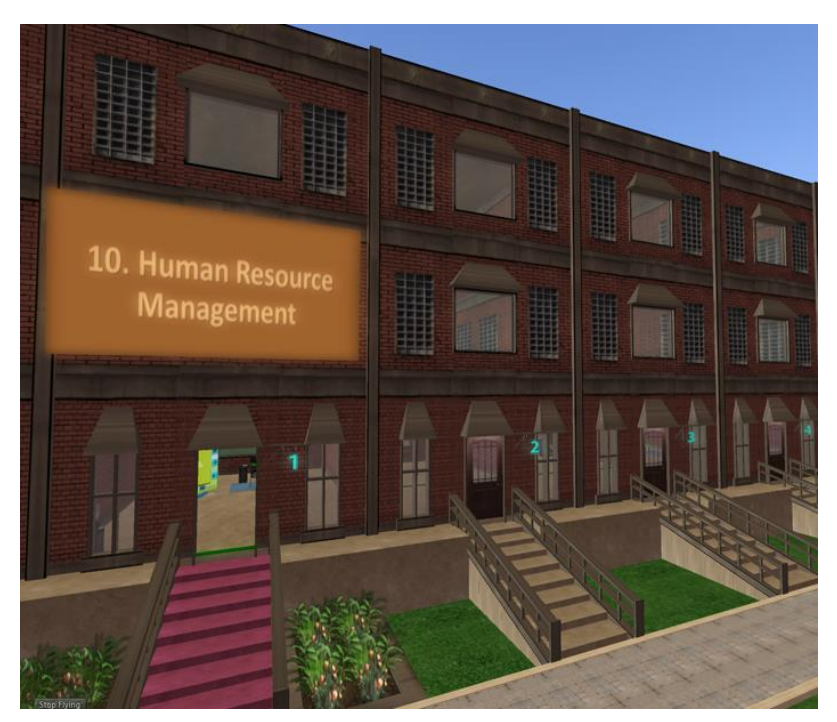

*Human Resource Management*

La missione del giocatore è quella di creare la propria startup. Per fare questo, ha la possibilità di attraversare i diversi percorsi di apprendimento:

- 1. Percorso di marketing: C1, C2, C6,C7,C8
- 2. Percorso Business Planner: C1, C2,C3,C4, C5
- 3. Percorso finanziario: C1, C4, C9
- 4. Percorso HR: C1, C4, C10
- 5. Percorso del manager: Badge 1+Badge 2+ Badge 3+ Badge 4 OPPURE passare attraverso tutti i Corsi (da 1 a 10)

Il giocatore deve scegliere uno dei percorsi di specializzazione per ottenere il badge (es. Percorso Marketing) Se il giocatore ottiene tutti e 4 i badge, otterrà il Badge Manager.

## <span id="page-23-0"></span>**4.11 Risultati degli eventi pilota**

Gli eventi Pilota di Biz4Fun realizzati nei Paesi partner sono stati fondamentali per l'analisi delle esperienze di gioco e per la revisione del 3D VWSG.

#### **Informazioni generali**

**Grecia**. 33 persone hanno partecipato all'evento pilota online di Biz4fun in Grecia, composto da 17 studenti, 10 istituzioni VET/HE e 6 politici.

Gli studenti hanno completato un questionario dopo che un insegnante VET ha fatto una dimostrazione per loro, quasi lo stesso è accaduto con un altro professore VET per alcuni insegnanti e infine con persone individuali (istituzioni VET e responsabili politici) che hanno ricevuto i documenti e i questionari.

**Turchia**. 23 persone coinvolte nella parte turca. 12 di loro erano studenti, 8 delle istituzioni VET/HE e 3 decisori politici.

**Repubblica Ceca**. 21 persone hanno partecipato all'evento online, composto da 17 studenti, 3 persone provenienti da istituzioni VET/HE e un policymaker.

**Italia**. 41 persone hanno partecipato all'evento online di Biz4fun in Italia: 20 di loro erano discenti, 18 erano persone delle istituzioni VET/HE e 3 policymaker.

**Slovacchia**. 14 persone sono state coinvolte nell'evento pilota online slovacco di Biz4fun. 7 di loro erano discenti e gli altri 7 provenivano dal mondo degli affari, dalle start-up e dai politici.

**TOTALE:** 132 persone coinvolte

Studenti: 73

Istituzioni VET/HE: 39

Policymakers: 20

#### **Risultati della valutazione online per i discenti e le istituzioni VET/HE**

La prima area si concentra sulla chiarezza delle istruzioni e delle spiegazioni fornite dallo staff che introduce il progetto BIZ4Fun e il mondo virtuale 3D e il gioco sociale.

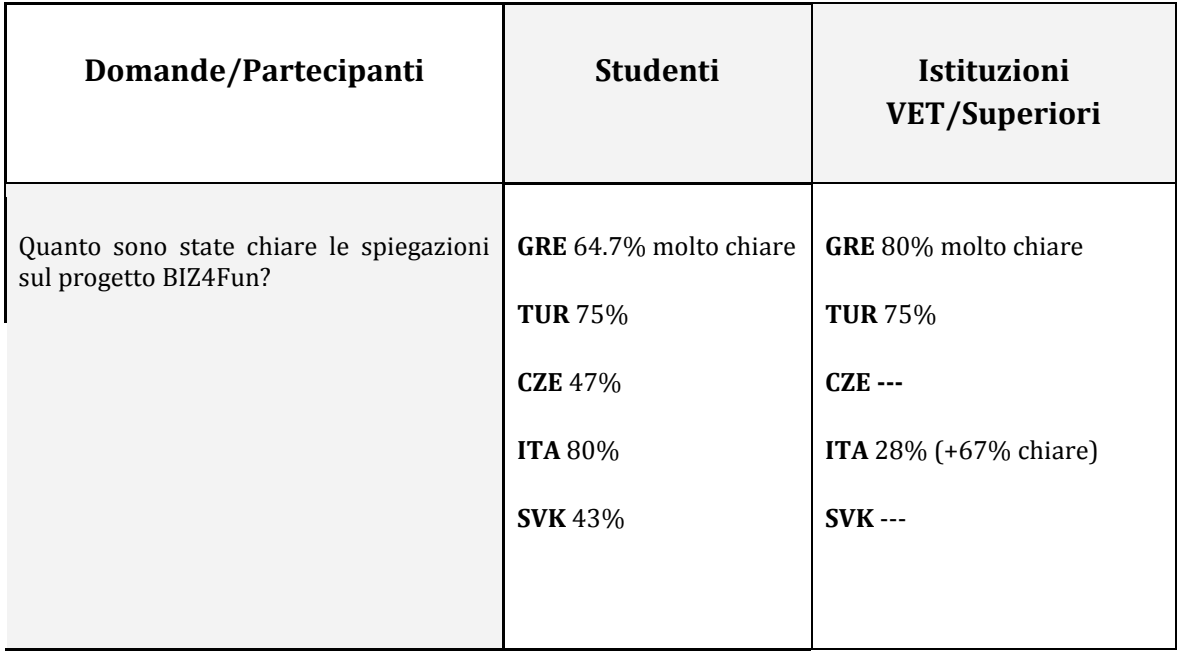

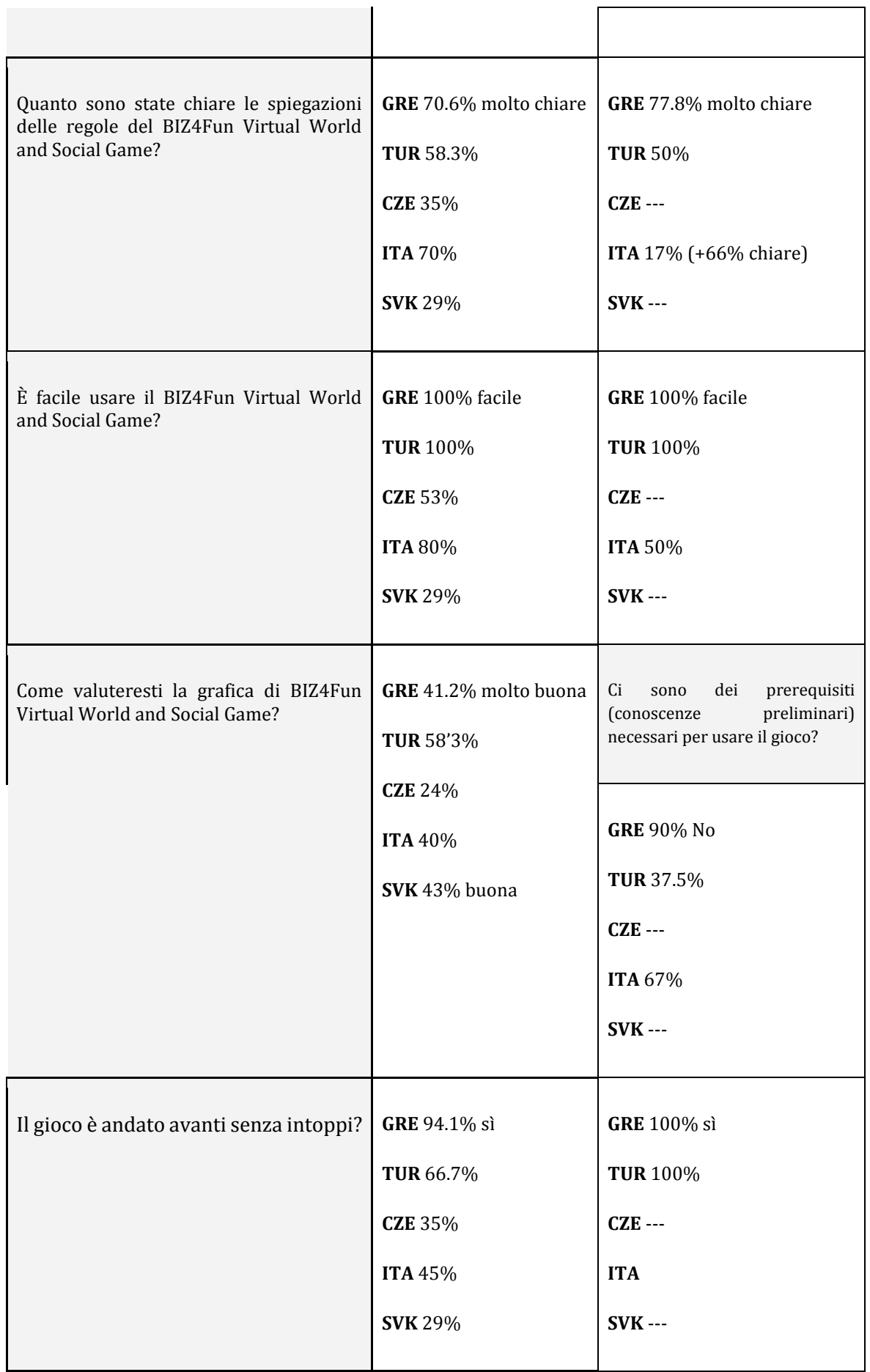

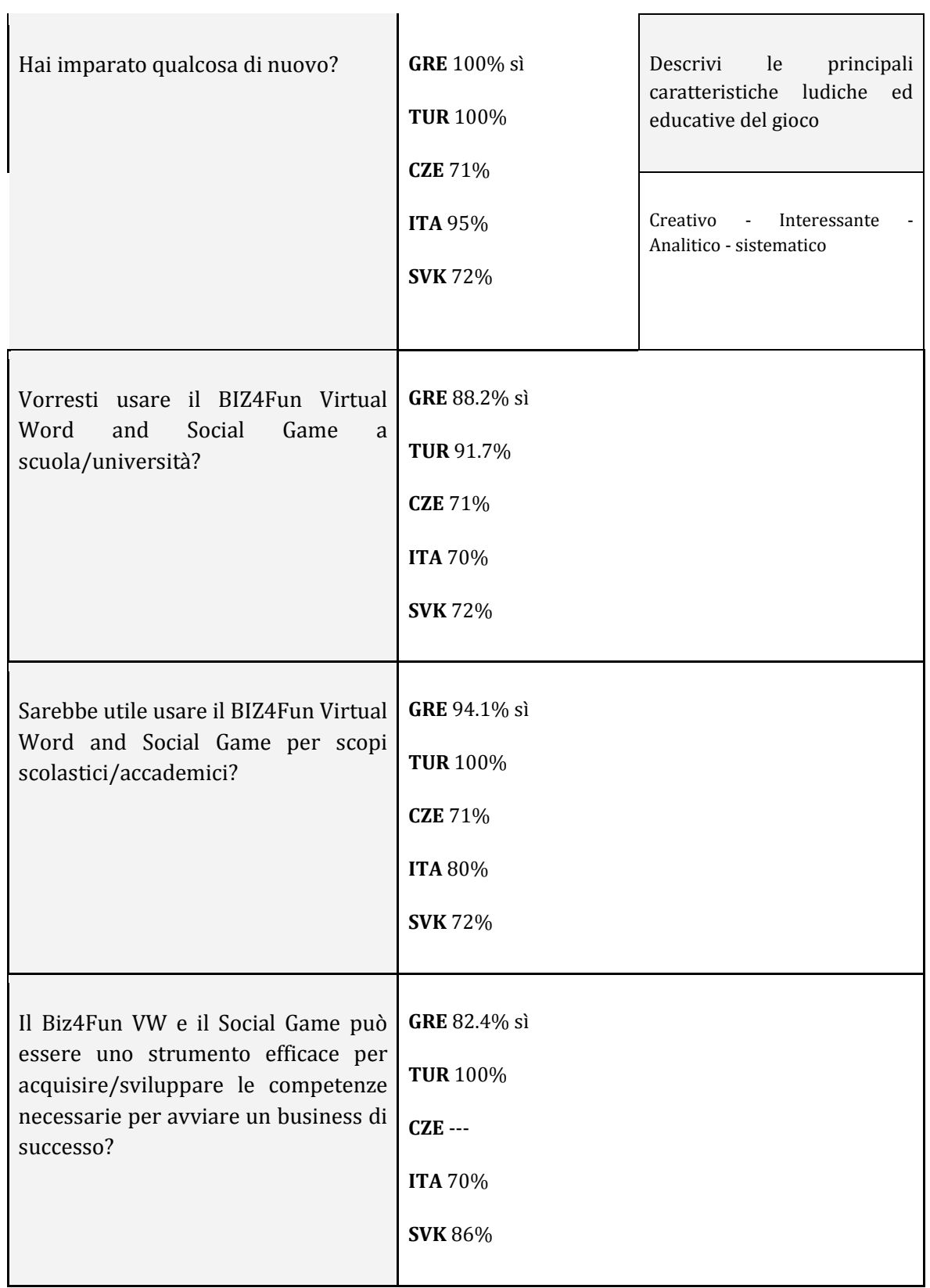

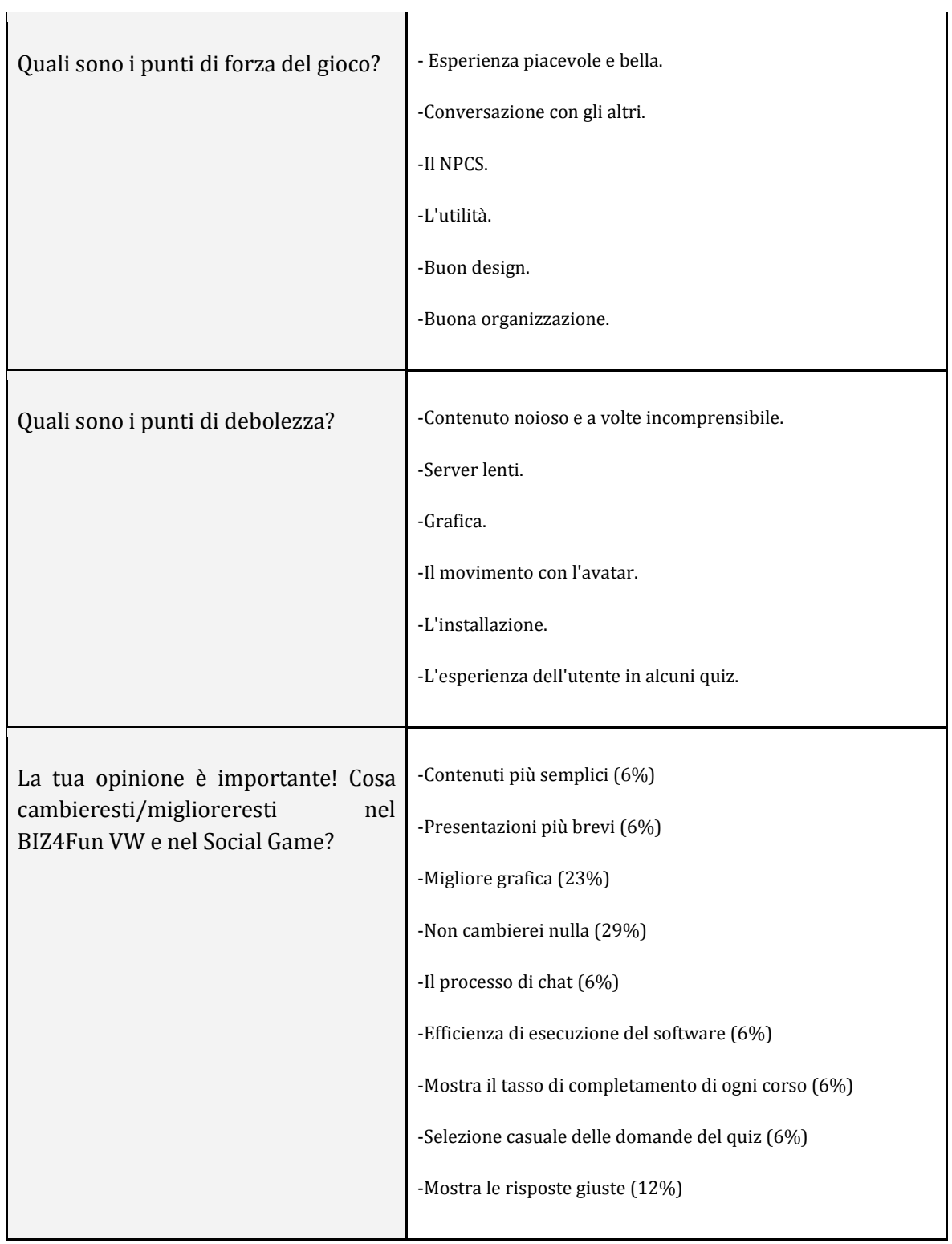

#### **Risultati della valutazione online per i decisori politici**

Le domande della valutazione erano 4:

1. In che misura la piattaforma di apprendimento, il mondo virtuale e il gioco sociale Biz4Fun, ma anche il suo contenuto corrispondono alle competenze di business del gruppo target?

2. Come potreste usare la piattaforma Biz4Fun VW e Social Game nel vostro contesto e quali sarebbero, secondo voi, i suoi principali benefici e ostacoli nella vostra pratica formativa?

3. Quali idee, approcci, strumenti del Biz4Fun VW e del Social Game varrebbe la pena di adattare nelle strategie e pratiche (locali) correlate e perché?

4. Cosa miglioreresti della piattaforma di apprendimento online Biz4Fun VW e Social Game (tecnicità, funzionalità, contenuti) e come?

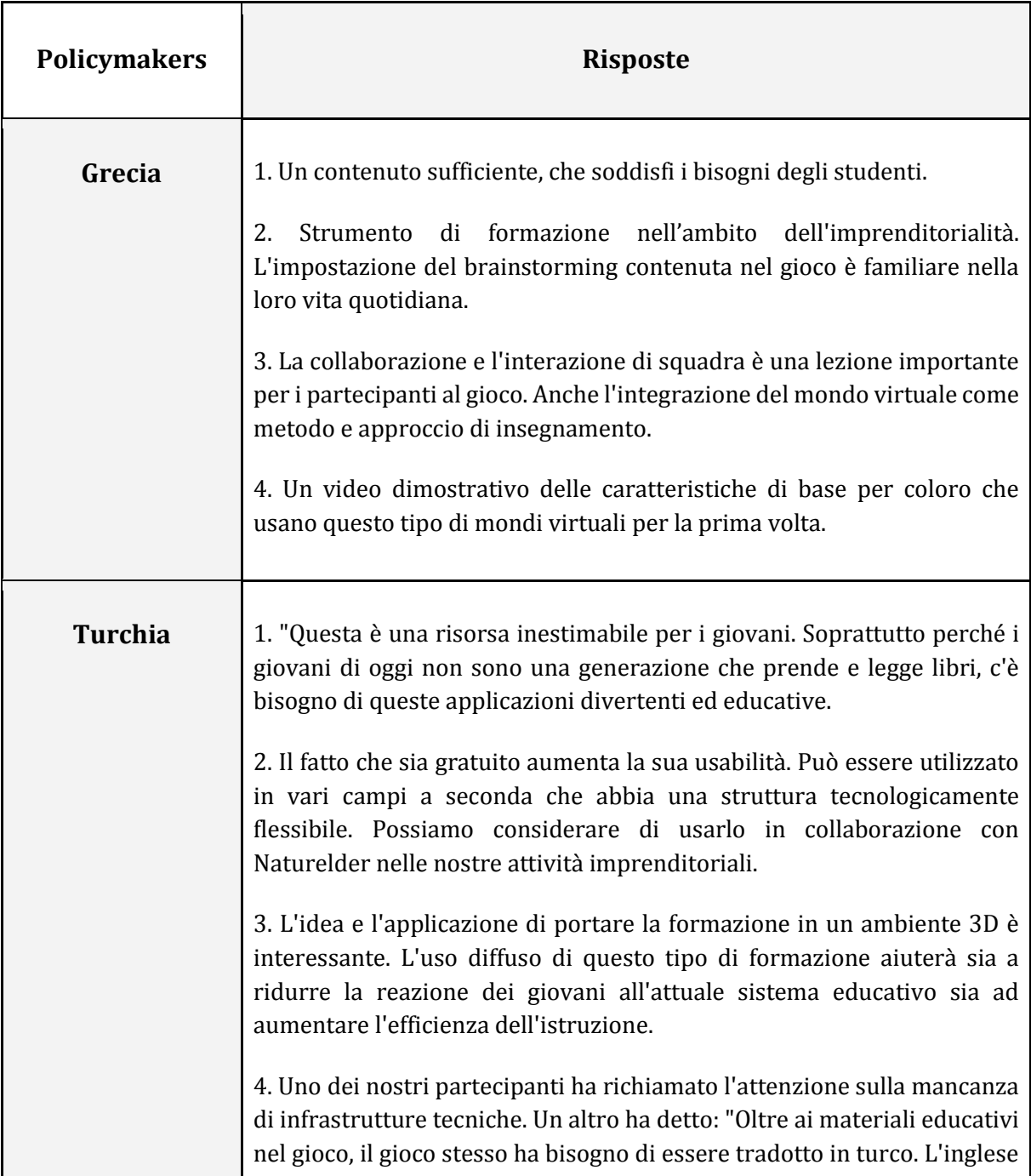

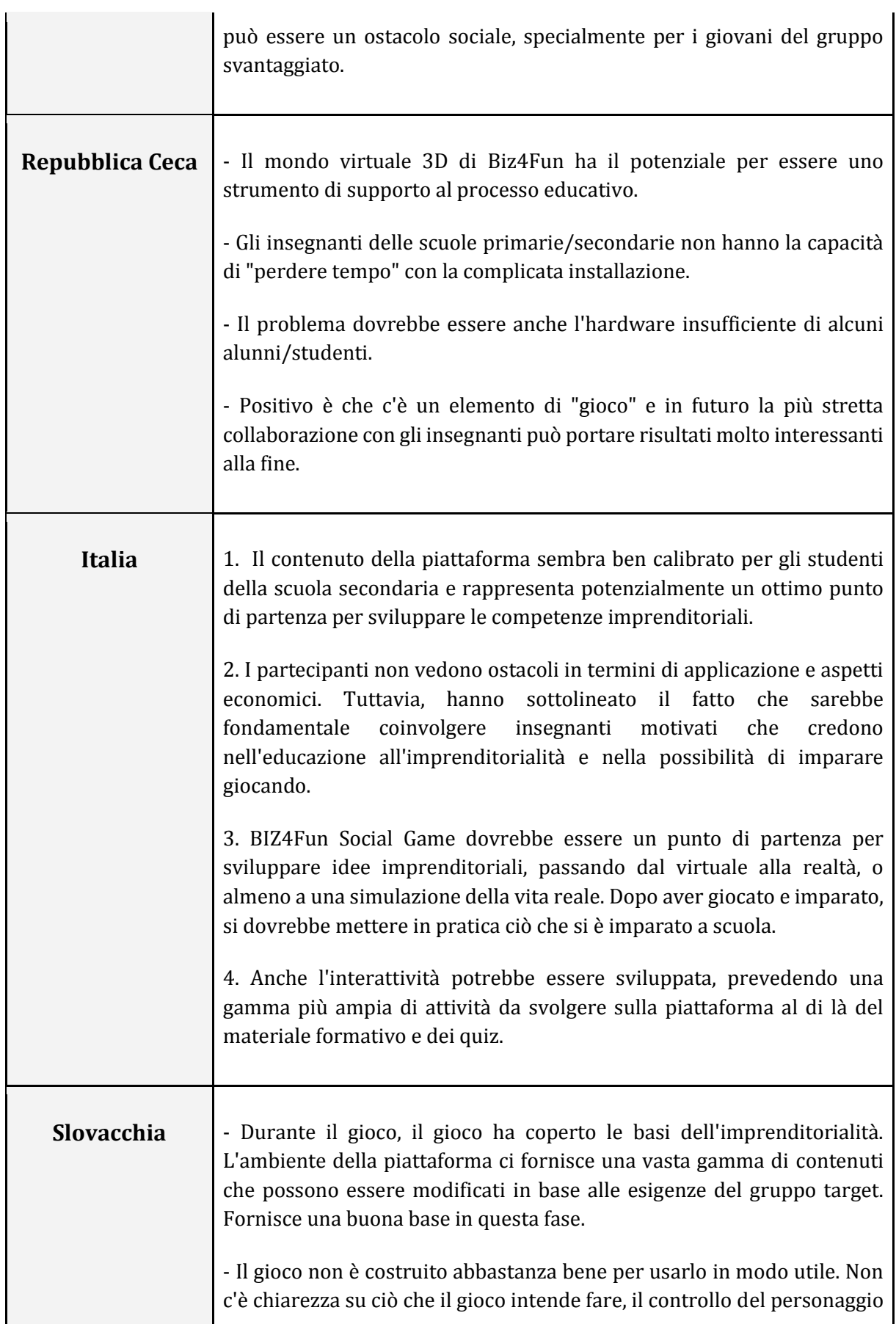

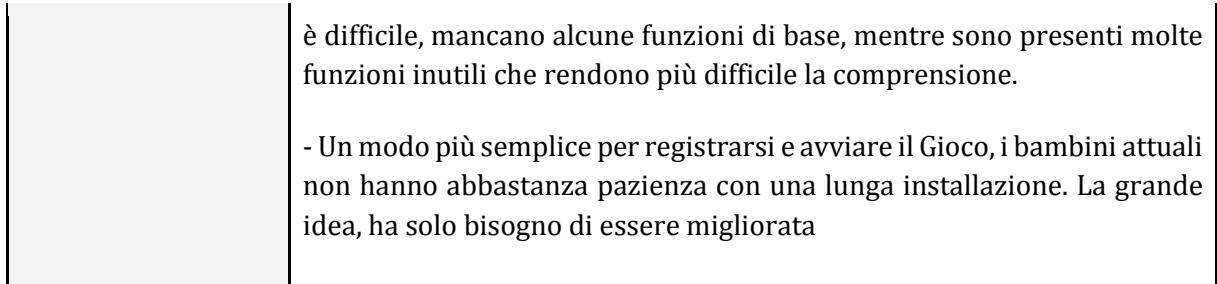

Concludendo, possiamo dire che la valutazione online dei politici mostra che il grado di soddisfazione, in termini generali, in relazione al BIZ4Fun VW e al Social Game è buono.

#### **Conclusione**

La valutazione dei rapporti pilota greci e turchi è - nel complesso - molto buona e un'approvazione ampiamente positiva è stata ricevuta dagli studenti, dalle istituzioni di IFP e dai responsabili politici di entrambi i paesi.

La relazione italiana mostra un forte sostegno da parte della maggioranza dei partecipanti e ottiene un buon punteggio.

Le relazioni ceca e slovacca sono valutate abbastanza bene, anche se leggermente meno ben accolte rispetto agli altri tre paesi partecipanti.

## <span id="page-31-0"></span>**5 IL MONDO VIRTUALE IN 3D E GIOCO SOCIALE DI BIZ4FUN: COME FUNZIONA?**

#### <span id="page-31-1"></span>**5.1 Creazione dell'account**

È possibile creare un account avatar (Nome, Cognome, Password) qui: <http://virtualworld.sch.gr:9000/>

Sul Menu Principale, si trova l'opzione "CREA ACCOUNT" che conduce al modulo per la creazione dell'Avatar.

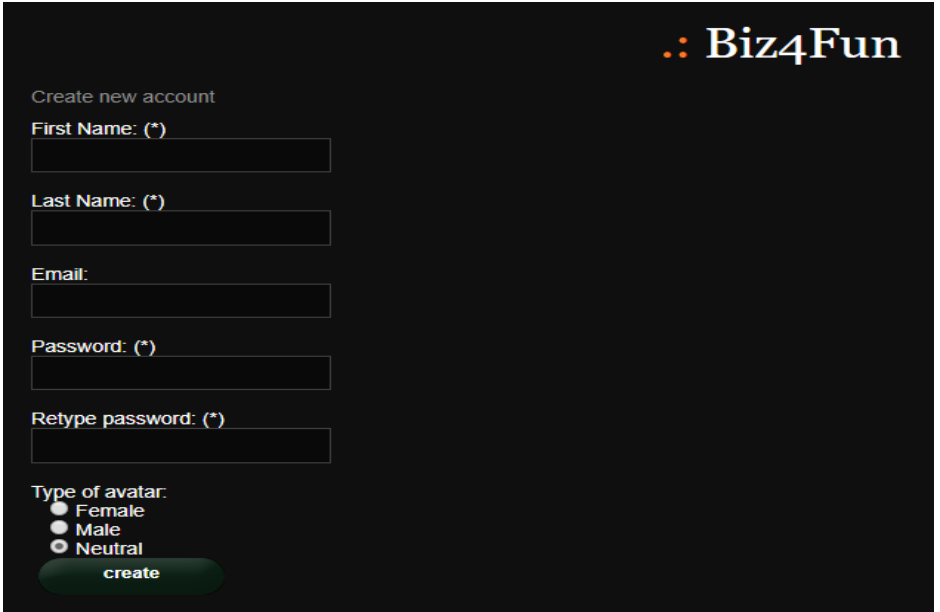

*5. Creazione di un Account WVSG di Biz4Fun* 

La combinazione di "Nome" e "Cognome" sarà il nome dell'avatar all'interno del Mondo Virtuale. È necessario ricordarli assieme alla Password per poter accedere al Mondo Virtuale in un secondo momento.

Il campo Email è facoltativo. È anche possibile selezionare uno dei tre tipi di avatar (Femmina, Maschio, Neutro) che regoleranno il tuo aspetto iniziale.

Clicca infine sul pulsante "crea" per creare un account. Se l'account è stato creato con successo, dovresti ricevere un messaggio di conferma.

#### <span id="page-31-2"></span>**5.2 Installazione del software 3D Viewer**

Per connettersi al Mondo in 3D con l'avatar che hai creato, hai bisogno di un software 3D Viewer come Firestorm o Kokua. Si consiglia di utilizzare Firestorm. Puoi scaricare la versione per OpenSim qui: https://www.firestormviewer.org/os-operating-system/.

Seleziona il tuo Sistema Operativo e scarica la versione adatta.

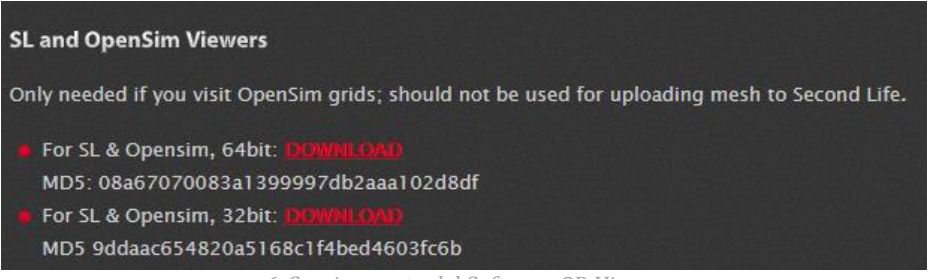

*6. Scaricamento del Software 3D Viewer*

Esegui il file scaricato e segui le istruzioni per completare l'installazione.

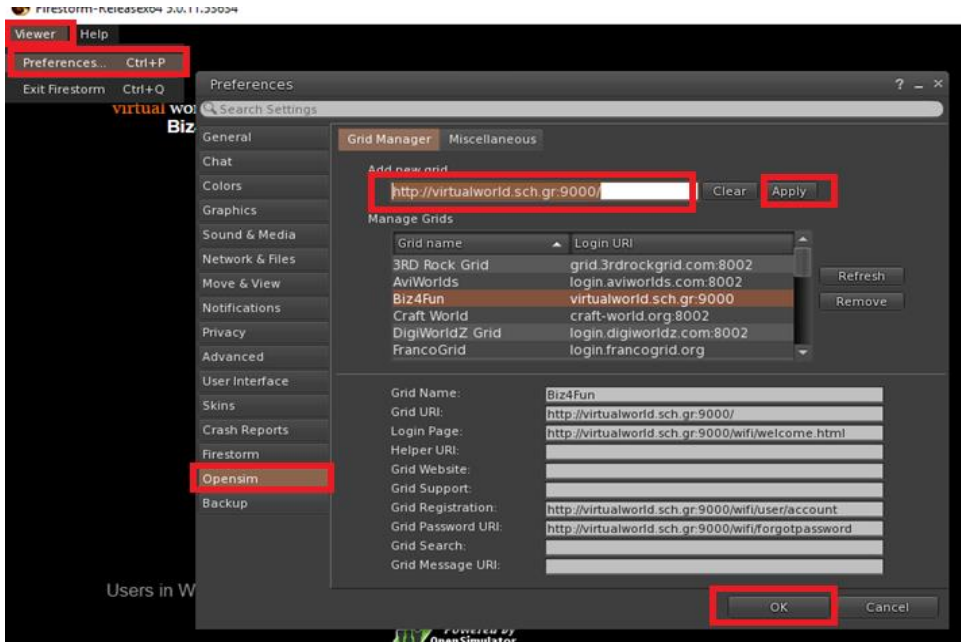

*7. Installazione del Software 3D Viewer*

## <span id="page-32-0"></span>**5.3 Collegarsi al Mondo in 3D**

Utilizza il tuo username "Nome Cognome" e la password e seleziona "Biz4Fun" sulla griglia del menù a tendina. Clicca 'Log In' per accedere.

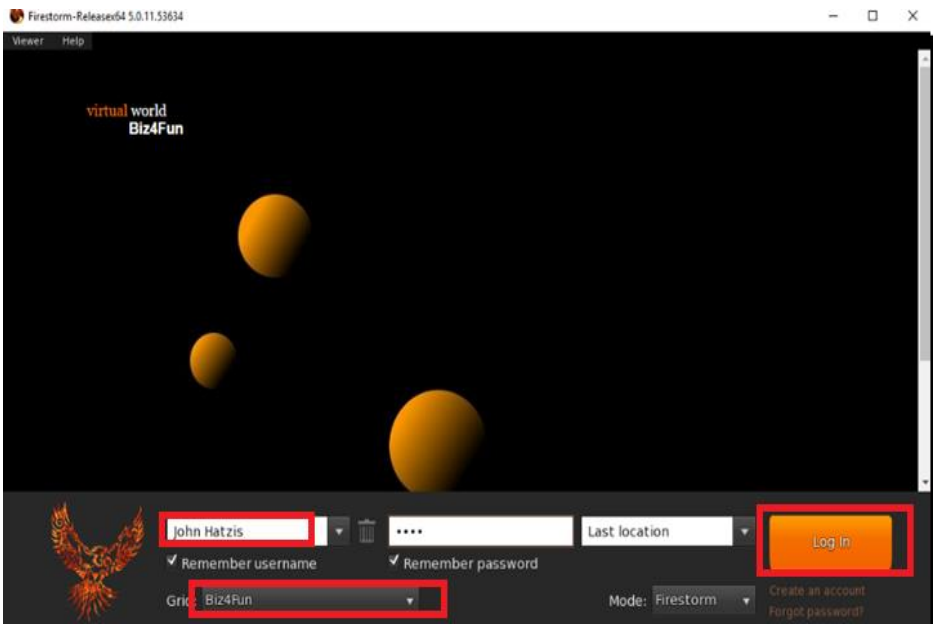

*8. Login nel VWSG di Biz4Fun*

Una volta avviato il collegamento ti troverai all'interno del mondo virtuale con il tuo avatar.

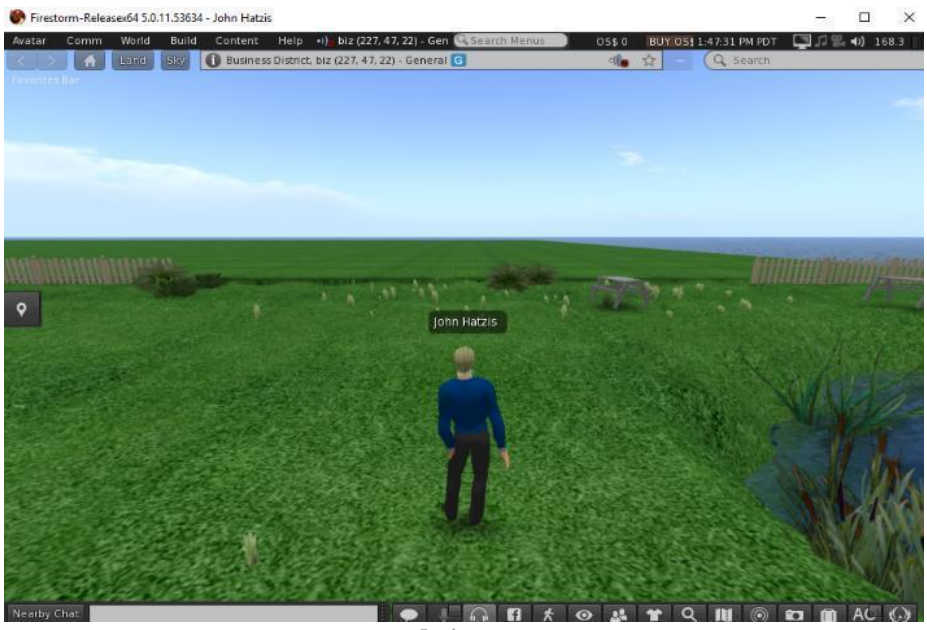

*8. Avatar*

## <span id="page-33-0"></span>**5.4 Movimento e controllo della telecamera**

Un modo per spostare l'avatar e controllare la telecamera è utilizzare due piccole finestre offerte da ED Viewer, che contengono tutti i pulsanti necessari.

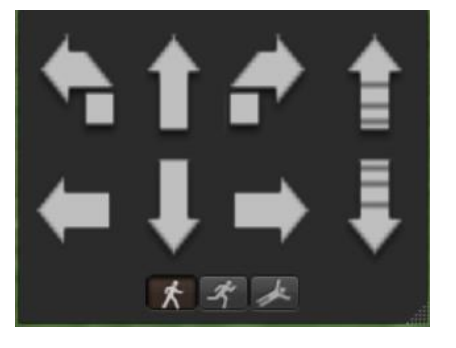

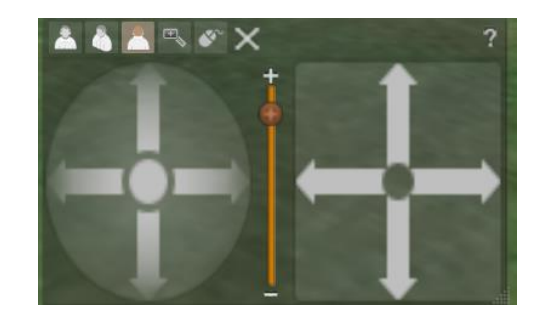

 *9. Controllo Grafico dei Movimenti 10. Controllo Grafico della Telecamera* 

Se queste finestre non appaiono, è possibile abilitarle dal menu in alto:

- **Avatar > Controllo dei Movimenti**
- **Avatar > Controllo della Telecamera**

Questo non è un metodo semplice, quindi suggeriamo di utilizzare i controlli da tastiera. Per il movimento si possono utilizzare i tasti freccia o i tasti WASD. Affinché il WASD funzioni correttamente, è necessario abilitarlo dalle Preferenze.

Opzioni:

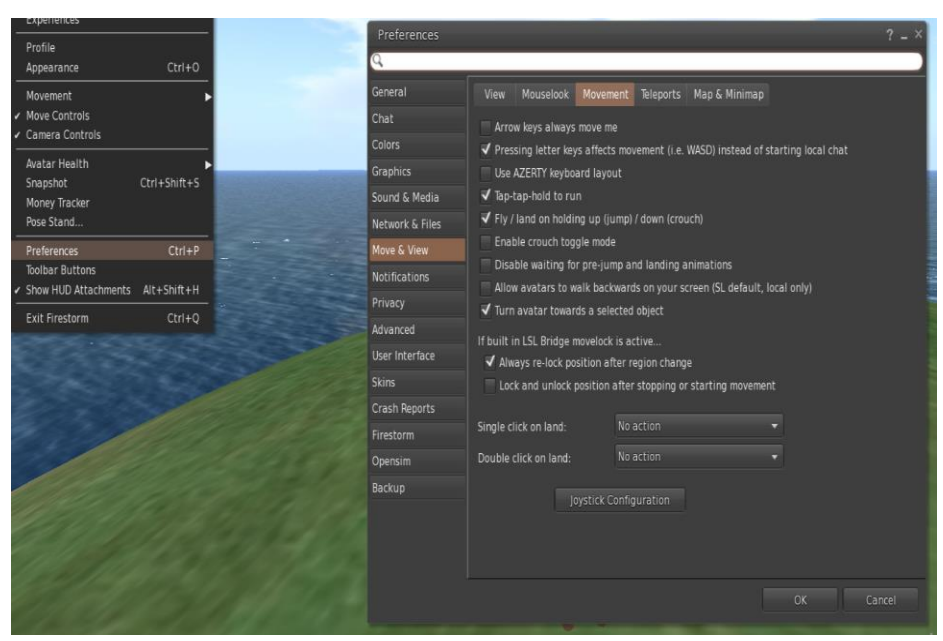

*10. Opzioni di Preferenza* 

- Puoi usare F per Iniziare la Modalità Volo:
- Puoi usare E per andare più in Alto
- Puoi usare C per andare più in Basso

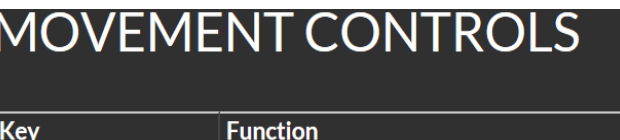

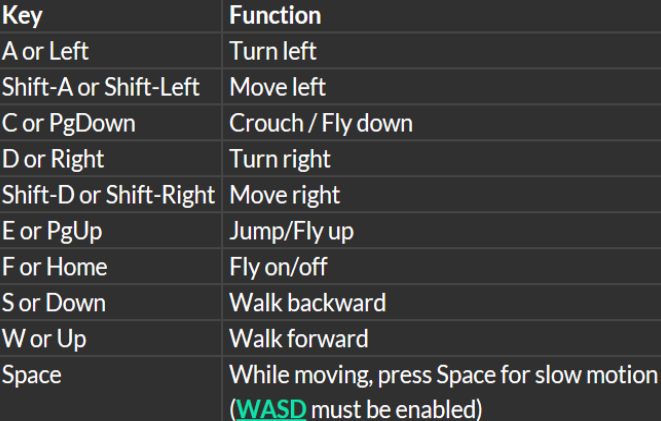

*11. Utili controlli dei movimenti sulla tastiera* 

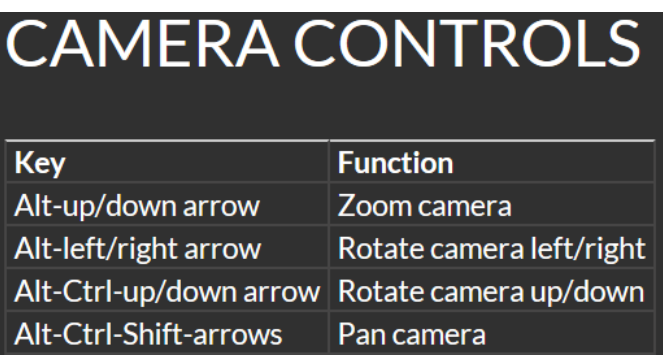

*12. Utili controlli della telecamera* 

#### <span id="page-35-0"></span>**5.5 Navigazione**

Ci sono due tipi di mappe che puoi utilizzare per la navigazione:

#### **Mondo > Minimappa**

- Mostra una piccola mappa dove puoi visualizzare la tua posizione e si aggiorna in base al movimento dell'Avatar
- Funge da bussola
- Puoi utilizzare questa mappa per **teletrasportarti** in un altro punto facendo Doppio Clic sulla posizione necessaria

#### **Mondo > Mappa del Mondo**

- Panoramica più ampia dell'Area con funzione di filtro
- Puoi ingrandire/ridimensionare per trovare altre regioni nelle vicinanze

#### <span id="page-35-1"></span>**5.6 Inventario**

Ogni avatar ha un inventario dei file organizzato per tipologia di file:

- **Avatar > Inventario (Ctrl + I)**
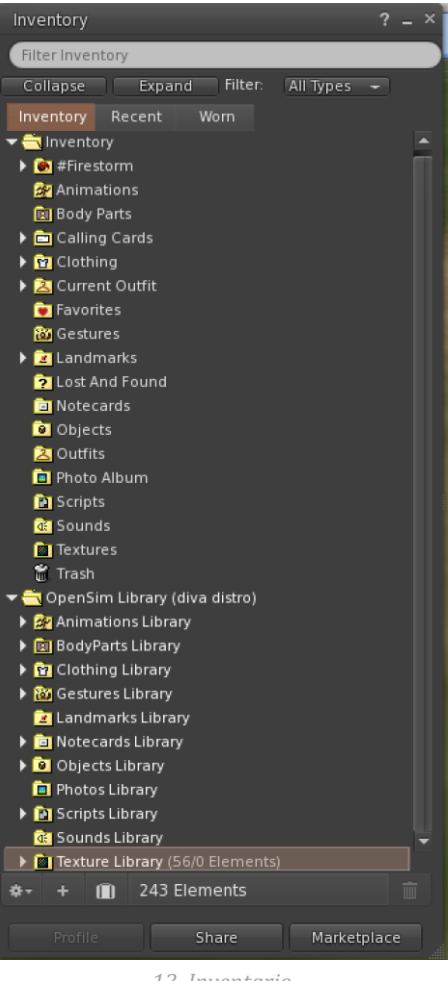

*13. Inventario*

Puoi creare file per l'aspetto del tuo avatar (cartelle BodyParts e Clothing), puoi trovare o creare file di testo con note (cartella Notecards) o trovare Oggetti che hai ricevuto dalle attività (cartella Objects).

#### **5.7 Regolare il proprio aspetto**

Per personalizzare il proprio corpo è necessario creare/modificare 4 tipi di oggetti:

- Occhi doppio clic su di essi per sostituire quelli in uso
- Skin doppio click su di essa per sostituire quella in uso
- Forma doppio click su di essa per sostituire quella in uso
- Capelli doppio clic su di essi per sostituire quelli in uso

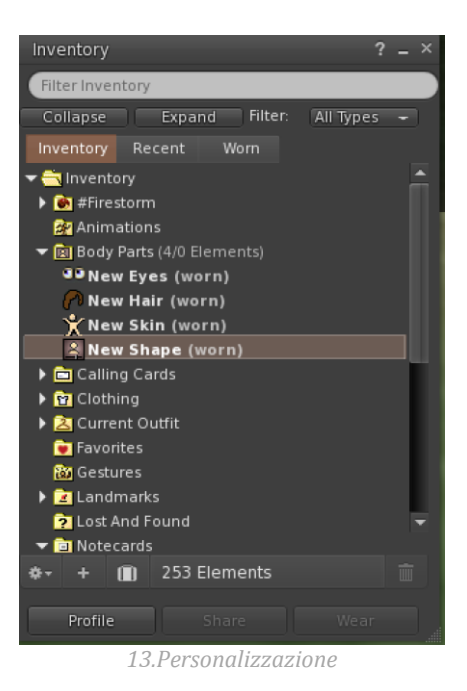

È possibile personalizzare ulteriormente l'outfit **facendo clic con il tasto destro del mouse sul tuo avatar > aspetto > modifica outfit .**È possibile creare abiti personalizzati, creando file di abiti nel tuo Inventario e facendo doppio clic su di essi. **Inventario > Abbigliamento > (tasto destro) nuovi abiti > scegli tipo di outfit.**

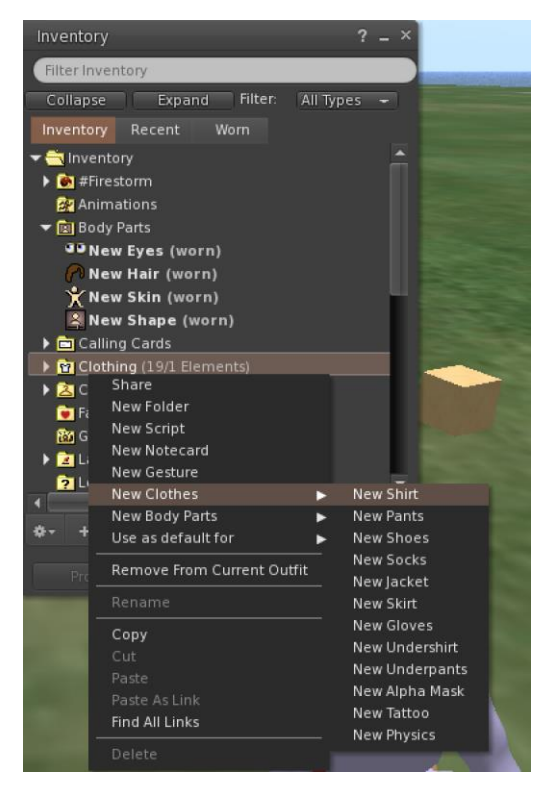

Poi clicca con il tasto destro del mouse e seleziona "Modifica" per regolare l'aspetto di ogni abito come desideri.

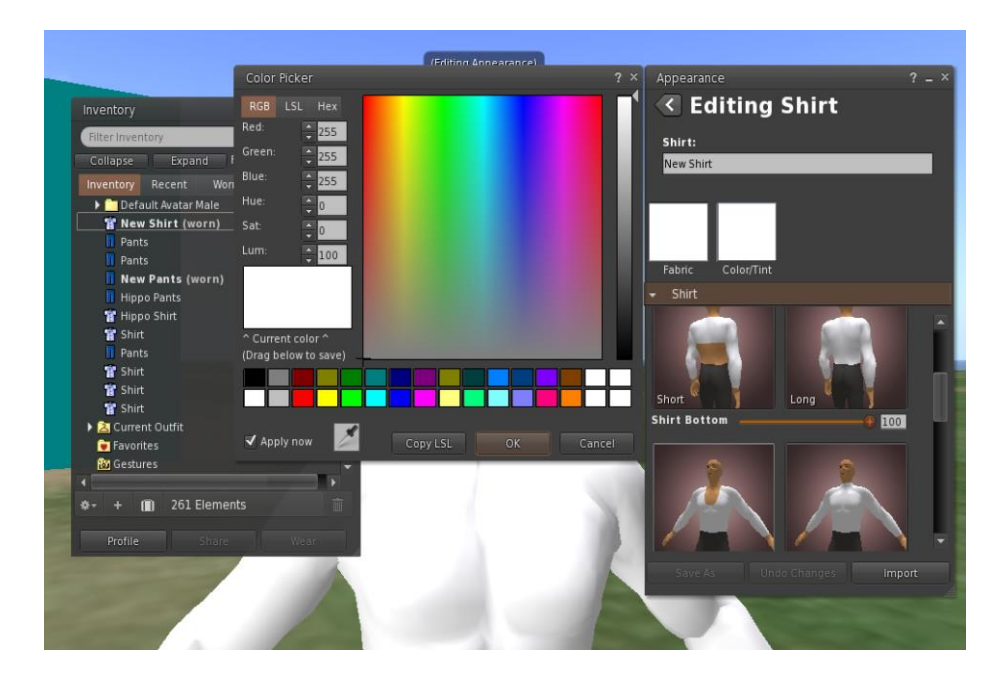

#### **5.8 Comunicazione**

È possibile aggiungere avatar come amici per trovarli facilmente ed essere in grado di teletrasportarsi per raggiungerli. Dalla barra di navigazione del Visualizzatore, selezionare Comm -> Persone, per aprire una finestra che visualizza una lista con tutti gli utenti vicini. Clicca con il tasto destro del mouse su uno degli utenti e avrai la possibilità di visualizzare il loro Profilo, aggiungerlo come amico, inviare un messaggio istantaneo privato (IM), richiedere che ti teletrasporti da loro (Richiedi teletrasporto) o che loro si teletrasportino da te (Offri teletrasporto), e creare un marcatore distinto sul suo posto per trovarlo facilmente (Traccia).

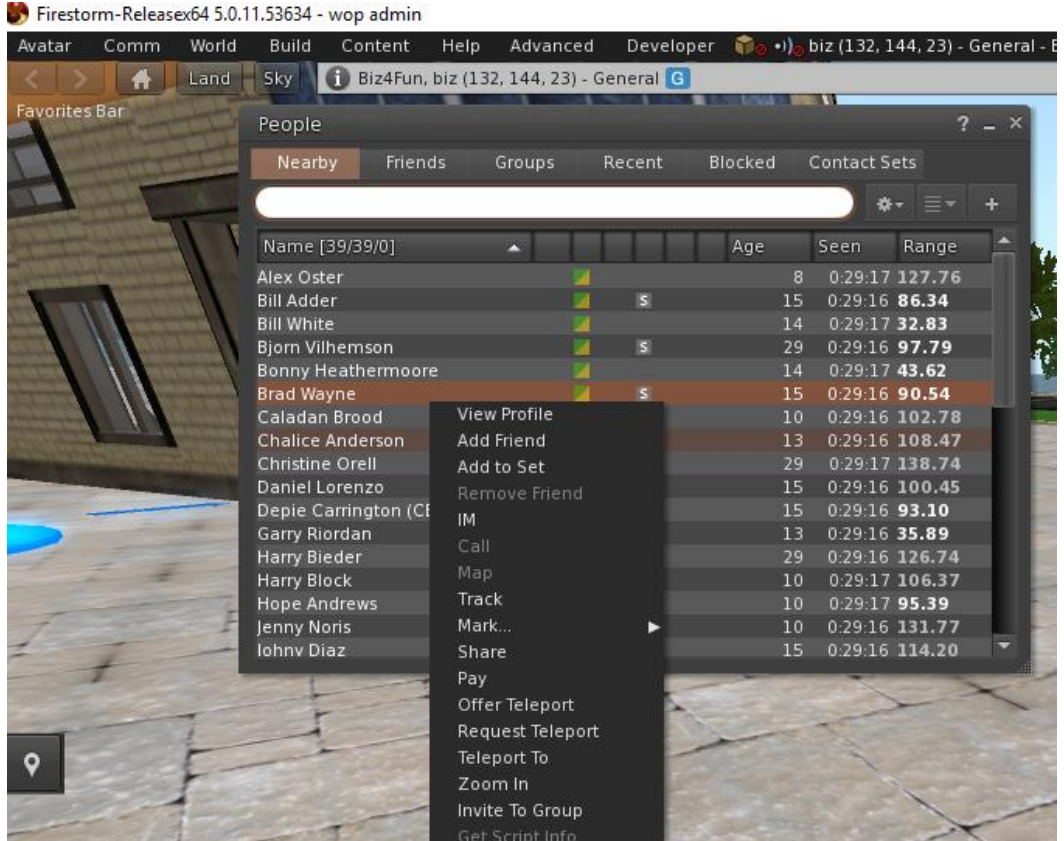

Se hai già aggiunto qualche utente come amico, puoi trovarli nella scheda "Amici", anche se al momento non sono online. Potete inviare loro un messaggio privato e potranno vederlo non appena si connetteranno al mondo virtuale.

Potete aprire la finestra di chat (Comm -> Chat) per visualizzare e partecipare alle conversazioni. Il default **'Nearby Chat'** visualizza tutte le discussioni che avvengono vicino al vostro avatar. C'è anche una scorciatoia per raddrizzare i messaggi veloci che gli avatar vicini riceveranno utilizzando la barra della chat in basso a sinistra dello schermo.

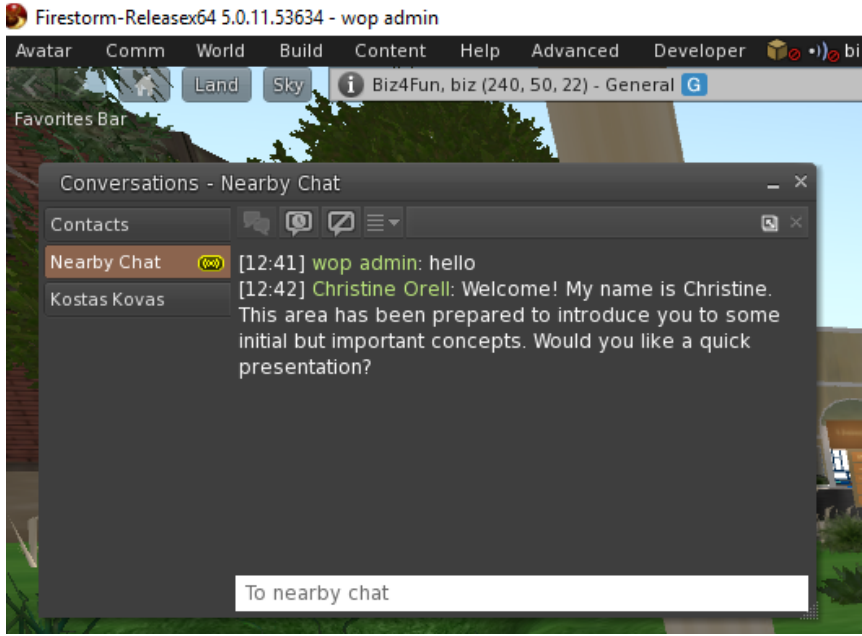

Potete configurare e usare i gesti da usare con la chat. I gesti sono animazioni eseguite dal vostro avatar per indicare o sottolineare il vostro atteggiamento o le vostre emozioni. Potete associare specifici Gesti a parole specifiche, così quando li includete nei vostri messaggi in chat, il vostro Avatar eseguirà le animazioni.

Per prima cosa, aprite il vostro Inventario (Avatar -> Inventario) e trovate la cartella "Libreria Gesti", sotto "Libreria Opensim". Ci sono diversi file di gesti in quella cartella, e puoi cliccare con il tasto destro del mouse e selezionare "Attiva" quelli che vuoi che il tuo avatar sia in grado di eseguire.

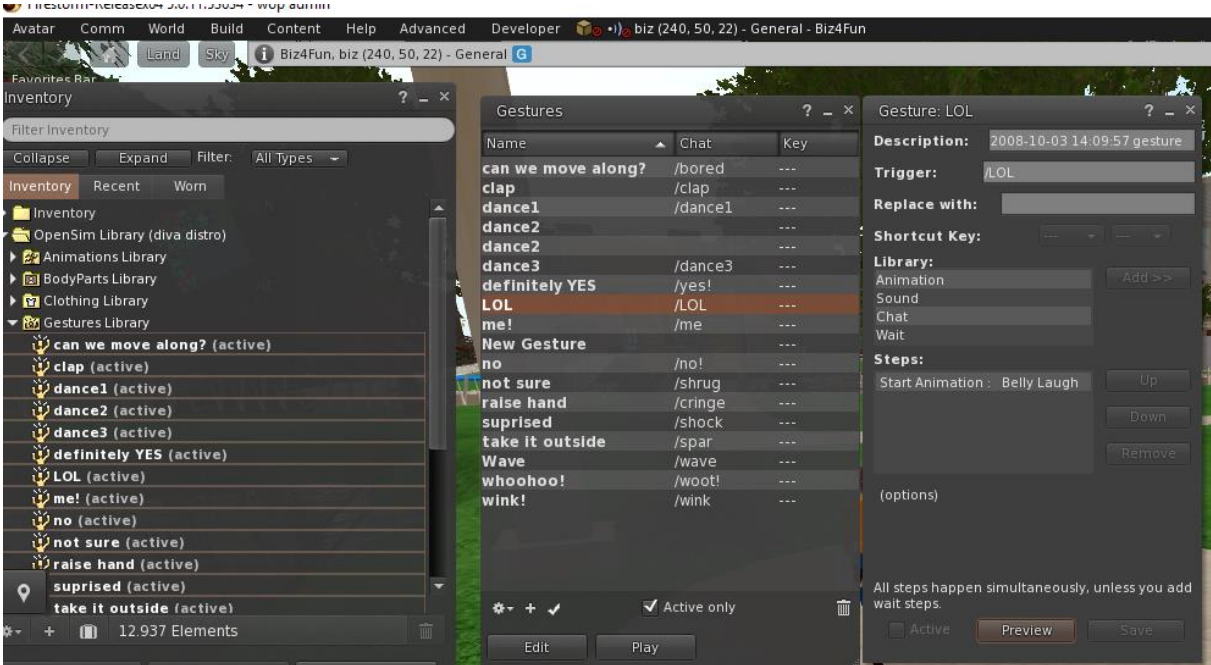

Poi aprite la finestra Gesti (Comm -> Gesti) e vedrete i gesti che avete attivato. Fate doppio clic su uno dei Gesti e vedrete il vostro avatar eseguire l'animazione. Selezionate un Gesto e cliccate sul pulsante "Modifica" per visualizzare i dettagli. C'è un campo Trigger che mostra il comando da usare in chat per eseguire il Gesto. Per esempio, potete scrivere /LOL nel menu della chat per far sì che il vostro avatar esegua un'animazione ridicola.

Potete usare la finestra dei gruppi (Comm -> Gruppi) per unirvi o creare un Gruppo con altri utenti con cui comunicare.

La comunicazione vocale non è abilitata nel mondo di Biz4Fun, tuttavia gli utenti possono usare un software come Discordia per parlare attraverso il microfono con altri utenti. Abbiamo creato un server dedicato in Discordia per il Biz4Fun World. È possibile creare un account gratuito in Discord e poi entrare nel server di Biz4Fun World per partecipare alla discussione generale o per trovare e comunicare con altri utenti. Ci sono applicazioni per ogni sistema operativo, oppure è possibile utilizzare un browser web.

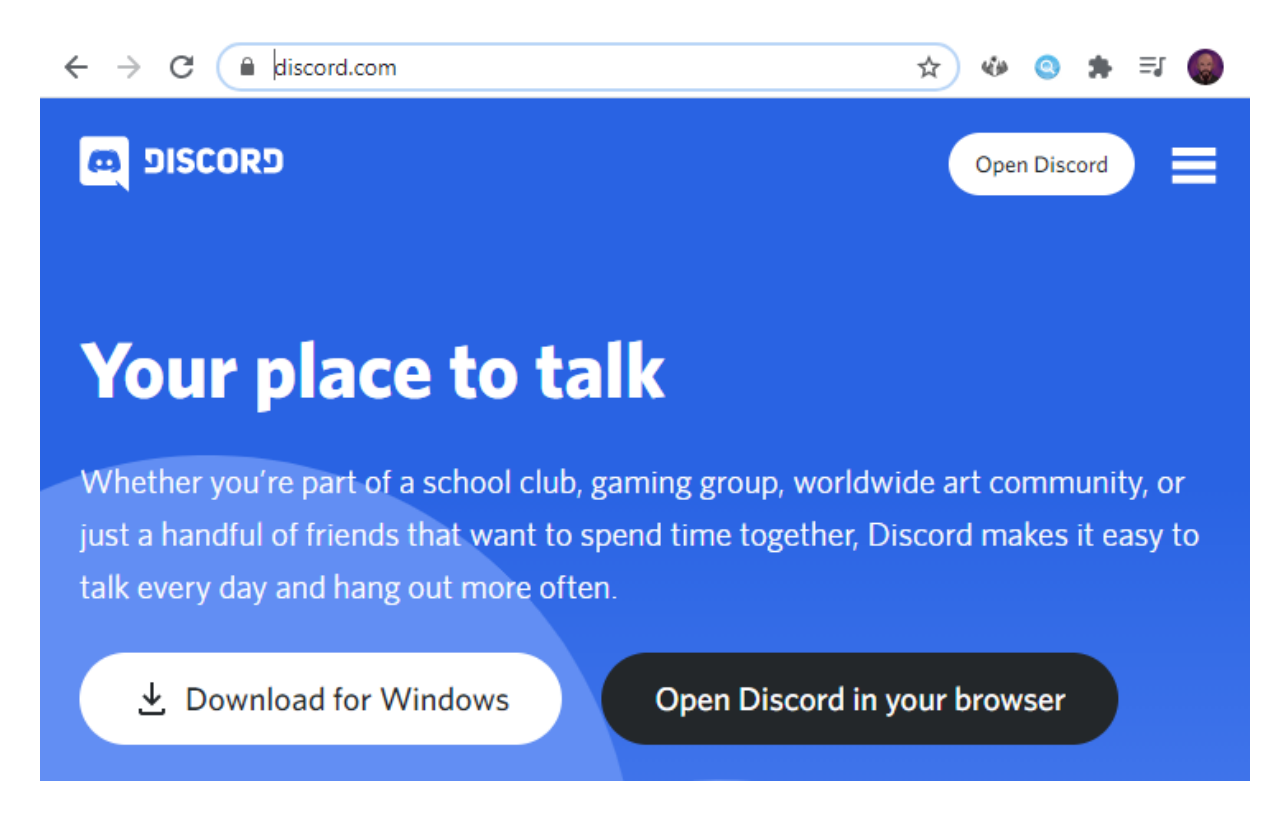

È possibile utilizzare il seguente link ad invito per trovare ed entrare nel server di Discord: https://discord.gg/rGdBXdk

Quando siete nel server di Biz4Fun potete partecipare ai CANALI DI TESTO sul progetto in alto a sinistra. È possibile entrare nei CANALI VOCALI per usare il microfono per parlare con altri utenti collegati nel server vocale di Biz4Fun. Nella lista degli utenti alla tua destra puoi trovare tutti gli utenti che si sono collegati al server Biz4Fun Discord (anche se al

momento non sono all'interno del mondo 3D) e trovare e comunicare con quelli specifici se preferisci.

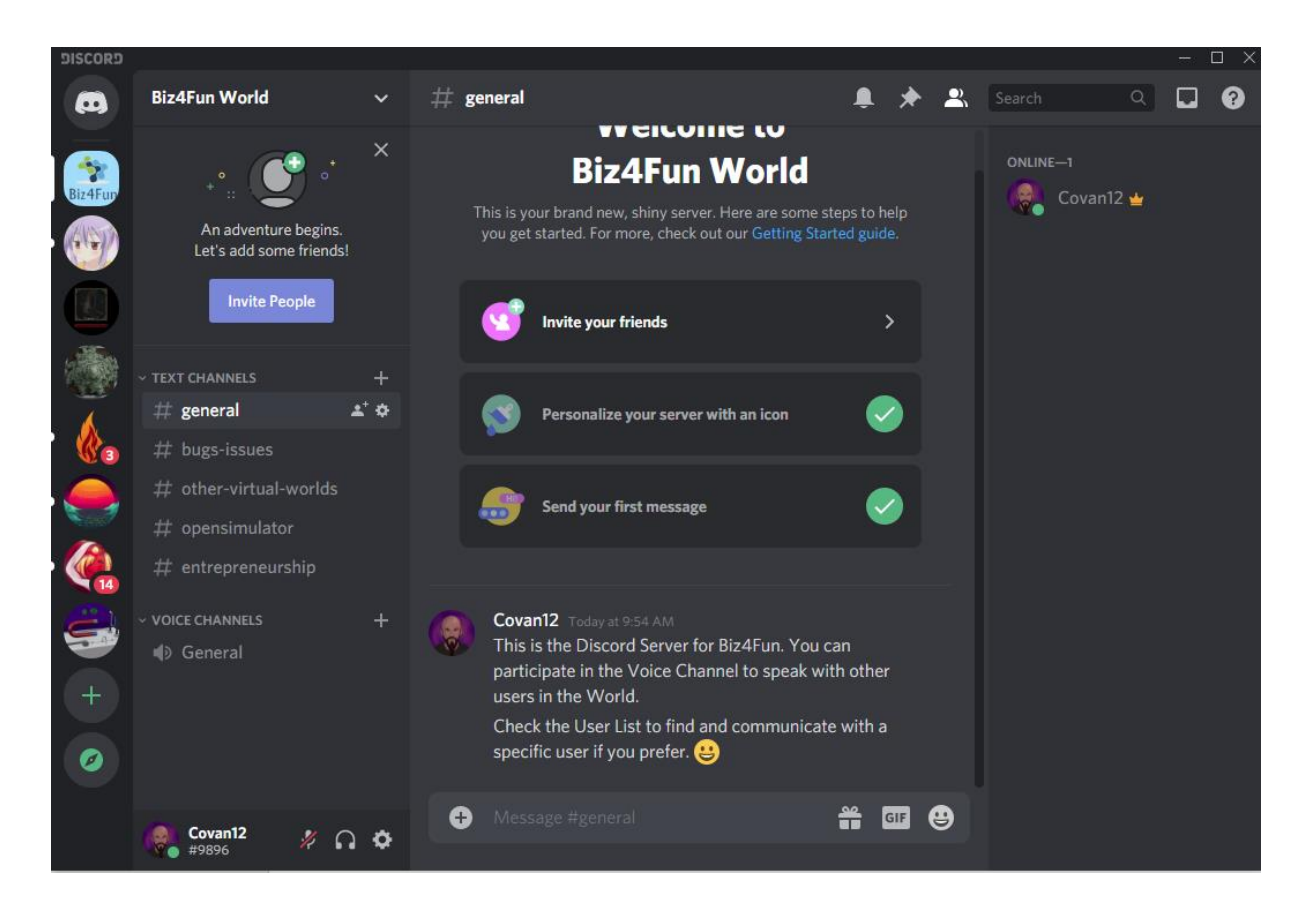

#### **5.9 Personaggi NPC**

Molti scenari includono personaggi con giocatori con cui è possibile interagire. Questi personaggi di solito si avvicinano al giocatore. Quando il giocatore si avvicina, visualizza alcune opzioni di dialogo. I personaggi NPC possono fornire istruzioni o riscontri, guidarti in altre aree, mettere alla prova le tue conoscenze o darti delle ricompense.

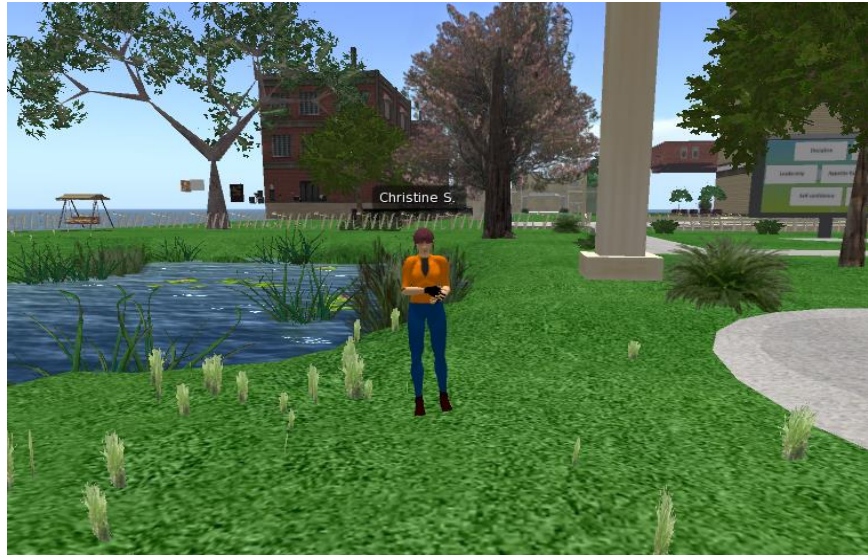

*14. NPC*

#### **5.10 Pannelli di presentazione**

I pannelli di presentazione sono utilizzati nella maggior parte degli scenari per mostrare i contenuti teorici di ciascun argomento. È possibile utilizzare i pulsanti per navigare tra le diapositive o cambiare lingua:

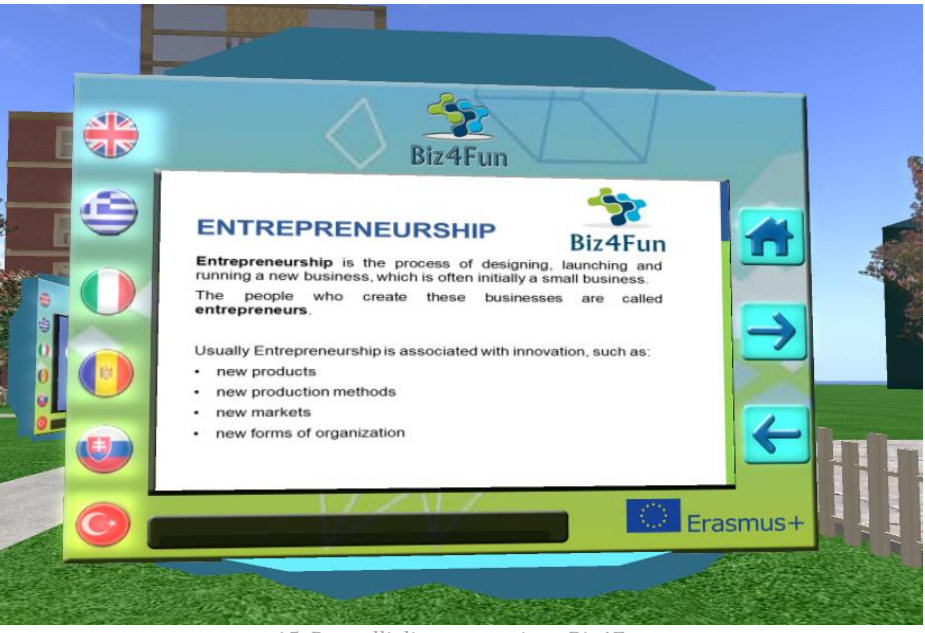

*15. Pannelli di presentazione Biz4Fun*

#### **5.11 Attività**

Ogni attività all'interno del Mondo dispone di diverse modalità di interazione. Ciascuna attività dispone di istruzioni specifiche, presenti accanto all'attività stessa.

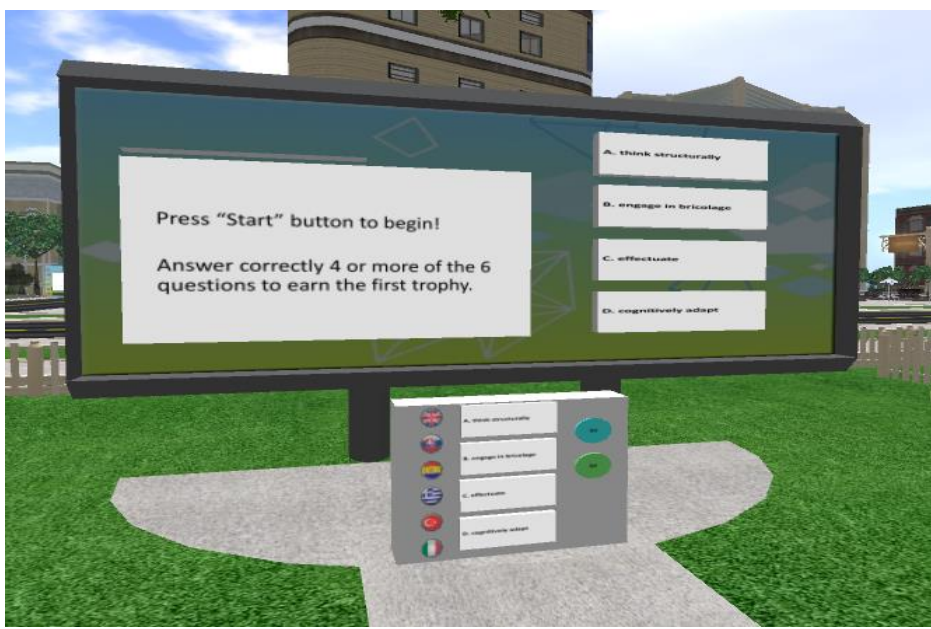

*16. Attività Biz4Fun* 

## **5.12 Funzionalità dei social media**

Il visualizzatore 3D che state utilizzando, può offrire funzionalità specializzate per condividere rapidamente le vostre attività nei social media.

Controlla le opzioni sotto il menù "Comm", per trovare le funzionalità integrate per pubblicare rapidamente Status, Foto o Check In, su piattaforme sociali come Facebook, Twitter e Flickr.

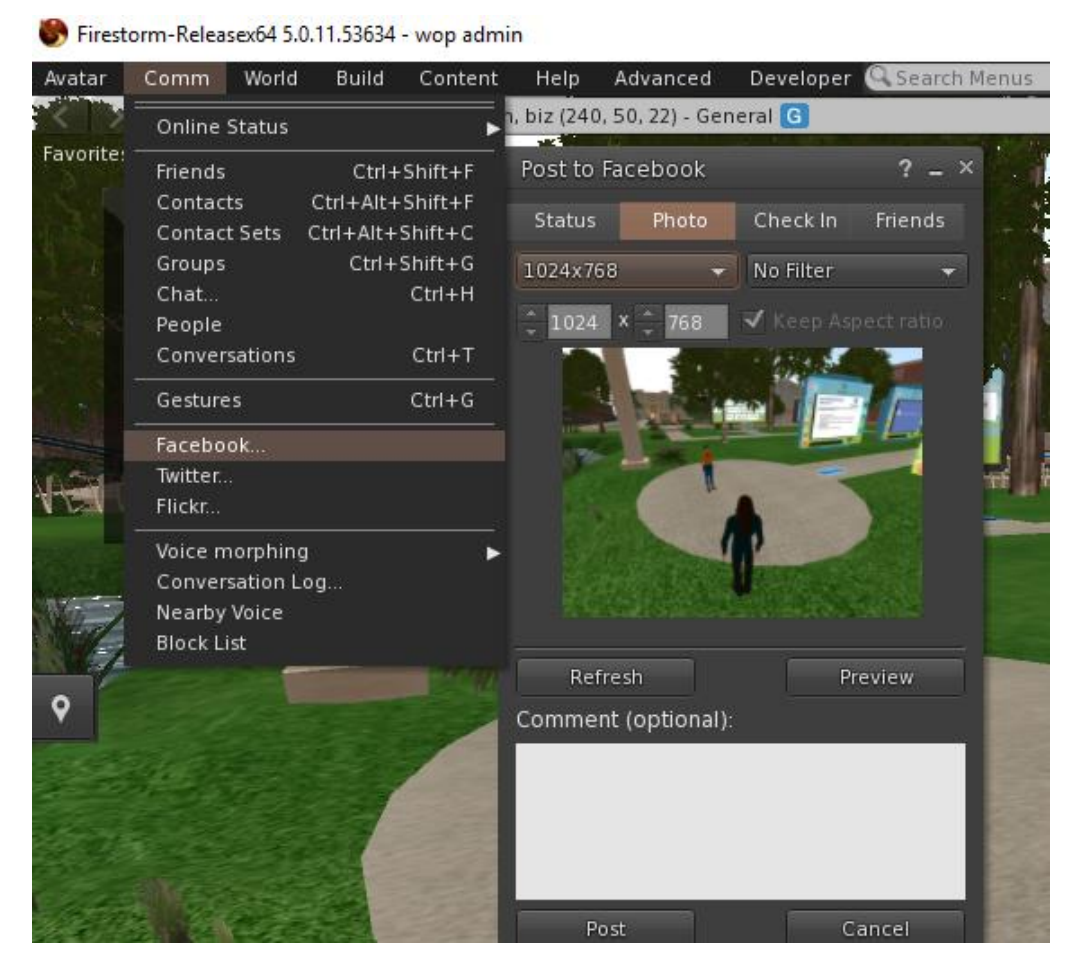

Potete anche scattare manualmente delle schermate, utilizzando la finestra delle istantanee (Avatar -> Snapshot), e salvarle sul vostro computer (o sul vostro inventario) per condividerle in seguito. È anche possibile selezionare di inviare l'immagine via e-mail o di condividerla su Flickr.

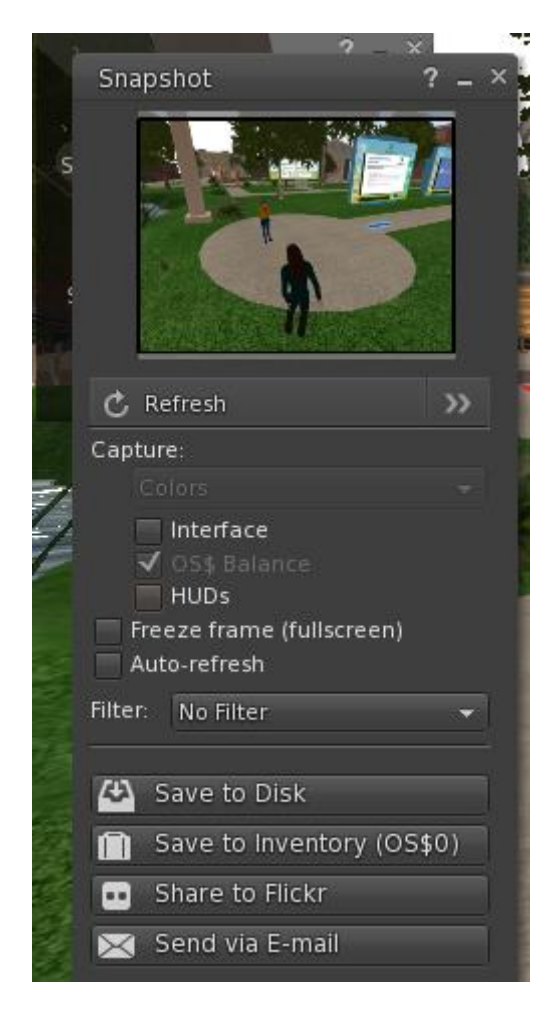

#### **5.13 Sistema di ricompensa**

Nell'area di partenza di Biz4Fun trovate un BOX che potete cliccare per ricevere un elemento HUD. Trovate l'elemento HUD nel vostro Inventario sotto la "Cartella degli oggetti" e una finestra fissa apparirà in alto a destra dello schermo.

Questo oggetto tiene traccia delle vostre attività nel Mondo 3D e dei vostri progressi nei 10 Corsi BizFun. C'è una barra per ogni corso, e avrà un colore diverso in base ai vostri progressi. Una barra rossa significa che non avete completato alcuna attività per il corso specifico. Una barra gialla indica che avete completato alcune attività e una barra verde indica che avete completato tutte le attività per il corso specifico.

Quando avete completato le attività per un corso, potete cliccare sulla barra per ricevere come ricompensa una voce. Potete quindi trovare l'oggetto della ricompensa sul vostro inventario. Gli articoli premio possono essere immagini adesive o abbigliamento promozionale che puoi indossare nel Mondo 3D (ad esempio una T-Shirt Biz4Fin con un messaggio pertinente).

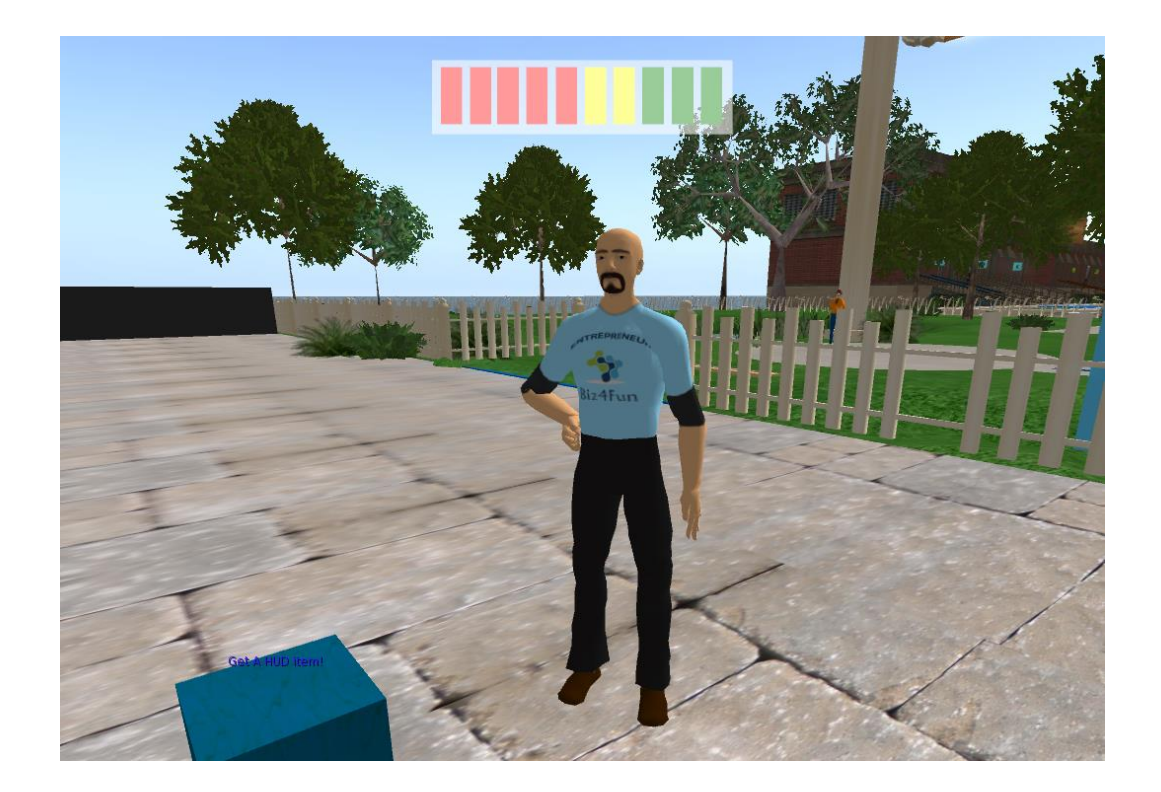

#### **6 INTEGRARE IL VWSG DI BIZ4FUN NEL PROCESSO DI APPRENDIMENTO**

È ampiamente riconosciuto che il GBL ha rivoluzionato l'istruzione e la formazione. La ricerca dimostra i vantaggi del GBL, sottolineando che tale approccio può permettere agli studenti di concentrarsi e di apprendere, migliorando e rafforzando il processo di apprendimento e di insegnamento.

Considerando che gli studenti del 21° secolo sono diversi da quelli dei decenni precedenti, il GBL può aiutare insegnanti ed educatori a lavorare con loro. I giochi digitali sono infatti uno strumento che gli insegnanti, i facilitatori e gli educatori di adulti possono utilizzare per creare un ambiente più coinvolgente e connesso di cui gli studenti possono beneficiare per acquisire/rafforzare un insieme di abilità e competenze trasversali.

Questo capitolo ha tre obiettivi:

- Introduce la metodologia Biz4un.
- Tenta di identificare e descrivere i passi che gli insegnanti e gli educatori dovrebbero attuare per ottenere il massimo da VWSG Biz4Fun, utilizzando le tecnologie di gioco per creare un ambiente di apprendimento virtuale divertente, stimolante e interattivo che promuove l'acquisizione di abilità e competenze necessarie per avviare con successo un business.
- Delinea anche il principale potenziale innovativo della piattaforma di apprendimento online Biz4Fun.

## **6.1 Metodologia BIZ4FUN**

L'obiettivo del progetto Biz4Fun è quello di aumentare la competitività dei giovani, per lo più inesperti, sul mercato del lavoro nei Paesi partner.

L'ambiente di apprendimento adotta un approccio pedagogico che, attraverso la realtà virtuale 3D, offre opportunità educative interessanti, divertenti ed efficaci. Biz4Fun offre un ambiente virtuale in 3D progettato per aiutare ad ampliare le conoscenze economiche dei giovani, modellare le basi dell'imprenditorialità e ridurre le lacune relative agli strumenti strumenti.

Secondo la teoria costruttivista di Jean Piaget le persone costruiscono la loro conoscenza attraverso le esperienze e la rielaborazione interna che ogni individuo processa in relazione alle proprie sensazioni, conoscenze, credenze ed emozioni.

Da questa prospettiva, il processo di apprendimento è anche il risultato di una continua interazione tra le informazioni da apprendere e l'interpretazione costruita sulla base delle conoscenze precedenti, del contesto e del significato personale ad esse attribuito.

Molte strategie educative si basano sul principio del costruttivismo; una delle più efficaci per l'educazione scientifica è la strategia Inquiry Based Science Education (IBSE).

Si tratta di approccio pedagogico basato sull'investigazione, che stimola la formulazione di domande e azioni per risolvere problemi e capire fenomeni.Tale approccio promuove un apprendimento attivo che porta ad una conoscenza profonda e diretta. Gli studenti mostrano una curiosità naturale che è l'espressione di un tentativo di comprendere il mondo che li circonda e costruiscono la loro conoscenza riflettendo l'esperienza. La metodologia IBSE dà rilevanza non solo alla sperimentazione, ma anche alla collaborazione, capacità di riflettere, discutere, documentare, presentare e condividere i risultati delle indagini.

L'utilizzo di tale approccio permette ai discenti di sviluppare una comprensione degli aspetti scientifici del mondo attraverso lo sviluppo e l'utilizzo di competenze di analisi. In particolare, l'IBSE basa i suoi principi su alcune regole generali, principalmente sulla convinzione che lo studente sia in grado di controllare il proprio processo di apprendimento lavorando da scienziato, eseguendo esperimenti, raccogliendo e analizzando dati.

Le caratteristiche di questo processo di apprendimento sono quindi legate all'esplorazione dell'ambiente, alla creazione di ipotesi da confutare attraverso la sperimentazione.

Partendo da queste considerazioni, il progetto Biz4Fun fornisce un ambiente di realtà virtuale innovativa per l'educazione all'imprenditorialità, finanziato dall'Unione Europea nell'ambito del programma Erasmus+. L'obiettivo del progetto è quello di accompagnare gli studenti nello studio e nell'apprendimento dell'imprenditorialità attraverso nuove tecnologie educative. Biz4Fun offre un ambiente virtuale interattivo in 3D progettato per aiutare gli studenti a imparare ad avviare una nuova attività utilizzando la strategia IBSE e l'ambiente virtuale.

Gli studenti possono: visitare le classi virtuali di Biz4Fun, condurre esperimenti, esplorare procedimenti e approfondire le loro conoscenze attraverso contenuti e risorse educative. Inoltre, gli studenti hanno a disposizione dei NPC che li aiutano ad analizzare e comprendere i processi imprenditoriali simulati nel mondo virtuale.

Riassumendo, gli ambienti di apprendimento virtuale in 3D possono motivare gli studenti attraverso esperienze di studio innovative e coinvolgenti. Inoltre, i mondi virtuali incoraggiano l'empowerment del discente attraverso una maggiore interattività e modalità di apprendimento più costruttive.

#### **6.2 Strumenti, eventi e azioni pedagogiche**

In generale, gli oggetti in OpenSimulator hanno stati diversi. Mentre si trova in uno stato, l'oggetto attende (o ascolta) che si verifichino eventi specifici (ad es. qualcuno tocca o si avvicina all'oggetto) che lo innescano, esegue alcune azioni (ad es. ruotare o visualizzare un'etichetta in alto) o cambia stato. Ad esempio, una lampada è inizialmente in uno stato denominato "off" e attende l'evento di un qualche utente che la clicchi o la tocchi. Quando un utente fa clic su di essa, esegue un'azione che fa accendere la lampada e passa quindi ad un altro stato chiamato "on". Mentre è acceso, l'oggetto attende che l'utente faccia clic su di esso in modo che si spenga e ritorni allo stato "off".

#### **Alcuni eventi che un oggetto può attendere che accadano:**

- l'utente tocca (clicca) un oggetto,
- l'utente indossa o si equipaggia/applica un oggetto,
- l'utente prende una copia di un oggetto,
- l'utente si avvicina ad un oggetto,
- l'utente si scontra con un oggetto,
- l'utente seleziona un'opzione in un menu di dialogo o digita del testo in una finestra di dialogo,
- l'utente scrive un messaggio in un canale di chat,
- aspetta che un oggetto sia applicato ad un avatar,
- l'evento si ripete ogni X secondi (timer).

#### **Alcune azioni che un oggetto può eseguire dopo un certo evento:**

- l'oggetto cambia posizione, dimensione, colore, opacità, texture, ruota, ecc.,
- la texture assegnata all'oggetto si muove/anima (ad es. acqua corrente),
- l'oggetto "dice" un testo in chat o riproduce un suono,
- un'etichetta/testo viene visualizzata sopra un oggetto,
- fa brillare un piano dell'oggetto,
- riproduce un file sonoro (fino a 10 secondi) memorizzato nel suo inventario,
- crea un menu di dialogo perché un avatar specifico fornisca una risposta a una domanda,
- riproduce un file sonoro (fino a 10 secondi) memorizzato nel suo inventario,
- l'oggetto si ferma/si addormenta per X secondi tra due azioni,
- l'avatar dell'utente viene teletrasportato in un'altra posizione nella regione o in un'altra regione,
- la velocità di marcia dell'avatar viene ridotta/incrementata,
- un oggetto viene consegnato all'avatar (diventa disponibile nel suo inventario).

#### **Esempi:**

- Una porta è inizialmente chiusa e si apre (azione: ruotare) quando l'utente clicca (evento: toccare) su di essa (la porta può essere bloccata, quindi l'utente deve prima fare qualche azione, ad es. digitare una password).
- All'utente viene chiesto di selezionare un colore in un menu di dialogo (evento: opzione nel menu di dialogo) e l'oggetto viene poi dipinto con esso (azione: cambio colore).
- Un ascensore si sposta ad un altro piano (azione: muoversi verso l'obiettivo) quando l'utente fa clic (evento: toccare) su un pulsante.
- In una schermata di presentazione, la diapositiva successiva viene caricata (azione: cambiare la texture) quando l'utente fa clic sul pulsante Avanti (evento: toccare).
- In una schermata di presentazione, la diapositiva successiva viene caricata automaticamente ogni 10 secondi.
- Quando l'utente si avvicina ad un oggetto (o area) riceve un messaggio di testo.

#### **6.3 Quali sono le tappe da seguire per l'implementazione del VWSG Biz4Fun nell'educazione formale e non formale?**

Il modo più efficiente e coerente per integrare il Gioco Sociale di Biz4Fun all'interno delle proprie attività è quello di disporre di un piano e un obiettivo chiaramente definito. Di seguito proponiamo alcuni suggerimenti per incorporare il GBL all'interno della propria attività:

● Fase 1. Definire le finalità del GBL

Insegnanti ed educatori dovrebbero prima determinare se vogliono utilizzare il VWSG 3D per:

- Intervento: lo strumento può essere utilizzato per risolvere le problematiche degli studenti.
- Arricchimento: una volta che lo studente padroneggia il materiale di base, il WVSG può essere uno strumento efficace per presentare i contenuti attraverso diversi media.
- Rafforzamento: la classe può giocare per rafforzare i contenuti del programma.
- Fase 2. Testare il VWSG Biz4Fun prima di utilizzarlo in aula

Durante il gioco, insegnanti ed educatori dovrebbero prestare attenzione ad alcuni criteri chiave (personalizzazione, coinvolgimento, contenuti) per assicurarsi che la piattaforma e i suoi contenuti siano allineati con gli obiettivi di apprendimento.

● Fase 3: Dedicare tempo al GBL

Per ottenere il massimo dal 3D VWSG di Biz4Fun, insegnanti ed educatori dovrebbero utilizzare il GBL in modo sistematico e coerente.

Con il GBL, l'intero processo è un ambiente di apprendimento ben organizzato all'interno di un gioco in cui i giocatori sono orientati all'interazione sociale con persone che hanno il ruolo di aiutarli ad affrontare la sfida.

Biz4Fun sostiene lo sviluppo di una vera e propria formazione mista e lo studio autonomo.

Gli utenti infatti, possono utilizzare la piattaforma online per l'autoapprendimento, mentre gli insegnanti e i formatori sono incoraggiati ad integrare l'ambiente di apprendimento fornito dal VWSG 3D all'interno della propria pratica didattica.

Secondo Ivanova, i giocatori sono alla ricerca di sfide e apprezzano il feedback delle loro azioni. Sono orientati all'interazione sociale con persone che hanno il ruolo di aiutarli ad affrontare la sfida. Ivanova ritiene che i giocatori siano discenti perfetti.

La ricercatrice sottolinea insegnanti ed educatori hanno bisogno di feedback, così come di forti relazioni sociali, e sono disposti a superare la *sfida dell'apprendimento*. Gli studenti hanno la stessa esigenza. Hanno bisogno di una sfida, del feedback del loro insegnante/educatore e di un ambiente di apprendimento progettato con cura.

L'utilizzo del Mondo Virtuale per l'Educazione, che "fornisce un'esperienza sensoriale immersiva, apprendimento pratico esplorativo, interazione sociale collaborativa, attività esperienziali basate sull'apprendimento e giochi di ruolo attivi che vanno oltre l'ambiente tradizionale della classe" gioca un ruolo chiave nelle pratiche educative moderne" (Tramonti, Michela e Zheleva, Mariya).

Il VWSG di Biz4Fun rappresenta un modello educativo e un approccio di GBL volto a facilitare lo sviluppo di nuovi approcci collaborativi di e-learning e a fornire opportunità per un'efficace formazione a distanza e online attraverso il supporto di gruppi o comunità che riuniscono esperti, insegnanti e studenti di diversi Paesi o località.

#### **6.4 Il potenziale innovativo del 3D VWSG di Biz4Fun**

Il progetto Biz4Fun mira a sostenere l'innovazione nella formazione professionale, rimodellare gli strumenti attorno alle esigenze di studenti e datori di lavoro.

Con l'obiettivo di fornire agli studenti le capacità e le competenze necessarie per trasformare le idee in innovazioni e promuovere un maggiore coinvolgimento dei datori di lavoro, il Partenariato del progetto Biz4Fun si è impegnato a lavorare per combinare l'innovazione tecnologica ad un nuovo approccio pedagogico.

Basato su un approccio così innovativo, il 3D VWSG di Biz4Fun può essere interpretato come strumento educativo mirato ad affrontare le sfide della società attraverso varie competenze. La Piattaforma affronta tali sfide sostenendo l'acquisizione/sviluppo di abilità e competenze necessarie per costruire la capacità di innovazione degli studenti. Gli aspetti innovativi del progetto Biz4Fun riguardano l'educazione aperta e innovativa e l'integrazione nell'era digitale. In particolare, il VWSG in 3D di Biz4Fun:

- fornisce l'accesso a scenari di apprendimento efficaci,
- si incentra sulle migliori pratiche nel settore dell'apprendimento digitale,
- si concentra su un approccio pedagogico che incontra gli interesse e le preferenze di apprendimento dei giovani (informazioni brevi ma coerenti, video, interattività, ecc.).

#### **7 RICONOSCIMENTO E CERTIFICAZIONE**

I corsi nei mondi virtuali 3D di Biz4Fun dovrebbero essere organizzati in sessioni, che possono essere strutturate secondo uno scenario o possono essere organizzate secondo il curriculum del fornitore di IFP. Si raccomanda di organizzare i seguenti eventi prima di iniziare le attività di formazione:

## **7.1 Evento di apertura**

All'evento di avvio, saranno presentati gli obiettivi del corso/scenario e le attività previste nel mondo virtuale 3D. Dovrebbe motivare i partecipanti e fornire una panoramica delle attività e dei metodi che saranno utilizzati durante il corso. Questo evento può essere condotto nell'auditorium e può includere un messaggio video o podcast.

#### **7.2 Attività di apprendimento introduttiva o pre-corso**

Ai partecipanti può essere offerta un'attività di apprendimento introduttiva prima dell'inizio ufficiale del corso. Questa attività pre-corso potrebbe, per esempio, essere un'esplorazione indipendente del mondo virtuale 3D di Biz4Fun o pensare alle attività su cui l'azienda dello studente si concentrerà. È molto importante che l'attività di apprendimento iniziale faccia una buona impressione sui partecipanti e che essi prendano confidenza con il mondo virtuale 3D. È anche una buona opportunità per gli amministratori di vedere se ci sono problemi tecnici.

#### **7.3 Standard educativi per i corsi del mondo virtuale 3D di Biz4Fun**

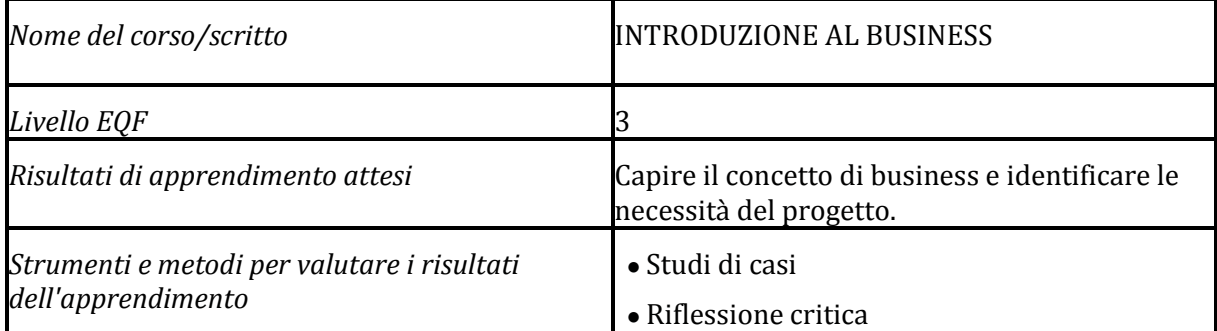

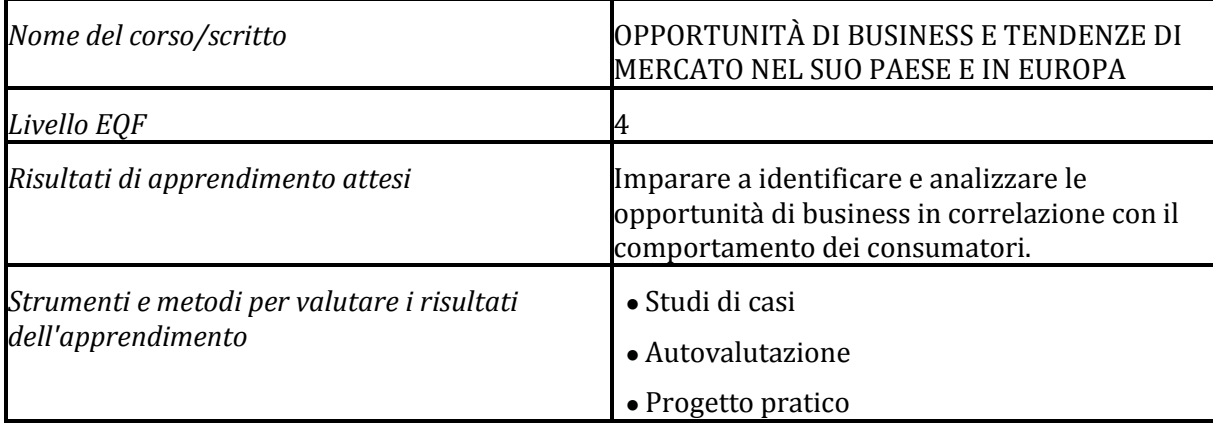

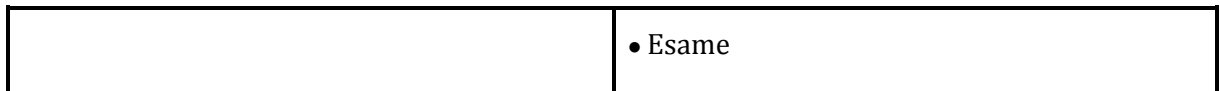

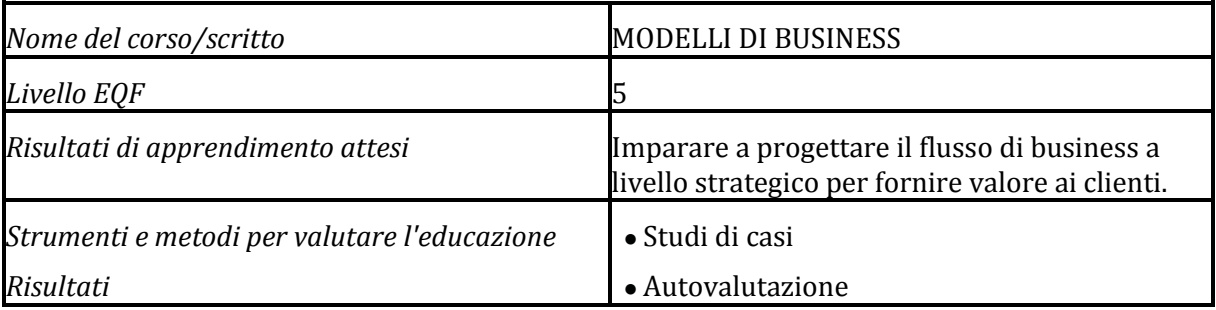

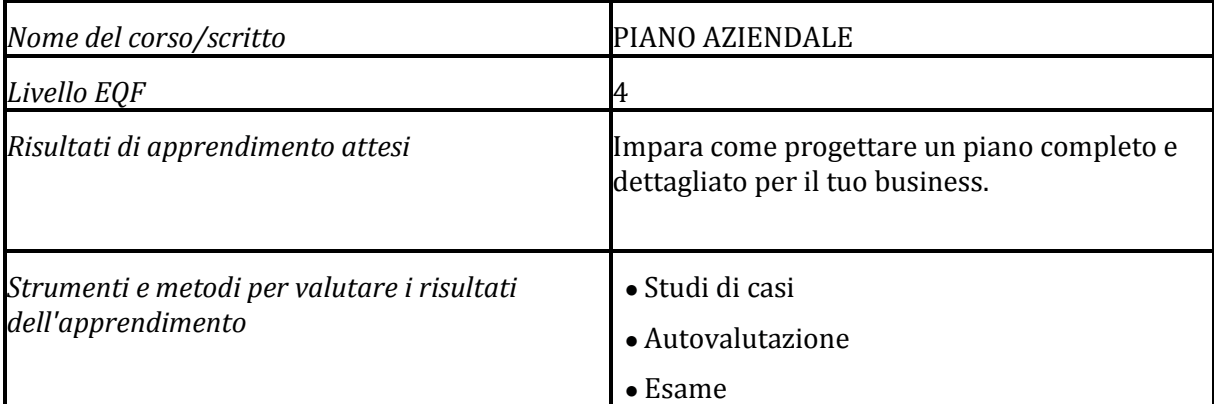

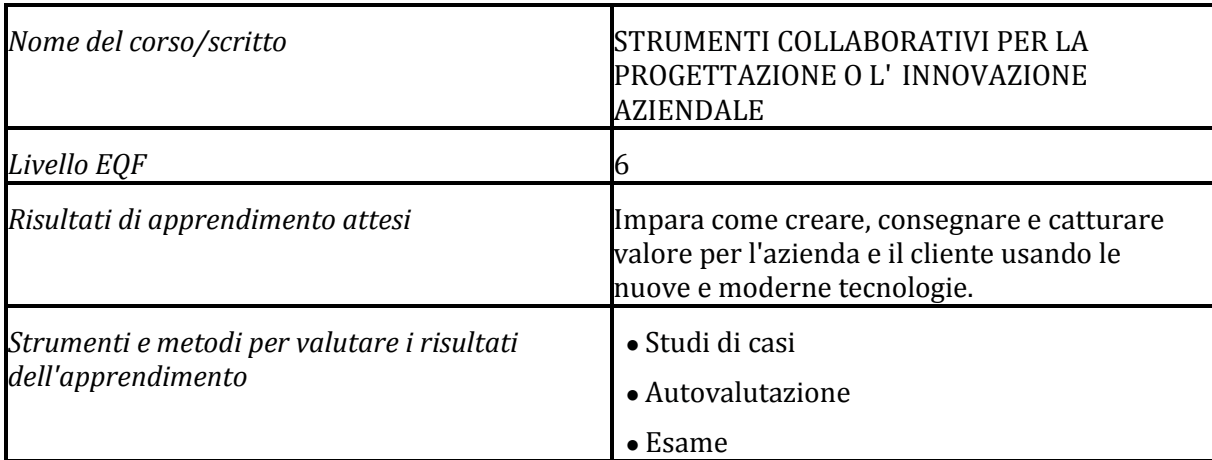

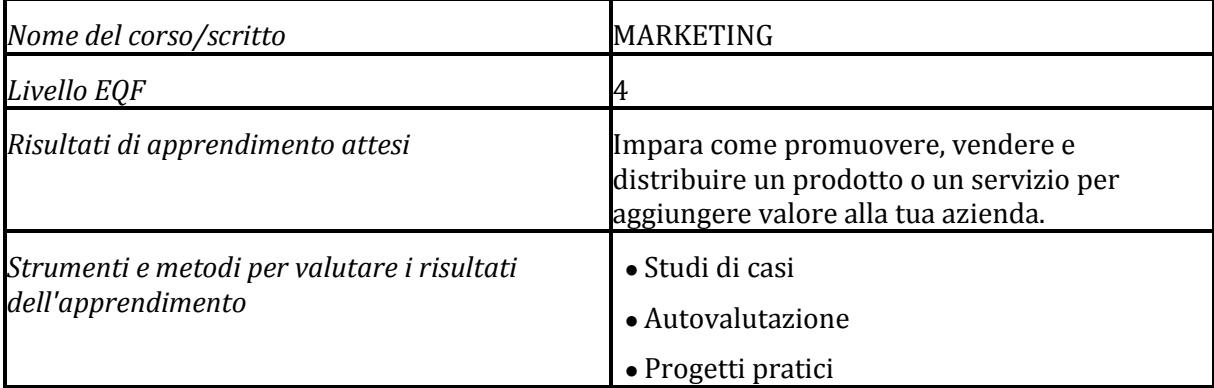

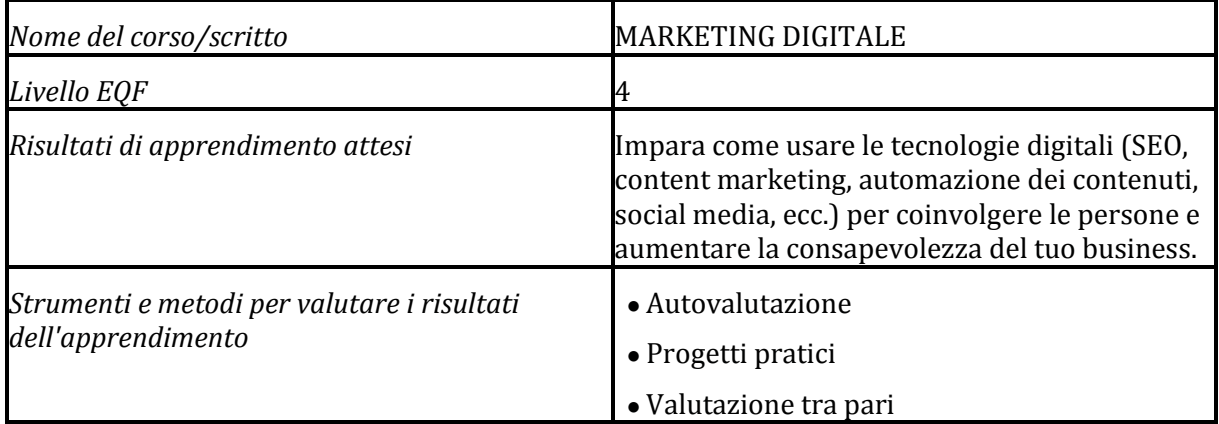

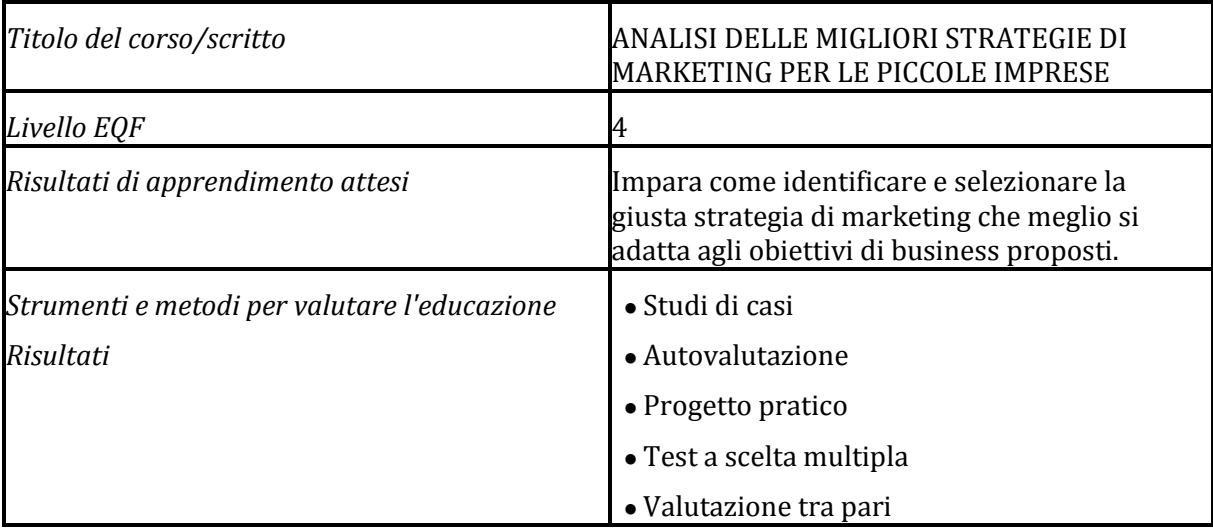

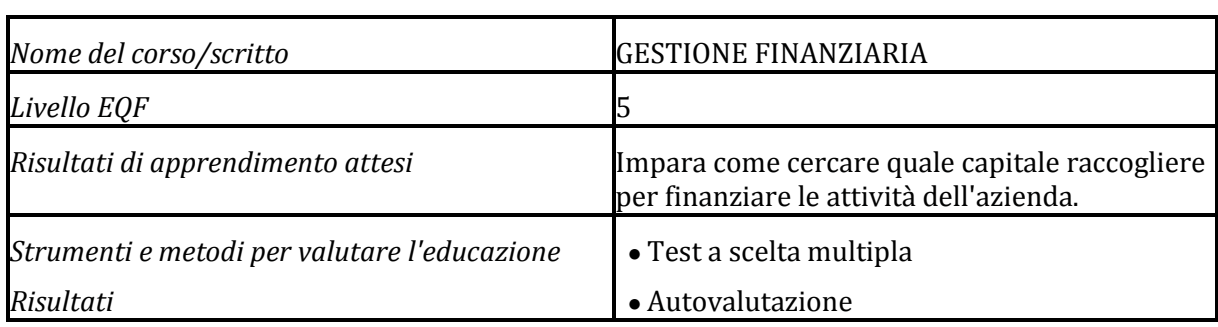

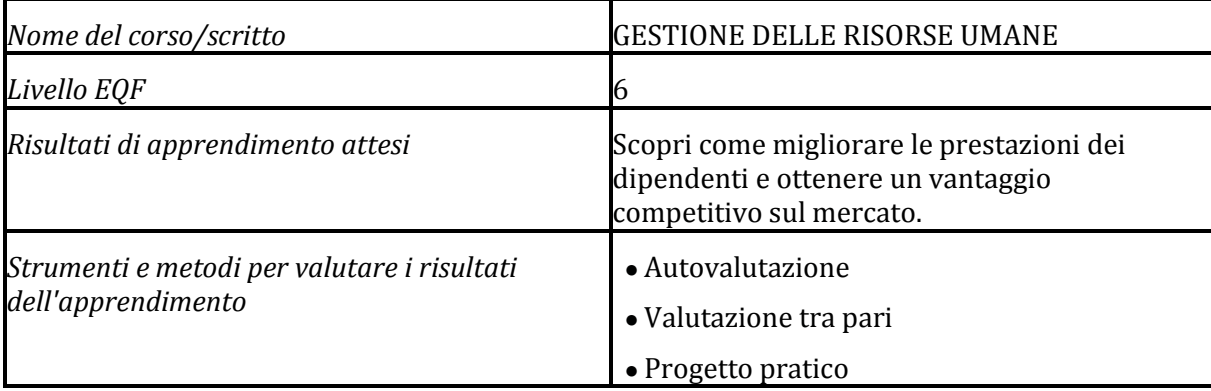

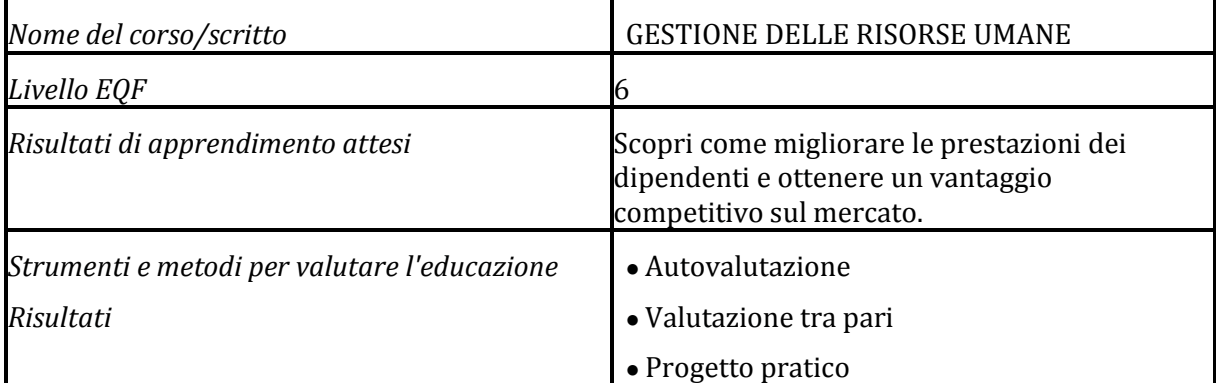

# **8 CONCLUSIONI**

Il VWSG di Biz4Fun offre ai partecipanti la possibilità di accedere contemporaneamente ai contesti virtuali attraverso i propri avatar. La piattaforma di apprendimento online è stata progettata come un gioco sociale, che permette ai giocatori (per lo più giovani inesperti) di interagire con gli artefatti digitali e di comunicare con gli altri giocatori. Progettata con lo scopo di fornire agli studenti le abilità e le competenze necessarie per creare una gestione di una startup, la piattaforma online ricrea esperienze che forniscono agli studenti la capacità di risolvere problemi simili a quelli reali.

Essendo uno strumento educativo online mirato ad educare i propri utenti all'imprenditorialità che copre il livello EQF da 3 a 7, il VWSG di Biz4Fun può rivolgersi ad una vasta gamma di utenti: dai giovani (la maggior parte di loro è affascinata dal GBL) ai loro insegnanti/educatori, ai rappresentanti VET/HE ma anche ai rappresentanti del mondo delle imprese.

Questo Manuale ha evidenziato alcuni dei benefici e delle questioni chiave legate alla motivazione e all'impegno generati dall'utilizzo dei giochi digitali. Sebbene vi sia la necessità di ulteriori studi empirici per valutare come le questioni si relazionano tra loro e come progettare ambienti di apprendimento più efficaci e piacevoli anche nell'ambito dell'istruzione informale e non formale, è ampiamente riconosciuto che l'uso della tecnologia a fini educativi può essere vantaggioso sia per gli studenti che per gli insegnanti/educatori.

I giochi educativi digitali possono essere utilizzati con successo per migliorare

sia i processi di apprendimento che quelli di insegnamento. Cosa ottengono dunque gli utenti del VWSG di Biz4Fun dall'esperienza di gioco?

Il VWSG di Biz4Fun mira a promuovere l'innovazione nell'istruzione, incoraggiando gli insegnanti/educatori e gli studenti ad esplorare, ricercare ed utilizzare nuovi strumenti per scoprire qualcosa di nuovo. La piattaforma online progettata e sviluppata durante il progetto Biz4Fun intende rafforzare ulteriormente le competenze chiave nei programmi di formazione professionale e nell'educazione aperta e innovativa, fornendo agli utenti:

- un Mondo Virtuale che offre un'esperienza di apprendimento coinvolgente, "un apprendimento pratico esplorativo, un'interazione sociale collaborativa, delle attività esperienziali basate sull'apprendimento e un gioco di ruolo attivo che vanno oltre il tradizionale ambiente della classe."
- un gioco sociale: la piattaforma online offre agli utenti un'attività di ambiente di apprendimento che ha regole contestuali attraverso le quali gli utenti possono interagire tra loro.

All'interno del progetto Biz4Fun lo sviluppo dell'ambiente di apprendimento, della metodologia e degli OER mira a promuovere l'innovazione nell'educazione informale e non formale.

Considerando che l'approccio "One-size-fits-all" (uguale per tutti) non può essere più applicato nei settori relativi all'istruzione ed alla formazione, il VWSG di Biz4Fun è stato progettato per fornire agli studenti un *apprendimento personalizzato*. La Piattaforma dà infatti all'utente la possibilità di imparare, attribuendogli la la libertà di determinare quando, dove e come imparare e di concentrarsi.

Per concludere, partiamo dal presupposto che il VWSG di Biz4Fun *può* essere utilizzato con successo per migliorare *sia i processi di apprendimento che di insegnamento*.

Gli studenti hanno la possibilità di comprendere l'applicazione di competenze e conoscenze per risolvere i problemi della vita reale con l'aiuto di un processo di apprendimento efficace. La Piattaforma permette agli studenti di pensare fuori dagli schemi mentre acquisiscono/sviluppano le abilità e le competenze necessarie per diventare uno/a startupper di successo.

Cosa dire di insegnanti ed educatori? Secondo Prensky, devono adattare la loro istruzione per soddisfare le esigenze degli studenti, utilizzando il computer o i giochi digitali come strumenti di apprendimento in classe.

Pertanto, possono utilizzare il Biz4Fun VWSG come strumento di supporto educativo per integrare i metodi di insegnamento tradizionali per migliorare l'esperienza di apprendimento dei discenti, con un'attenzione particolare all'acquisizione e allo sviluppo della mentalità imprenditoriale.

[Entrecomp,](https://publications.jrc.ec.europa.eu/repository/bitstream/JRC101581/lfna27939enn.pdf) il Quadro delle Competenze Imprenditoriali sviluppato dalla Commissione Europea, descrive l'imprenditorialità come una competenza che dura tutta la vita e come una competenza trasversale, che può essere applicata dai cittadini a tutte le sfere della vita, dalla promozione dello sviluppo personale, alla partecipazione attiva alla società, al (re)inserimento nel mercato del lavoro come dipendente o come lavoratore autonomo, e all'avvio di imprese (culturali, sociali o commerciali).

Abbiamo molto da imparare sull'utilizzo di nuove tecnologie per scopi didattici. Tuttavia, poiché non c'è innovazione senza sperimentazione, tutti gli attori coinvolti nell'educazione informale e non formale dovrebbero essere incoraggiati ad utilizzare strumenti educativi innovativi come il VWSG di Biz4Fun.

Il ruolo di tale sperimentazione è cruciale nel definire le politiche educative e nel fornire ai discenti l'opportunità di migliorare le competenze imprenditoriali che risultano cruciali per lo sviluppo personale e per l'occupabilità.

## **9 FONTI**

- 1. [Raccomandazione del Consiglio sulle competenze chiave per l'apprendimento](https://eur-lex.europa.eu/legal-content/EN/TXT/PDF/?uri=CELEX:32018H0604%2801%29)  [permanente,](https://eur-lex.europa.eu/legal-content/EN/TXT/PDF/?uri=CELEX:32018H0604%2801%29) Commissione Europea
- 2. [Promozione dell'imprenditorialità](https://ec.europa.eu/growth/smes/promoting-entrepreneurship_en), Commissione Europea
- 3. [EntreComp, il Quadro Europeo delle Competenze Imprenditoriali,](https://ec.europa.eu/jrc/en/publication/eur-scientific-and-technical-research-reports/entrecomp-entrepreneurship-competence-framework) Commissione Europea
- 4. [I vantaggi del gioco nell](about:blank)'[educazione: il caso della costruzione di un mondo](about:blank)
- 5. [Caratteristiche dell'apprendimento basato sul gioco digitale](https://canvas.vt.edu/courses/62492/pages/features-of-digital-game-based-learning)
- 6. Pedagogia Digitale [Una Guida per Bibliotecari, Facoltà e Student](https://guides.library.utoronto.ca/digitalpedagogy)i
- 7. [Studiare/ricerca sulle metodologie di apprendimento imprenditoriale basato sul](http://www.engagegame.eu/wp-content/uploads/2019/10/EN.GA_.G.E_Guidelines_EN.pdf)  [gioco in Europa,](http://www.engagegame.eu/wp-content/uploads/2019/10/EN.GA_.G.E_Guidelines_EN.pdf) Progetto ENGAGE
- 8. Pedagogia Digitale [Una Guida per Bibliotecari, Facoltà e Studenti](https://guides.library.utoronto.ca/digitalpedagogy) Camiller, M.A [Le](https://www.academia.edu/34753409/The_Students_Perceptions_of_Digital_Game-Based_Learning)  [Percezioni dei Discenti dell'Apprendimento bas](https://www.academia.edu/34753409/The_Students_Perceptions_of_Digital_Game-Based_Learning)ato sul Gioco Digitale Burks, R. I videogiochi affinano le capacità di coordinazione occhio-mano/ Studio
- 9. Deubel, P. [Continua a giocare! T.H.E. Journal \(Technological Horizons in Education](https://www.learntechlib.org/p/77186/)) Guido, M. [Passaggi per implementare l'apprendimento](https://www.prodigygame.com/blog/implementing-game-based-learning-in-the-classroom-examples/) basato sul gioco in classe
- 10. [Iacovides, I.; Aczel, J.; Scanlon, E.; William, JW. Motivazione, coinvolgimento e](http://oro.open.ac.uk/28754/1/iacovides_paper_IJVPLE.pdf)  [apprendimento attraverso i giochi digitali. Gazzetta Internazionale dell'Ambiente](http://oro.open.ac.uk/28754/1/iacovides_paper_IJVPLE.pdf) di Apprendimento Virtuale e Personale Kowert, R. [Benefici](http://smartsocialgamers.org/2017/08/31/benefits-social-online-play/) del gioco sociale online
- 11. Swallos, E. [Cosa rende positivo un gioco sociale?](https://www.forbes.com/sites/ericaswallow/2013/03/07/social-gaming/#ddd96b62ed0d) Coffey, H. [Apprendimento basato sul](https://scholarworks.uni.edu/cgi/viewcontent.cgi?article=1909&context=grp)  [gioco digitale](https://scholarworks.uni.edu/cgi/viewcontent.cgi?article=1909&context=grp)
- 12. Serrano, K. [L'effetto dell'apprendimento basato sul gioco digitale](https://scholarworks.uni.edu/cgi/viewcontent.cgi?article=1909&context=grp)  [sull'apprendimento degli studenti: Una](https://scholarworks.uni.edu/cgi/viewcontent.cgi?article=1909&context=grp) rassegna letteraria
- 13. Malone, T.W. [Verso una teoria dell'istruzione intrinsecamente motivante. Scienza](https://www.deepdyve.com/lp/wiley/toward-a-theory-of-intrinsically-motivating-instruction-oNiJiYshLY?impressionId=5a52cac7348af&i_medium=docview&i_campaign=recommendations&i_source=recommendations)  [Cognitiva: Un](https://www.deepdyve.com/lp/wiley/toward-a-theory-of-intrinsically-motivating-instruction-oNiJiYshLY?impressionId=5a52cac7348af&i_medium=docview&i_campaign=recommendations&i_source=recommendations) Manuale Multidisciplinare
- 14. Tramontana, M., Zheleyeva, M. [Utilizzi del Mondo Virtuale per Scopi Educativi](https://www.researchgate.net/publication/282250435_Uses_of_the_Virtual_World_for_Educational_Purposes)

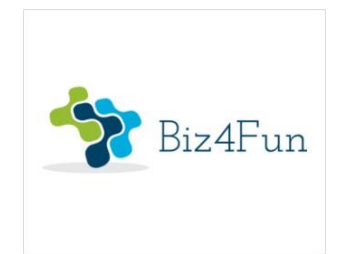

# **Biz4Fun - Divertiamoci con l'avvio del business**

**ERASMUS + 2018-1-SK01-KA202-046271**

# **COME SVILUPPARE UN BUSINESS DI SUCCESSO (CURRICULUM E CONTENUTO DEL CORSO)**

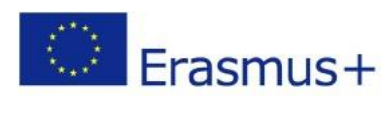

**KA2 Partenariati strategici**

## **1 SCOPO DEL CORSO**

Vuoi iniziare o far crescere il tuo business, diventare internazionale o evitare la bancarotta?

In questo corso di business e management, imparerai i concetti chiave e i passi necessari per progettare o innovare il tuo modello di business. Imparerai a conoscere i compromessi da fare e le questioni di progettazione che sono critiche per un modello di business fattibile e sostenibile.

Questo corso ti aiuterà a rispondere a domande come: "Come posso creare un modello di business semplice in modo strutturato?" e "Come posso coinvolgere i miei utenti e come posso creare valore per i miei clienti, nonché entrate per la mia azienda?"

#### **2 LICENZA**

*I materiali di questo corso sono protetti dal Copyright del progetto "BIZ4FUN - Divertiamoci con l'avvio di un'impresa" (ERASMUS + 2018-1-SK01-KA202-046271) e sono concessi in licenza Creative Commons Attribution-NonCommercial-ShareAlike (CC-BY-NC-SA) 4.0 International License.*

#### **3 OBIETTIVO DEL CORSO**

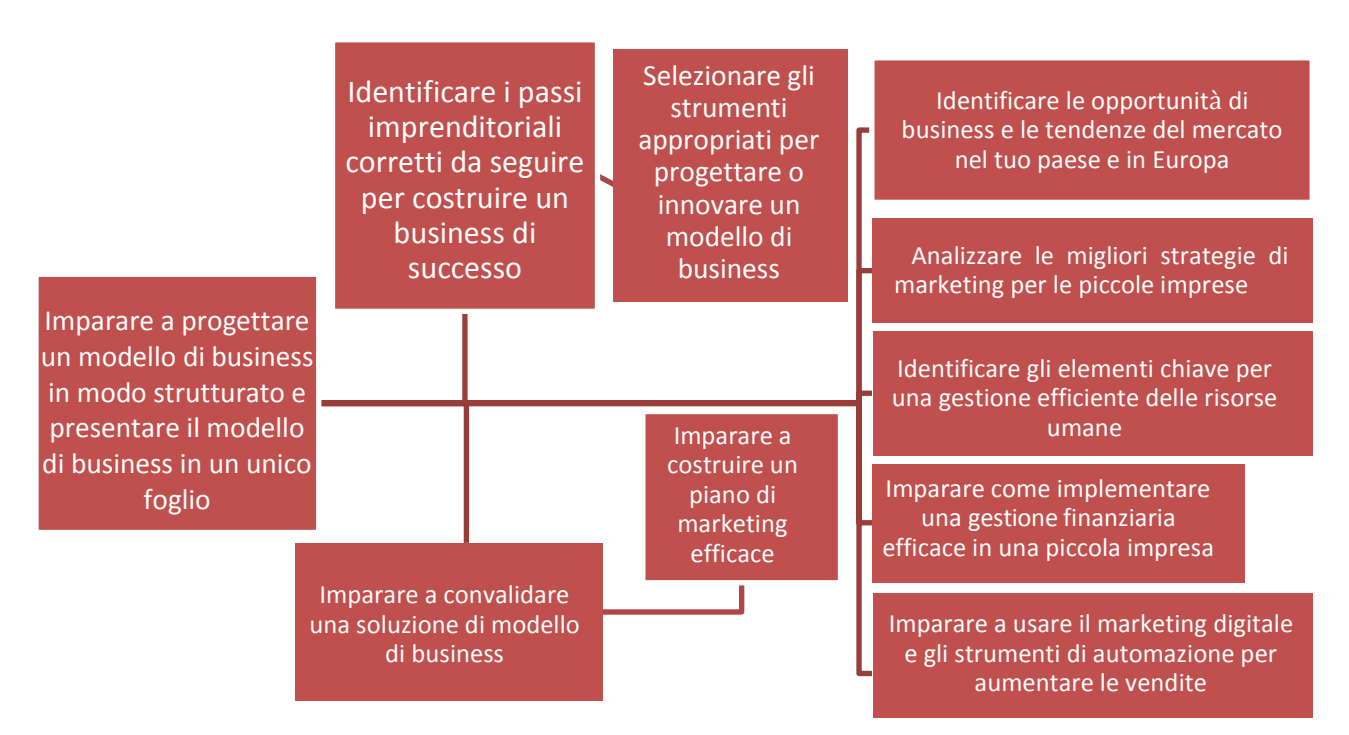

## **4 POLITICHE DEI CORSI**

Tutti gli studenti devono essere onesti e schietti nei loro studi accademici. Falsificare i risultati delle proprie ricerche, rubare le parole o le idee di un altro, imbrogliare in un compito, o permettere o assistere un altro a commettere questi atti corrompe il processo educativo. Gli studenti sono tenuti a fare il proprio lavoro e a non dare né ricevere assistenza non autorizzata. Qualsiasi violazione di questo standard potrebbe portare al ritiro automatico dal corso senza credito o rimborso.

Il corso dovrebbe essere seguito in una zona tranquilla e senza distrazioni.

#### **5 REQUISITI TECNICI/SUPPORTO:**

Il corso è compatibile con tutti i principali browser web. Si raccomanda una connessione Internet ad alta velocità.

#### **6 POLITICA DI CLASSIFICAZIONE**

Per ricevere crediti per il corso, i partecipanti devono completare il 100% delle attività del corso con risposte soddisfacenti e trascorrere il tempo minimo richiesto nel corso. Se un compito viene trovato insoddisfacente, lo studente deve rivedere e ripresentare entro la data di scadenza indicata dall'istruttore. Le attività del corso sono costituite da interventi sul forum di discussione, letture, gruppi di studio, attività e brevi quiz. I quiz di fine modulo devono essere superati al 100%. Si possono fare i quiz tutte le volte che è necessario per passare.

Al termine tutti gli studenti riceveranno un certificato di completamento del corso.

#### **7 MODELLO DI SILLABO DEL CORSO E SCENARIO DI APPRENDIMENTO**

- **1. Introduzione all'imprenditorialità -** Corsi teorici.
- **2. Opportunità di business e tendenze di mercato nel tuo paese e in Europa - L'**obiettivo teorico di questo argomento di apprendimento è quello di imparare a identificare e analizzare le opportunità di business in correlazione con il comportamento dei consumatori.
- **3. Modelli di business -** L'obiettivo teorico di questo argomento di apprendimento è imparare a progettare il flusso di business a livello strategico per fornire valore ai clienti.
- **4. Business Plan -** Corsi pratici.
- **5. Strumenti collaborativi per progettare o innovare un modello di business -** L'obiettivo teorico di questo tema di apprendimento è imparare a creare, consegnare e catturare valore per l'azienda e il cliente utilizzando le nuove e moderne tecnologie.
- **6. Marketing -** Corsi pratici.
- **7. Digital Marketing -** Corsi pratici.
- **8. Analisi sulle migliori strategie di marketing per le piccole imprese - L'**obiettivo teorico di questo argomento di apprendimento è quello di imparare a identificare e scegliere la corretta strategia di marketing che meglio si adatta agli obiettivi aziendali proposti.
- **9. Gestione finanziaria -** Corsi pratici.
- **10.Gestione delle risorse umane -** Corsi pratici.

# **Modello di scenario di apprendimento**

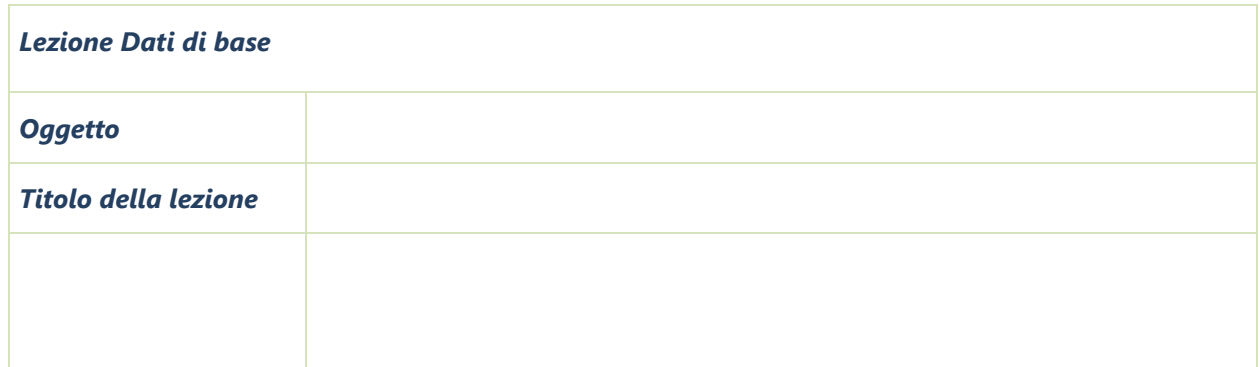

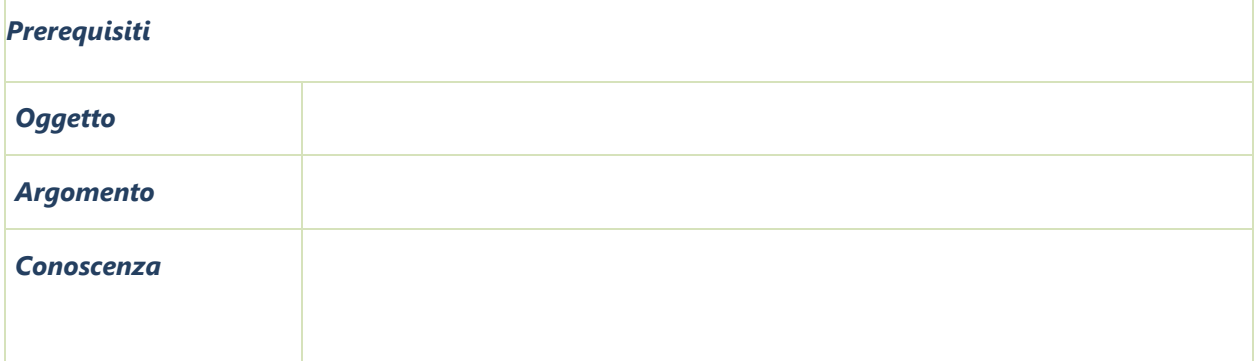

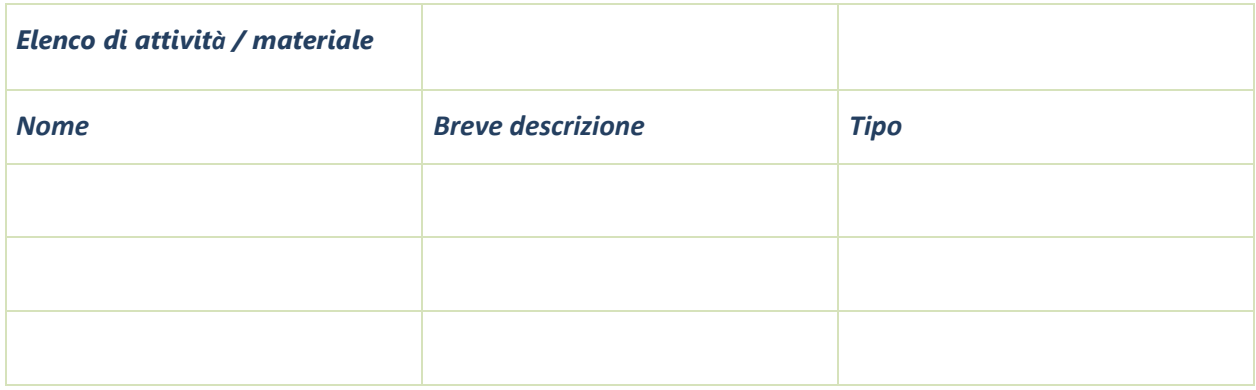

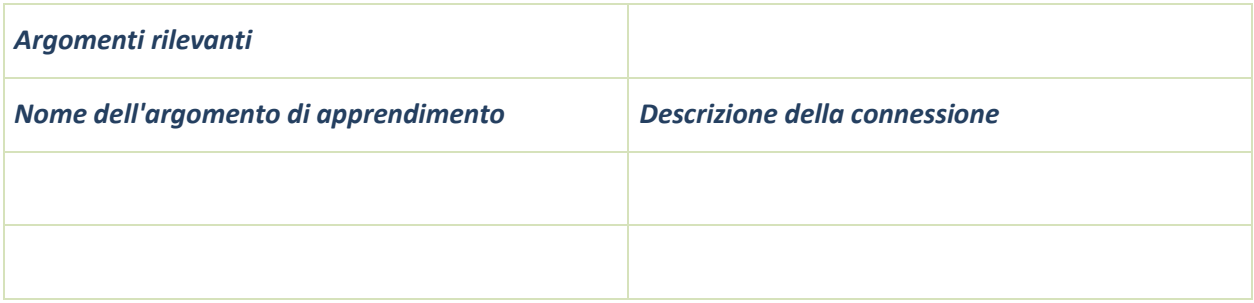

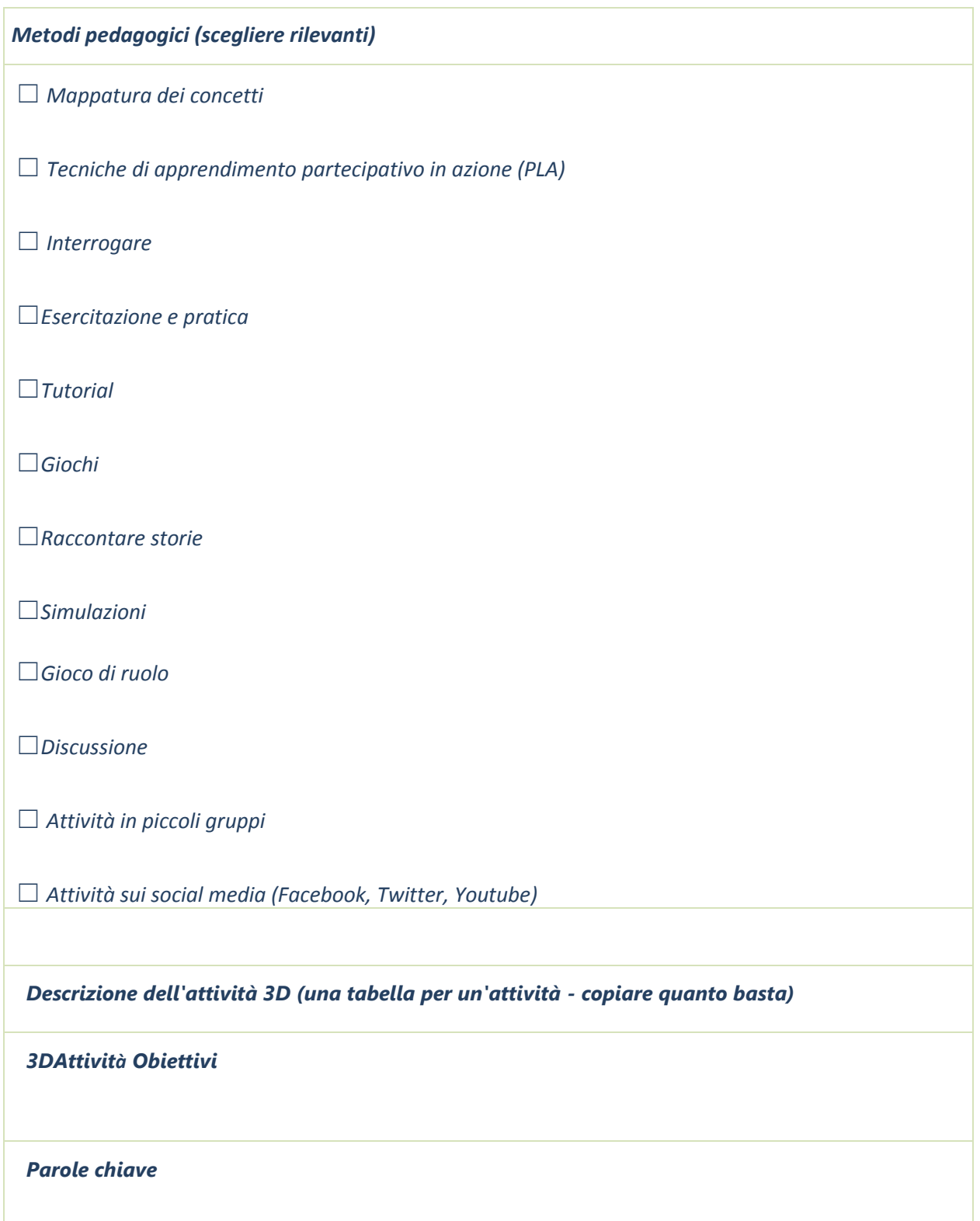

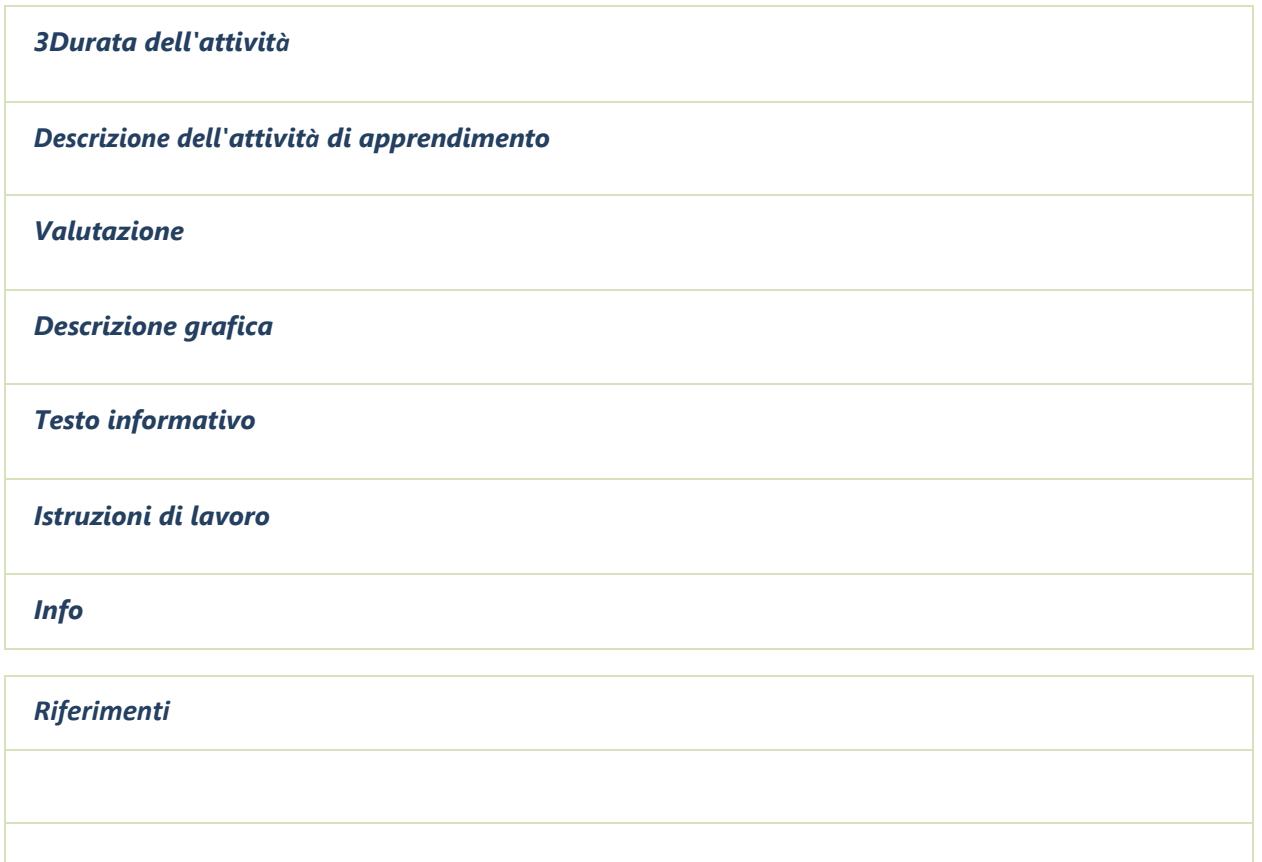

#### **8 RISULTATI DI APPRENDIMENTO**

In termini di capacità di sviluppare un business di successo, lo studente sarà in grado di:

- utilizzare nuovi strumenti e tecnologie per promuovere il business a diversi tipi di interlocutori;
- cercare, scegliere e sviluppare il modello di business più appropriato che economicamente si adatta meglio ai suoi obiettivi e bisogni proposti;
- identificare un mercato attraente che può essere raggiunto economicamente;
- utilizzare l'automazione aziendale come strumento innovativo per progettare un nuovo modello di business;

In termini di dimostrazione della comprensione di come sviluppare un business di successo, lo studente sarà in grado di:

- progettare un modello di business appropriato;
- riconoscere i modelli di finanziamento appropriati per la sua carriera imprenditoriale;
- articolare un efficace elevator pitches per ottenere supporto per l'impresa;
- sviluppare un business plan ben presentato che sia fattibile per lo studente;
- sviluppare una strategia di marketing multi-target;

# **9 SCHEMA DEL CORSO**

 $\overline{\phantom{a}}$ 

## **9.1 Corso 1. INTRODUZIONE ALL'IMPRENDITORIALITÀ**

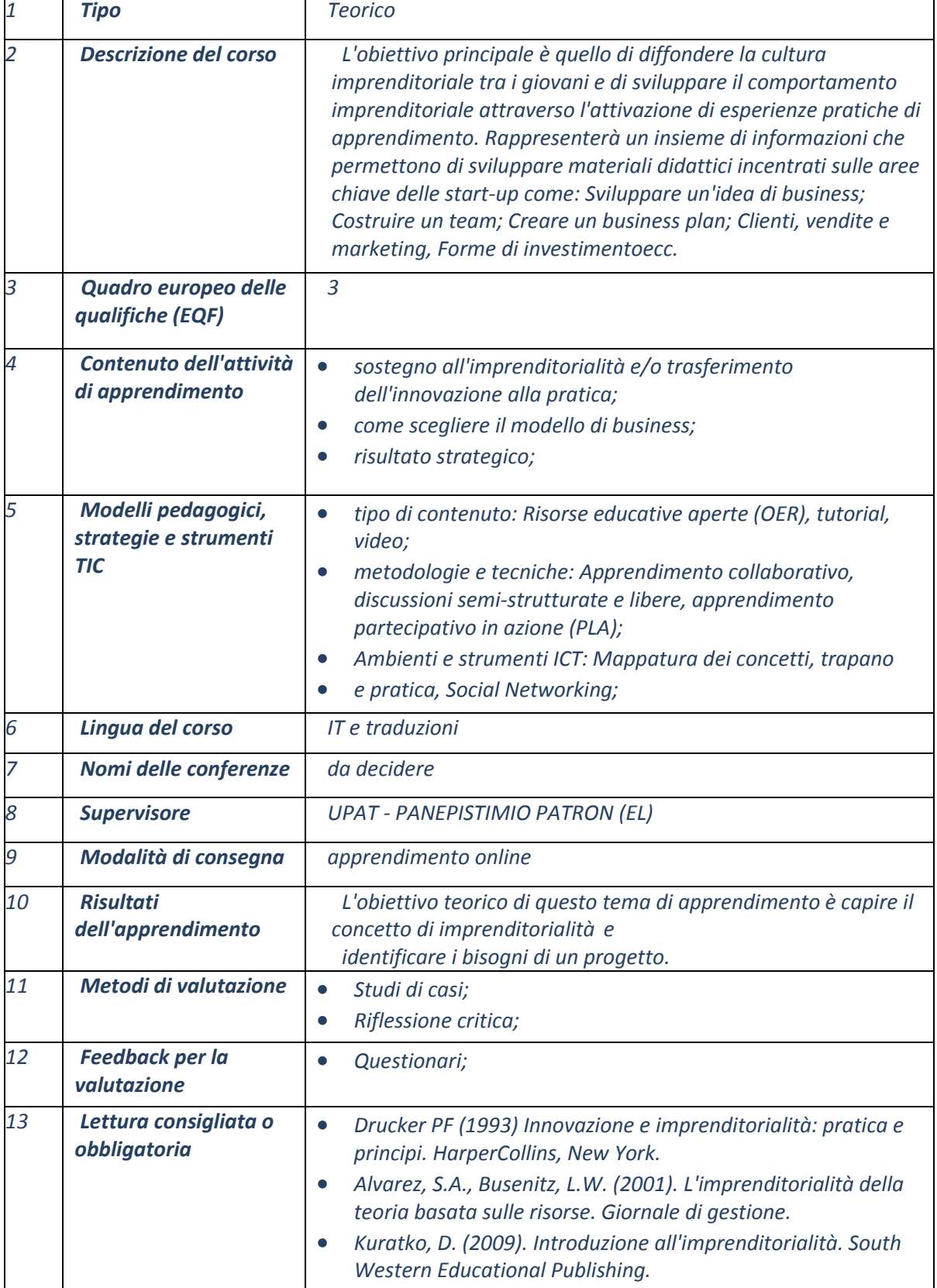

## **9.2 Corso 2. OPPORTUNITÀ DI BUSINESS E TENDENZE DI MERCATO NEL TUO PAESE E IN EUROPA**

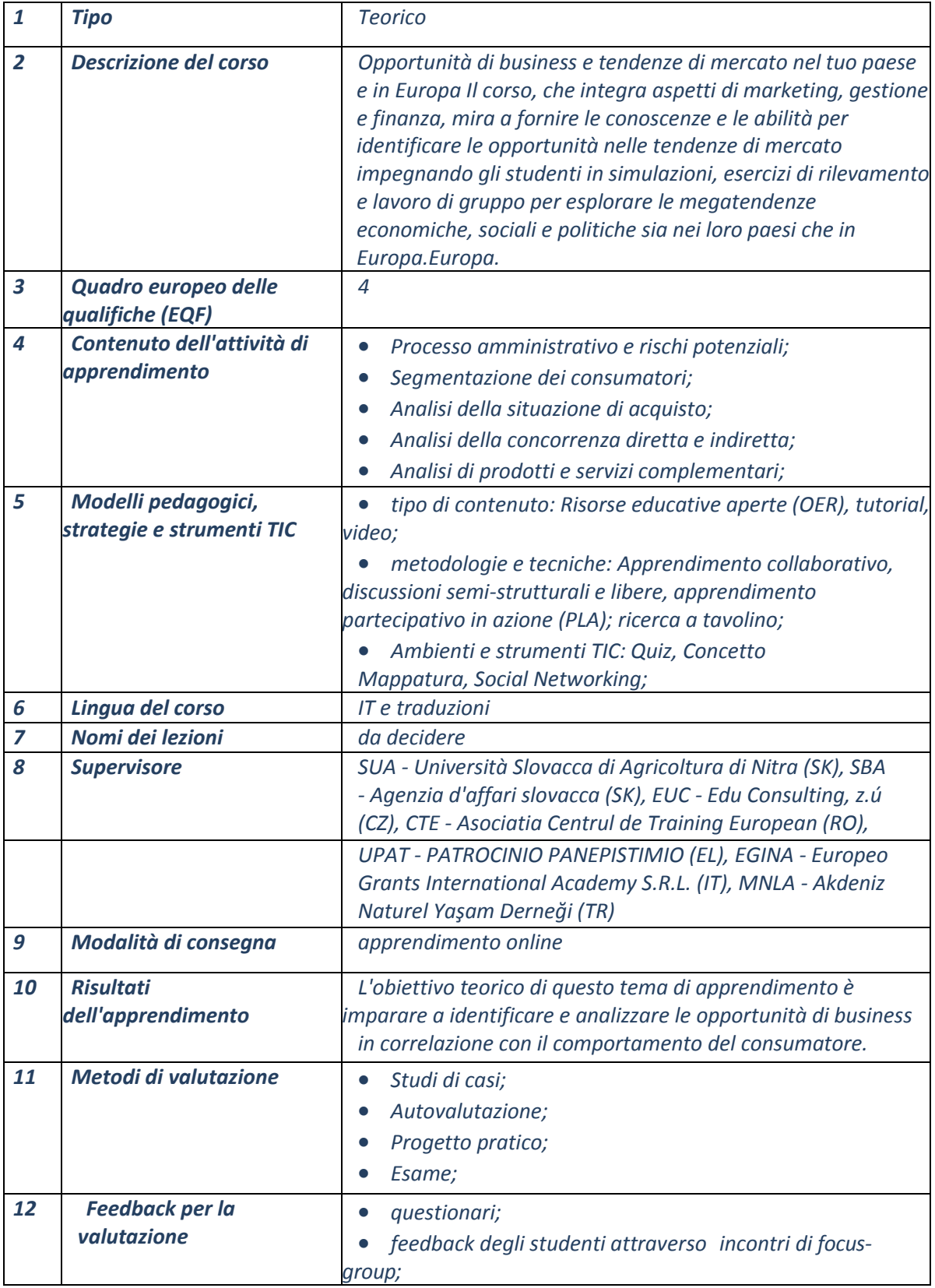

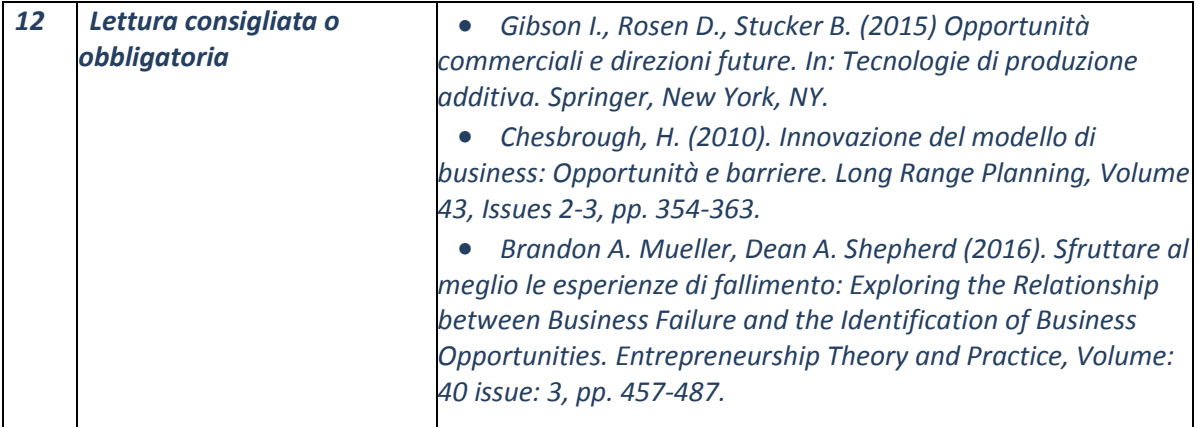

# **9.3 Corso 3. MODELLI DI BUSINESS**

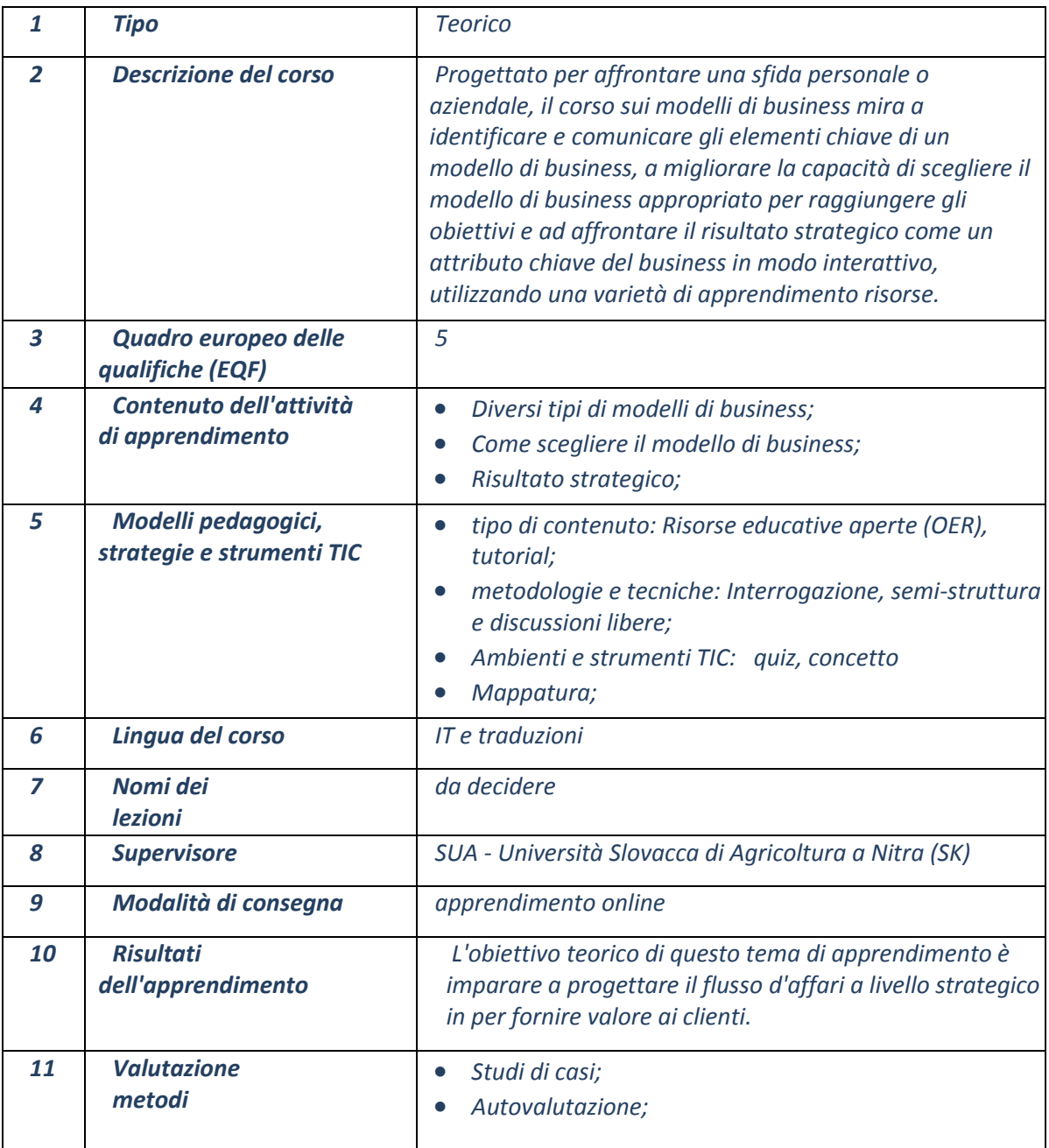

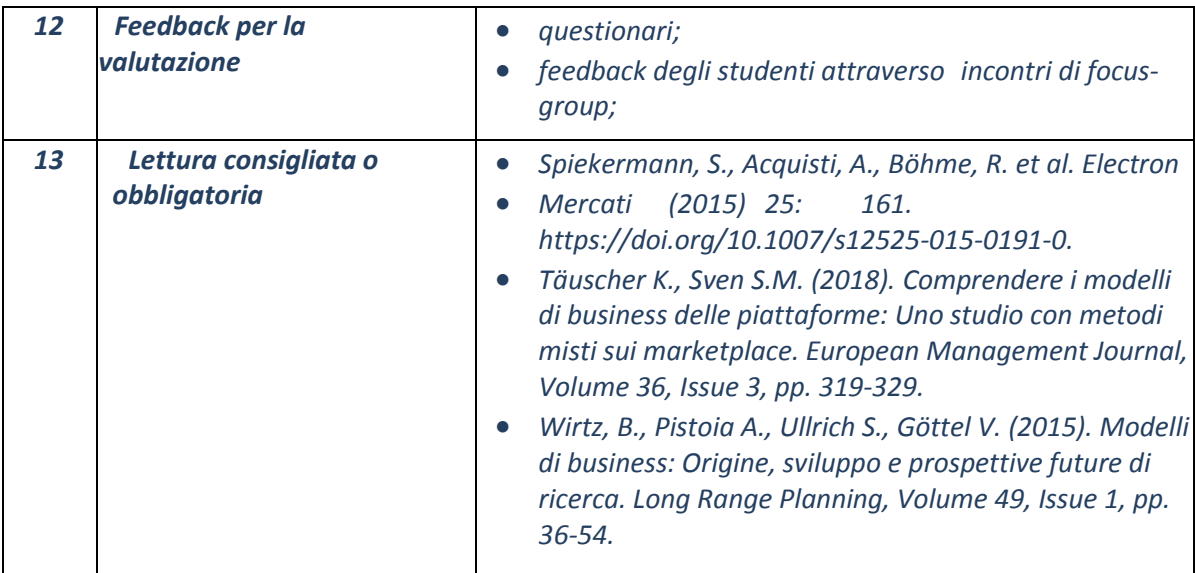

# **9.4 Corso 4. PIANO AZIENDALE**

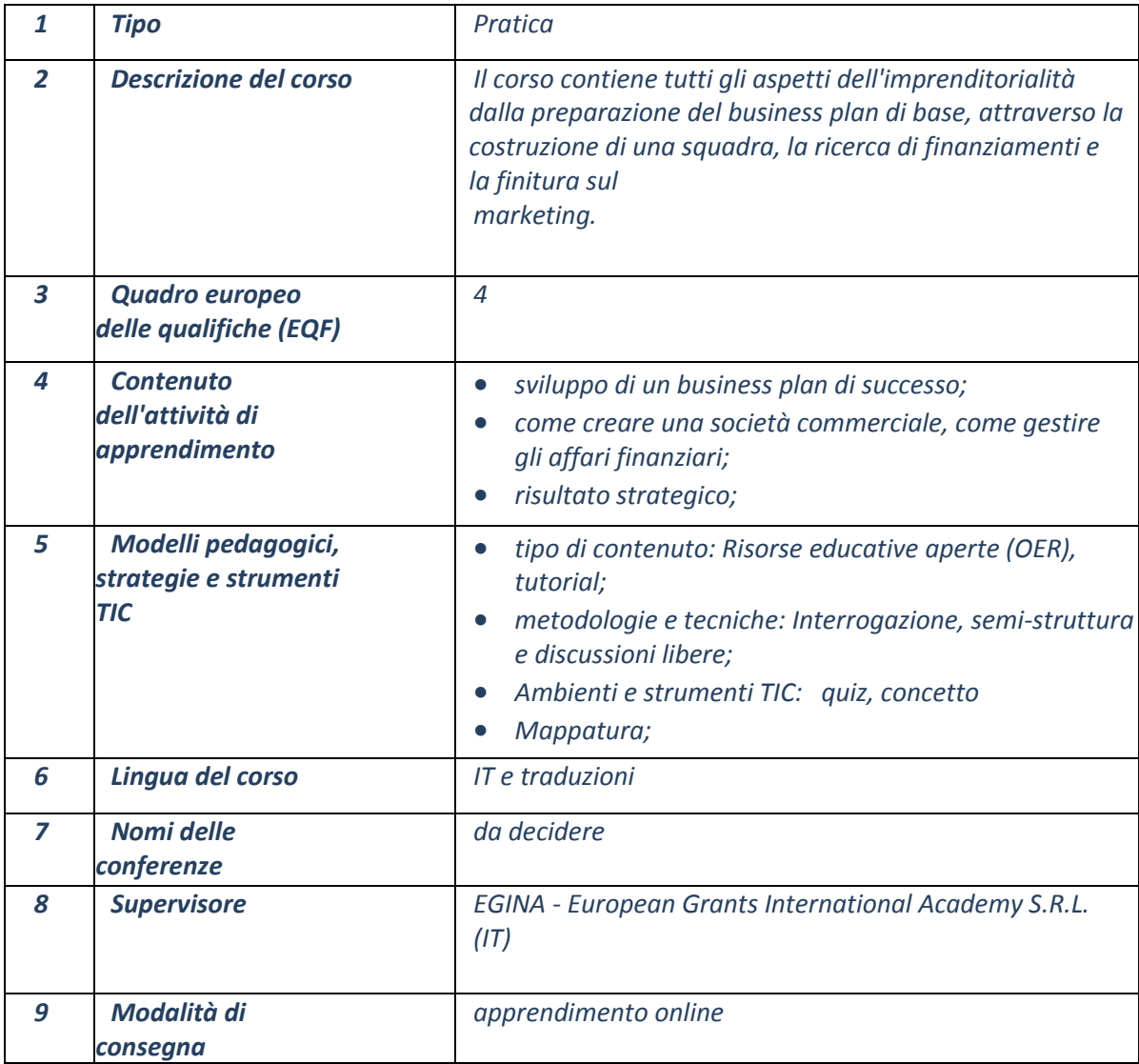

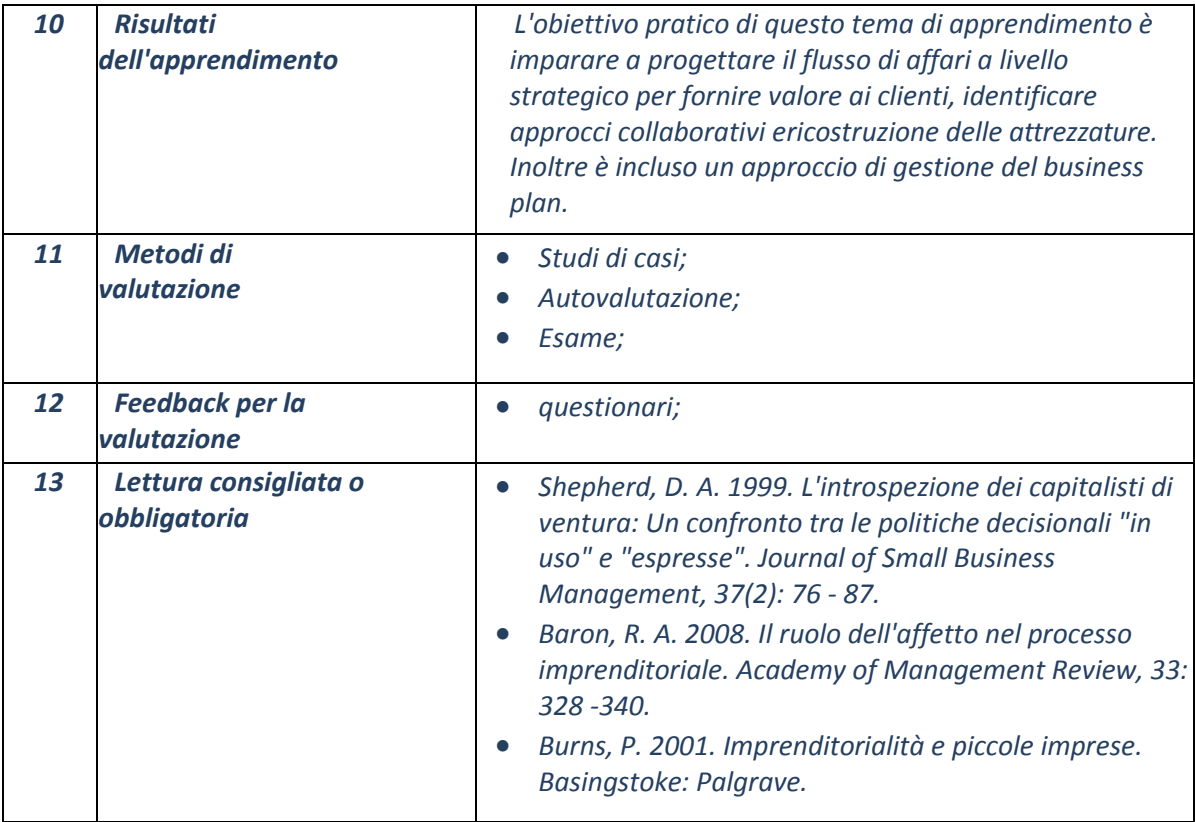

## **9.5 Corso 5. STRUMENTI COLLABORATIVI PER PROGETTARE O INNOVARE UN MODELLO DI BUSINESS**

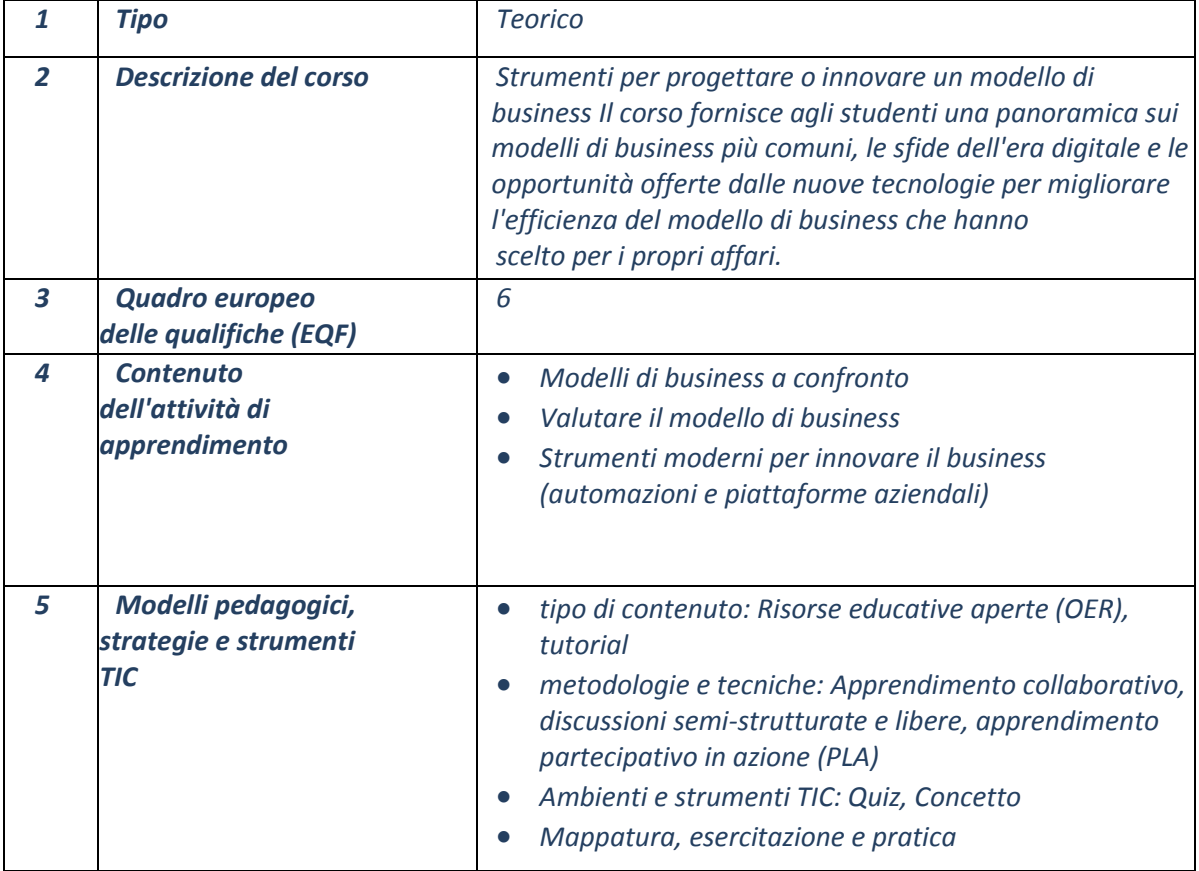

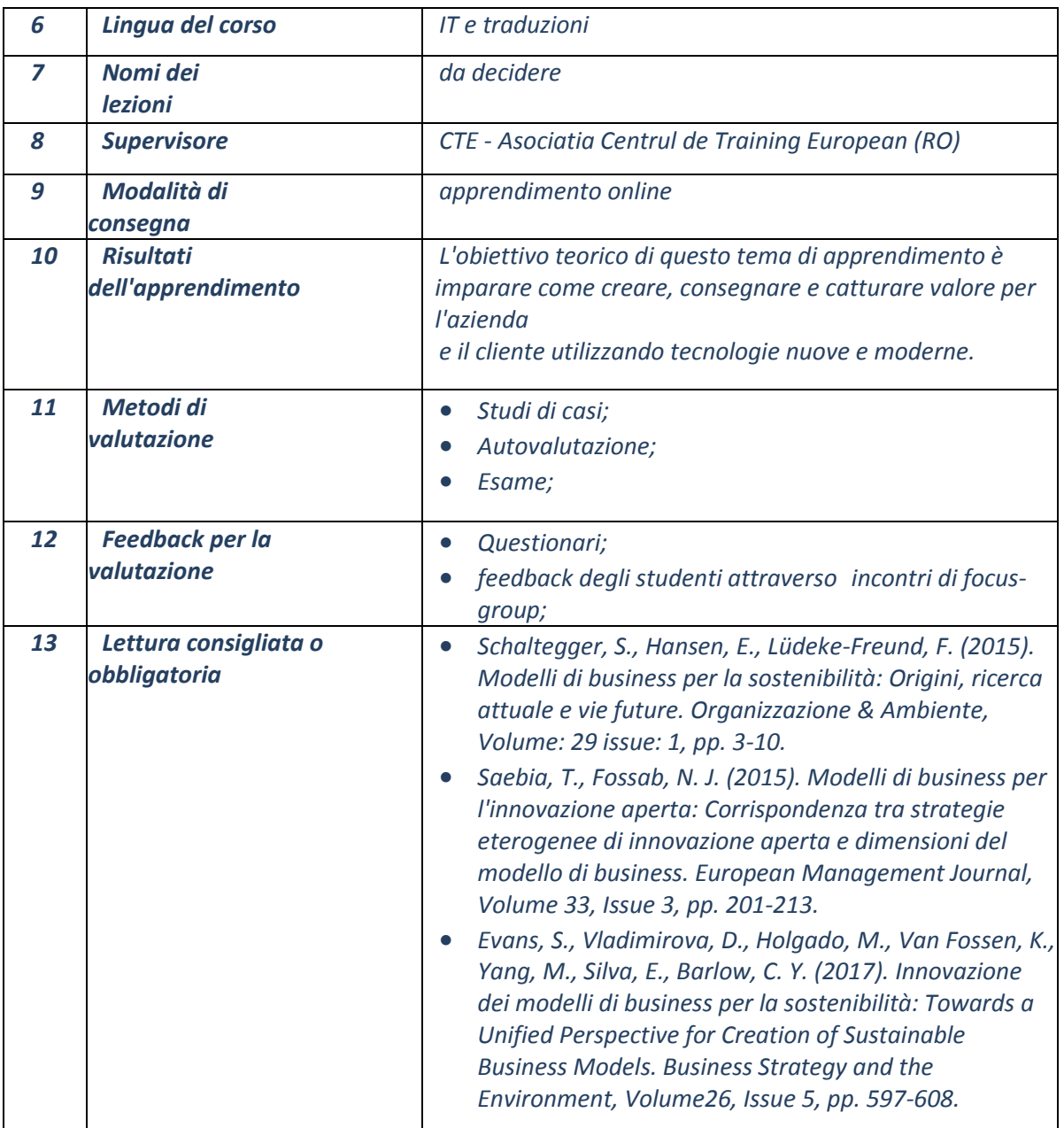

# **9.6 Corso 6. MARKETING**

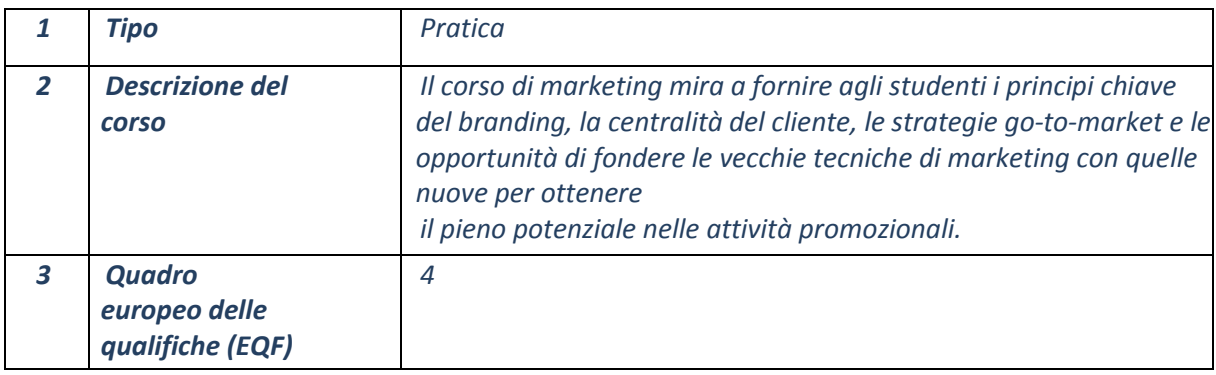

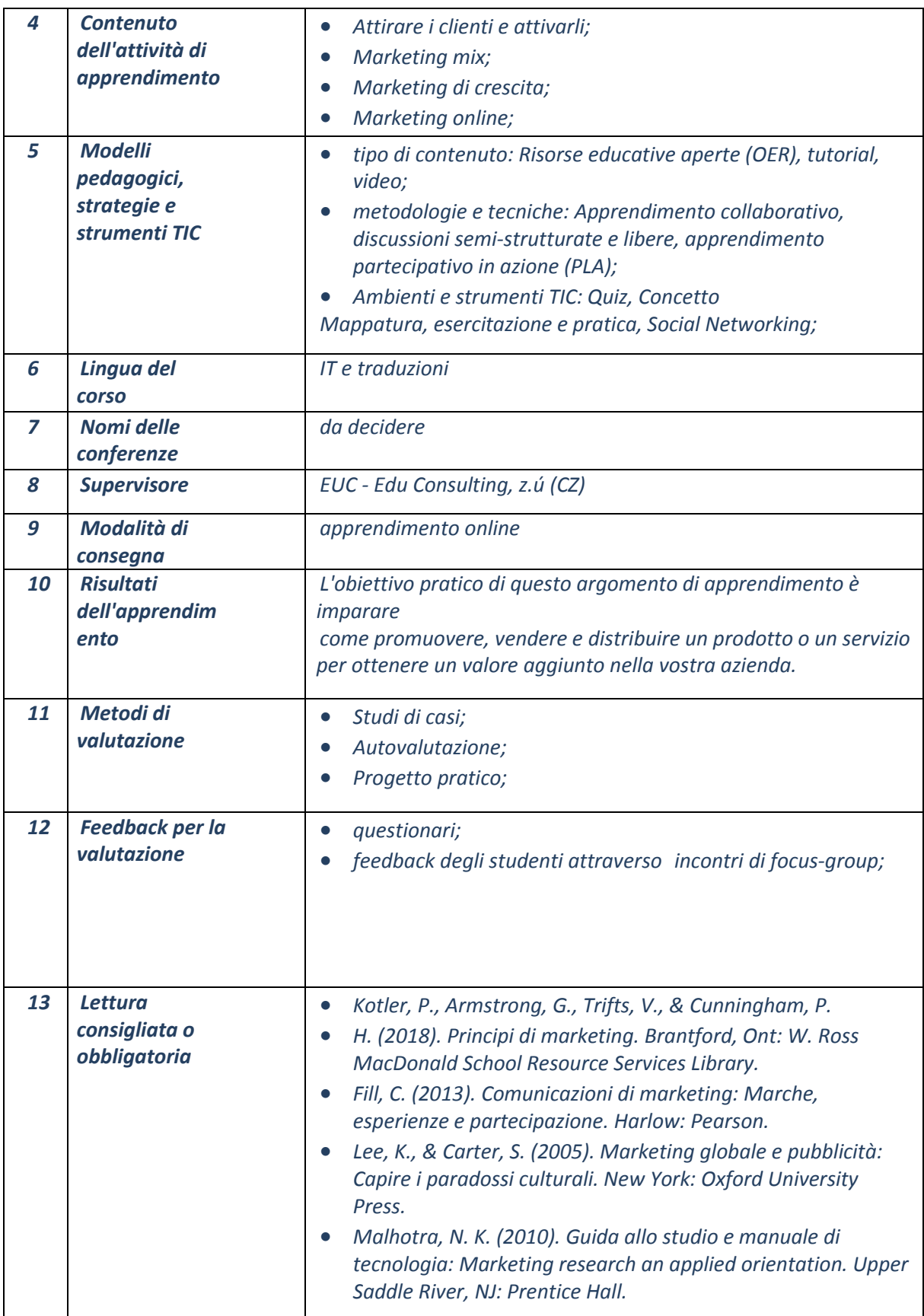
## **9.7 Corso 7. MARKETING DIGITALE**

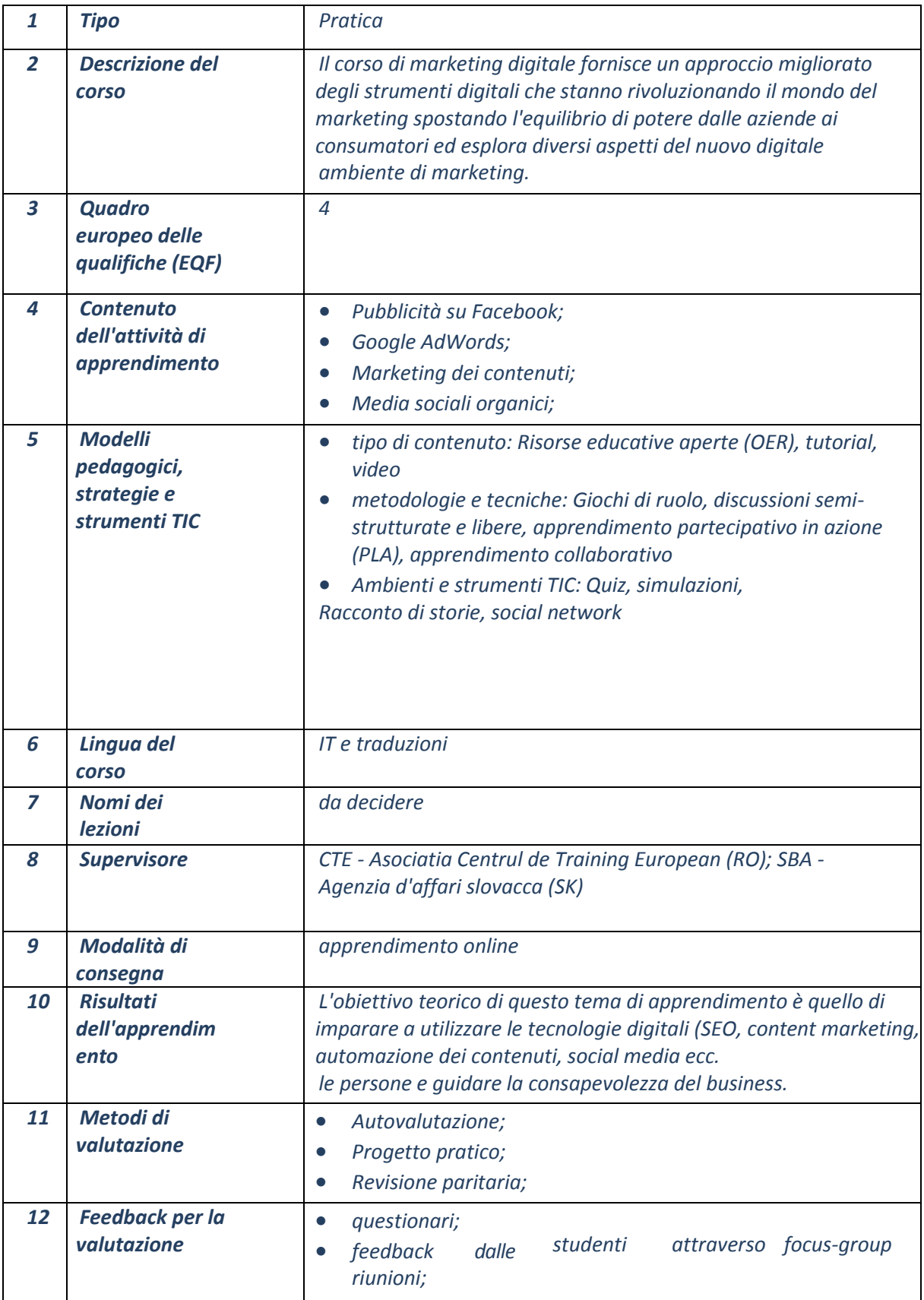

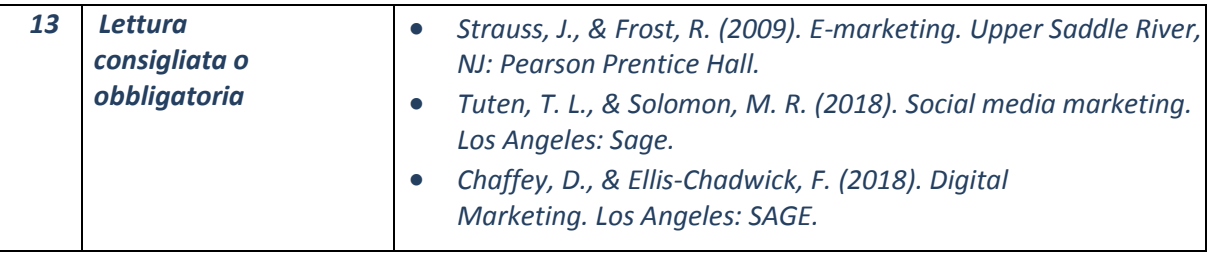

### **9.8 Corso 8. ANALISI SULLE MIGLIORI STRATEGIE DI MARKETING PER LE PICCOLE IMPRESE**

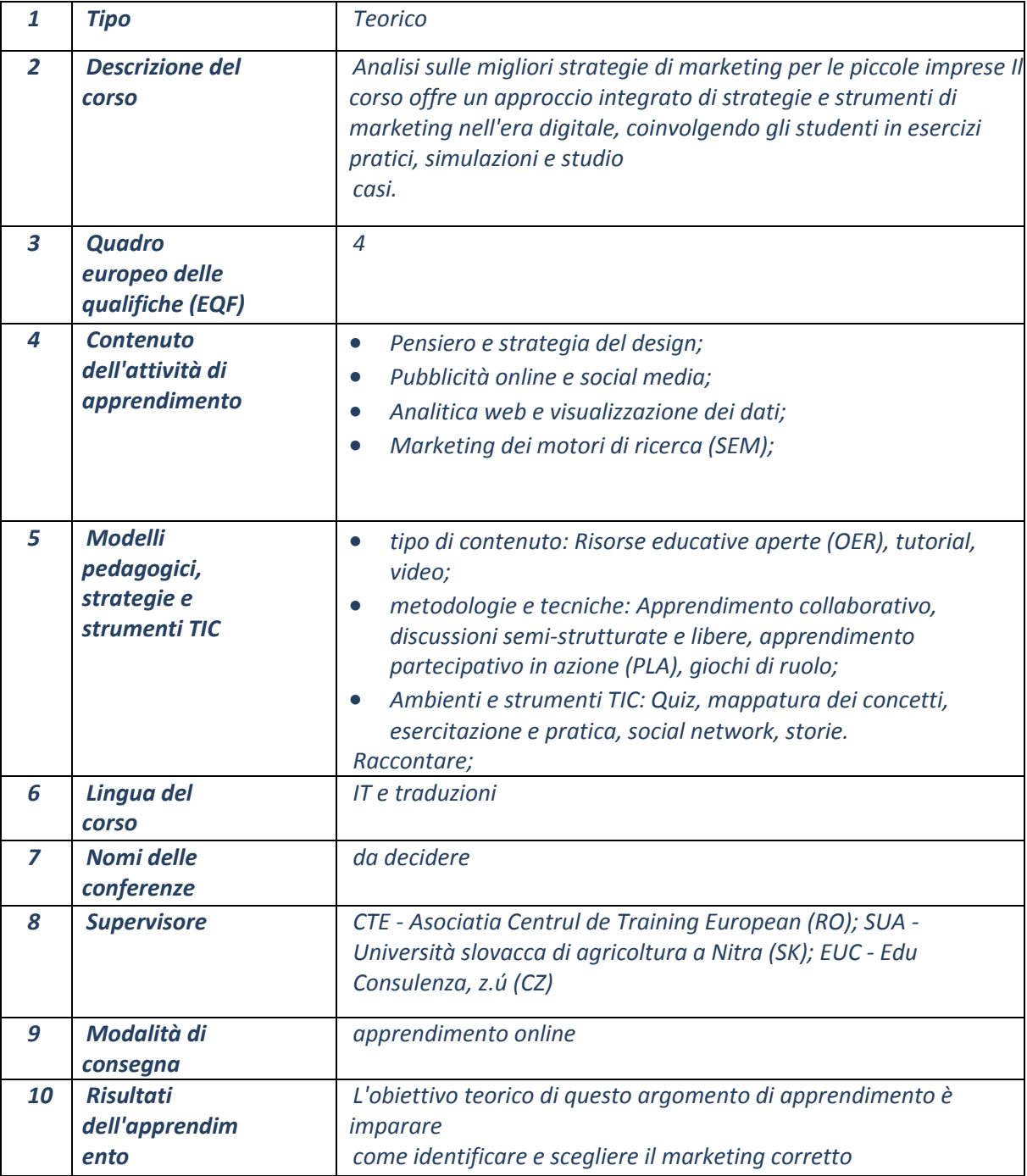

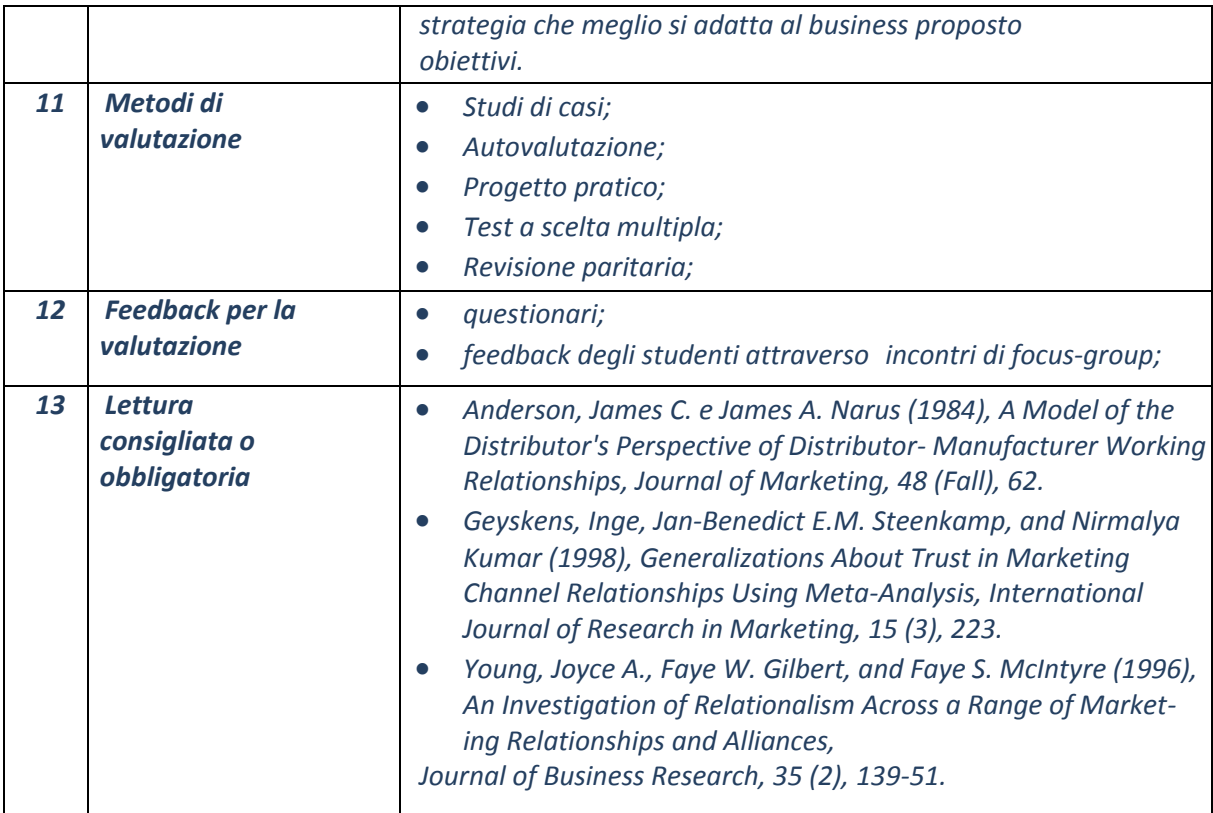

## **9.9 Corso 9. GESTIONE FINANZIARIA**

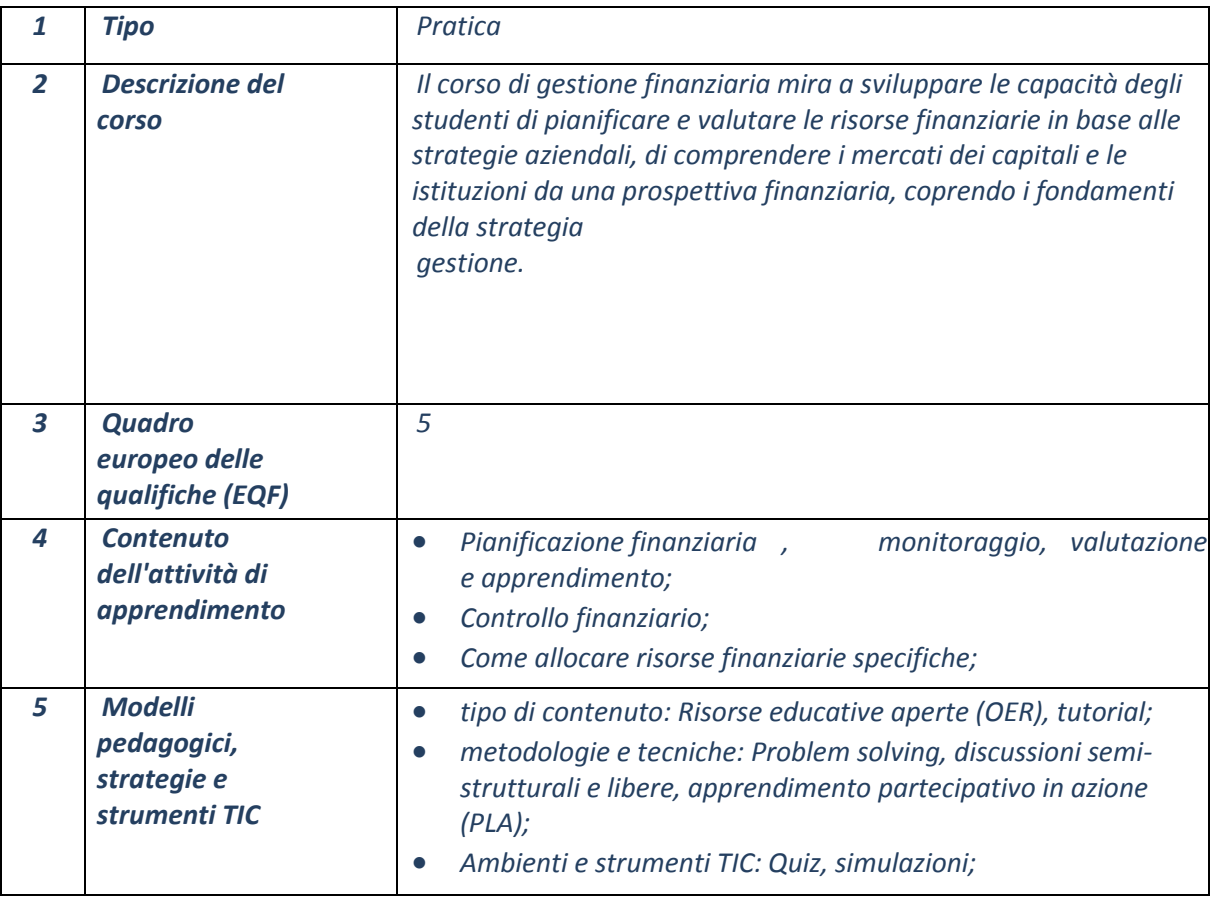

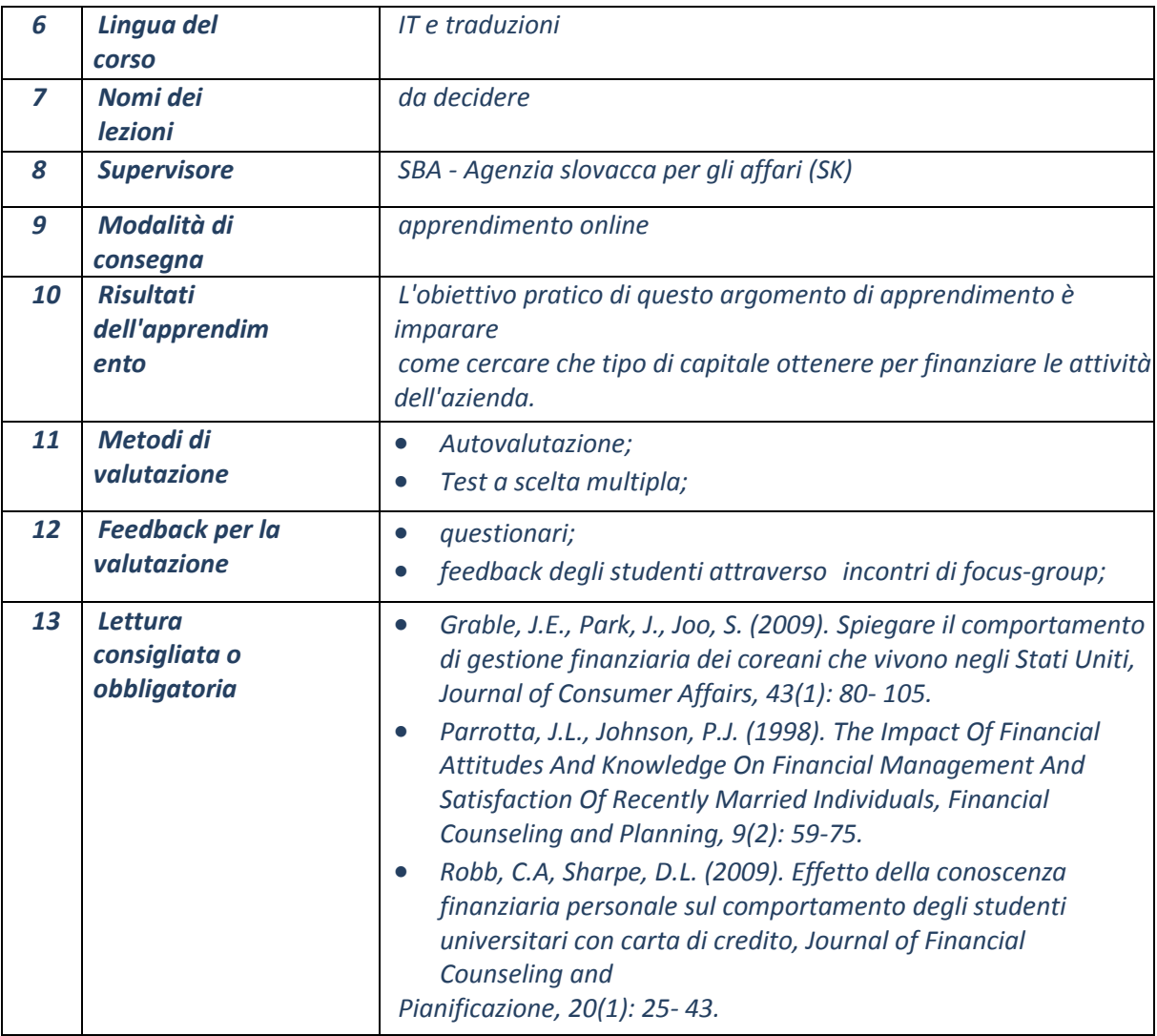

## **9.10 Corso 10. GESTIONE DELLE RISORSE UMANE**

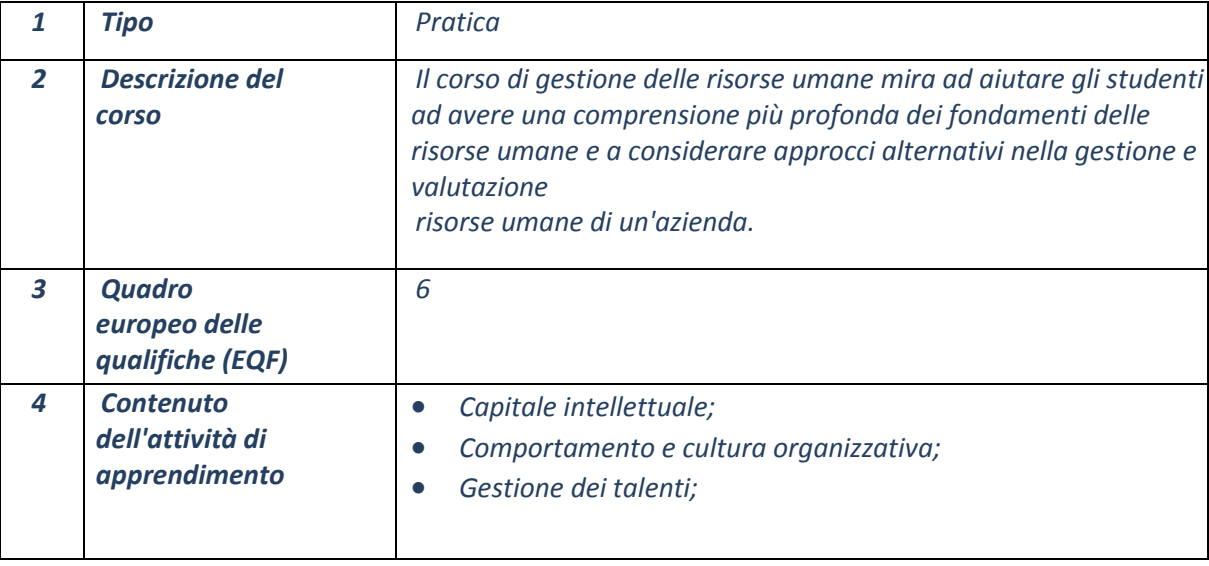

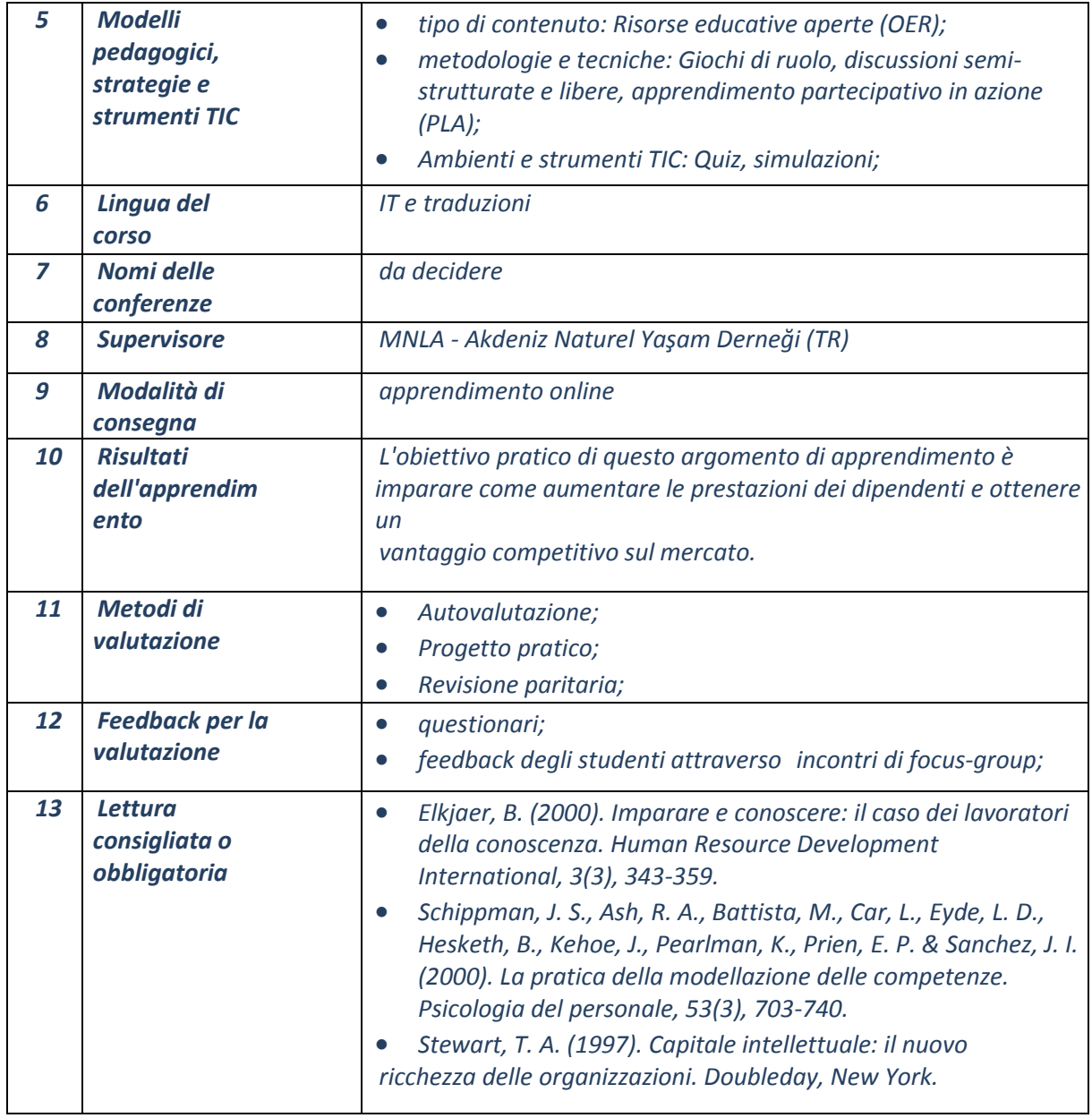

**Biz4Fun - Divertiamoci con l'avvio del business ERASMUS + 2018-1-SK01-KA202-046271**

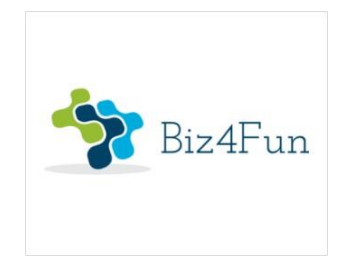

# **Biz4Fun - Divertiamoci con l'avvio del business**

**ERASMUS + 2018-1-SK01-KA202-046271**

# **RELAZIONE SULL'EVENTO PILOTA (GRECIA)**

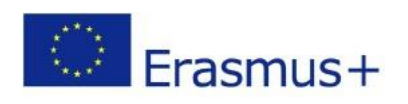

**Partenariato strategico KA2**

#### **1 INFORMAZIONI GENERALI SULL'ATTUAZIONE**

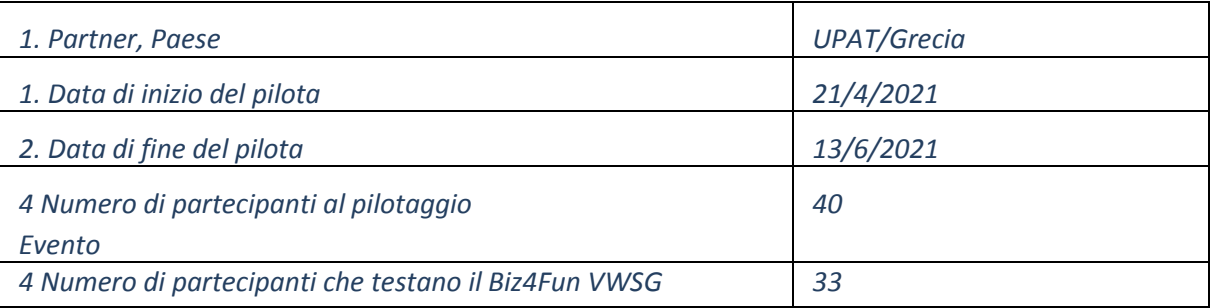

#### **1.1 Breve descrizione dell'evento di pilotaggio**

Abbiamo seguito l'opzione B (online) del piano di pilotaggio, a causa delle condizioni sanitarie conid-19 in Grecia. Abbiamo consegnato nel periodo dal 21/4/2021 al 28/4/2021 alle persone chiave due documenti. Uno descriveva i possibili modi del processo di pilotaggio e forniva informazioni di base su Biz4Fun e i suoi corsi, concentrandosi sui corsi 1, 8 e 9. Il secondo includeva informazioni tecniche, su ciò che i partecipanti dovrebbero impostare per essere in grado di entrare nel mondo virtuale 3D di Biz4Fun e implementare il processo di pilotaggio. Abbiamo avuto brevi sessioni con persone chiave per rispondere a qualsiasi domanda sull'uso della piattaforma. Poi, una persona chiave che era un'insegnante di VET ha distribuito la documentazione ai suoi studenti e ha fatto una dimostrazione a loro. La maggior parte degli studenti ha poi usato la piattaforma e ha completato il questionario corrispondente. Una persona chiave, che era un consulente degli insegnanti, ha fatto lo stesso con gli insegnanti sotto la sua supervisione. Infine, i documenti sono stati inviati a singole persone delle istituzioni VET/IHE e ai decisori politici. Alcuni di loro hanno risposto e compilato i questionari corrispondenti.

#### **1.2 Partecipanti - numero di partecipanti che hanno testato gli scenari di apprendimento**

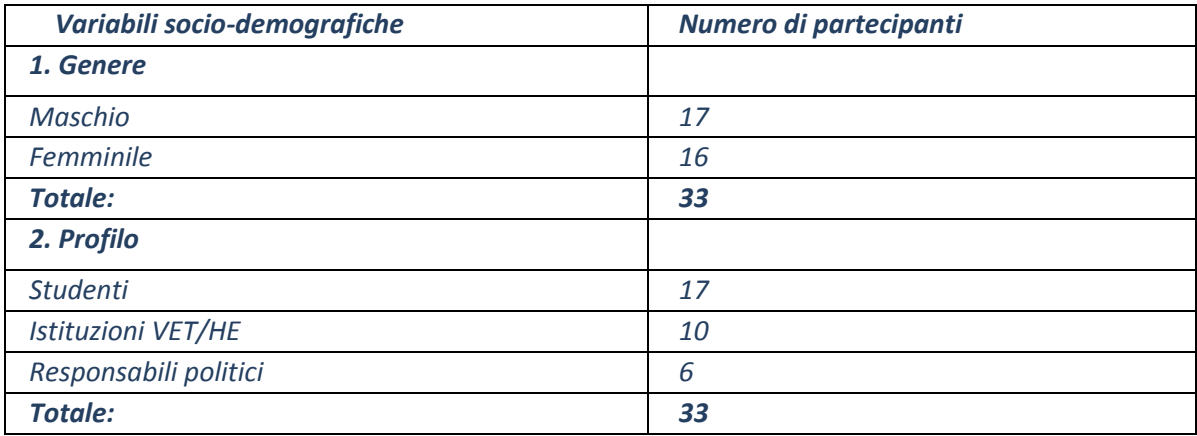

## **1.3 Scenari di apprendimento pilotati**

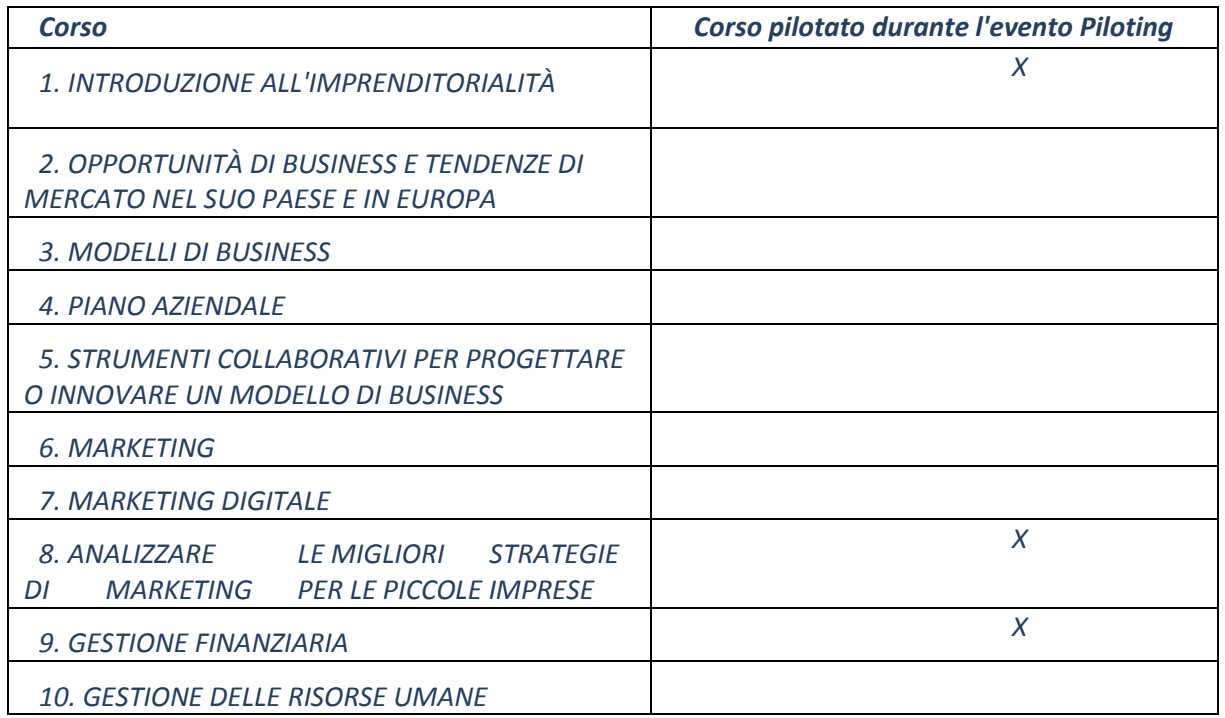

### **2 RISULTATI DELLA VALUTAZIONE ONLINE**

UPAT ha condiviso tre questionari di valutazione online rivolti ai diversi gruppi target (Studenti, Istituzioni VET/HE, decisori politici) e finalizzati a raccogliere informazioni importanti sulla sperimentazione del mondo virtuale 3D e del gioco sociale sviluppato nel corso del progetto BIZ4Fun.

## **2.1 Valutazione online degli studenti (17 partecipanti)**

Agli intervistati è stato chiesto di rispondere a 17 domande. La prima area si concentra sulla chiarezza delle istruzioni e delle spiegazioni fornite dallo staff che introduce il progetto BIZ4Fun e il mondo virtuale 3D e il gioco sociale.

*Avviso: La numerazione delle domande nella versione greca implementata in Google Docs è diversa da quella della versione comune (per esempio inglese) perché abbiamo messo le domande demografiche all'inizio del questionario. Quindi, le domande non demografiche iniziano dal numero 5. Qui sotto, sotto la domanda in greco nell'immagine della trama, diamo il No e la domanda in inglese tra parentesi in rosso. Abbiamo anche messo il numero della domanda comune oltre all'etichetta della domanda numerata in greco in rosso.*

**Q5 (Q1). I** risultati sulla **chiarezza della spiegazione fornita sul progetto Biz4Fun**, sono stati considerevolmente positivi; i risultati dettagliati sono mostrati di seguito.

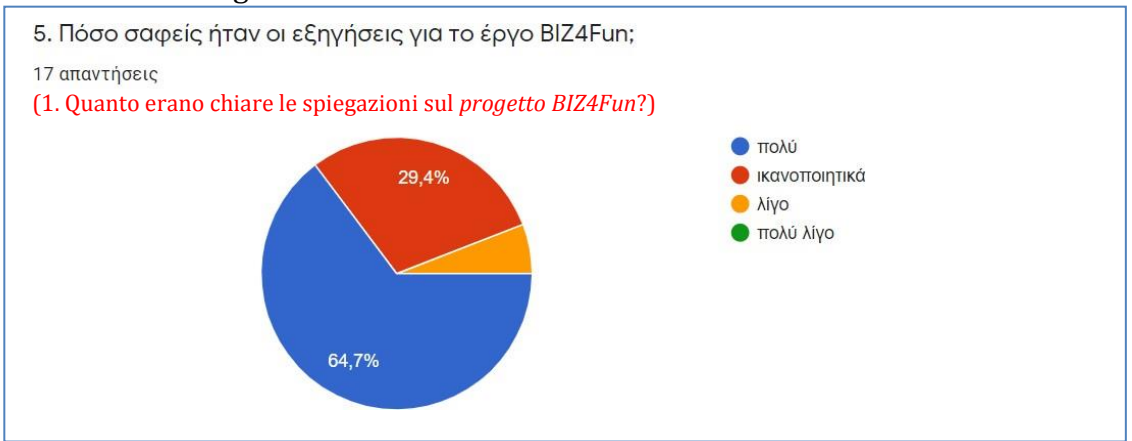

Il 64,7% degli intervistati ha dichiarato che la spiegazione era molto chiara e il 29,4% che era soddisfacente. In particolare, i partecipanti hanno capito facilmente lo scopo e la struttura del progetto e non hanno trovato particolari difficoltà. Tuttavia, ci sono stati alcuni che, a causa della distanza, hanno avuto qualche problema.

**Q6 (Q2).** Inoltre, i risultati sulla **chiarezza delle istruzioni e delle spiegazioni** sul mondo virtuale 3D e sul gioco sociale, sono stati molto positivi.

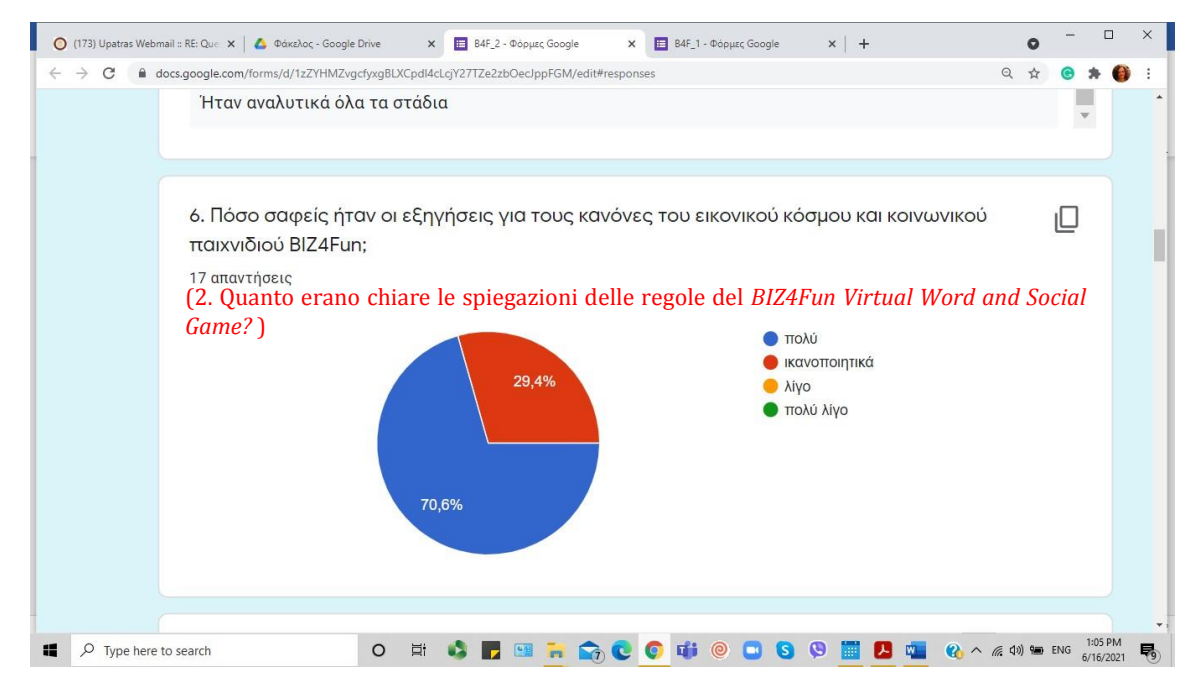

Il 70,6% degli intervistati ha dichiarato che le istruzioni e le spiegazioni erano molto chiare e il 29,4% che erano soddisfacenti. I partecipanti *non hanno affrontato alcun problema particolare* e hanno dichiarato che *"le regole erano analitiche e chiare"*. Hanno anche *capito facilmente cosa dovevano fare*. Un partecipante ha dichiarato che *avrebbe voluto maggiori informazioni sui quiz*.

**Q7 (Q3). I** risultati sulla **facilità d'uso** del mondo virtuale e del gioco sociale erano perfettamente positivi.

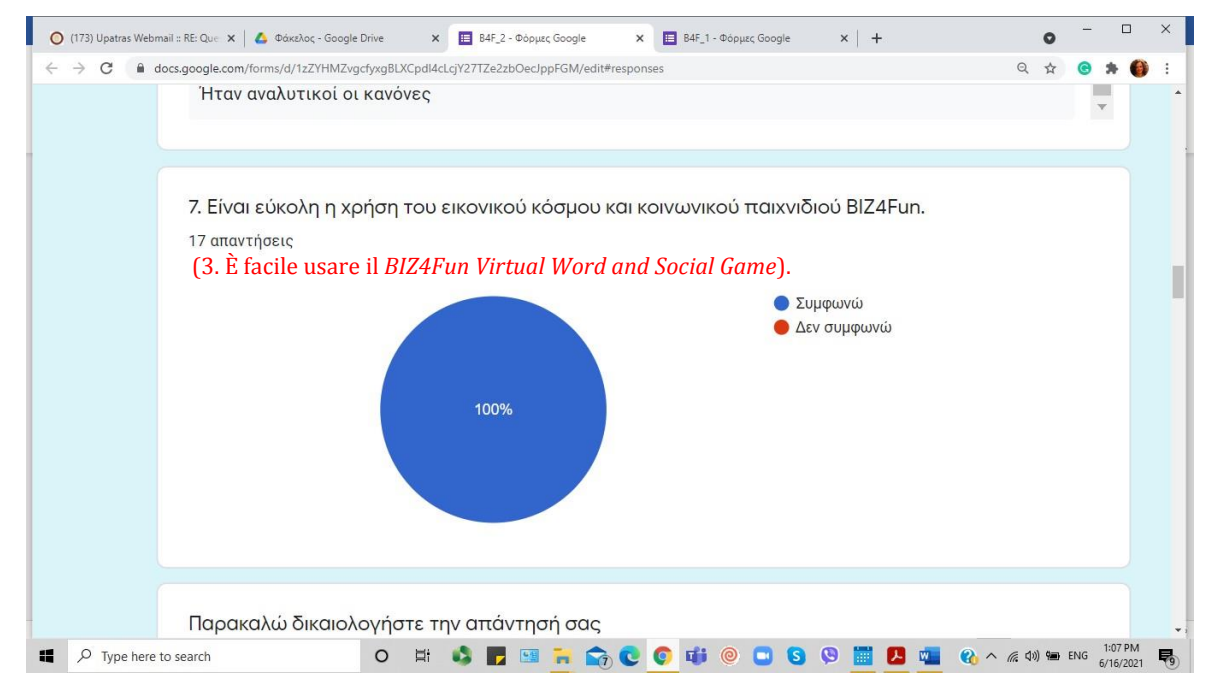

Tutti gli intervistati (100%) hanno trovato facile l'uso del mondo virtuale e del gioco sociale. Non hanno incontrato alcuna difficoltà, sia perché alcuni di loro hanno esperienza con altri videogiochi, sia perché le istruzioni erano informative. Alcuni di loro hanno dichiarato che c'erano alcuni piccoli bug e blocchi con il personaggio, ma niente di troppo serio.

**Q8 (Q4). La** valutazione complessiva della **grafica** è molto positiva. Il 100% degli intervistati ha valutato la grafica tra "molto buona" e "buona".

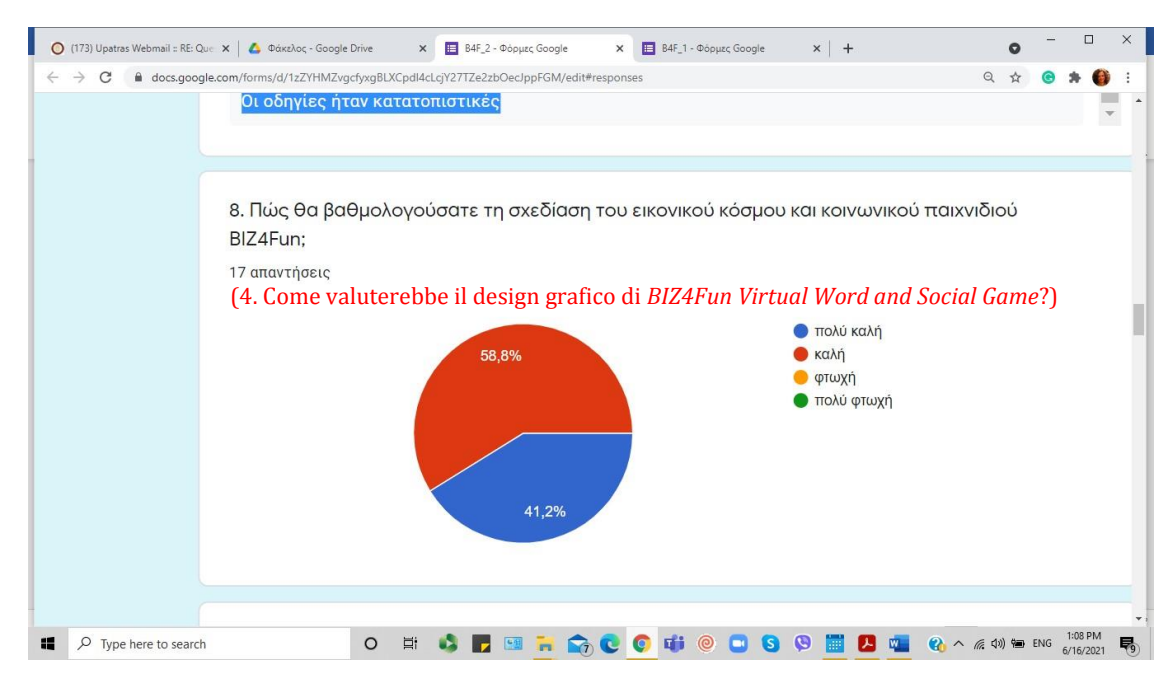

Più precisamente il 41,2% degli intervistati ha trovato la grafica molto buona e il 58,8% abbastanza buona. Alcuni partecipanti hanno trovato *l'interazione utente-ambiente molto interessante* e altri pensano che *il design del gioco abbia raggiunto il suo obiettivo*. La maggior parte di loro pensa che *la grafica complessiva fosse ottima, ma c'è ancora spazio per migliorare*.

**Q9 (Q5). Per quanto** riguarda la **facilità d'uso** della piattaforma, i risultati registrati sono stati abbastanza positivi, come mostrato di seguito.

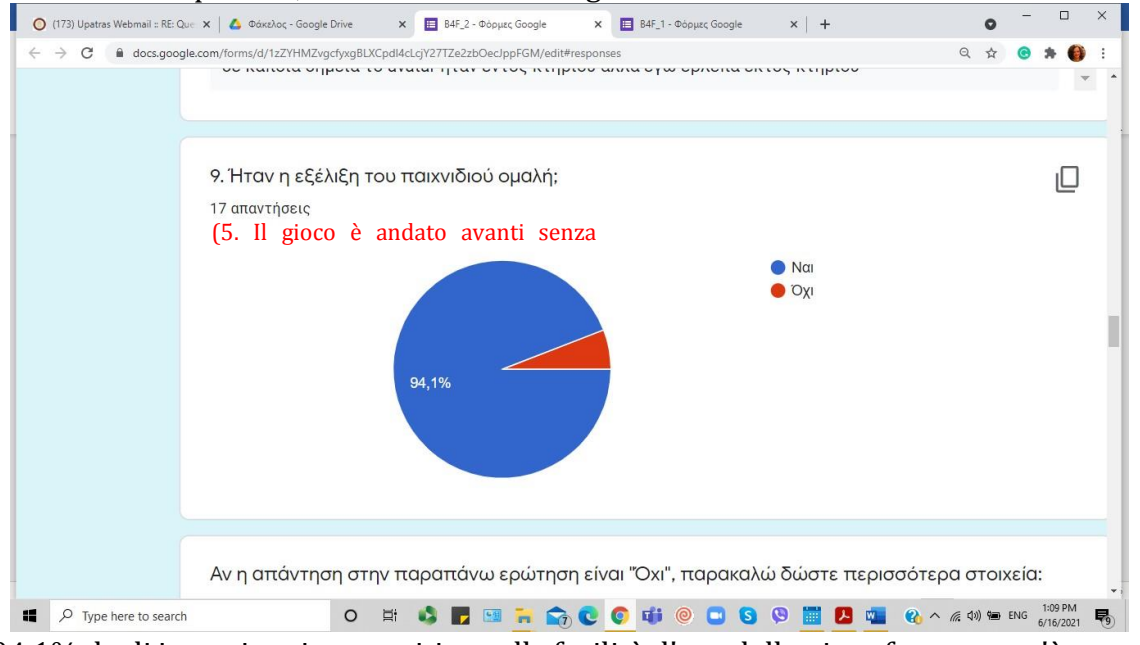

Il 94,1% degli intervistati era positivo sulla facilità d'uso della piattaforma, ma c'è sempre qualche caso in cui *ci sono dei blocchi*.

**Q10 (Q6).** Per quanto riguarda i **corsi che hanno provato, la** maggior

parte dei partecipanti ha provato il primo, l'ottavo e il nono corso, come da istruzioni, ma alcuni di loro hanno preferito altri corsi.

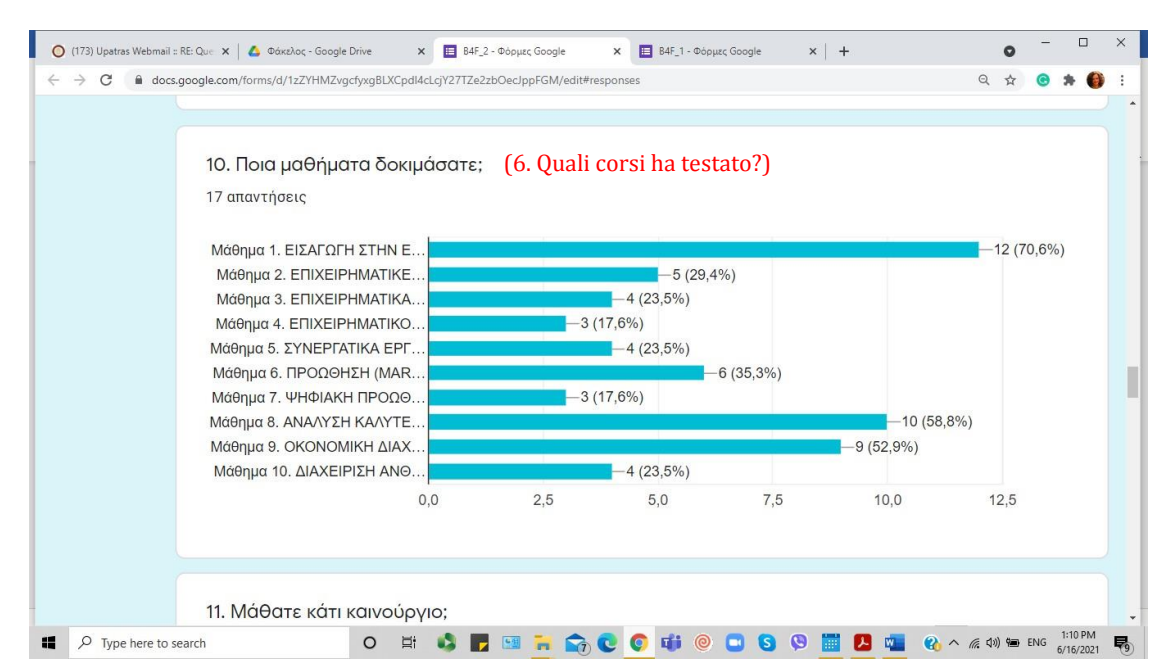

70,6% ha provato il corso 1. INTRODUZIONE ALL'IMPRENDITORIALITÀ.

29,4% ha provato il corso 2. OPPORTUNITÀ DI BUSINESS E TENDENZE DI MERCATO NEL TUO PAESE E IN EUROPA.

23,5% provato Corso 3. MODELLI DI BUSINESS

17,6% ha provato il corso 4. PIANO AZIENDALE

23,5% ha provato il corso 5. STRUMENTI COLLABORATIVI PER PROGETTARE O INNOVARE UN MODELLO DI BUSINESS

35,3% ha provato il corso 6. MARKETING

17,6% ha provato il corso 7. MARKETING DIGITALE

58,8% ha provato il corso 8. ANALISI SULLE MIGLIORI STRATEGIE DI MARKETING PER LE PICCOLE IMPRESE

52,9% ha provato il corso 9. GESTIONE FINANZIARIA

23,5% ha provato il corso 10. GESTIONE DELLE RISORSE UMANE.

**Q11 (Q7).** Tutti gli intervistati hanno affermato che il gioco può essere un valido **strumento di apprendimento**, poiché tutti hanno imparato qualcosa di nuovo.

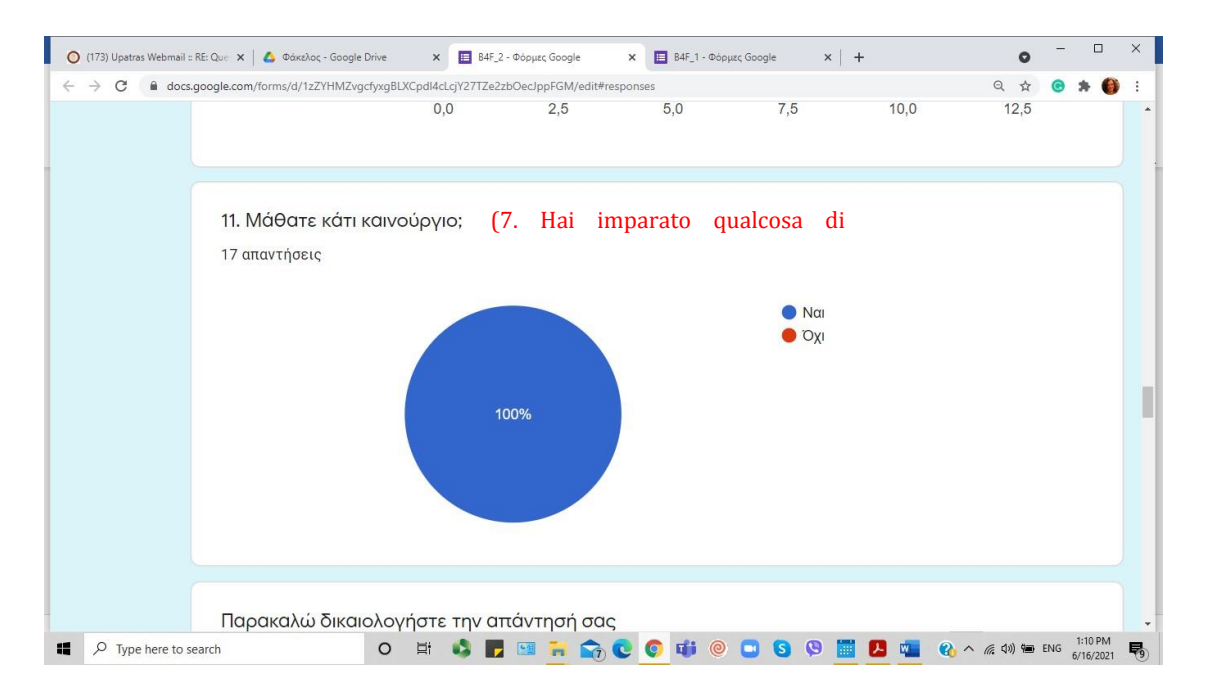

Esattamente il 100% di loro ha imparato qualcosa di nuovo. Alcuni di loro non avevano alcuna esperienza precedente nel contesto del progetto e altri non conoscevano alcuni concetti dell'imprenditoria, ma sono tutti d'accordo che *hanno visto e provato cose nuove e si sono familiarizzati con i nuovi concetti*.

**Q12 (Q8). Per quanto** riguarda l'**interesse ad utilizzare il BIZ4Fun Virtual Word and Social Game per i loro studi**, i risultati sono stati incredibilmente positivi.

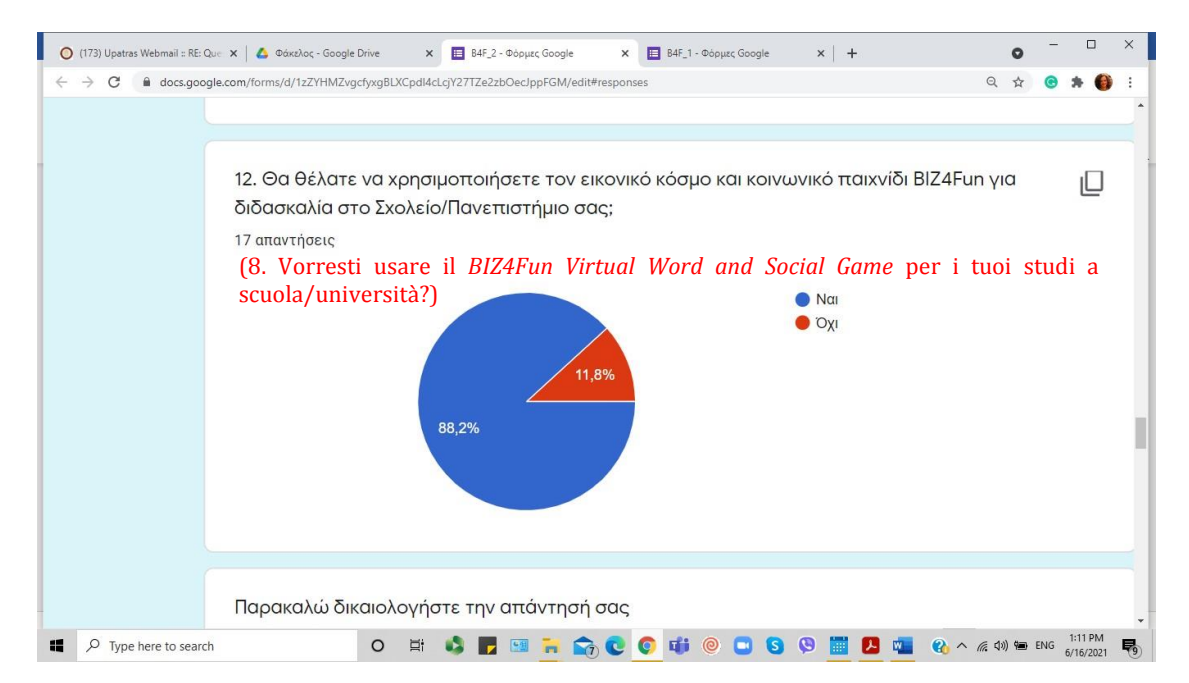

*L*'88,2% dei partecipanti voleva usare *il BIZ4Fun Virtual Word and Social Game* nella propria scuola/università. Alcuni di loro hanno dichiarato che: "*si può imparare giocando*" e che è *un modo piacevole, interattivo, alternativo e facile di apprendere, che aiuterà la procedura di insegnamento*.

Tuttavia, uno di loro pensava che *la lezione in anfiteatro è*

*insostituibile* e un altro che *non credeva che il BIZ4Fun Virtual Word and Social Game sarebbe stato d'aiuto per gli studi*.

**Q13 (Q9)**. Nella domanda sull'**utilità** del *BIZ4Fun Virtual Word and Social Game* per gli accademici, l'estrema maggioranza pensa che sarà utile.

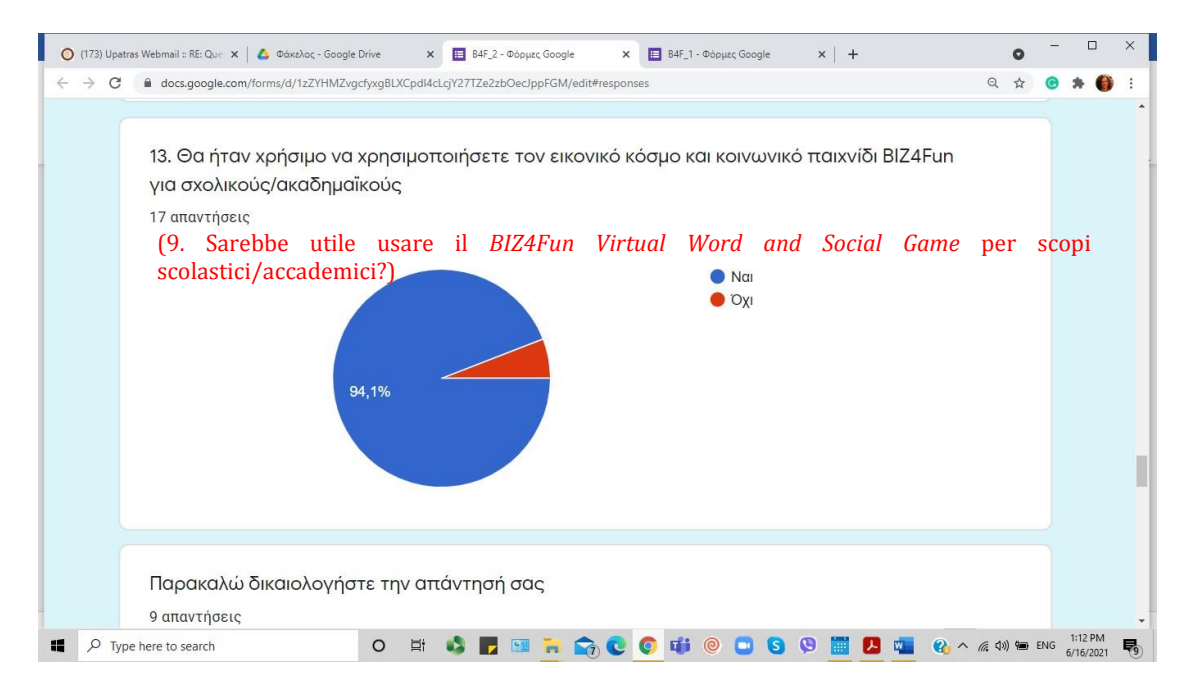

Il 94,1% degli intervistati pensa che *il BIZ4Fun Virtual Word and Social Game* sarà utile per gli accademici. Più specificamente, alcuni di loro hanno dichiarato che è molto utile e l'insegnamento diventa più piacevole. "*Si possono imparare cose diverse*", "*il mondo virtuale può anche agire come una possibilità di ripetizione*", e "*alcune delle lezioni più teoriche potrebbero diventare più attraenti*", sono state alcune delle risposte dei partecipanti.

**Q14 (Q10). Per quanto** riguarda l'**efficacia dello strumento**, i risultati sono stati anche molto positivi.

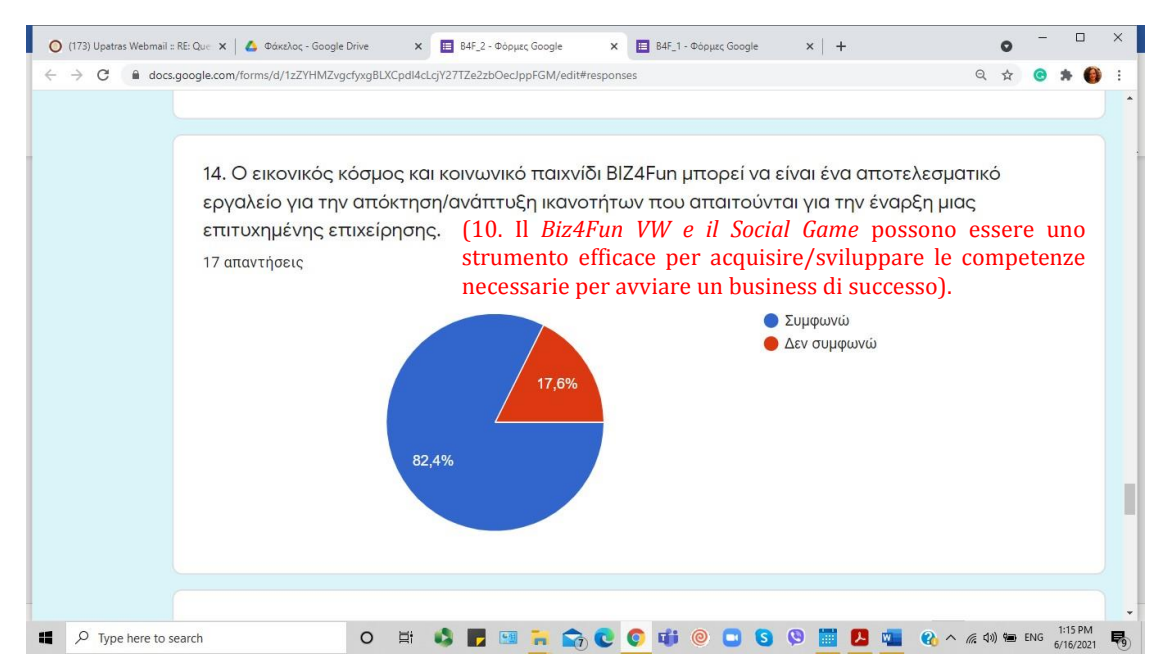

L'82,4% dei partecipanti è stato positivo sul fatto che *il BIZ4Fun Virtual Word and Social Game* può essere efficace per sviluppare le competenze necessarie per avviare un business di successo. Alcuni dei partecipanti hanno risposto che "*è un buon test di conoscenza*", e che "*offre molte informazioni e aiuta a imparare le basi*". Tuttavia, alcuni di loro hanno notato che "*non è abbastanza*" e che *sono necessarie molte più informazioni per un business di successo*.

#### **Q15 (Q11) & Q16 (Q12).** Riguardano la più grande **forza e debolezza** del *BIZ4FUN VW e gioco sociale*.

15. Ποιο είναι το πιο δυνατό στοιχείο του *εικονικού κόσμου και του κοινωνικού παιχνιδιού BIZ4Fun*;

(11. Qual è il più grande punto di forza del BIZ4Fun VW e del Social Game?)

16. Ποιο είναι το πιο αδύνατο στοιχείο του *εικονικού κόσμου και του κοινωνικού παιχνιδιού BIZ4Fun*;

(12. Qual è la più grande debolezza del gioco?)

Il feedback fornito dagli intervistati è riassunto nella seguente tabella.

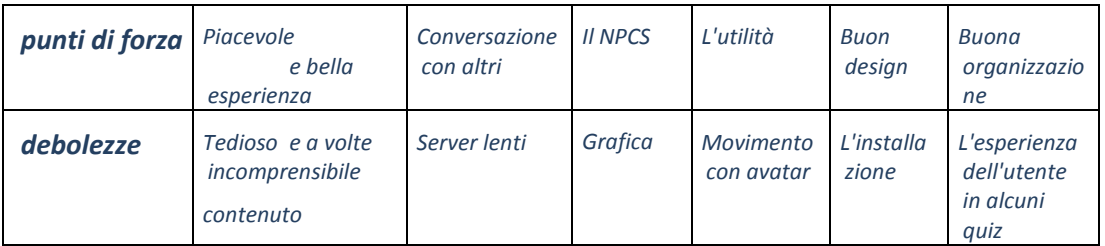

**Q17 (Q13).** In una fase finale, agli intervistati è stato anche chiesto di suggerire alcuni **aspetti che cambierebbero/migliorerebbero** nel *VW e nel Social Game*.

*17.* Η υποστήριξή σου μετρά! Τί θα άλλαζες/βελτίωνες στον *εικονικό κόσμο και κοινωνικό παιχνίδι BIZ4Fun;*

(13. Il tuo supporto conta! Cosa cambieresti/miglioreresti nel *BIZ4Fun VW e nel Social Game?* )

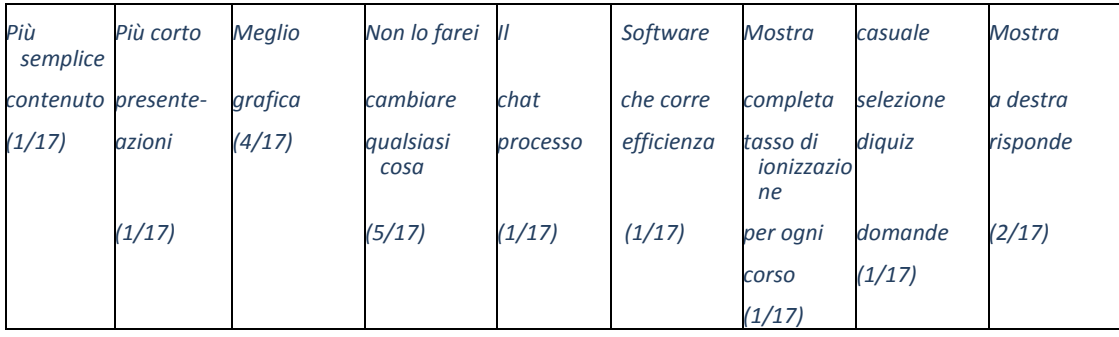

#### Il feedback fornito può essere riassunto come segue:

### **2.2 Valutazione online delle istituzioni VET/HE (10 partecipanti)**

I dieci (10) intervistati erano personale di otto (8) diverse istituzioni greche, sia di HEI (30%) che di istruzione secondaria (scuole VET) (70%) (come estratto da Q3, Q4 e Q5). È stato chiesto loro di rispondere a 14 domande. La prima area si concentra sulla chiarezza delle istruzioni e delle spiegazioni fornite dal personale che ha introdotto il progetto BIZ4Fun e il mondo virtuale 3D e il gioco sociale.

*Avviso: Di nuovo, qui Q1-Q7 riguardano dati demografici e istituzionali.*

**Q8 (Q1). I** risultati sulla **chiarezza della spiegazione fornita** sul progetto Biz4Fun, sono stati considerevolmente positivi; di seguito sono mostrati i risultati dettagliati.

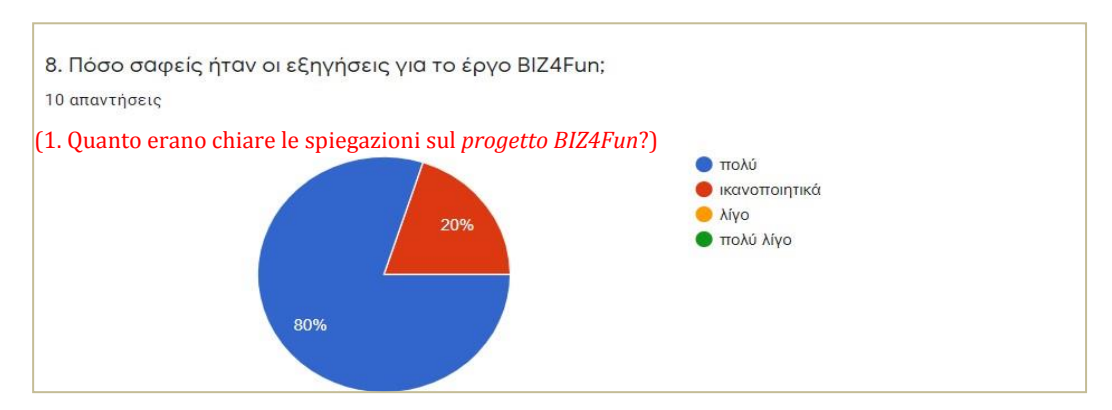

L'80% degli intervistati è stato molto positivo e il 20% positivo. In particolare, si afferma che "*la guida all'applicazione pilota aveva tutte le* 

*informazioni necessarie*", così come che *"le istruzioni per creare un avatar, per navigare nella piattaforma e lo scopo del progetto erano assolutamente chiare"*. I partecipanti affermano anche che *"c'erano spiegazioni molto chiare, poiché in ogni punto c'erano istruzioni esplicative".* Come viene anche menzionato *"non c'era nessuna difficoltà da qualche parte e tutto ciò di cui avevo bisogno era ben presentato".* Infatti, è menzionato da qualcuno che *"credo che l'ambiente, grazie alle spiegazioni chiare, sarà facilmente percepito dagli studenti quando ci sarà la guida".*

**Q9 (Q2). Per quanto riguarda i** risultati sulla **chiarezza delle istruzioni e delle spiegazioni** sul *mondo virtuale 3D e sul gioco sociale*, sono stati molto positivi. Il 77,8% degli intervistati ha dato un feedback molto positivo e il 22% un feedback soddisfacente/buono.

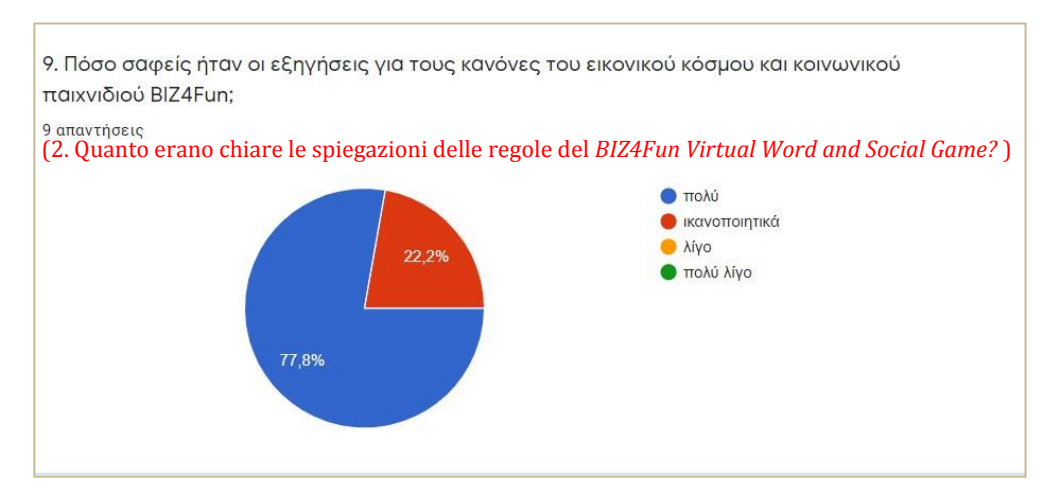

In particolare, hanno dichiarato che *"sia le istruzioni tecniche che la guida del pilota avevano spiegazioni chiare", "le regole sono state date in modo chiaro così non ho avuto alcuna difficoltà a capire le istruzioni e a vedere come muovere il mio avatar*". Per quanto riguarda i loro studenti, hanno dichiarato che *"l'ambiente sarà facilmente percepito dagli studenti quando è fatto sotto guida". È* stato menzionato come un'osservazione che dovrebbe essere presa in considerazione il fatto che *"in alcuni punti del gioco ho dovuto fermarmi per determinare il passo successivo (ad esempio nella Banca dopo le interazioni con gli impiegati non mi era chiaro come continuare).*

**Q10 (Q3). Per quanto** riguarda la **facilità d'uso** della piattaforma, i risultati registrati sono stati totalmente positivi, mentre il 100% degli intervistati era d'accordo su questo.

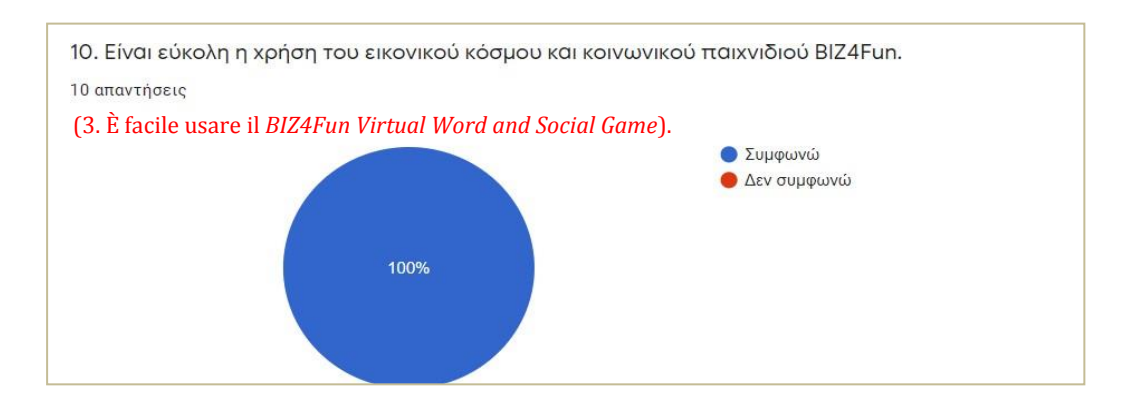

Si afferma che *"anche se ho usato il mondo virtuale per la prima volta, non ho avuto particolari difficoltà", "credo che qualcuno che non ha familiarità con i mondi virtuali non avrebbe molte difficoltà"* e che *"con il passo dopo passo si può fare, soprattutto se ha familiarità con i mondi virtuali".* In effetti, i partecipanti diventano ancora più specifici nei loro commenti quando affermano che "*navigare tra i siti/sezioni è facile grazie alla scheda di teletrasporto".*

**Q11 (Q4). Per** quanto riguarda eventuali **prerequisiti (conoscenze preliminari)** per utilizzare il gioco, solo il 10% degli intervistati ha espresso questa opinione, mentre la maggioranza crede che *non* ci sia *"bisogno di sapere qualcosa* **prima** *di giocare".*

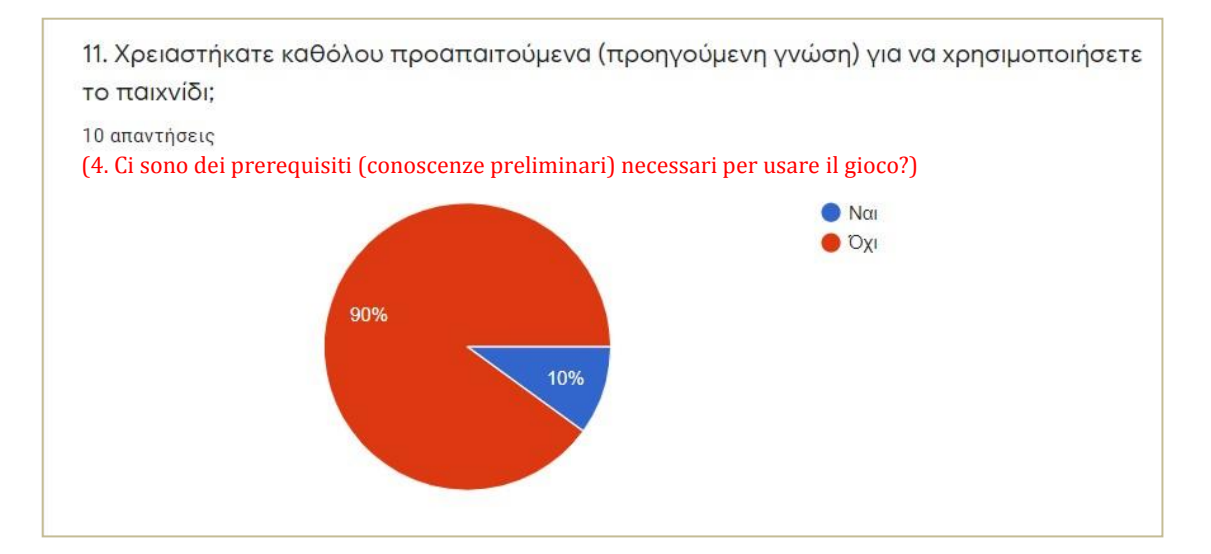

**Q12 (Q5). Per** quanto riguarda lo sviluppo della **fluidità del gioco,** tutti (100%) gli intervistati sono d'accordo su questo.

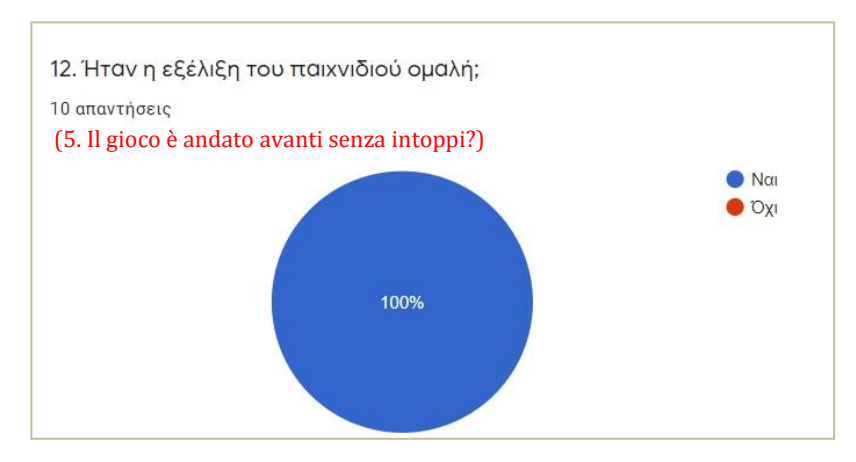

*Avviso: La Q6 del questionario comune ("Questo è uno strumento che vedi giocare nella classe della tua istituzione VET/HE?") non è stata inclusa nel nostro questionario, dato che la risposta è nota in anticipo (No).*

#### **Q13 (Q7)**. Questa domanda riguarda le principali **caratteristiche ludiche ed educative del gioco.**

13. Παρακαλώ περιγράψτε τα κύρια παιγνιώδη και εκπαιδευτικά χαρακτηριστικά του παιχνιδιού.

(7. Si prega di descrivere le principali caratteristiche ludiche ed educative del gioco.

#### Il feedback fornito dagli intervistati può essere riassunto come segue:

*Inventivo - Interessante - Analitico*

*Feedback istantaneo, ricompensa per lo sforzo di apprendimento attraverso un ambiente di gioco piacevole*

*Presentazioni, quiz, PNG, dialoghi, livelli*

*L'interazione con il "non giocatore" e le informazioni disponibili.*

*Il grado di guida*

*L'approccio costruttivo all'informazione attraverso l'acquisizione della conoscenza attraverso il gioco*

*Interazione, ripetibilità, feedback di prova, rilevamento 3D, capacità di navigazione*

*Interazione con personaggi virtuali, elementi di scoperta della conoscenza, esistenza su un livello*

*Bella grafica - potevi regolare il tuo avatar come volevi impostando il tono del gioco ma allo stesso tempo c'erano le tabelle con la parte educativa e i test di valutazione che coprivano il processo educativo*

**Q14 (Q8)**. La maggior parte dei partecipanti ha giocato **con tre percorsi**  (1,8,9), come è stato chiesto loro di fare, tuttavia pochi di loro hanno provato anche altri percorsi (3,4,5,6,7).

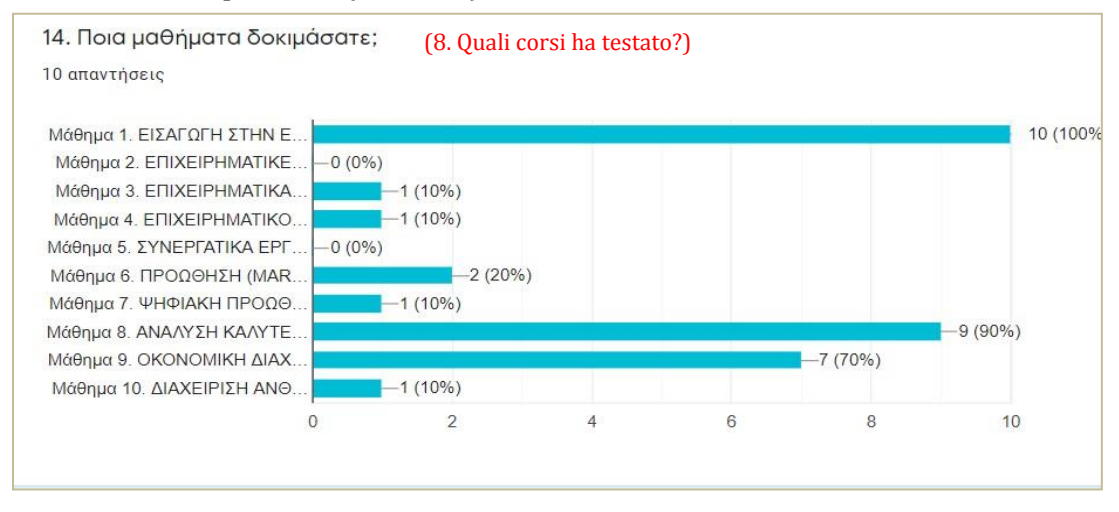

## **2.3 Valutazione online dei politici (6 partecipanti)**

Sei (6) Policy Makers hanno preso parte al pilotaggio, provenienti da sei (6) diverse organizzazioni:

- Vicepresidente del comitato di ricerca dell'Università del Peloponneso
- CEO della società KNOWLEDGE BROADBAND SERVICES
- Vicepresidente dell'Istituto di Tecnologia Informatica e Stampa Diophantus (un'istituzione consulente del Ministero dell'Educazione) e coordinatore della Rete delle Scuole Greche
- Coordinatore dell'apprendistato VET per la regione della Grecia occidentale
- Coordinatore del compito educativo della Direzione Regionale dell'Educazione Primaria e Secondaria delle Isole Ionie
- Coordinatore del compito educativo di informatica e coordinatore organizzativo del centro regionale per la pianificazione educativa della Grecia occidentale.

È stato chiesto loro di rispondere a quattro (4) domande di tipo aperto.

*Avviso: Anche qui, le Q1-Q6 del nostro questionario riguardano dati demografici e istituzionali.*

### **Q7 (Q1).**

7. Σε ποιο βαθμό η πλατφόρμα μάθησης *εικονικός κόσμος και κοινωνικό παιχνίδι BIZ4Fun* και το περιεχόμενό της ανταποκρίνονται στις επιχειρηματικές ικανότητες της ομάδας στόχου (ανάγκες των τελικών χρηστών)

(1. In che misura la piattaforma di apprendimento, il *mondo virtuale e il gioco sociale Biz4Fun*, ma anche il suo contenuto corrispondono alle competenze aziendali del gruppo target (alle esigenze degli utenti finali)) Viene menzionato che il *mondo virtuale e il gioco sociale Biz4Fun "copre il bisogno degli utenti*" con "*contenuti che sono particolarmente utili e utilizzabili per il pubblico target" e "in misura significativa".* Si afferma anche che la piattaforma ha abbastanza contenuto, che "*soddisfa in modo soddisfacente le esigenze degli studenti"* e che *"l'architettura della piattaforma del mondo virtuale permette la facile aggiunta di nuovi contenuti, se necessario in futuro".*

Pertanto, la forte interazione dell'utente (insegnante-studente) con il contenuto (apprendimento), la sua utilità nel soddisfare le esigenze dei discenti, l'interfaccia flessibile utente-tecnologica e qualcosa di molto importante, come la possibilità di trasformazione (rinnovo, aggiunta) del materiale, se necessario, sono i principali vantaggi del sistema.

### **Q8 (Q2).**

2. Πώς θα μπορούσατε να χρησιμοποιήσετε την πλατφόρμα *εικονικός κόσμος και κοινωνικό παιχνίδι BIZ4Fun* στο περιβάλλον σας και ποια θα ήταν, κατά τη γνώμη σας, τα κύρια πλεονεκτήματα και τα εμπόδια στην πρακτική της κατάρτισης; (Τα συμφέροντα των εξωτερικών ενδιαφερομένων, τα οφέλη, η χρησιμότητα, η αποτελεσματικότητα, η συνάφεια, η σχέση κόστους/αποτελεσματικότητας, η βιωσιμότητα)

(2. Come potresti usare la piattaforma Biz4Fun VW e Social Game nel tuo contesto e quali sarebbero, secondo te, i suoi principali benefici e ostacoli nella tua pratica formativa? (Interessi degli stakeholder esterni; benefici, utilità, efficacia, rilevanza, efficacia dei costi/efficienza, sostenibilità))

Le risposte sono state varie e molto interessanti.

Si afferma che *"per noi questo mondo virtuale è uno strumento educativo di base, ma allo stesso tempo potrebbe essere usato come strumento di autovalutazione". Si* è detto, naturalmente, molto correttamente che *"vorremmo vedere il suo uso in profondità, stimando la sua efficienza nel lungo periodo".* Poi, è stato specificato l'oggetto di riferimento del contenuto educativo, quando è stato menzionato che *"potrebbe essere utilizzato come strumento di formazione nei concetti relativi allo spettro di "imprenditorialità" con vantaggi significativi per i gruppi target"*.

Si propone l'utilizzo pedagogico dell'ambiente in *"concetti che incontrano ogni giorno nel loro lavoro, i dipendenti, con cui acquisiscono una nuova dimensione attraverso il contenuto educativo, ma anche intenso interesse per trattare con loro, per conoscerli meglio attraverso il "gioco"*.

Viene anche menzionato che l'*impostazione di* "*brainstorming" contenuta nel gioco è familiare nel loro vita quotidiana, ed è per questo che gli studenti lo esploreranno con interesse".*

Uno dei partecipanti alla ricerca ha notato che *"ho presentato il gioco agli studenti del programma post-laurea - in un pubblico di 25 persone - e ho intenzione di ripeterlo in futuro nel programma di laurea - pubblico di 150 persone - perché il gioco ha molti vantaggi!*

Si afferma inoltre che "*i principali vantaggi della piattaforma sono il suo carattere "giocoso" e amichevole e il fattore di immersione, elementi che spingono soprattutto i giovani a utilizzare questo gioco*"

Un altro uso del mondo virtuale è menzionato da un partecipante, quello di "*strumento* 

*educativo con valutazione simultanea di conoscenze e competenze*". Interessante, ma anche così vicino alla realtà educativa in Grecia è l'opinione che l'ambiente che hanno visto potrebbe essere utilizzato *"nei seminari di formazione, che offrirà un ambiente di apprendimento attraente utilizzando il gioco nella formazione degli adulti".*

Naturalmente, è bene prendere in considerazione il commento che afferma *"come un ostacolo, anche se non grave, potrebbe essere considerata la necessità di utilizzare un browser speciale per navigare nel mondo virtuale".*

#### **Q9 (Q3).**

3. Ποιες ιδέες, προσεγγίσεις, εργαλεία του *εικονικού κόσμου και κοινωνικού παιχνιδιού BIZ4Fun* αξίζει να προσαρμοστούν σε σχετικές (τοπικές) στρατηγικές και πρακτικές και γιατί; (Επιπτώσεις στον στρατηγικό σχεδιασμό)

(3. Quali idee, approcci, strumenti del Biz4Fun VW e del Social Game varrebbe la pena di adattare nelle strategie e pratiche correlate (locali) e perché? (Impatto sulla pianificazione strategica))

Un punto di vista molto interessante è stato menzionato dal partecipante che ha scritto che "l'*intero strumento è una caratteristica strutturale della formazione e della formulazione di strategie nel suo campo di applicazione*". Ha aggiunto che "*la collaborazione e l'interazione di squadra è una 'lezione' importante per i partecipanti a un gioco*". Questo è giustificato dall'opinione che "*l'elemento ludico è necessario nello sviluppo sociale dei giovani professionisti, poiché è un elemento della loro vita quotidiana fin dall'infanzia, anche se non è ovvio per noi che non abbiamo queste esperienze*".

*I* partecipanti alla ricerca suggeriscono anche l'integrazione del mondo virtuale come metodo e approccio di insegnamento "*ma senza allontanarsi dal fornire contenuti educativi con l'ampiezza e la profondità richieste, quando è richiesto lo studio di un campo*".

Si propone anche "una *formazione regolare in piccoli gruppi specializzati e temi individuali di apprendimento della programmazione, attraverso l'ambiente virtuale*". Inoltre, molto positiva è l'affermazione di un partecipante che parla di "*strumenti del mondo virtuale, che sono utili e ognuno aggiunge una porzione di valore alla catena di valore globale della piattaforma*".

### **Q10 (Q4).**

3. Τι θα βελτιώνατε στην ηλεκτρονική πλατφόρμα εκμάθησης *εικονικός κόσμος και κοινωνικό παιχνίδι BIZ4Fun* (τεχνικές λεπτομέρειες, λειτουργικότητες, περιεχόμενο) και πώς; (Αδυναμίες, εμπόδια, ανακολουθίες, ποιότητα, σαφήνεια, προσέγγιση, εργαλεία κλπ.).

(3. Cosa miglioreresti della piattaforma di apprendimento online *Biz4Fun VW e Social Game* (tecnicità, funzionalità, contenuto) e come? (Debolezze, barriere, incoerenze, qualità, chiarezza, approccio, strumenti ecc.)

Uno dei partecipanti afferma che "*in questa fase non potrei suggerire nulla di diverso*". Ma ci sono alcuni consigli molto utili, che si suggerisce di prendere in considerazione per l'ottimizzazione del mondo virtuale. Sono menzionati i seguenti: "*aggiungerò un video dimostrativo delle caratteristiche di base per coloro che usano questo tipo di mondi virtuali per la prima volta*", per rendere il movimento degli avatar più ovvio per l'utente medio non familiare; "*migliorerei la qualità delle texture (grafica), in modo che il mondo virtuale* 

*sia più realistico*" e "*sarebbe utile aggiungere la dettatura vocale ai testi, ma anche usare una telecamera*".

Concludendo, possiamo dire che la valutazione online dei politici mostra che il grado di soddisfazione in relazione alla piattaforma è molto buono. Sono state notate poche osservazioni minori. I risultati sui bisogni degli utenti finali sono stati notevolmente positivi. Secondo gli intervistati, la piattaforma e il suo contenuto affrontano bene le competenze imprenditoriali del gruppo target. I partecipanti hanno sottolineato che il mondo virtuale BIZ4Fun e la piattaforma di gioco sociale sono uno strumento prezioso per coinvolgere gli studenti nella formazione all'imprenditorialità. Per quanto riguarda il possibile utilizzo della piattaforma Biz4Fun VW e Social Game, i principali benefici e gli ostacoli nella pratica della formazione, gli intervistati hanno sottolineato la valorizzazione degli strumenti al processo di formazione. Per quanto riguarda le idee, gli approcci, gli strumenti di Biz4Fun VW e Social Game che varrebbe la pena di adattare nelle relative strategie e pratiche (locali), gli intervistati erano d'accordo sull'integrazione della piattaforma Biz4Fun VW e Social Gaming nel sistema educativo.

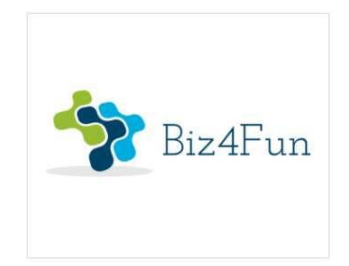

# **Biz4Fun - Divertiamoci ad avviare un'azienda ERASMUS+ 2018-1-EN01-KA202-046271**

## **RELAZIONE SULL'EVENTO PILOTA (ITALIA)**

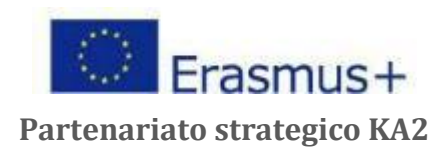

## **1 INFORMAZIONI GENERALI SULL'ATTUAZIONE**

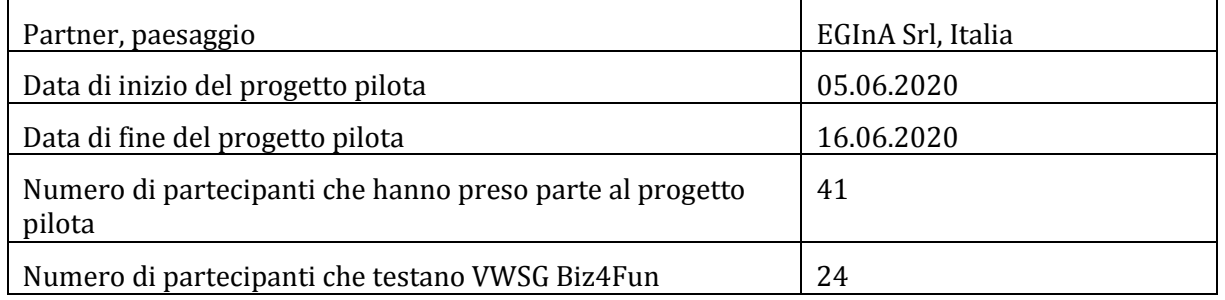

### **1.1 Breve descrizione del primo evento pilota**

Un webinar di due ore si è tenuto il 5 giugno alle 16:00 CET per dare ai partecipanti una comprensione più profonda della cultura imprenditoriale e del progetto Biz4Fun.

*EGInA ha condotto un webinar* tramite il servizio di videoconferenza Zoom *su*

L'apprendimento dell'imprenditorialità e il gioco online, a cui hanno partecipato circa 40 persone. Questo webinar ha fornito una panoramica dell'imprenditorialità e della sua importanza nell'apprendimento permanente. Lo scopo del webinar era quello di introdurre il progetto Biz4Fun e di informare i partecipanti su come testare il gioco virtuale di parole e sociale (descrizione degli scenari di apprendimento, passi da fare per creare un account avatar, installare il software necessario e connettersi al mondo 3D, ecc.)

I partecipanti hanno avuto due settimane per testare i tre corsi e completare i questionari di valutazione online.

La realizzazione del webinar è stata coordinata da tre membri di EGInA che hanno ricoperto ruoli diversi: Irene Morici ha condotto la sezione online sull'imprenditorialità e la presentazione del progetto Biz4Fun. Esperti ICT di EGInA (Giuseppe Mura e Skender Troka).

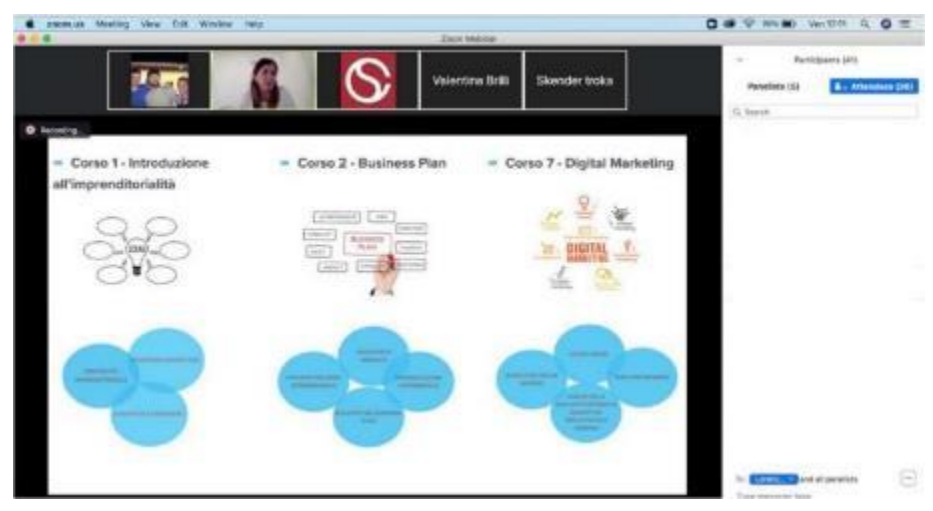

#### **1.2 Breve descrizione del secondo evento pilota**

La seconda sessione pilota si è tenuta il 30 aprile 2021 dalle 09:00 alle 13:00. L'**Istituto di Istruzione Superiore "Ciuffelli-Einaudi"** è stato coinvolto con tre diverse classi. Il "Ciuffelli-Einaudi" è una scuola superiore tecnica e professionale per studenti tra i 14 e i 19 anni. Si trova nella città medievale di Todi nel centro dell'Italia.

L'obiettivo dell'Istituto è quello di fornire agli studenti una formazione scientifica e tecnologica di qualità su scala europea per valutare diversi tipi di intelligenza. La scuola è anche impegnata a contribuire agli obiettivi di sviluppo sostenibile attraverso l'istruzione. La Scuola è il più antico istituto agrario d'Italia, fondato nel 1864 come colonia agricola per diffondere la cultura e le conoscenze agricole.

Circa 35 studenti e 7 insegnanti hanno partecipato al test del gioco. All'inizio, agli studenti e agli insegnanti è stato spiegato come funziona il videogioco e la piattaforma. Poi, alla fine del beta testing e della ricerca di bug, i partecipanti hanno risposto a un rapporto in cui hanno valutato gli aspetti positivi e negativi.

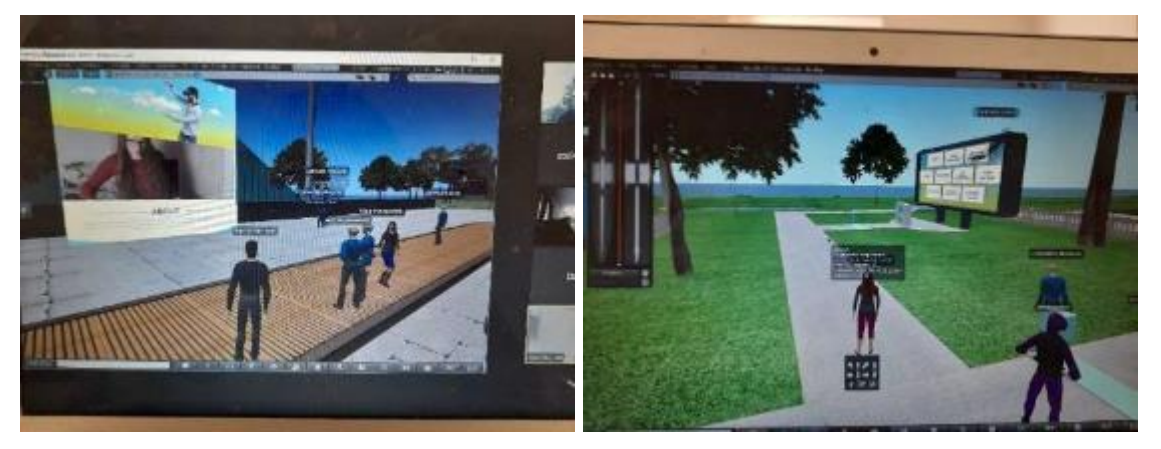

La realizzazione dell'incontro è stata coordinata da tre membri di EGInA che hanno avuto ruoli diversi: Corinna Bartoletti ha curato la presentazione del progetto Biz4Fun e insieme agli esperti ICT di EGInA (Andrea Succhielli e Valentina Brilli) ha spiegato e realizzato i progetti pilota.

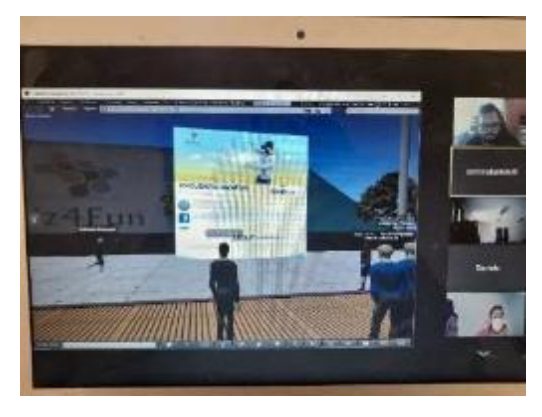

## **1.3 PARTECIPANTI - Numero di partecipanti che hanno testato gli scenari di apprendimento**

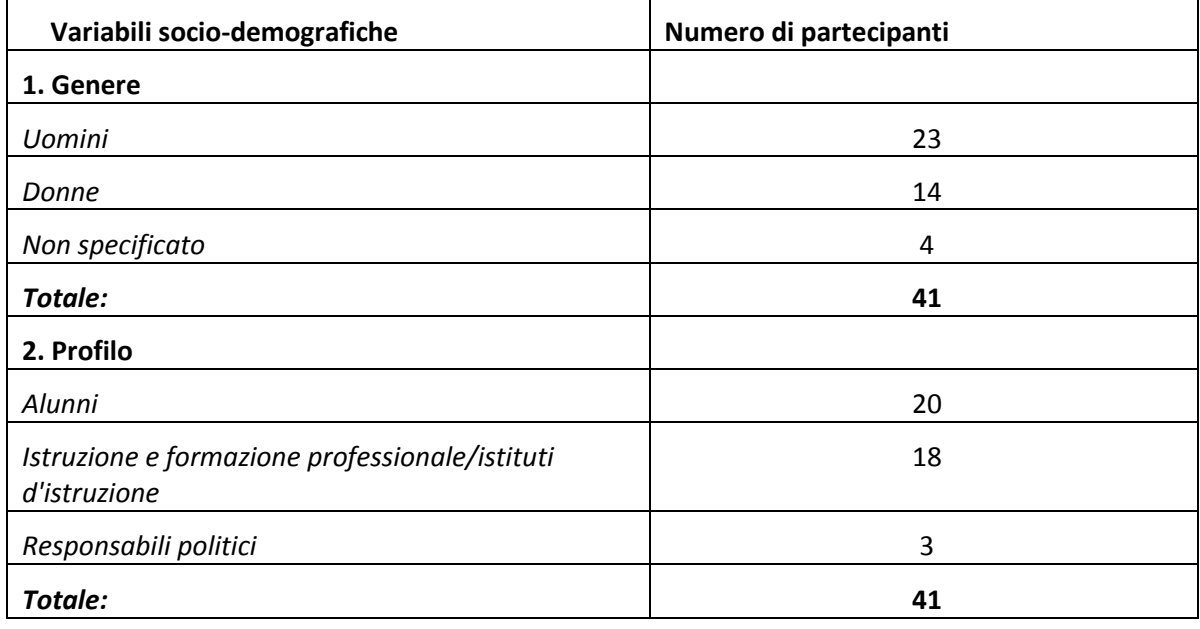

## **1.4 SCENARI DI APPRENDIMENTO PILOTATI**

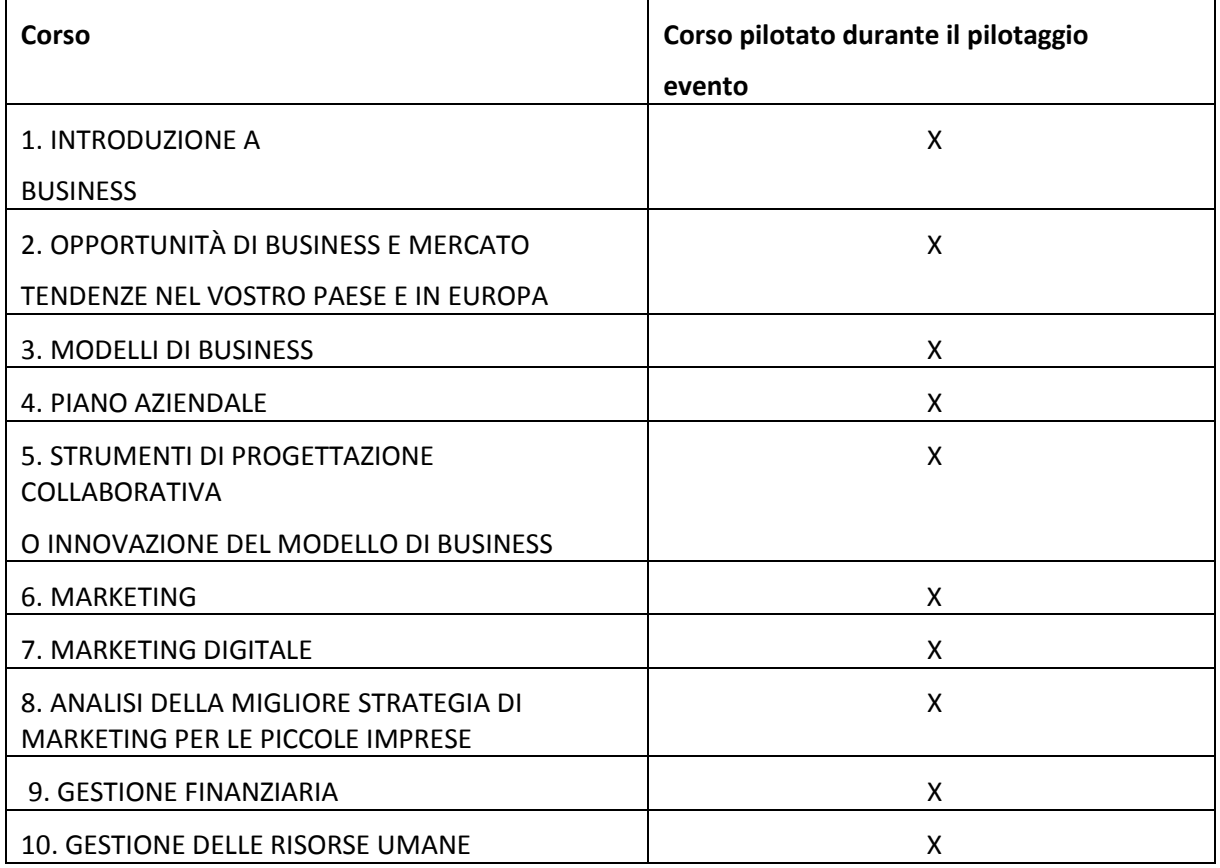

### **2 RISULTATI DELLA VALUTAZIONE ONLINE**

Alla fine del test, ai partecipanti è stato chiesto di completare un questionario online.

EGInA Srl, come partner principale per la valutazione, ha progettato tre questionari di valutazione online rivolti a diversi gruppi target (studenti, istituzioni VET, decisori politici), al fine di raccogliere informazioni rilevanti sulla sperimentazione del mondo virtuale 3D e del gioco sociale sviluppato nell'ambito del progetto BIZ4Fun.

#### **2.1 Valutazione online dei partecipanti**

Agli intervistati è stato chiesto di rispondere a 16 domande.

La prima area si concentra sulla chiarezza delle istruzioni e delle spiegazioni fornite dallo staff quando si introduce il progetto BIZ4Fun e il mondo virtuale 3D e il gioco sociale.

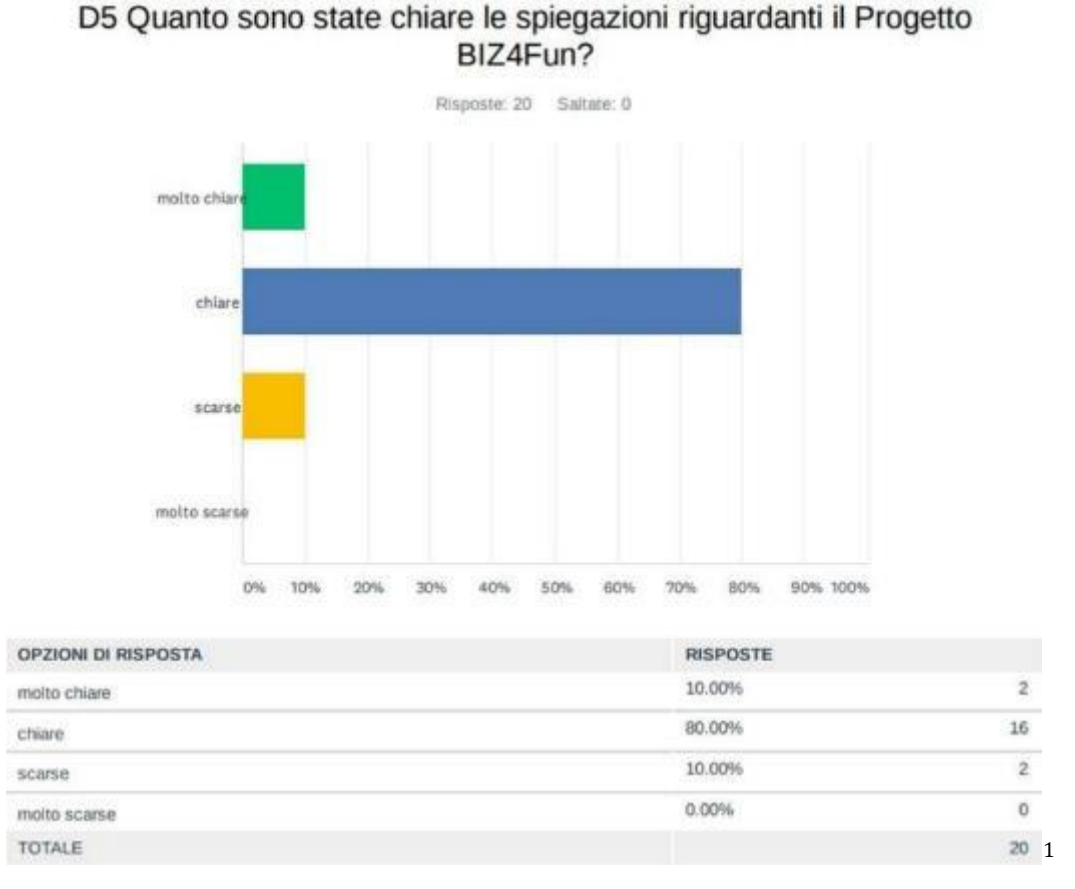

**I** risultati riguardanti la **chiarezza della spiegazione fornita sul progetto Biz4Fun**  sono stati significativamente positivi,1 e <sup>i</sup> risultati dettagliati sono riassunti qui sotto.

Anche i risultati riguardanti la **chiarezza delle istruzioni e la spiegazione del mondo virtuale 3D e del gioco sociale** sono stati molto positivi.

<sup>1</sup> "molto chiare" = "molto buone"; "chiare" = "buone"; "scarse" = "deboli"; "molto scarse" = "molto deboli";

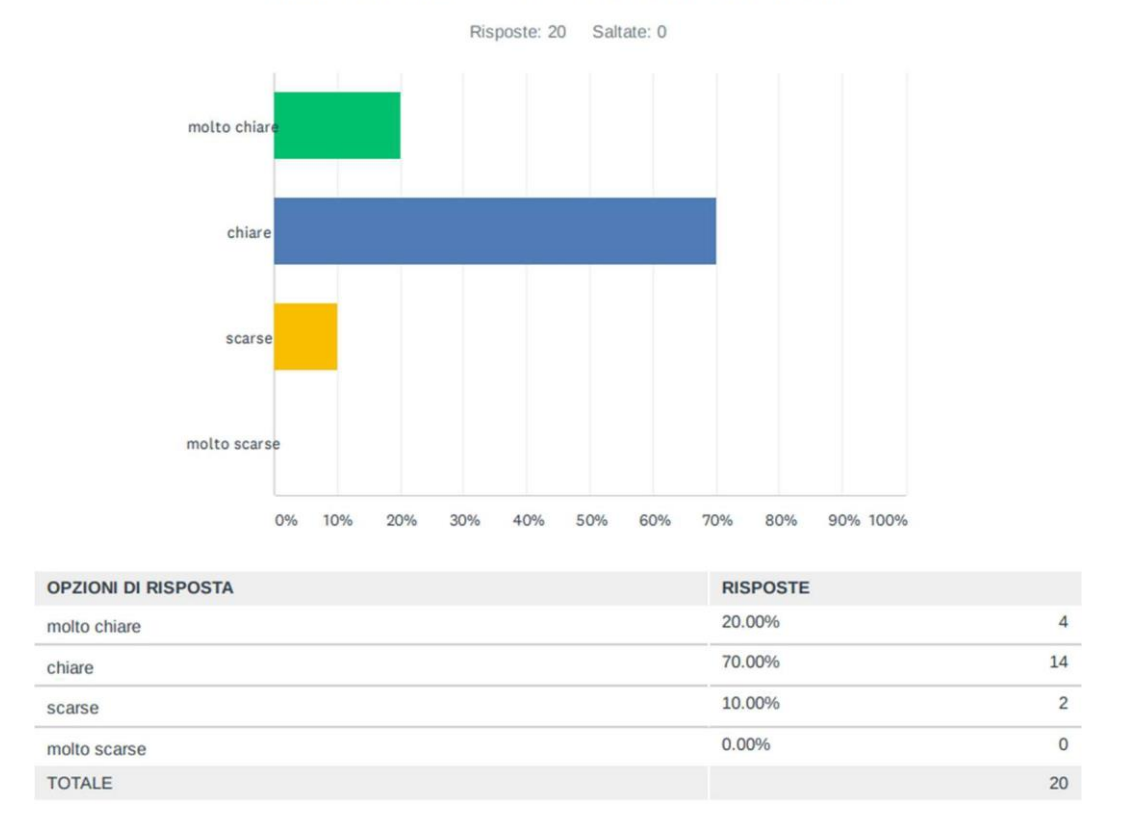

#### D6 Quanto sono state chiare le spiegazioni riguardanti le regole del Mondo Virtuale e Gioco Sociale BIZ4Fun?

In termini di **facilità d'uso della piattaforma**, i risultati registrati sono stati abbastanza positivi, come mostrato di seguito:

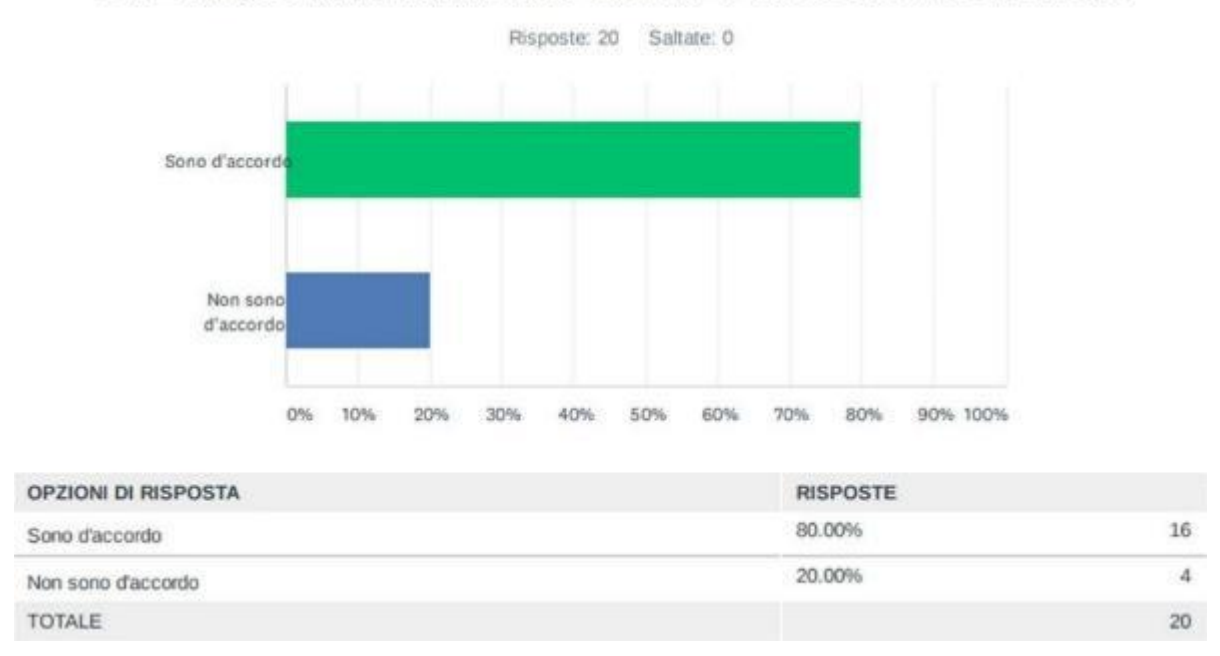

D7 E' facile utilizzare il Mondo Virtuale e Gioco Sociale BIZ4Fun.

Di nuovo, abbiamo l'80% di risposte positive sul grafico. Il 20% ha sottolineato il fatto che la piattaforma non è sempre intuitiva. Un intervistato ha sottolineato che alcuni cruscotti sono difficili da leggere e c'è una mancanza di feedback educativo (che informa gli utenti dei loro errori).

D'altra parte, la **valutazione** complessiva **della grafica è** positiva. Si può vedere di seguito che il 40% degli intervistati ha valutato la grafica come "buona" e il 10% come "molto buona". D'altra parte, il 40% ha valutato la grafica come 'scarsa' e il 10% come 'molto scarsa'.

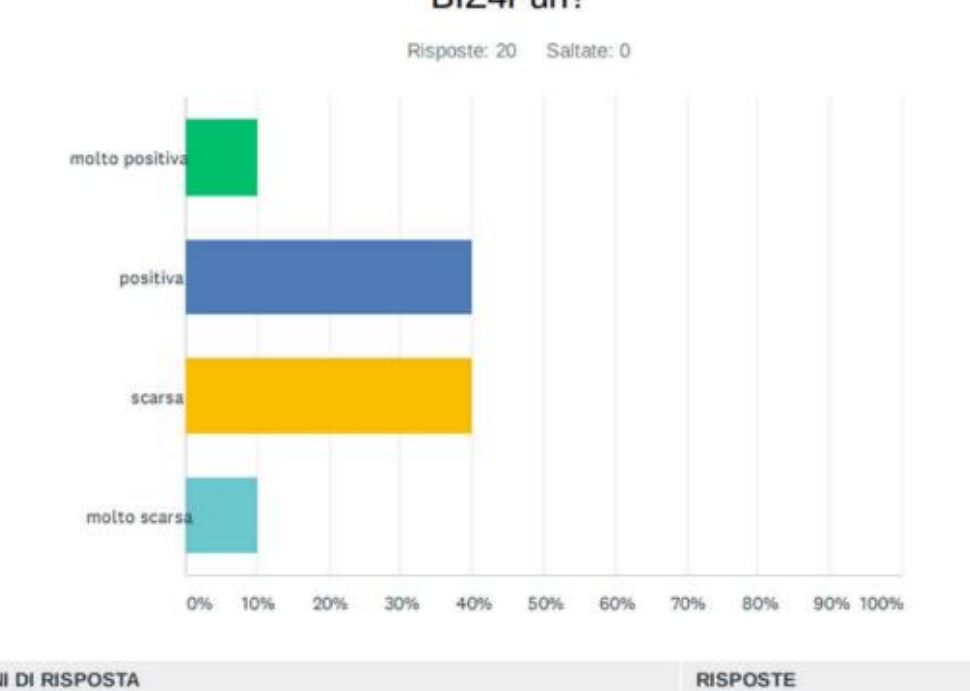

### D8 Come valuteresti la grafica del Mondo Virtuale e Gioco Sociale BIZ4Fun?

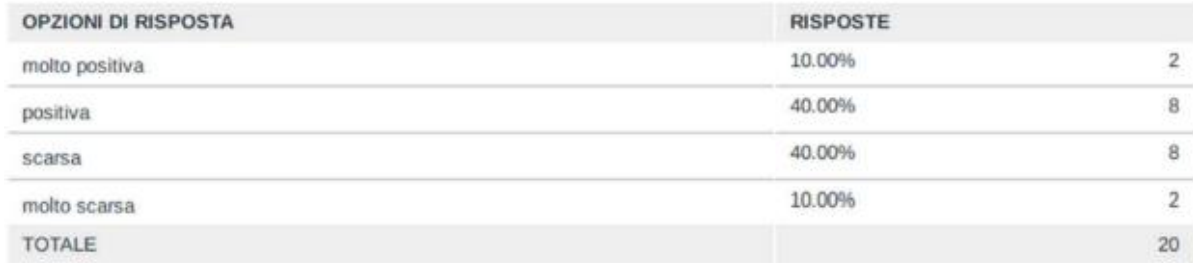

Alcuni intervistati hanno sottolineato che il gioco non ha la migliore grafica perché "non ha una grafica realistica" e "ci sono molti poligoni e il caricamento lento dell'ambiente è troppo lento". Tuttavia, un allievo ha sottolineato che, anche se la grafica non è eccezionale, è efficace per lo scopo del gioco.

Come mostrato di seguito, la metà degli utenti ha avuto qualche problema durante il gioco.

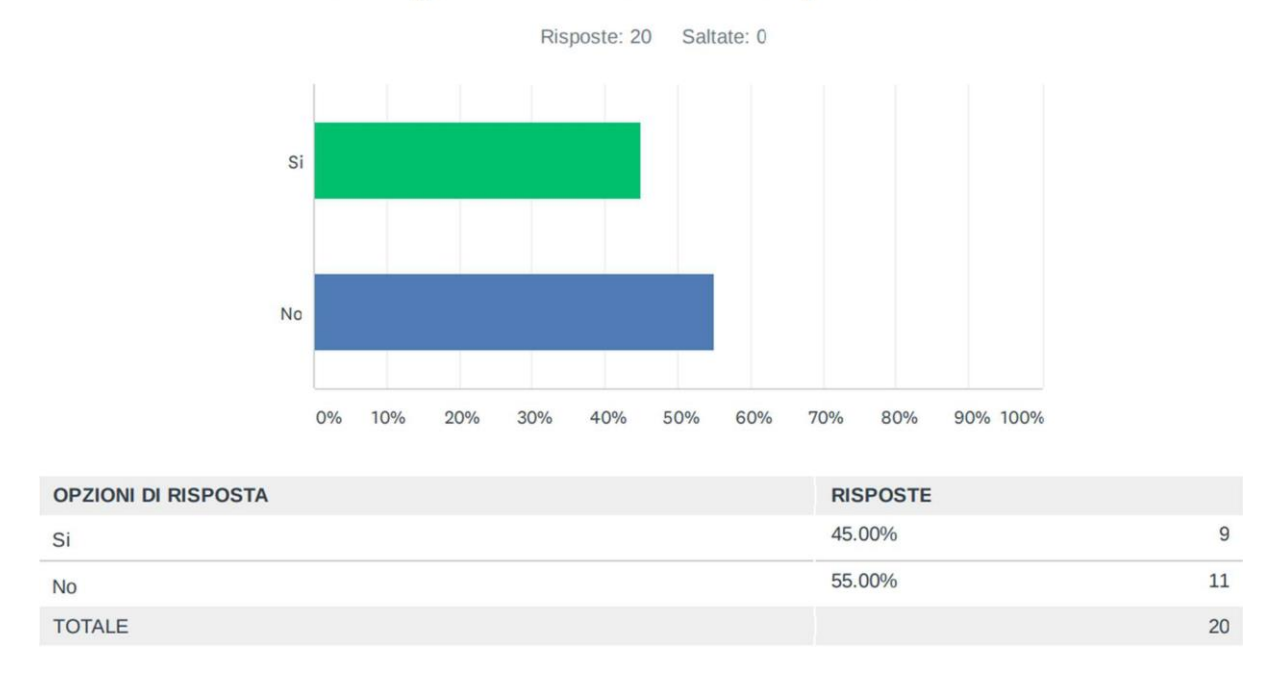

#### D9 Il gioco è avanzato senza problemi?

In generale, ci sono state lamentele su alcuni difetti del gioco: alcuni intervistati hanno sottolineato che hanno avuto problemi con gli scenari di apprendimento. n.7 Marketing digitale. "Ho avuto difficoltà con due argomenti nel corso n.7: 'Ottimizzazione della promozione web per i sistemi di ricerca (SEO)' e 'Social media'. Il problema è che il mio avatar, una volta entrato nella porta centrale del corso #7 (cioè, la porta corrispondente all'argomento "Ottimizzazione della promozione web per i sistemi di ricerca (SEO)"), non si è teletrasportato. Inoltre, entrambi gli argomenti sono stati segnati come incompleti. Nella mia procedura relativa al corso numero 7, solo 3 dei 5 argomenti sono completati. Ne ho anche discusso con il mio amico che ha testato il gioco, e ha riscontrato gli stessi problemi. La persona aveva anche un linguaggio diverso su diversi personaggi all'interno del gioco".

#### D10 Hai imparato qualcosa di nuovo?

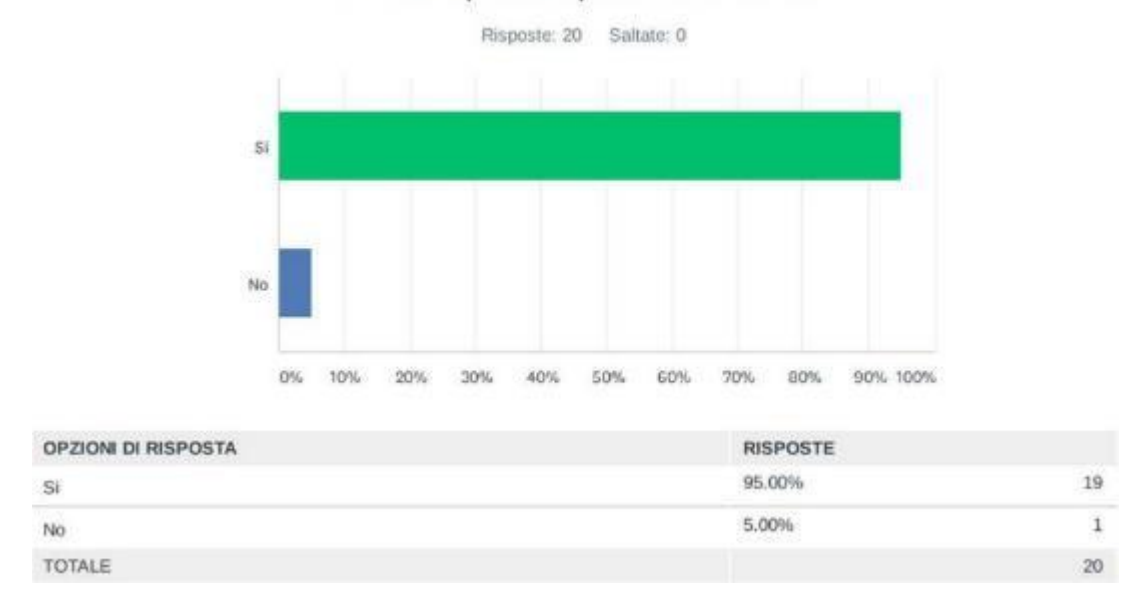

Quasi tutti gli intervistati hanno affermato che il gioco può essere un valido **strumento** 

**di apprendimento perché** tutti hanno imparato qualcosa di nuovo, e solo una persona ha affermato il contrario.

Uno degli intervistati della piattaforma virtuale BIZ4fun afferma che il gioco "mi ha introdotto al concetto di imprenditorialità in un modo molto interessante e nuovo. In particolare, i tre corsi che ho provato (cioè il numero 1, il numero 4 e il numero 7) mi hanno dato molte informazioni che non avevo sul tema dell'imprenditorialità e sugli aspetti chiave dell'imprenditorialità".

Per quanto riguarda l'interesse ad **usare il gioco virtuale di parole e sociale BIZ4Fun per studiare**, la maggioranza del 70% vorrebbe usarlo.

D11 Ti piacerebbe utilizzare il Mondo Virtuale e Gioco Sociale BIZ4Fun per i tuoi studi a Scuola/Università?

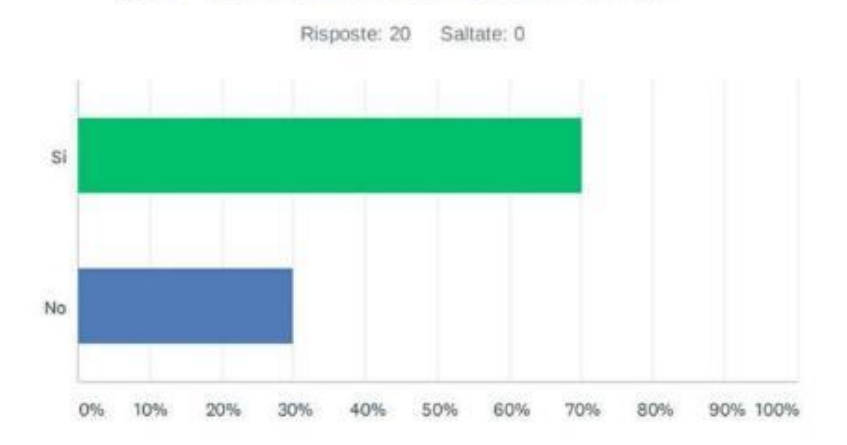

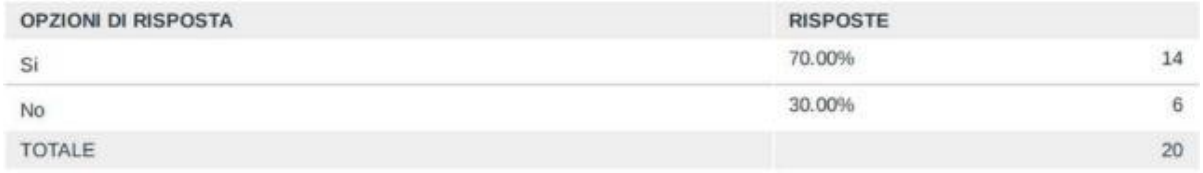

Alcuni intervistati hanno affermato: "Personalmente, sono molto interessato all'idea di integrare questo tipo di piattaforma nei miei studi scolastici perché penso che sia un mezzo di apprendimento molto efficace" e "è uno strumento di apprendimento chiaro e divertente" così come "uno strumento nuovo e coinvolgente". Tra le risposte negative, uno si è lamentato del fatto che il gioco può distrarre troppo per imparare davvero qualcosa.

**La** tabella mostra un **alto livello di accordo tra gli intervistati che il gioco virtuale di parole e sociale BIZ4Fun può essere utile per scopi educativi**.

### D12 Sarebbe utile utilizzare il Mondo Virtuale e Gioco Sociale BIZ4Fun per scopi scolastici/accademici?

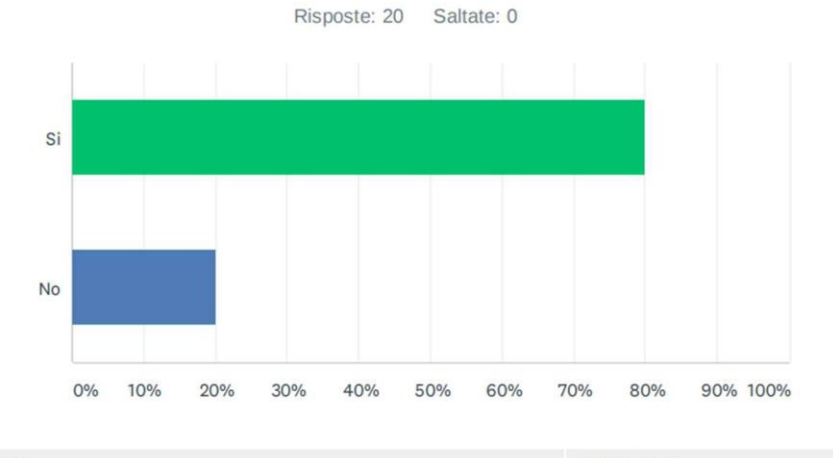

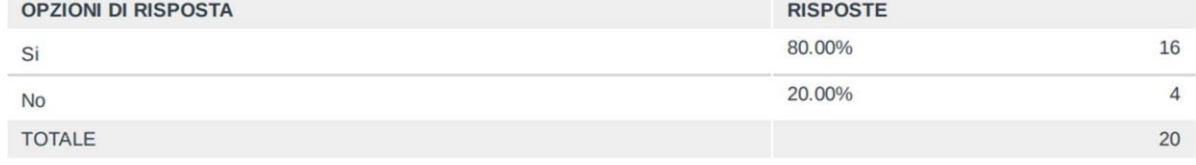

Gli intervistati hanno sottolineato che il gioco è uno strumento di apprendimento coinvolgente ed efficace. "Credo che questo tipo di piattaforma abbia un enorme potenziale e secondo me potrebbe essere utilizzata per scopi scolastici o accademici, poiché permette un apprendimento interattivo ed efficace, anche in relazione ad argomenti, concetti e temi complessi". Sostiene anche che potrebbe coinvolgere di più gli studenti. Un commento negativo è stato comunque incoraggiante: molto più potenziale dovrebbe essere sfruttato per gli studenti su questa piattaforma.

**In termini** di **efficacia del gioco sull'acquisizione/sviluppo delle competenze necessarie per avviare un business di successo, i** risultati sono stati estremamente positivi.

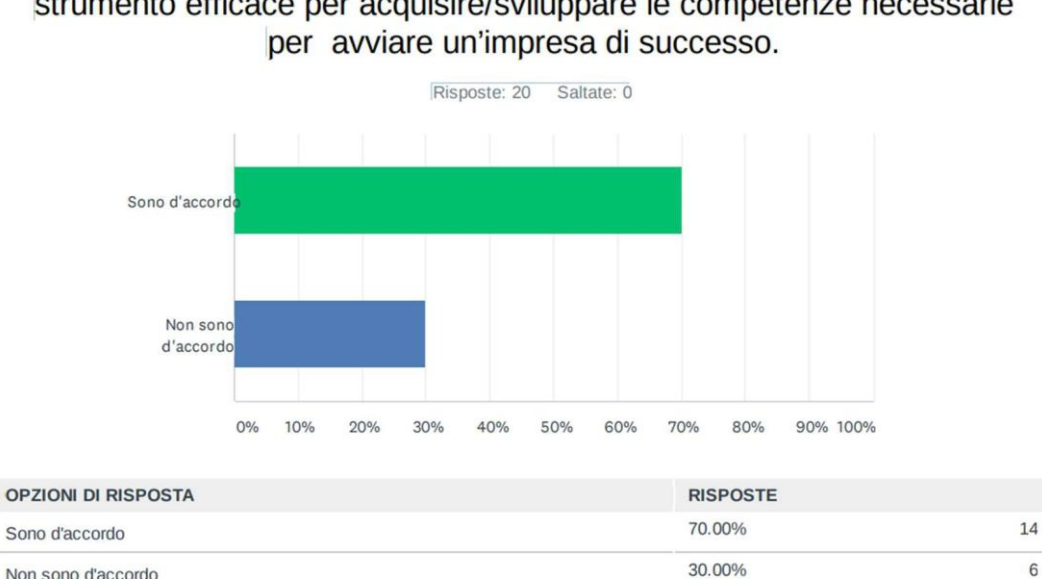

Non sono d'accordo

**TOTALE** 

D13 Il Mondo Virtuale ed Gioco Sociale BIZ4Fun può essere uno strumento efficace per acquisire/sviluppare le competenze necessarie

 $\overline{20}$ 

Un intervistato ha sottolineato che "il gioco non può fornire competenze di alto livello". D'altra parte, pochi pensano che il gioco possa essere utile come percorso educativo e che sia buono per stimolare il senso dell'impresa.

Oltre a esprimere il loro livello di soddisfazione con varie caratteristiche del gioco, agli intervistati è stato anche chiesto di fornire un feedback.

Sui punti di **forza e di debolezza di** VW e del gioco sociale BIZ4FUN, il feedback degli intervistati può essere riassunto come segue:

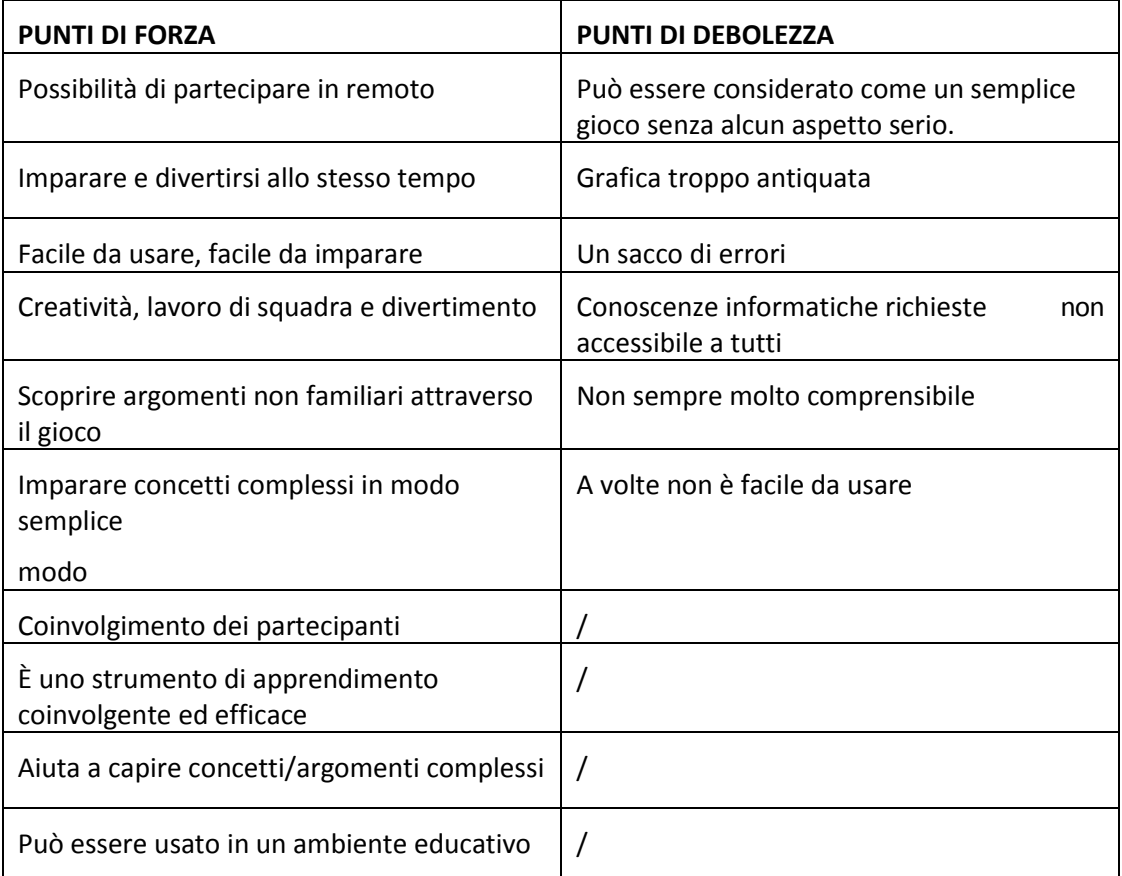

Nella fase finale, agli intervistati è stato chiesto di suggerire alcuni aspetti che avrebbero cambiato/migliorato all'interno del gioco VW e sociale. Il feedback fornito può essere riassunto come segue:

- Migliorerei la grafica del gioco (soprattutto la visuale in terza persona: se voglio cambiare la visuale, devo cliccare sull'avatar). Aggiungerei anche la possibilità di segnare quali moduli sono stati creati e completati, aggiungendo una barra che mostra la percentuale di costruzione.
- Problemi con il corso 7
- Migliorare la fluidità
- Fornendo un feedback educativo che ti informa dei tuoi errori.
- Migliorerei la grafica

Aggiungerei alcuni video al materiale teorico.

#### **2.2 Valutazione online delle istituzioni VET/FEI**

Agli intervistati è stato chiesto di rispondere a 20 domande. Quando è stato chiesto di definire la loro **scuola di origine,** molti provenivano da un centro di istruzione e formazione professionale per adulti (61,11%), un istituto di istruzione superiore (33,33%) e una scuola di istruzione e formazione professionale (5,56%).

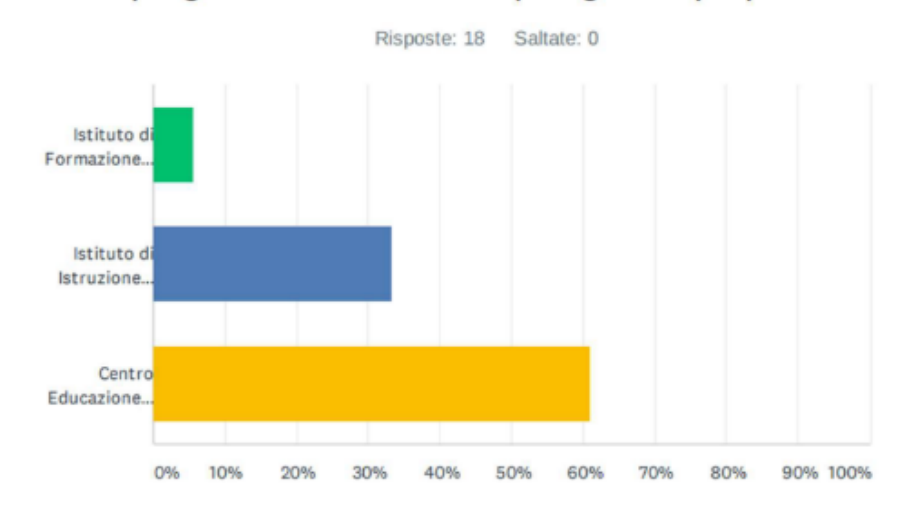

#### D4 Si prega di selezionare la tipologia del proprio Istituto

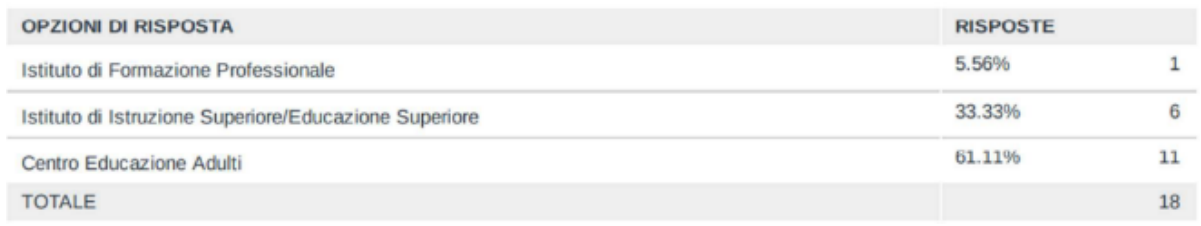

La maggior parte dei partecipanti sono insegnanti. Ci sono anche due staff amministrativi, il direttore dell'istituto e il responsabile del progetto.

La prima parte si concentra sulla **chiarezza delle istruzioni e delle spiegazioni fornite dallo** staff nell'introdurre il progetto BIZ4Fun e il mondo virtuale 3D e il gioco sociale.

I risultati riguardanti la chiarezza delle spiegazioni fornite sul progetto Biz4Fun sono stati notevolmente positivi, i risultati dettagliati sono presentati di seguito. Quasi il 95% degli intervistati ha dato un feedback positivo (circa il 28% molto buono e il 66% buono).

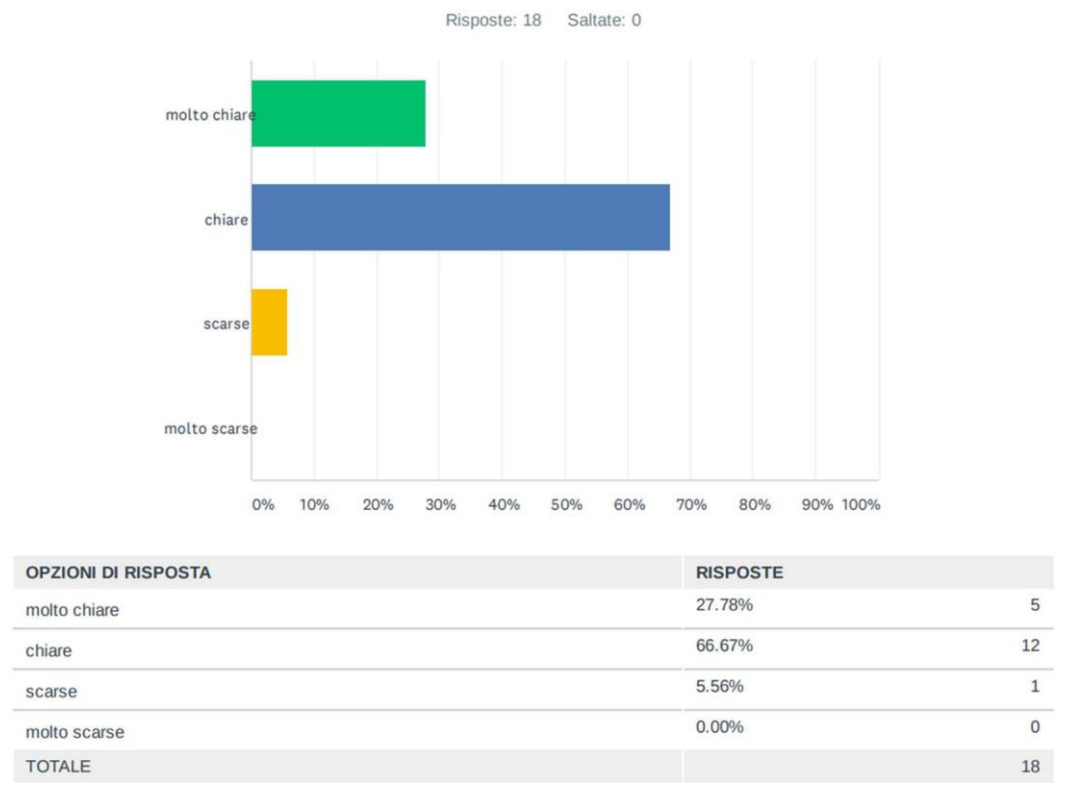

D8 Quanto sono state chiare le spiegazioni riguardanti il Progetto BIZ4Fun?

**Per quanto riguarda i** risultati relativi alla **chiarezza delle istruzioni e della spiegazione del mondo virtuale 3D e del gioco sociale,** sono stati anche molto positivi (16,67% molto buono e 66,67% buono).
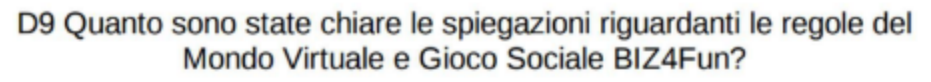

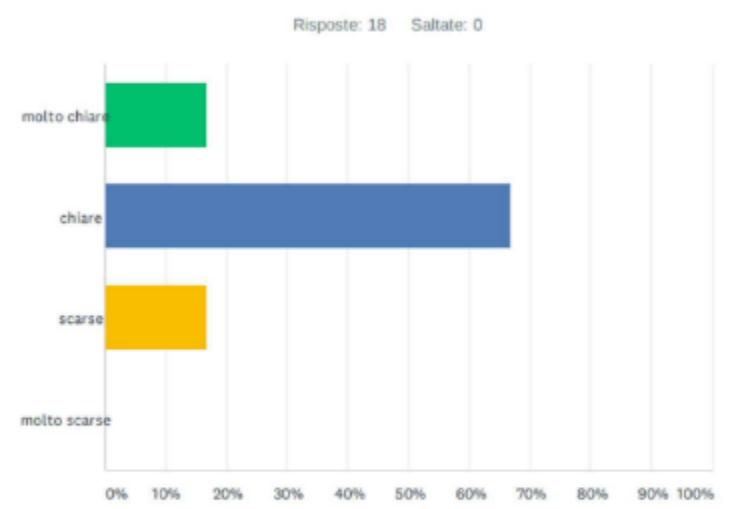

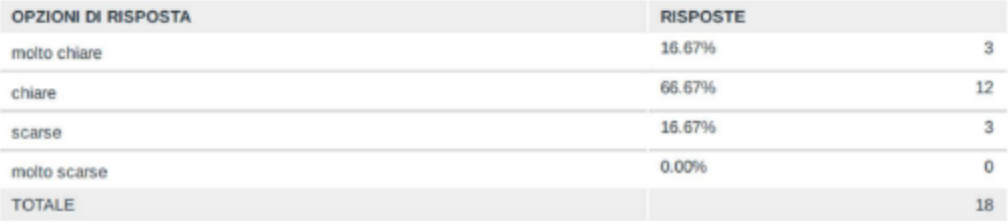

### D10 E' facile utilizzare il Mondo Virtuale e Gioco Sociale BIZ4Fun.

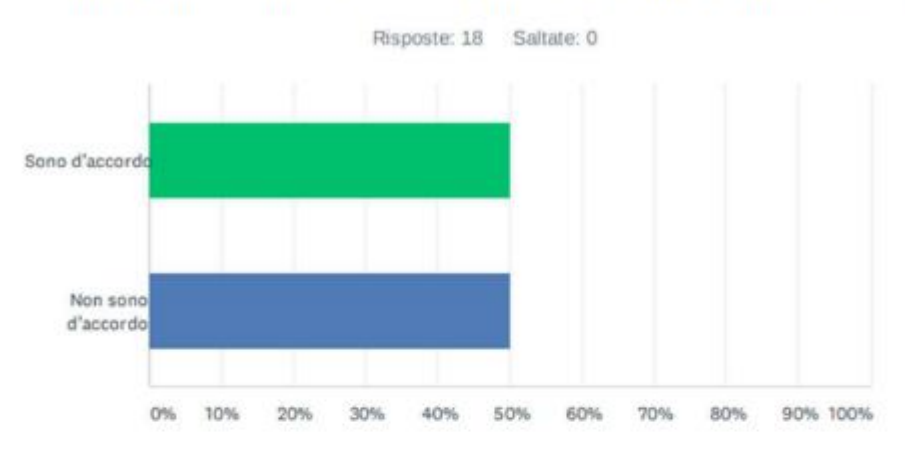

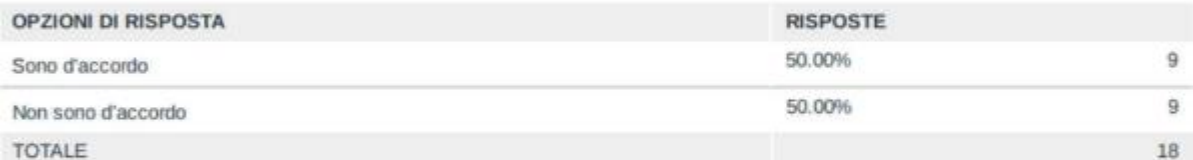

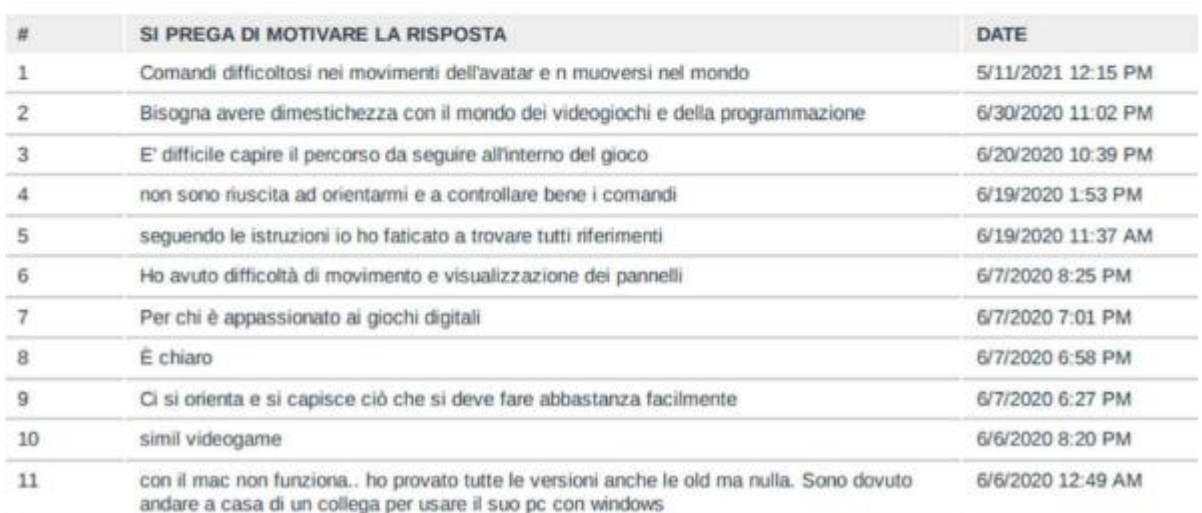

In termini di **facilità d'uso della piattaforma**, i risultati registrati sono stati equilibrati. Infatti, 9 utenti erano d'accordo e 9 non erano d'accordo.

Come alcuni intervistati hanno notato, questo può essere dovuto a due problemi principali:

- Il gioco richiede che l'utente abbia familiarità con il mondo dei videogiochi e della programmazione.
- Difficoltà a muoversi, a visualizzare i pannelli e a capire gli input
- Impossibile giocare su Mac

Come mostrato di seguito, due terzi degli intervistati dicono che non ci sono **prerequisiti specifici** necessari per giocare.

Si

TOTALE

#### D11 E' necessario disporre di conoscenze preliminari per utilizzare il gioco?

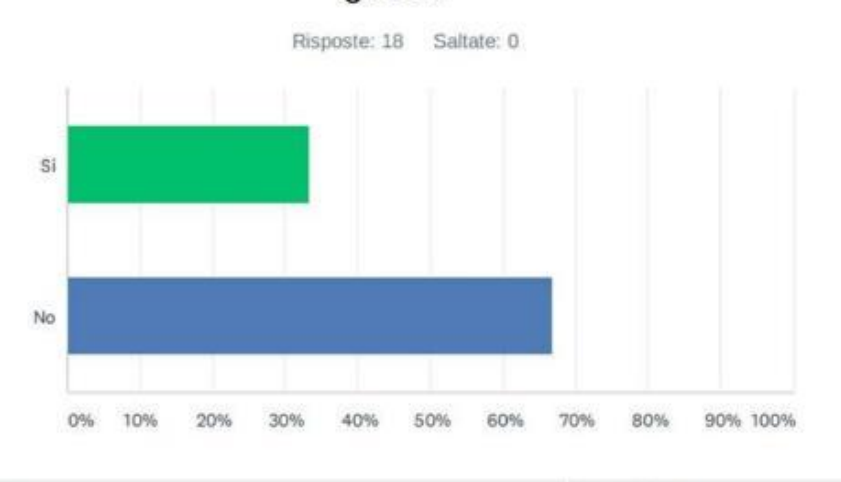

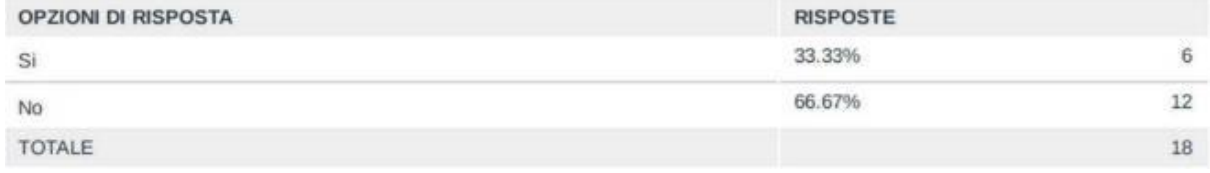

### D12 Crede che questo strumento possa essere utilizzato dagli studenti della sua Organizzazione?

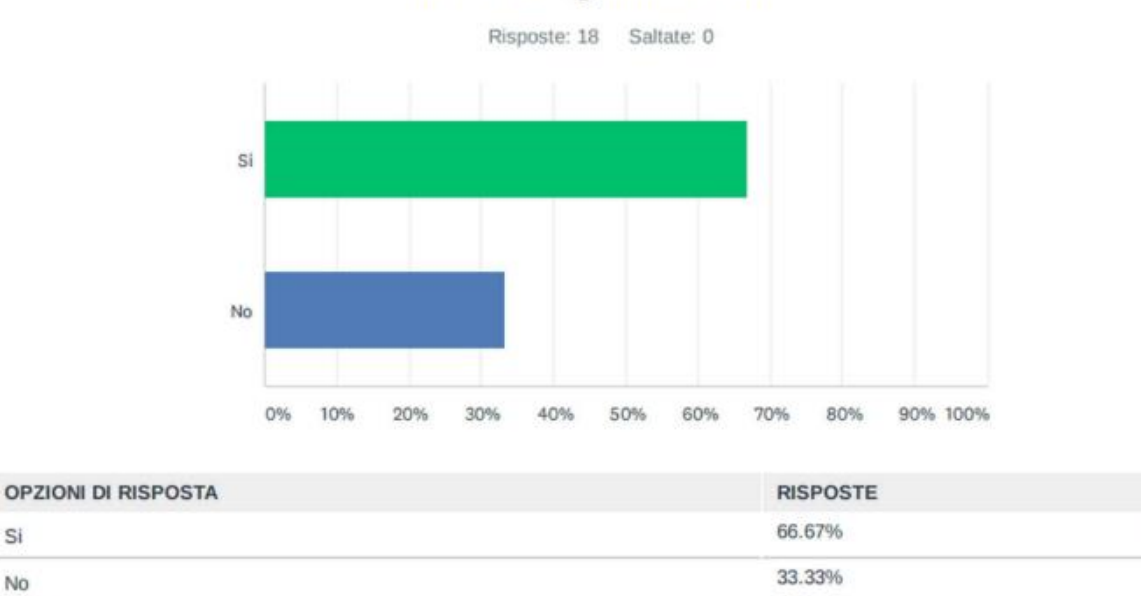

Inoltre, quasi il 67% degli intervistati ha detto che Biz4Fun WV è uno **strumento che vedono giocare nella classe della loro** istituzione (D12).

Uno di loro ha spiegato che pensava che i test fossero troppo brevi. Un altro ha dichiarato che sarebbe stato troppo difficile per i suoi studenti. D'altra parte, però, un intervistato ha sottolineato che la piattaforma può "fornire una guida sui concetti teorici dell'imprenditorialità e alcuni consigli pratici per avviare un'impresa".

In termini dei principali **elementi ludici ed educativi del gioco, il feedback** degli

 $12$ 

6

18

#### intervistati può essere riassunto come segue:

### D13 Si prega di descrivere le principali caratteristiche ludiche e didattiche del gioco

Risposte: 18 Saltate: 0

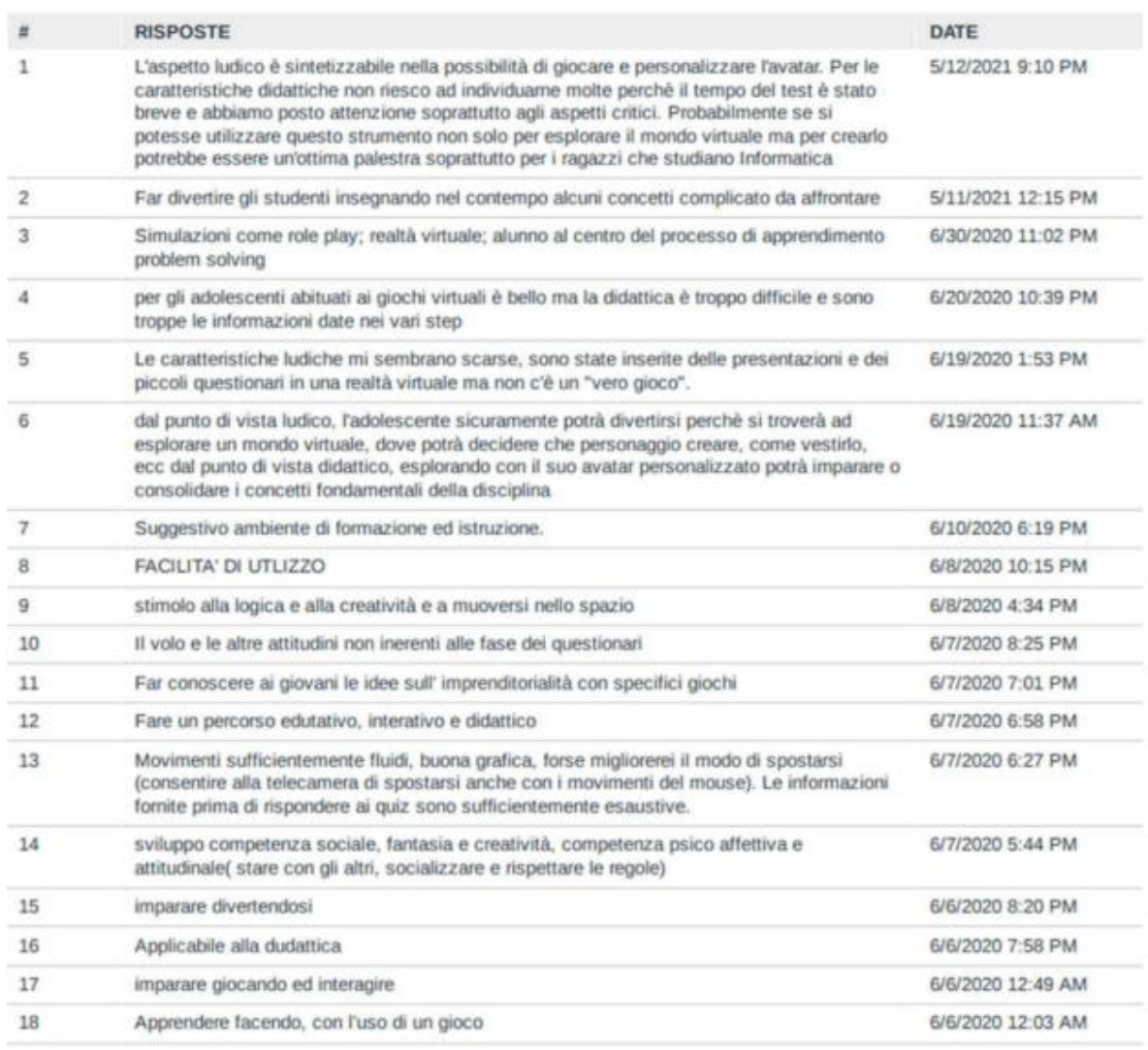

Sviluppo di competenze sociali, immaginazione e creatività, competenze psicoaffettive e attitudinali (stare con gli altri, socializzare e rispettare le regole)

- Imparare facendo
- Divertimento mentre si impara
- Design grafico
- Lo strumento può essere usato per scopi educativi
- Le informazioni (teoriche) fornite prima di rispondere ai quiz sono abbastanza complete.
- D'altra parte, uno di loro ha detto che potrebbe essere difficile insegnare

usando il gioco perché ci sono troppe informazioni nei passi.

Nel grafico qui sotto, la maggioranza degli intervistati è d'accordo che i corsi coprono i **livelli EQF da 3 a 6.**

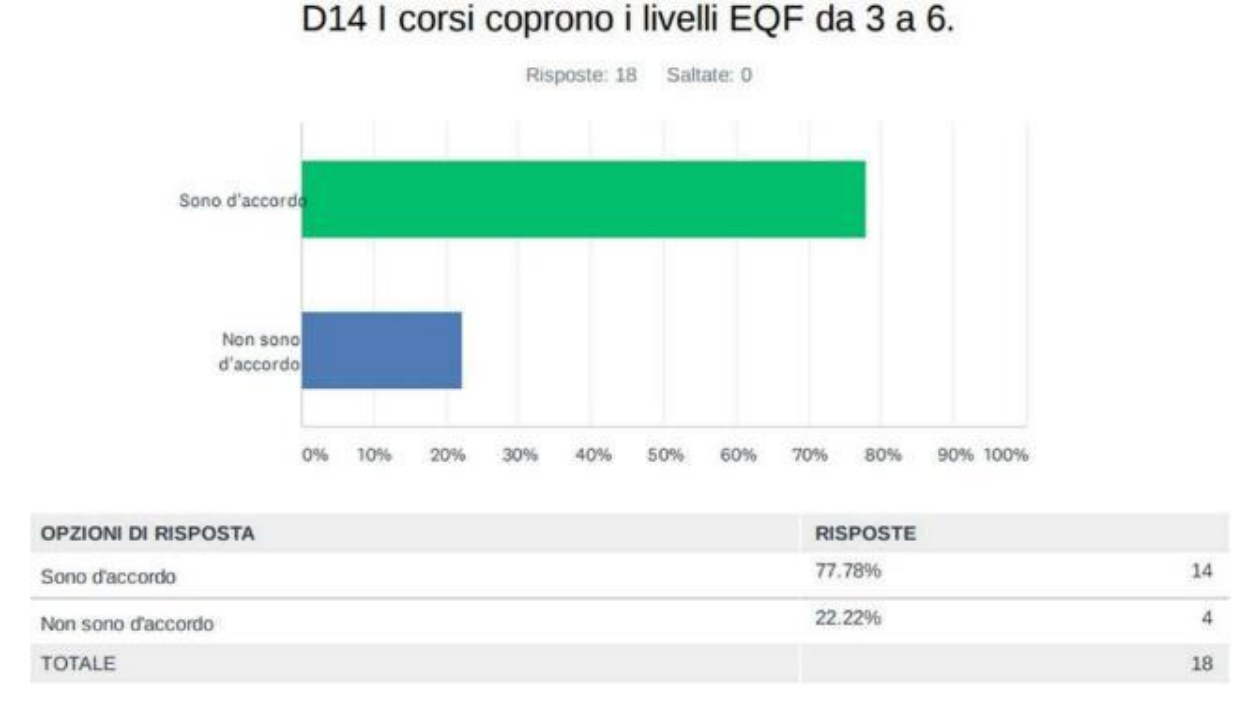

Agli intervistati è stato anche chiesto di valutare il potenziale del gioco virtuale di parole e sociale BIZ4Fun in base a 3 aree identificate dall'Entrecomp Framework.

Per quanto riguarda l'area **"Idee e opportunità", la** maggior parte degli intervistati ha valutato il potenziale di gioco nella gamma da "molto buono" a "buono" in termini di 5 competenze elencate di seguito:

- Ricerca di opportunità
- **Creatività**
- Vision
- valorizzare le idee
- Pensiero etico e sostenibile

Per quanto riguarda l'area **"Risorse", la** maggior parte degli intervistati ha valutato il potenziale dei giochi in un range da "molto buono" a "buono" in termini di:

- Autoconsapevolezza e autoefficacia
- Motivazione e perseveranza
- Mobilitazione delle risorse
- Pensiero etico e sostenibile

D15 Valutazione delle potenzialità del Mondo Virtuale e Gioco Sociale BIZ4Fun basata sull'Area "IDEE ED OPPORTUNITÀ" del Framework Entrecomp.(Scala di valutazione 1-4, dove 1 è 'molto scarso' e 4 è 'molto positivo')

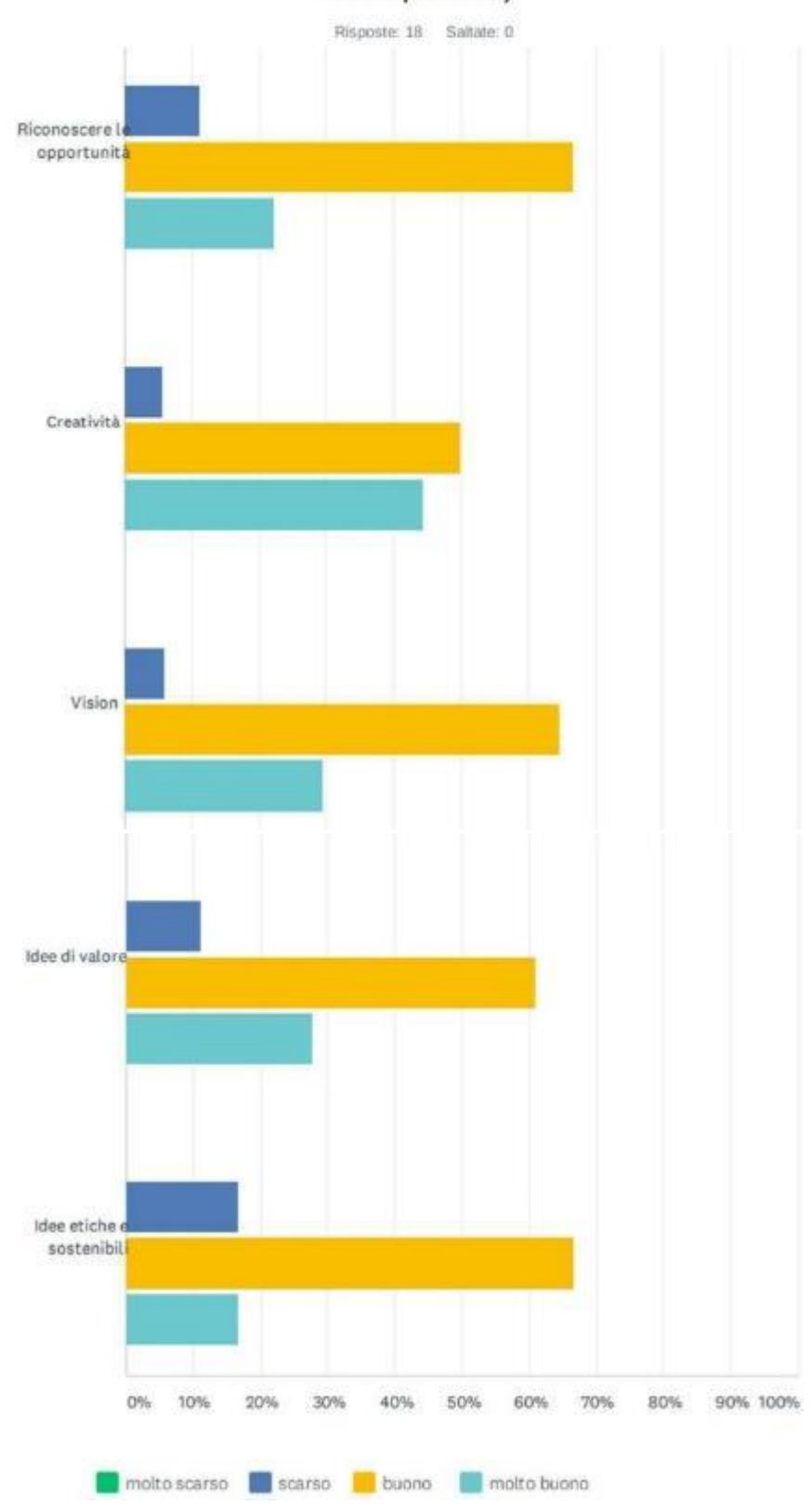

D16 Valutazione delle potenzialità del Mondo Virtuale e Gioco Sociale BIZ4Fun basata sull'Area "RISORSE" del Framework Entrecomp.(Scala di valutazione 1-4, dove 1 è 'molto scarso' e 4 è 'molto positivo')

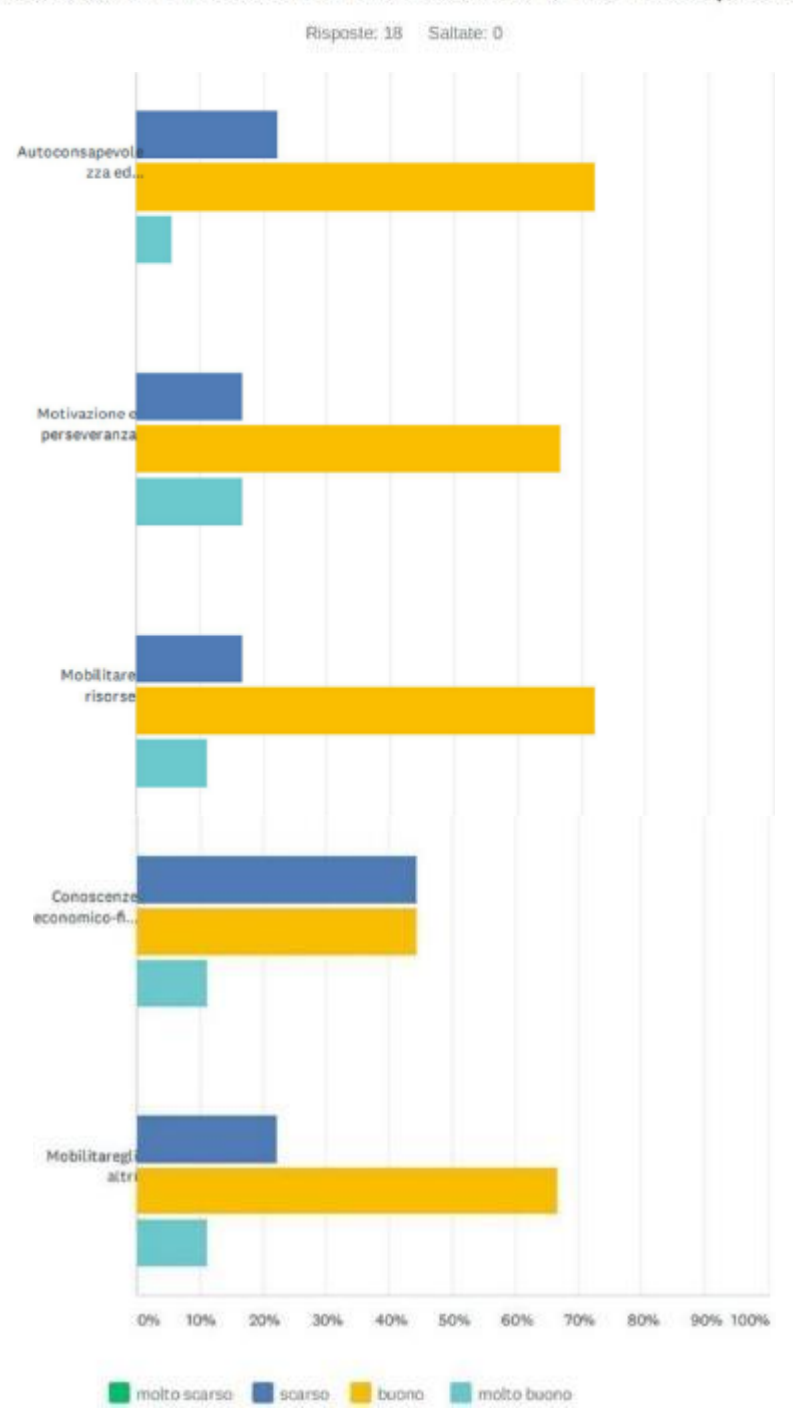

Possiamo ancora concludere che per alcuni intervistati l'importanza del gioco in termini di alfabetizzazione finanziaria ed economica è debole.

I risultati riguardanti il potenziale della piattaforma nell'area di **"Do Action"** sono stati considerevolmente positivi. Di seguito i risultati dettagliati.

D17 Valutazione delle potenzialità del Mondo Virtuale e Gioco Sociale BIZ4Fun basata sull'Area "IN AZIONE" del Framework Entrecomp. (Scala di valutazione 1-4, dove 1 è 'molto scarso' e 4 è 'molto positivo')

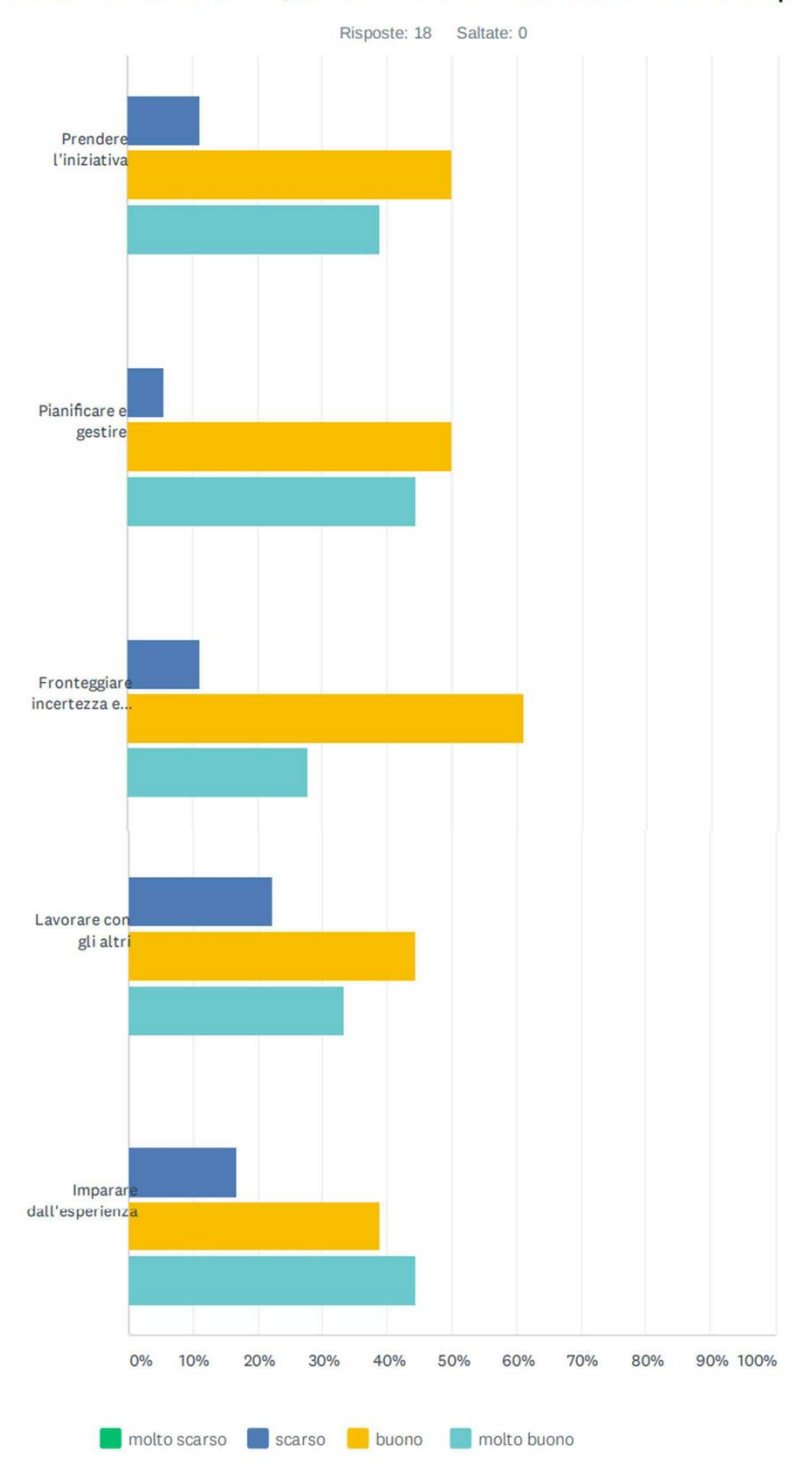

La maggior parte degli intervistati ha valutato il potenziale dei giochi tra "molto buono" e "buono" in termini di:

- Prendere l'iniziativa

- Pianificazione e gestione
- Gestire l'ambiguità, l'incertezza e il rischio
- Cooperazione con altri
- Imparare attraverso l'esperienza

Alcuni tassi "deboli" sono stati notati nella sezione "lavorare con gli altri". Tuttavia, le risposte positive hanno rappresentato più del 75% del totale.

D18 Il Mondo Virtuale ed il Gioco Sociale BIZ4Fun possono essere uno strumento efficace per acquisire/sviluppare le competenze necessarie per avviare un'impresa di successo.

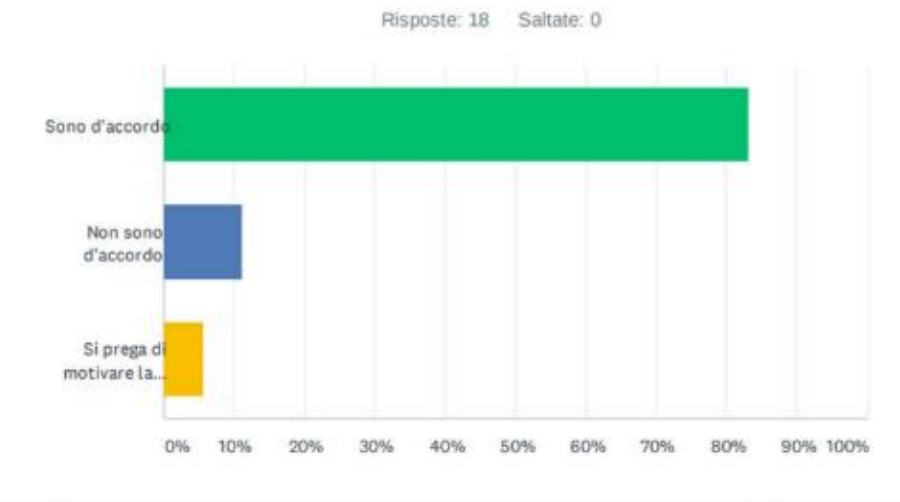

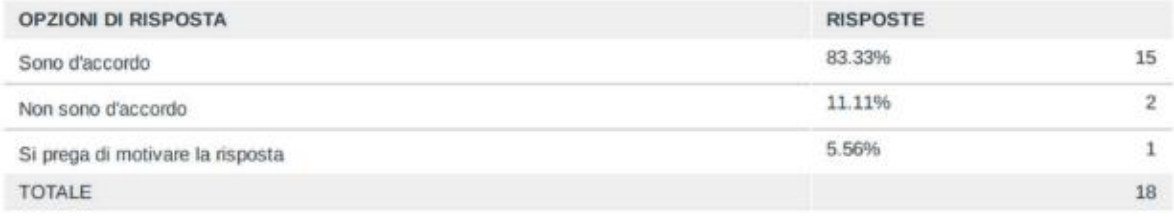

I risultati sull'**efficacia della piattaforma per** acquisire/sviluppare le competenze necessarie per avviare un business di successo sono stati significativamente positivi.

Agli intervistati è stato anche chiesto di valutare alcuni **aspetti chiave della piattaforma,** come: la dinamica del gioco, il valore di apprendimento e il suo ruolo nell'attivazione dei processi di apprendimento aziendale.

#### D19 Si prega di valutare ciascuno dei seguenti soggetti su una scala di valutazione 1-4, dove 1 è 'molto scarso' e 4 è 'molto positivo':

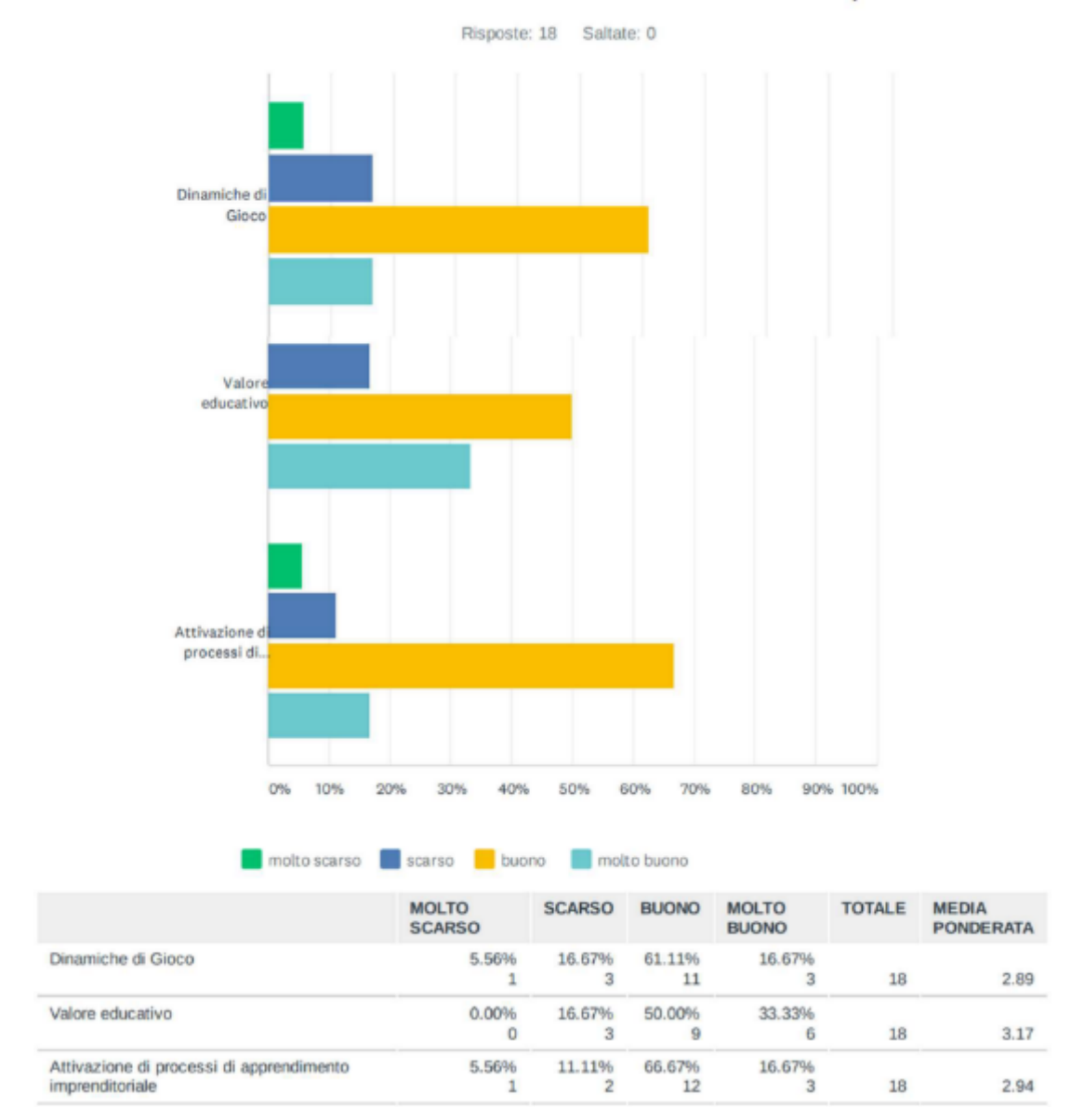

Più del 75% dei partecipanti ha valutato la dinamica del gioco come "molto buona" a "buona".

Più dell'80% dei partecipanti ha valutato il valore educativo del gioco da "molto buono" a "buono".

Ci sono stati anche risultati positivi per quanto riguarda il ruolo del gioco nell'attivazione dei processi di apprendimento imprenditoriale. Più dell'80% degli intervistati ha valutato l'efficacia del gioco nel sostenere l'attivazione dell'apprendimento imprenditoriale come "molto buona" o "buona". Nel caso di coloro che hanno segnato "molto male", hanno criticato il fatto che il gioco può essere troppo complesso con troppe informazioni allo stesso tempo.

Oltre a esprimere il loro livello di soddisfazione con ogni caratteristica del gioco, agli intervistati è stato chiesto di suggerire i loro commenti più attraverso i punti di **forza e di debolezza di** VW e del gioco sociale BIZ4FUN.

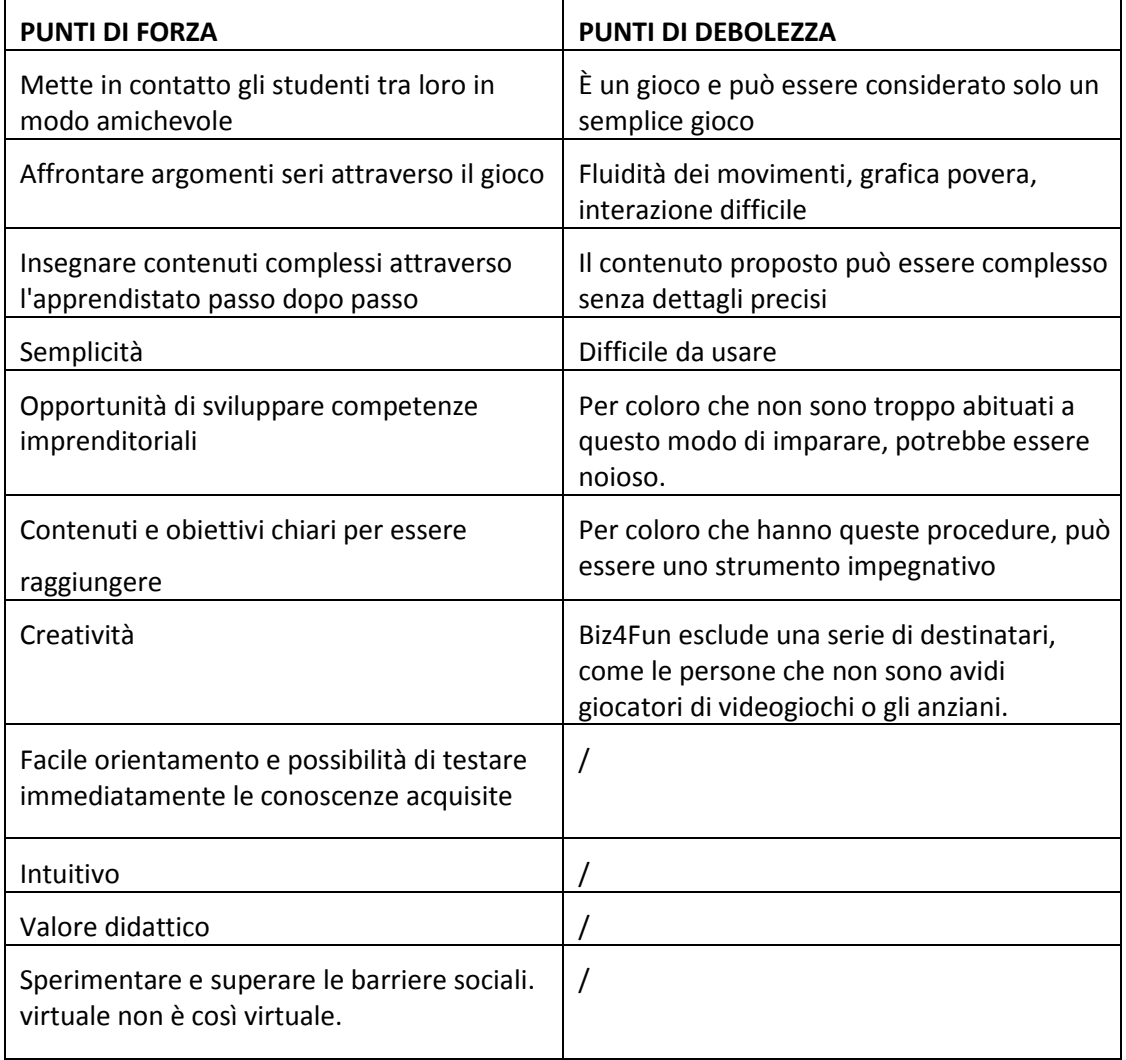

La valutazione delle istituzioni VET mostra che il livello di soddisfazione con la piattaforma è per lo più buono.

Alcuni credono anche che alcuni commenti minori sono stati notati, vale a dire la grafica, o non sempre ergonomico, a seconda delle parti del gioco e/o gli utenti.

I risultati dettagliati della valutazione sono presentati nell'allegato I di questo rapporto.

#### **2.3 Valutazione online per i responsabili politici**

La valutazione online dei responsabili politici mostra che il tasso di soddisfazione con la piattaforma è molto buono. Sono stati notati alcuni commenti minori, in particolare la mancanza di feedback nell'area dell'educazione. Poiché il feedback è un'informazione fornita agli studenti per migliorare l'apprendimento attraverso, è fondamentale dire loro i loro errori.

I risultati dettagliati della valutazione sono presentati nell'allegato III di questo rapporto.

I risultati relativi alle **esigenze degli utenti finali** sono stati significativamente positivi. Secondo gli intervistati, la piattaforma e il suo contenuto si rivolgono bene alle competenze commerciali del gruppo target. Un partecipante ha dichiarato che "il contenuto della piattaforma sembra ben calibrato per gli studenti delle scuole superiori e potenzialmente fornisce un eccellente punto di partenza per sviluppare competenze imprenditoriali". L'ambiente online promuove l'interesse degli studenti attraverso elementi ludici e interattivi. Alcune delle caratteristiche e dei passaggi a volte non sono molto chiari e possono rallentare la progressione attraverso i corsi.

Anche se l'ambiente interattivo è stimolante per gli studenti, le reali competenze digitali degli insegnanti dovrebbero essere testate o almeno un facilitatore digitale dovrebbe essere presente durante la classe". I partecipanti hanno sottolineato che il mondo virtuale e la piattaforma di gioco sociale BIZ4Fun è uno strumento prezioso per coinvolgere gli studenti nell'educazione all'imprenditorialità.

Per quanto riguarda i potenziali usi della piattaforma Biz4Fun VW e del social game, i **principali benefici e le barriere nella** pratica educativa, gli intervistati hanno sostenuto che la piattaforma e il gioco potrebbero essere utilizzati sia in contesti curriculari che extra-curriculari. Queste attività promuovono l'innovazione e stimolano l'apprendimento attivo dei giovani studenti verso competenze trasversali che sono sempre più necessarie al giorno d'oggi. Un intervistato ha sottolineato che "come menzionato prima, ci sono ancora alcune barriere allo sviluppo di tali attività: competenze e strumenti digitali, riluttanza a metodi di insegnamento innovativi, e la necessità di trovare risorse per integrare i corsi di competenze digitali nel curriculum attuale". I partecipanti non vedono barriere in termini di applicazione e aspetti economici. Tuttavia, hanno evidenziato il fatto che sarebbe cruciale coinvolgere insegnanti motivati che credono nell'educazione imprenditoriale e nell'opportunità di imparare attraverso il gioco.

In termini di **idee, approcci e strumenti del** progetto Biz4Fun VW e del gioco sociale che potrebbero essere adattati in strategie e pratiche (locali) correlate, gli intervistati concordano sul potere della formazione imprenditoriale. "Sia che venga trasmesso attraverso la piattaforma e il gioco online, o attraverso le tradizionali lezioni in prima linea, il contenuto è più che mai necessario nei percorsi di apprendimento di oggi. L'approccio ludico-interattivo aggiunge certamente valore e incoraggia metodologie di insegnamento innovative. Avere un gioco come strumento essenziale da usare nei corsi pomeridiani di abilità commerciali aiuterebbe a coinvolgere i giovani e ad esporli ad un ambiente che troppo spesso viene confuso con l'imprenditorialità. Lo spirito di iniziativa, l'imprenditorialità, la proattività sono abilità che possono essere sviluppate attraverso le competenze imprenditoriali".

Un altro partecipante ha sottolineato che "il social game BIZ4Fun dovrebbe essere un punto di partenza per lo sviluppo di idee di business che vanno dalla vita virtuale alla realtà o almeno a una simulazione della vita reale. Dopo aver giocato e imparato, dovreste mettere in pratica ciò che avete imparato a scuola.

Le domande finali del sondaggio miravano a ottenere un feedback più significativo su come **migliorare la piattaforma in termini di** aspetti tecnici, funzionalità e contenuti. Tutti i partecipanti hanno sottolineato che, dato lo scopo educativo, un sistema di feedback dovrebbe essere incluso dopo che le risposte sono state date e gli esercizi sono stati completati, in modo che gli studenti possano migliorare. Come accennato in precedenza, alcuni passaggi non sono molto user-friendly, soprattutto se si tratta di un utente senza esperienza precedente con i videogiochi. Anche l'interattività potrebbe essere sviluppata, il che implicherebbe una gamma più ampia di attività che potrebbero

essere svolte sulla piattaforma al di là dei materiali di apprendimento e dei quiz (per esempio, missioni che potrebbero essere completate, o competizione con altri partecipanti, ecc.)

Un partecipante ha suggerito che "oltre a leggere i manuali d'istruzione all'inizio, gli insegnanti che sono meno abituati a giocare con i videogiochi possono essere guidati dagli stessi studenti. Poi gli insegnanti dovrebbero incoraggiare gli studenti a rinforzare ciò che hanno imparato in ogni sezione. Rafforzerei l'aspetto sociale del gioco e inviterei gli studenti a seguire il corso insieme, in modo che possano scambiarsi pensieri e impressioni. Potrebbero anche giocare insieme a studenti che vengono da altre scuole".

Tutti i partecipanti hanno sostenuto che sarebbe necessario insistere sulle risposte errate (dare un motivo per cui la domanda non è corretta). Un partecipante ha affermato che la piattaforma BIZ4Fun è un primo e ben eseguito tentativo che potrebbe essere impiantato in futuro come "BIZ4Fun 2", volto a creare un vero e proprio business plan con la stessa metodologia.

#### **2.4 Conclusioni generali**

In conclusione, le indagini individuali hanno mostrato soprattutto aspetti positivi di questi strumenti. Infatti, sia gli studenti che gli insegnanti erano positivi sul futuro del gioco per scopi educativi.

Ovviamente, alcuni problemi minori devono ancora essere risolti, come i bug e i ritardi. La grafica potrebbe anche aver bisogno di essere aggiornata per migliorare la fluidità e la leggibilità.

Tuttavia, il risultato è che per la maggior parte degli intervistati il gioco soddisfa con successo le funzioni per cui è stato creato, quindi il risultato è positivo e soddisfacente sia per gli studenti che per gli insegnanti che stanno pensando di usarlo in futuro.

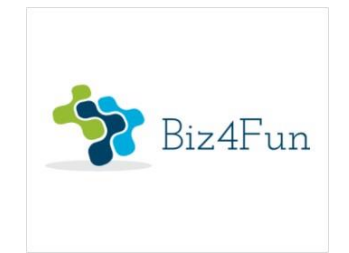

# **Biz4Fun - Divertiamoci con l'avvio del business ERASMUS+ 2018-1-EN01-KA202-046271**

# **RELAZIONE SULL'EVENTO PILOTA (TURCHIA)**

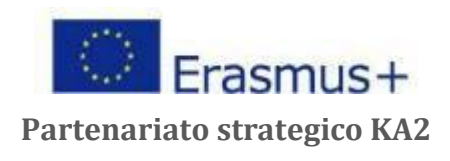

# **1 INFORMAZIONI GENERALI SULL'ATTUAZIONE**

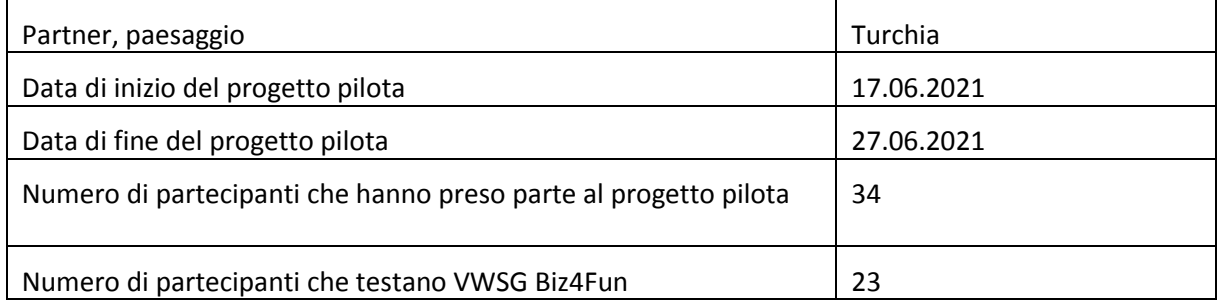

#### **1.1 Breve descrizione dell'evento pilota**

L'evento pilota ha avuto luogo il 17 giugno 2021 come riunione divisa in due sessioni alle 10:00 e alle 14:00 ora turca. Alunni, studenti e soggetti interessati all'imprenditorialità sono stati invitati alla sessione delle 10:00. I rappresentanti delle istituzioni di istruzione superiore, i rappresentanti delle istituzioni di formazione professionale e i politici sono stati invitati alla sessione alle 14:00.

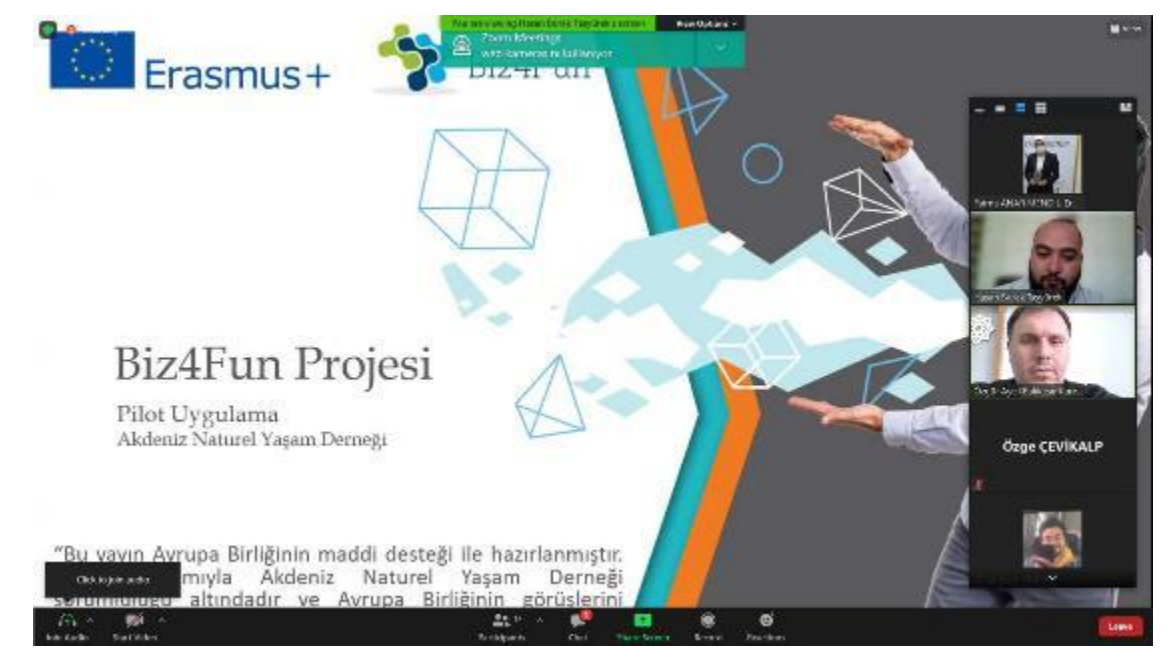

In entrambi gli incontri, un rappresentante di Naturelder ha spiegato la natura del business a circa 34 partecipanti. Ha spiegato l'importanza dell'imprenditorialità per i giovani, le ragioni della creazione del progetto Biz4Fun, i suoi obiettivi, il partenariato stabilito e il risultato intellettuale del progetto.

Inoltre, ai partecipanti è stata presentata una formazione sul mondo virtuale 3D. La registrazione del gioco, l'installazione del gioco, le impostazioni iniziali del gioco e come utilizzare il gioco sono stati spiegati. In seguito, i partecipanti all'evento hanno testato il gioco.

Hanno avuto una settimana per provare il gioco da soli.

Г

Il membro del consiglio di amministrazione di Naturelder, Hasan Burak Taşyürek, è stato responsabile della presentazione e della rappresentazione in 3D del mondo virtuale, mentre Özgür Aycil e Hamdi Ayyıldız hanno fornito il supporto.

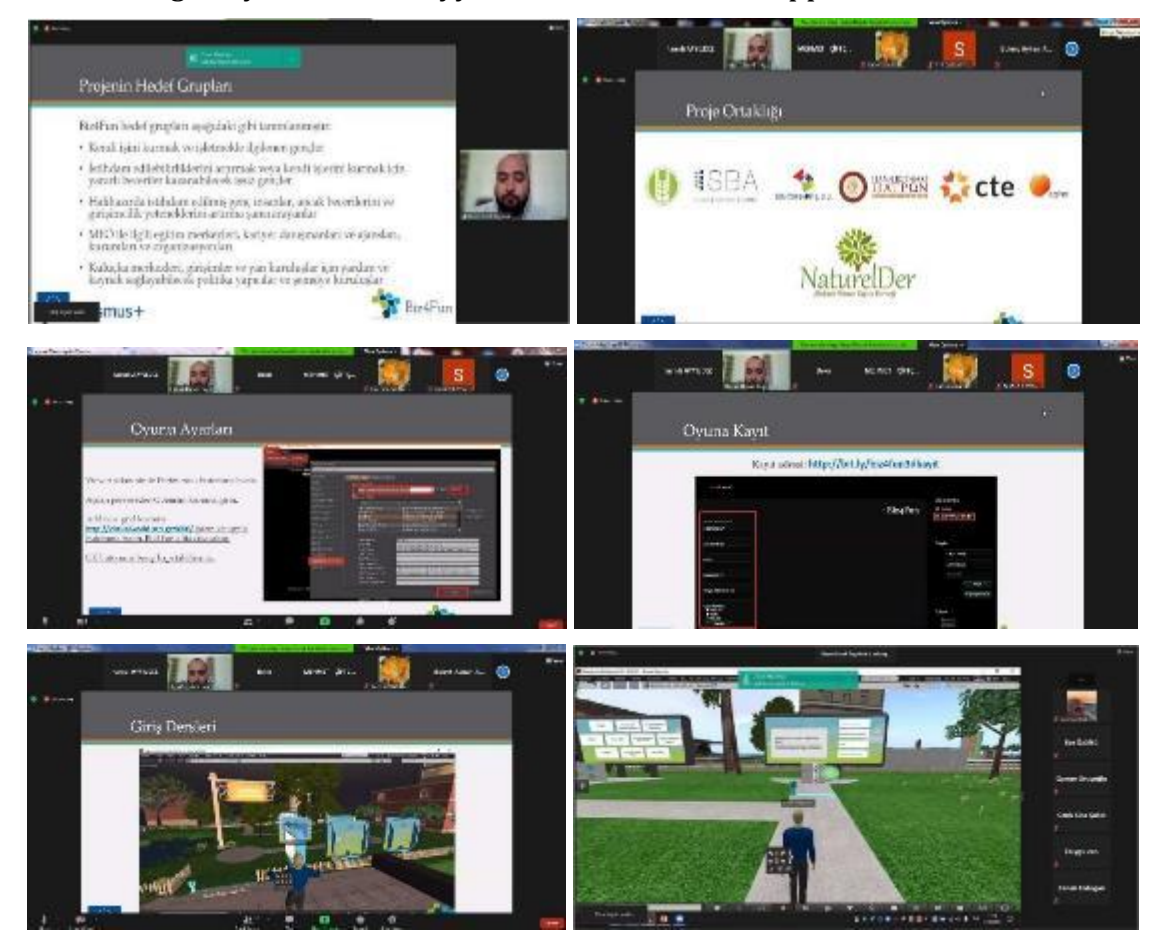

# **1.2 Partecipanti - numero di partecipanti che hanno testato gli scenari di apprendimento**

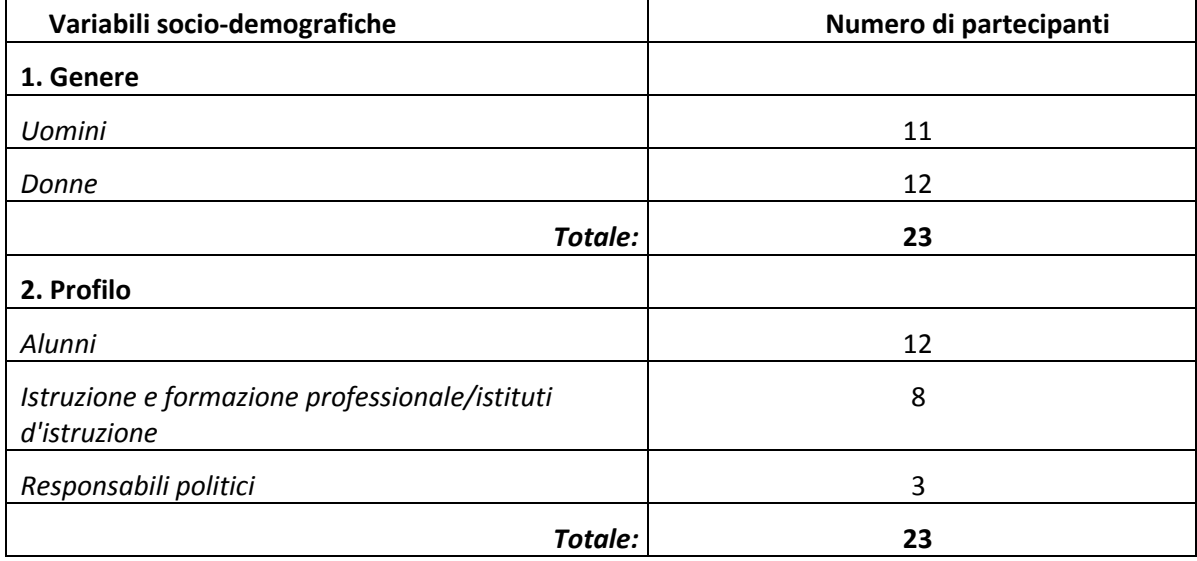

# **1.3 Scenari di apprendimento pilotati**

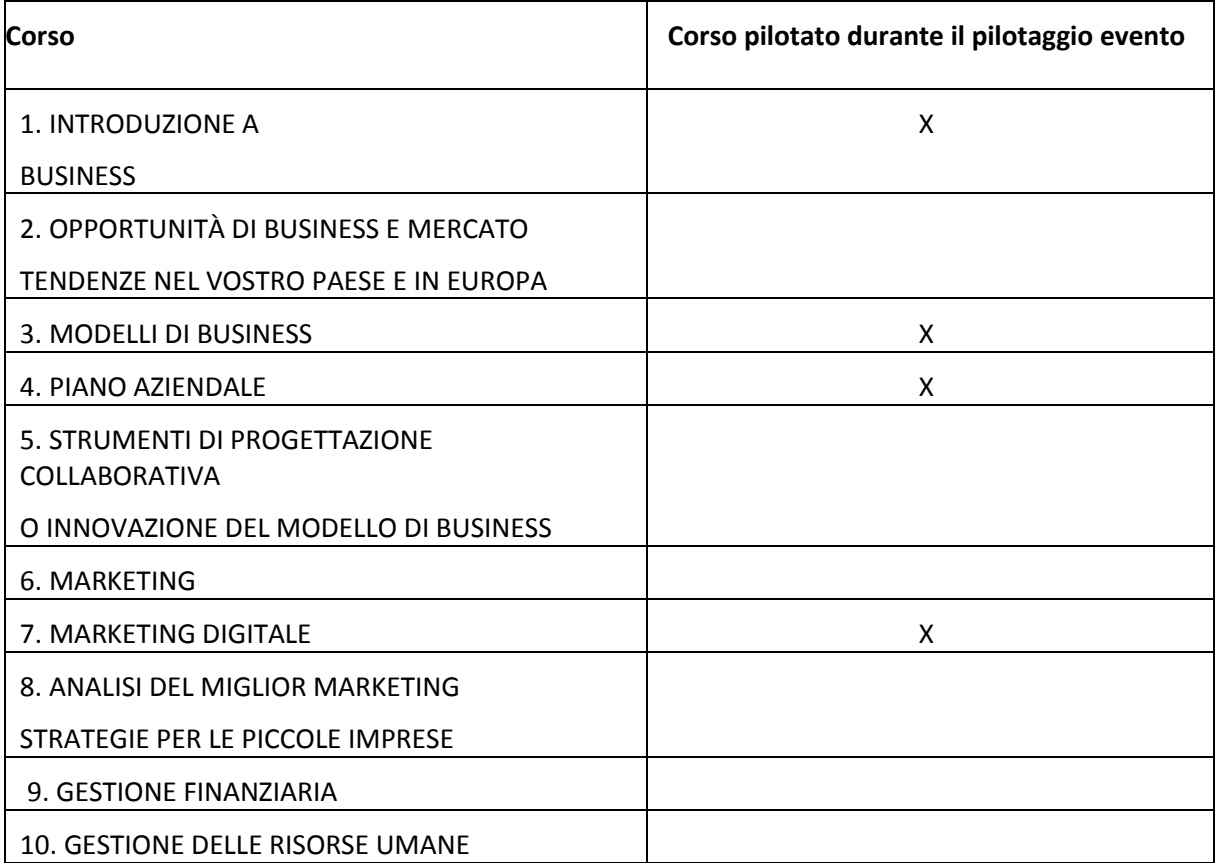

#### **2 RISULTATI DELLA VALUTAZIONE ONLINE**

Alla fine del test, ai partecipanti è stato chiesto di completare un questionario online.

EGInA Srl, come partner principale per la valutazione, ha progettato tre questionari di valutazione online rivolti a diversi gruppi target (studenti, istituzioni VET, decisori politici), al fine di raccogliere informazioni rilevanti sulla sperimentazione del mondo virtuale 3D e del gioco sociale sviluppato nell'ambito del progetto BIZ4Fun.

#### **2.1 Valutazione online degli alunni**

Un questionario di valutazione è stato presentato ai partecipanti per valutare l'attività pilota e la loro esperienza. Le domande del questionario e le risposte dei partecipanti sono le seguenti;

#### **2.2 Quanto erano chiare le spiegazioni sul progetto BIZ4Fun?**

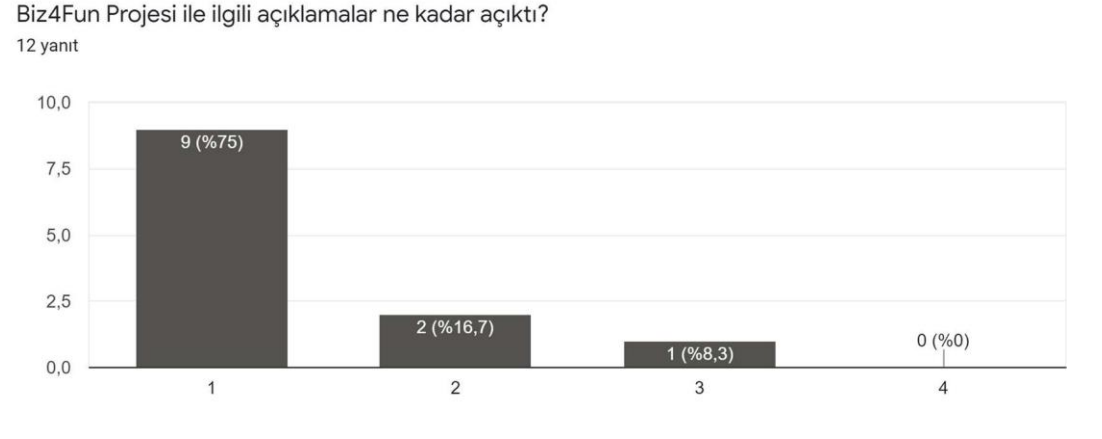

*1: molto buono, 2: buono, 3: cattivo, 4: molto cattivo*

I risultati relativi alla chiarezza della spiegazione del progetto Biz4Fun sono stati molto **positivi**.

#### **2.3 Quanto era chiara la spiegazione delle regole del gioco virtuale di parole e sociale BIZ4Fun?**

Biz4Fun Sanal Dünya ve Sosyal Oyun kurallarının açıklamaları ne kadar netti? 12 yanıt

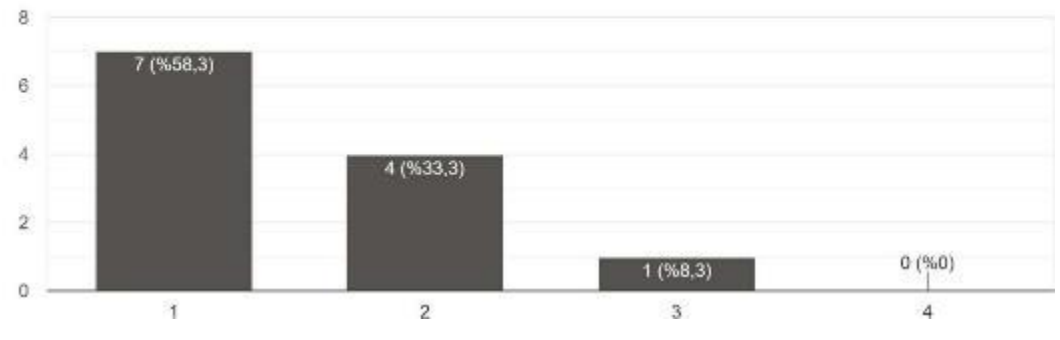

*1: molto buono, 2: buono, 3: cattivo, 4: molto cattivo*

I risultati riguardanti la chiarezza delle istruzioni e la spiegazione del mondo virtuale 3D e del gioco sociale sono stati molto **positivi**.

### **2.4 Usare il gioco virtuale di parole e sociale BIZ4Fun è facile.**

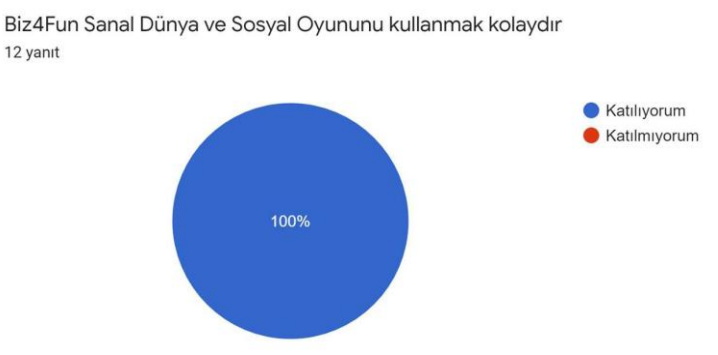

*Katılıyorum: D'accordo, Katılmıyorum: In disaccordo*

Tutti i partecipanti trovano il mondo virtuale e il gioco sociale Biz4Fun facile da usare.

#### **2.5 Come giudichi il design grafico del gioco virtuale di parole e sociale BIZ4Fun?**

Biz4Fun Sanal Dünya ve Sosyal Oyun grafik tasarımını nasıl değerlendirirsiniz? 12 yanıt

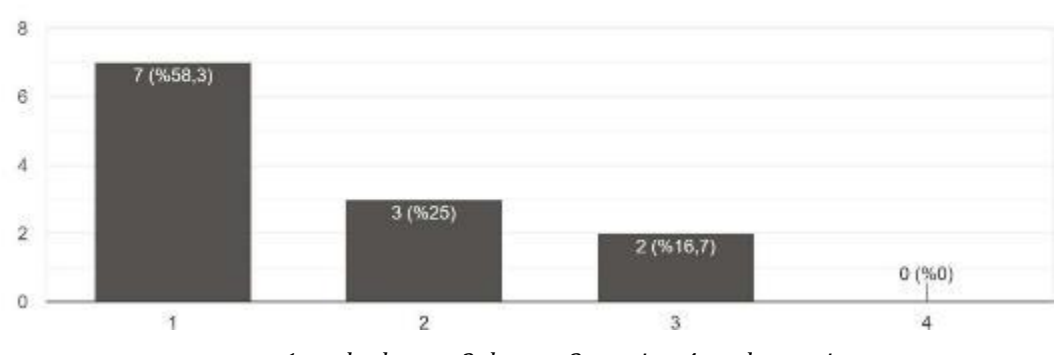

*1: molto buono, 2: buono, 3: cattivo, 4: molto cattivo*

La maggior parte dei partecipanti pensa che la grafica del mondo virtuale e del gioco sociale di Biz4Fun sia sufficiente. Tuttavia, alcuni partecipanti credono che ci sia ancora un margine di miglioramento.

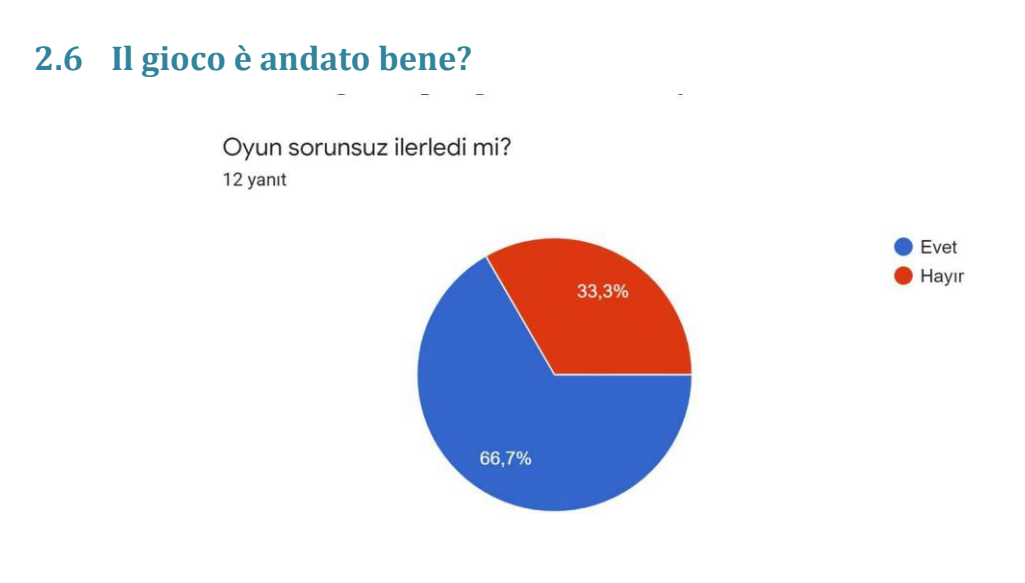

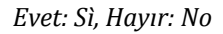

Mentre la maggior parte dei partecipanti ha giocato il gioco senza problemi, il **33,3%** ha detto di aver avuto problemi con il gioco. Hanno riferito che il gioco a volte si blocca.

#### **2.7 Quali corsi avete testato?**

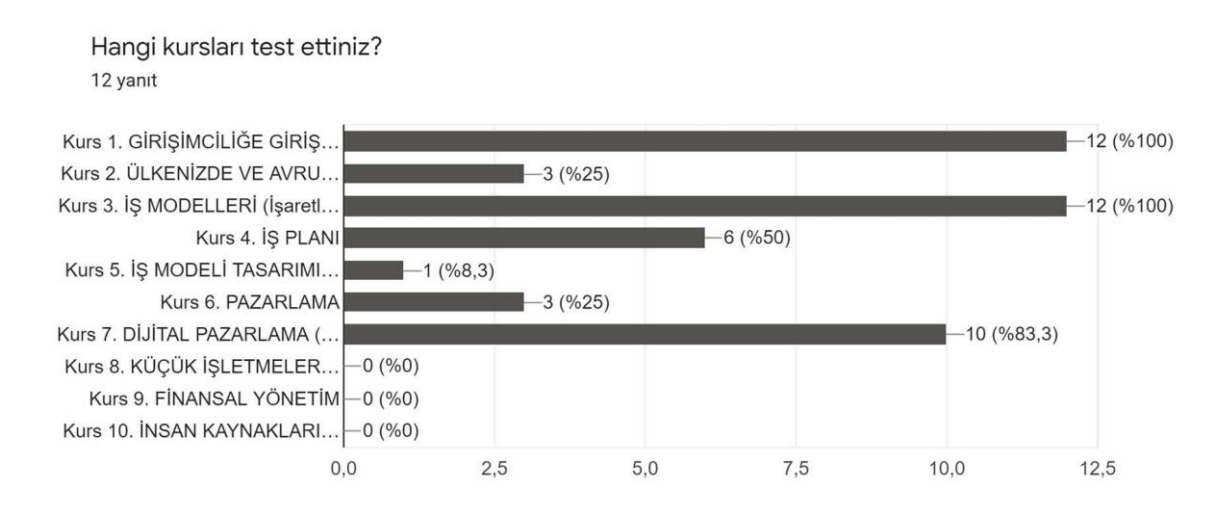

### **2.8 Hai imparato qualcosa di nuovo?**

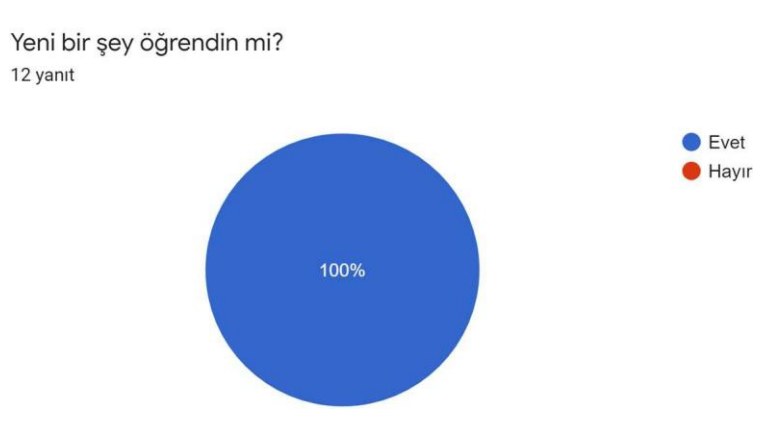

*Evet: Sì, Hayır: No*

Tutti i partecipanti hanno riferito di aver imparato qualcosa. Possiamo riassumerli come segue;

- Dettagli aziendali
- Processo di generazione delle idee
- Aree di utilizzo del mondo virtuale

#### **2.9 Vuoi usare il gioco virtuale di parole e sociale BIZ4Fun mentre studi a scuola/università?**

Biz4Fun Sanal Dünya ve Sosyal Oyununu Okul / Üniversite deki çalışmalarınız için kullanmak ister misiniz? 12 yanıt

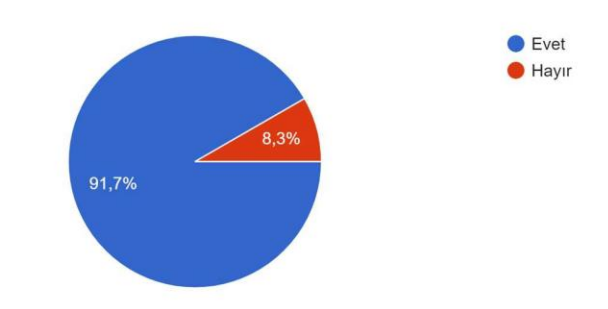

Quasi il 92% degli intervistati ha detto che Biz4Fun WV è uno strumento che vorrebbero vedere nella classe della loro istituzione.

#### **2.10 Sarebbe utile usare il gioco virtuale di parole e sociale BIZ4Fun per scopi scolastici/accademici?**

Biz4Fun Sanal Dünya ve Sosyal Oyununu okul / akademik amaçlar için kullanmak yararlı olur mu? 12 yanıt

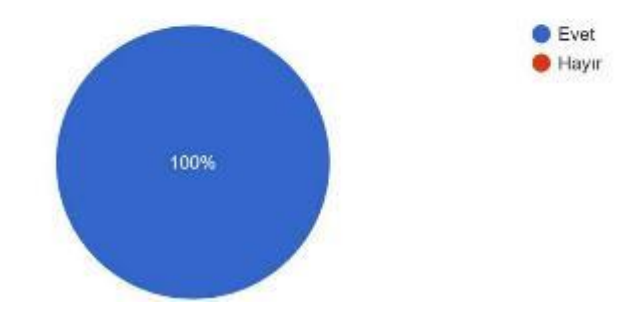

Tutti gli intervistati hanno indicato che sarebbe utile usare Biz4Fun WV per scopi scolastici/accademici.

#### **2.11 VW e il gioco sociale Biz4Fun possono essere uno strumento efficace per acquisire/sviluppare le competenze necessarie per avviare un business di successo.**

Biz4Fun Sanal Dünya ve Sosyal Oyun, başarılı bir iş kurmak için gereken yetkinlikleri elde etmek /

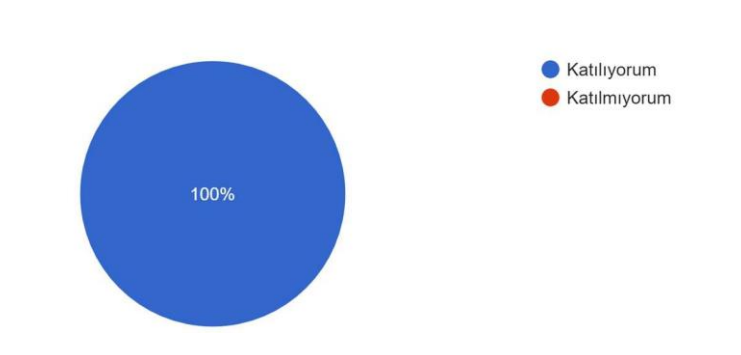

#### **2.12 Qual è la più grande forza di VW e del social game BIZ4Fun?**

I partecipanti hanno commentato i punti di forza di Biz4Fun VW. Possiamo riassumerli come segue;

- essere una buona fonte di informazioni.

geliştirmek için etkili bir araç olabilir.

- Accessibile a tutti.

12 yanıt

- Un gusto divertente in 3D.
- Gioco interattivo.

#### **2.13 Qual è la più grande debolezza del gioco?**

I partecipanti hanno commentato le debolezze di Biz4Fun VW. Possiamo riassumerli come segue;

- Problemi di connessione.

- Basso livello di grafica.
- Riduzione dell'intimità dovuta alla virtualità.

### **2.14 Il tuo sostegno conta! Cosa cambieresti/miglioreresti di VW e del social game BIZ4Fun?**

I suggerimenti dei partecipanti per Biz4Fun VW sono in linea con quello che vedono come il problema. In sintesi, questi suggerimenti sono i seguenti:

- Risolvere i problemi di connessione.
- Livello grafico migliorato.
- Correzione di alcuni segni che sono rimasti in greco.
- Aggiunta di altre caratteristiche varie.
- Aggiungere altri scenari.

#### **3 VALUTAZIONE ONLINE DELLE ISTITUZIONI OVP/EU**

#### **3.1 Quanto erano chiare le spiegazioni sul progetto BIZ4Fun?**

Biz4Fun Projesi ile ilgili açıklamalar ne kadar açıktı? 8 yanıt

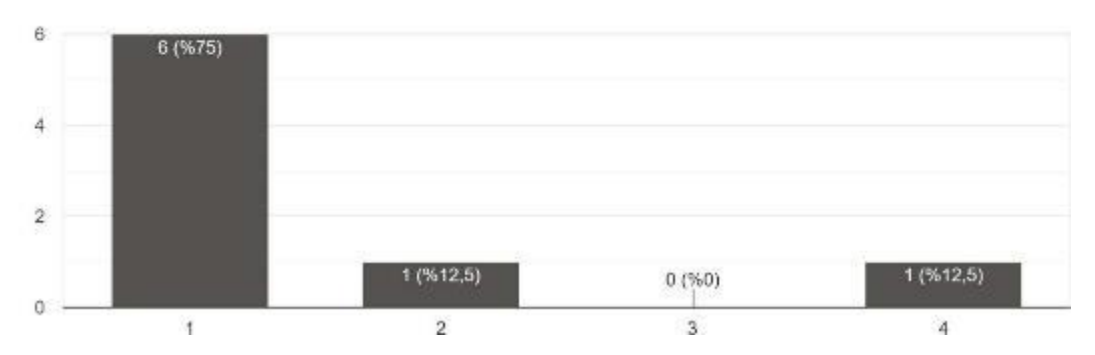

La maggior parte dei partecipanti ha trovato le spiegazioni del progetto facili da capire. Un partecipante ha dichiarato: "Lo scopo e le informazioni sull'argomento del progetto erano chiare. queste spiegazioni avrebbero potuto essere più legate agli obiettivi di sostenibilità del progetto".

#### **3.2 Quanto era chiara la spiegazione delle regole del gioco virtuale di parole e sociale BIZ4Fun?**

Biz4Fun Sanal Dünya ve Sosyal Oyun kurallarının acıklamaları ne kadar netti? 8 yanıt

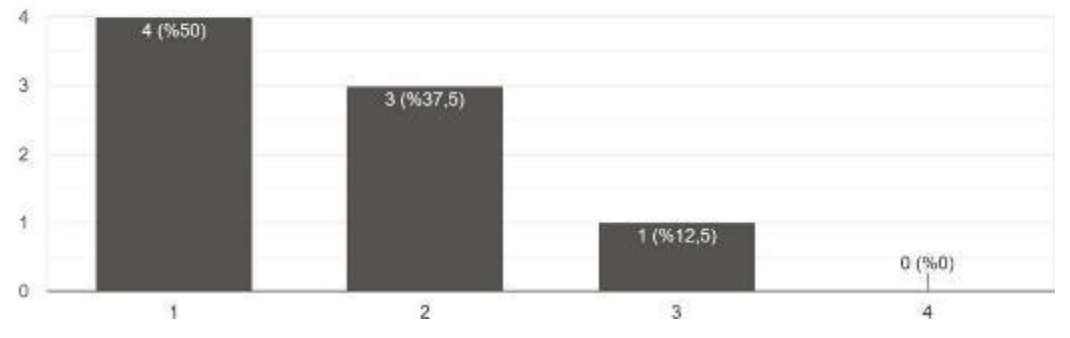

La maggior parte dei partecipanti ha trovato le spiegazioni delle regole di Biz4Fun VW facili da capire. Un partecipante ha commentato: "Le regole del mondo virtuale e del gioco sociale erano abbastanza chiare, tutte le regole avevano la loro controparte nel gioco".

8 yanıt

#### **3.3 Usare il gioco virtuale di parole e sociale BIZ4Fun è facile.**

Biz4Fun Sanal Dünya ve Sosyal Oyununu kullanmak kolaydır 8 vanit

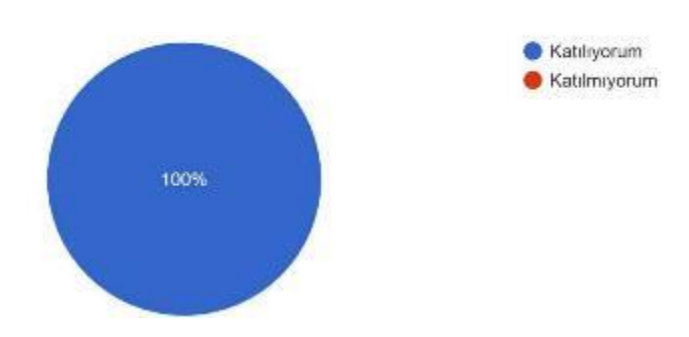

Tutti i partecipanti trovano Biz4Fun VW facile da usare. Uno di loro ha dichiarato che "il gioco è ben progettato e molto facile da giocare".

#### **3.4 Ci sono dei prerequisiti (conoscenze preliminari) necessari per usare il gioco?**

Oyunu kullanmak için herhangi bir önkoşul (ön bilgi) gerekli mi?

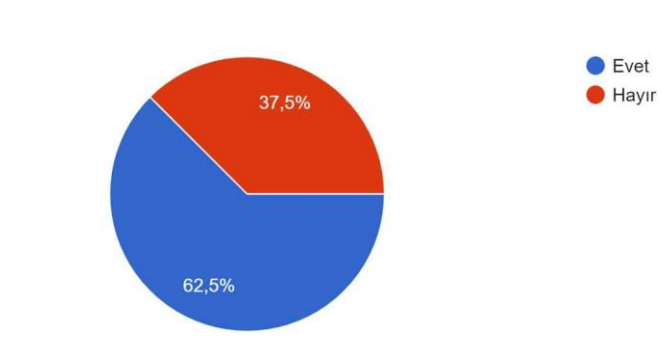

Quasi il 63% dei partecipanti pensa che ci siano dei prerequisiti per usare il gioco. Si afferma che "La conoscenza di base dei giochi e dell'uso del computer è necessaria per la conoscenza dei concetti virtuali, l'esperienza nell'uso dei giochi e dei movimenti del computer". L'idea generale è che siano necessarie alcune conoscenze di base di computer e giochi.

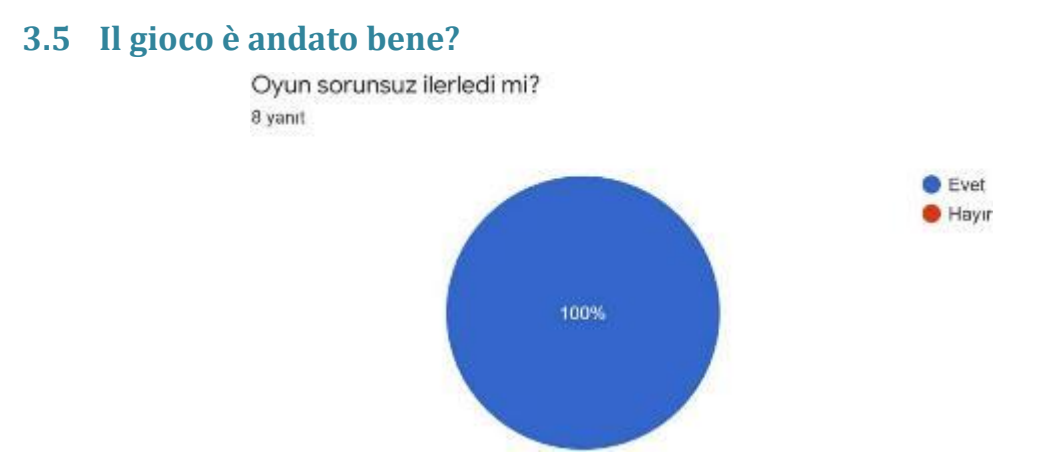

Tutti i partecipanti hanno usato il gioco senza problemi.

#### **3.6 Descrivi i principali elementi ludici ed educativi del gioco**

Il fatto che il gioco sia in 3D è stato identificato da molti partecipanti come un elemento divertente. È stato anche affermato che "il fatto che possa essere implementato con la partecipazione di molte persone sotto forma di un gioco in un ambiente virtuale può creare un ambiente divertente". e "La progressione sistematica passo dopo passo del personaggio rende il gioco divertente". e "L'esplorazione con il volo, la comunicazione con gli NPcs, la riproduzione della storia rendono il gioco divertente".

#### **3.7 Quali corsi avete testato?**

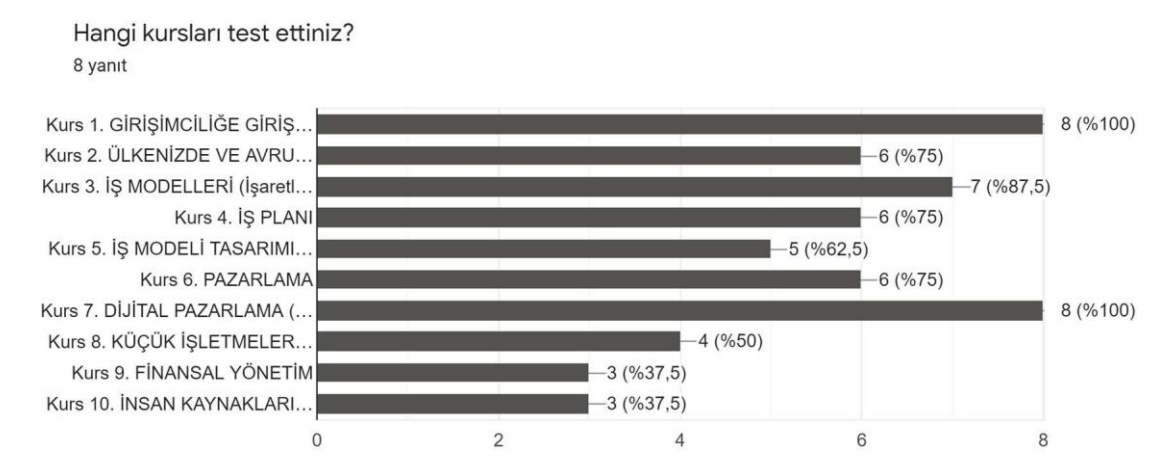

Tutti i partecipanti hanno testato il corso di Introduzione all'imprenditorialità. Poi hanno apparentemente provato diversi percorsi esplorando.

#### **3.8 I corsi coprono i livelli EQF da 3 a 6.**

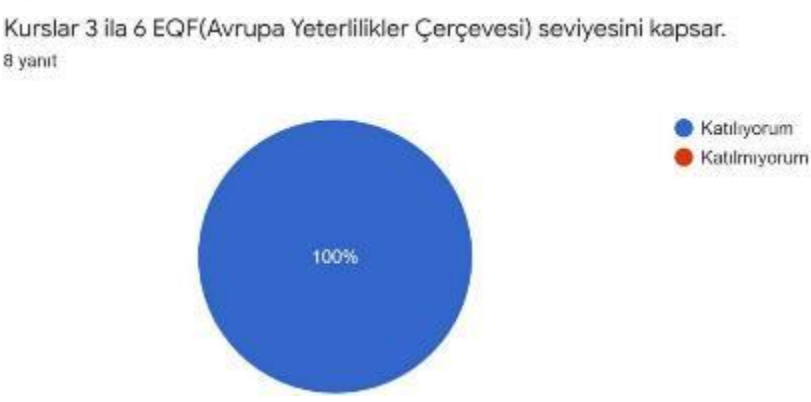

I partecipanti hanno concordato che i corsi coprono i livelli EQF 3-6. Inoltre, si afferma che "I corsi che soddisfano le competenze da fornire secondo l'EQF sono molto ben preparati".

**Valutazione del potenziale del gioco virtuale di parole e sociale BIZ4Fun basato sul dominio IDEE E OPZIONI del quadro Entrecomp (scala di valutazione 1-4, dove 1 è "molto povero" e 4 è "molto buono").**

- − **Percezione delle opportunità**
- − **Creatività**
- − **Vision**
- − **Valorizzare le idee**
- − **Pensiero etico e sostenibile**

Biz4Fun Sanal Dünyası ve Sosyal Oyununun potansiyellerinin Entrecomp.(Avrupa Girişimcilik Yetkinlik Çerçevesi) "FİKİRLERİ VE FIRSATLARI" teme... 4'ün 'çok iyi' olduğu 1-4 derecelendirme ölçeği).

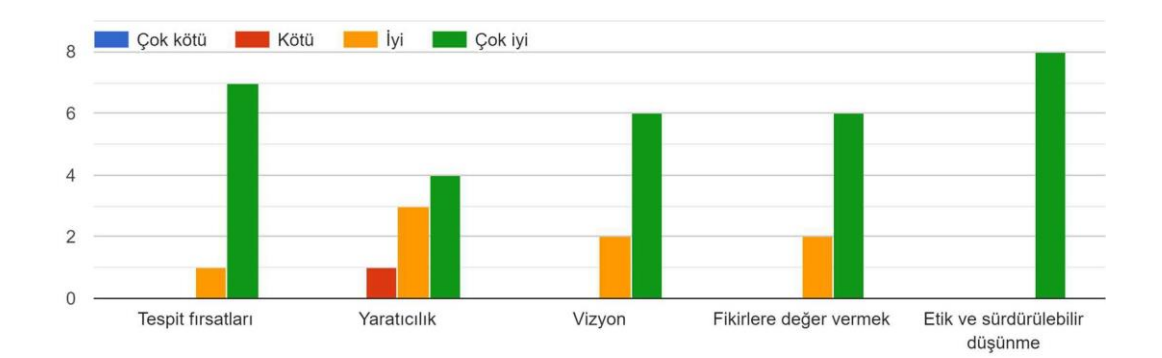

Per quanto riguarda l'area "Idee e opportunità", la maggior parte dei partecipanti ha valutato il potenziale dei giochi da "molto buono" a "buono" in termini di:

- Ricerca di opportunità
- Creatività
- Vision
- Valorizzare le idee
- Pensiero etico e sostenibile

Le risposte dei partecipanti indicano che ci si aspetta un po' più di libertà, specialmente nell'area della creatività.

**Valutazione del potenziale del gioco virtuale di parole e sociale BIZ4Fun basato sul dominio "RESOURCES" del quadro Entrecomp (scala di valutazione 1-4, dove 1 è "molto povero" e 4 è "molto buono").**

- − **Autoconsapevolezza e autoefficacia**
- − **Motivazione e perseveranza**
- − **Mobilitare le risorse**
- − **Alfabetizzazione finanziaria ed economica**
- − **Mobilitare gli altri**

Biz4Fun Sanal Dünyası ve Sosyal Oyununun potansiyellerinin Entrecomp (Avrupa Girisimcilik Yetkinlik Çerçevesi) "KAYNAKLARI" temel alınarak de... 4'ün 'çok iyi' olduğu 1-4 derecelendirme ölçeği).

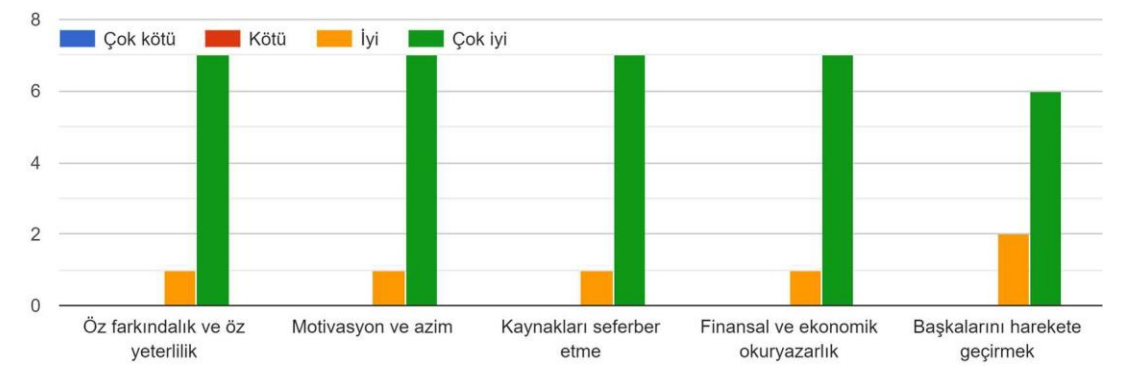

Per quanto riguarda l'area "Risorse", la maggior parte dei partecipanti ha valutato il potenziale dei giochi in un range da "molto buono" a "buono" in termini di:

- Autoconsapevolezza e autoefficacia
- Motivazione e perseveranza
- Mobilitazione delle risorse
- Alfabetizzazione finanziaria ed economica
- Mobilitare gli altri

**Valutazione del potenziale del gioco virtuale di parole e sociale BIZ4Fun basato sul dominio "INTO ACTION" del quadro Entrecomp (scala di valutazione 1-4, dove 1 è "molto povero" e 4 è "molto buono").**

- − **Prendere l'iniziativa**
- − **Pianificazione e gestione**
- − **Gestire l'incertezza, l'ambiguità e il rischio**
- − **Cooperazione con altri**
- − **Imparare attraverso l'esperienza**

Biz4Fun Sanal Dünyası ve Sosyal Oyununun potansiyellerinin Entrecomp (Avrupa Girişimcilik Yetkinlik Çerçevesi) "EYLEM İÇİN" temel alınarak de...e 4'ün 'çok iyi' olduğu 1-4 derecelendirme ölçeği).

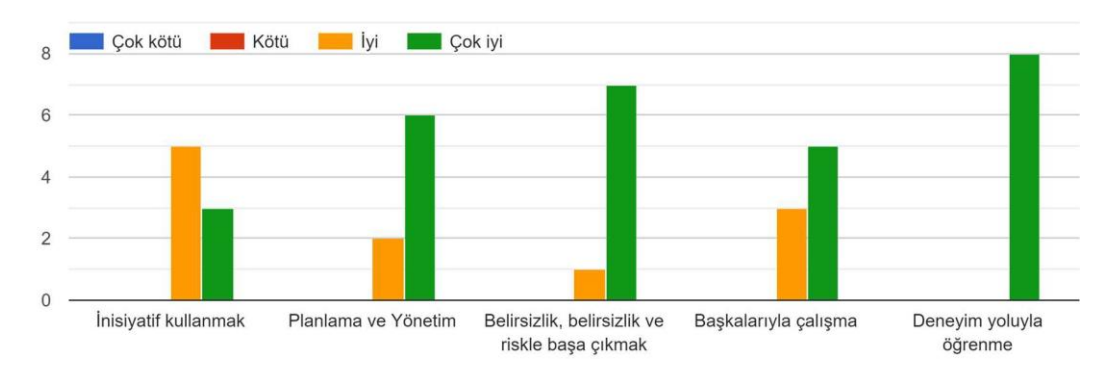

Per quanto riguarda l'area "Into Action", la maggior parte dei partecipanti ha valutato il potenziale dei giochi tra "molto buono" e "buono" in termini di:

- Prendere l'iniziativa
- Pianificazione e gestione
- Gestire l'incertezza, l'ambiguità e il rischio
- Cooperazione con altri
- Imparare attraverso l'esperienza

#### **3.9 VW e il gioco sociale BIZ4Fun possono essere uno strumento efficace per acquisire/sviluppare le competenze necessarie per avviare un business di successo.**

Biz4Fun Sanal Dünya ve Sosyal Oyun, başarılı bir iş kurmak için gereken yetkinlikleri elde etmek / geliştirmek için etkili bir araç olabilir. 8 yanıt

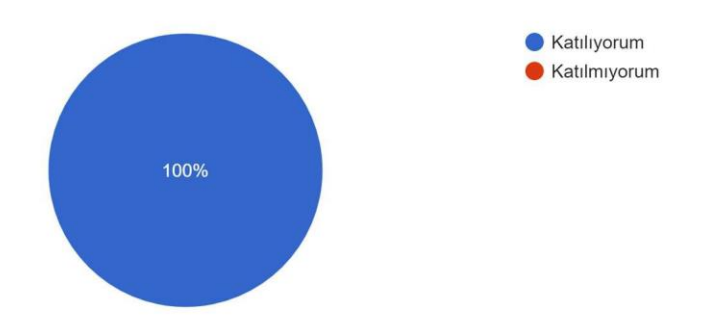

Gli intervistati pensano che Biz4Fun VW possa essere usato come uno strumento efficace per acquisire/sviluppare le competenze necessarie per costruire un business di successo. Un partecipante ha commentato: "Sono d'accordo perché offre opportunità alle persone". Un altro ha commentato che "può essere utilizzato per preparare l'infrastruttura necessaria che può essere utilizzata nella creazione di conoscenza imprenditoriale"

**Si prega di valutare ciascuno dei seguenti elementi su una scala da 1 a 4, dove 1 è "molto scarso" e 4 è "molto buono": (molto scarso - scarso - buono - molto buono)** 

- − **Dinamica del gioco**
- − **Valore educativo**

#### − **Attivare i processi di apprendimento imprenditoriale**

Lütfen aşağıdaki nesnelerin her birini 1-4 arasında derecelendirin, burada 1'çok zayıf' ve 4'çok iyi' (çok kötü - kötü - iyi - çok iyi)

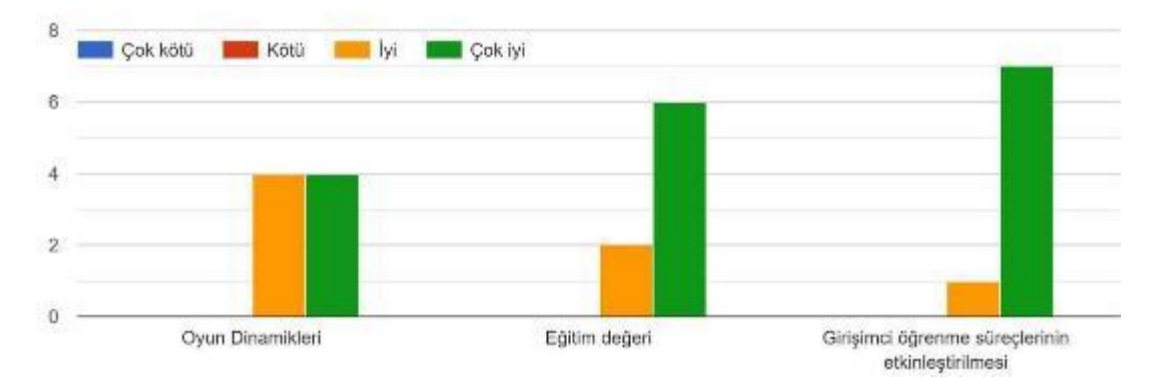

La dinamica del gioco è stata valutata come "molto buona" e "buona" dal 50% e 50% dei partecipanti, rispettivamente. Il valore educativo del gioco è stato valutato come 'molto buono' da più del 75% dei partecipanti e 'buono' dal resto. I risultati riguardanti il ruolo del gioco nell'attivazione dei processi di apprendimento imprenditoriale sono stati abbastanza positivi. Più dell'80% degli intervistati ha valutato l'efficacia del gioco nell'attivare l'apprendimento imprenditoriale come "molto buona".

#### **3.10 Qual è il più grande punto di forza del gioco virtuale di parole e sociale BIZ4Fun?**

I partecipanti hanno commentato i punti di forza di Biz4Fun VW. Possiamo riassumerli come segue;

- Fornire un ambiente di apprendimento divertente.
- Promuovere il concetto di imprenditorialità partecipativa.
- Disponibilità come open source.
- È unico e fornisce una sensazione diversa nel processo di apprendimento.
- Raggiungere i giovani attraverso l'intrattenimento.
- È gratuito e disponibile per tutti.

#### **3.11 Qual è la più grande debolezza del gioco virtuale di parole e sociale BIZ4Fun?**

I partecipanti hanno commentato le debolezze di Biz4Fun VW. Possiamo riassumerli come segue;

- Grazie alla sua storia, offre creatività in uno spazio limitato.
- L'infrastruttura grafica e di connettività è debole.
- Se non è giocato sotto controllo, può incoraggiare la dipendenza dalla

tecnologia.

- L'uso della simulazione aziendale per la diffusione della tecnologia non è decollato a sufficienza.
- Non è ancora possibile personalizzare.

#### **3.12 Cosa cambieresti/miglioreresti del gioco virtuale di parole e sociale BIZ4Fun?**

Abbiamo chiesto ai partecipanti cosa deve essere fatto per migliorare Biz4Fun VW. Le loro risposte possono essere riassunte come segue;

- L'espansione dei percorsi della storia e una struttura più interattiva aumenteranno l'efficacia dello strumento.
- Sviluppo della traduzione, traduzione in turco di tutto il gioco, compresa l'interfaccia di gioco.
- Un sistema in cui gli scenari possono essere adattati sarà molto vantaggioso per i formatori e le istituzioni di formazione.

#### **3.13 Valutazione online per i responsabili politici**

I nostri tre partecipanti, che hanno partecipato come responsabili politici, hanno mostrato grande interesse per il Biz4Fun VW Game. Hanno dichiarato che Naturelder e gli altri partner del progetto dovrebbero continuare a sviluppare e aggiornare il gioco e che avrebbero partecipato allo sviluppo di nuovi progetti e attività legate al gioco per migliorare l'imprenditorialità giovanile.

#### **3.14 In che misura la piattaforma Biz4Fun VW e il social game e il suo contenuto si rivolgono alle competenze di business del gruppo target (esigenze dell'utente finale)**

Ai partecipanti è stato chiesto in che misura il mondo virtuale e la piattaforma di gioco sociale Biz4Fun e il suo contenuto si rivolgono alle competenze imprenditoriali del gruppo target. Uno dei nostri partecipanti ha dichiarato che è "adatto alla generazione di oggi".

Un altro ha detto: "È molto attraente per i giovani. Tuttavia, non credo che sia molto adatto alle persone di mezza età e oltre". E un altro partecipante ha commentato: "È una fonte inestimabile di informazioni per i giovani. Soprattutto perché i giovani di oggi non sono una generazione che prende e legge libri, c'è bisogno di queste app divertenti ed educative. Le informazioni nell'app devono essere arricchite giorno per giorno e stare al passo con i tempi".

#### **3.15 Come potresti usare la piattaforma Biz4Fun VW e Social Game nel tuo contesto e quali pensi che sarebbero i suoi principali benefici e barriere nella tua pratica formativa? (Interessi propri degli stakeholder esterni; benefici, utilità, efficacia, rilevanza, costo-efficacia/efficienza, sostenibilità)**

Abbiamo chiesto ai nostri partecipanti come potete usare il mondo virtuale e la piattaforma di gioco sociale di Biz4Fun nel vostro contesto e quali pensate siano i principali benefici e le barriere per la vostra pratica educativa. Uno dei nostri partecipanti ha sottolineato il rapporto costo-efficacia del fatto che sia gratuito. Un altro ha dichiarato: "Il fatto che sia gratuito aumenta la sua usabilità. Può essere utilizzato in diverse aree a seconda che abbia una struttura tecnologicamente flessibile. Potremmo considerare di usarlo in collaborazione con Naturelder nelle nostre attività commerciali". E un altro partecipante ha detto: "L'app sarà sicuramente utile perché è interessante. Il fatto che sia gratuito è uno dei fattori più importanti che ne aumenteranno l'uso e l'effetto. Il costo è uno dei problemi più grandi soprattutto per i nostri giovani. L'aggiornamento costante e l'aggiunta di nuove informazioni e nuove funzionalità manterranno viva l'applicazione".

#### **3.16 Quali idee, approcci, strumenti di Biz4Fun VW e Social Game potrebbero essere adattati in strategie e pratiche (locali) correlate e perché? (Impatto sulla pianificazione strategica)**

Abbiamo chiesto ai partecipanti quali idee, approcci, strumenti, strategie e pratiche rilevanti (locali) del mondo virtuale e del gioco sociale di Biz4Fun vale la pena di adattare e perché. Uno dei nostri partecipanti ha sottolineato che questo può essere vantaggioso per i giovani in termini di sviluppo tecnologico. Un altro ha dichiarato: "L'idea e l'applicazione di portare l'apprendimento in un ambiente 3D è interessante. L'uso diffuso di questo tipo di apprendimento aiuterà sia a ridurre le reazioni dei giovani all'attuale sistema educativo sia ad aumentare l'efficacia dell'educazione". E un altro partecipante ha commentato: "Cerchiamo sempre di sostenere i giovani imprenditori nell'ambito della nostra comunità. I nostri giovani imprenditori sono la pietra angolare della nostra società e della nostra economia. A questo proposito, penso che l'app sarà uno strumento utile".

#### **3.17 Cosa miglioreresti della piattaforma di apprendimento online Biz4Fun VW e Social Game (aspetti tecnici, caratteristiche, contenuto) e come? (Debolezze, barriere, incoerenze, qualità, chiarezza, accesso, strumenti, ecc.)**

Abbiamo chiesto ai nostri partecipanti cosa miglioreresti della piattaforma di apprendimento online Biz4Fun VW e Social Game (aspetti tecnici, caratteristiche, contenuto) e come. Uno dei nostri partecipanti ha sottolineato la mancanza di infrastrutture tecniche. Un altro ha dichiarato: "Oltre al materiale educativo nel gioco, il gioco stesso deve essere tradotto in turco.

L'inglese può essere una barriera sociale, specialmente per i giovani provenienti da ambienti svantaggiati. Tuttavia, sarebbe opportuno facilitare la fase di installazione del gioco. Nella sua forma attuale, il gioco è adatto all'uso in un ambiente educativo sotto la supervisione di un istruttore. Naturalmente, il gioco deve essere ben spiegato dall'istruttore". E un altro partecipante ha commentato: "L'applicazione contiene alcune

informazioni generali perché è il risultato di un progetto internazionale. Le condizioni e le procedure di ogni paese o regione sono diverse. Allo stesso tempo, credono che la possibilità di adattarsi alla regione aumenterà l'uso e l'efficacia dell'applicazione".

#### **4 CONCLUSIONE E COMMENTO**

I sondaggi hanno mostrato che il social game Biz4Fun della VW è stato generalmente ben accolto. Sia gli studenti che gli insegnanti hanno espresso opinioni positive e sperano che il gioco sia educativo in futuro. Tuttavia, alcuni problemi minori come bug, crash e ritardi devono ancora essere corretti. La grafica potrebbe anche aver bisogno di essere aggiornata per aumentare l'interesse e fornire un aspetto più moderno. Un'altra importante conclusione è che il gioco dovrebbe essere aggiornato e continuare ad evolversi.

Per la maggior parte dei partecipanti, si può dire che il gioco soddisfa con successo le funzioni per cui è stato creato, quindi il risultato è un fattore positivo sia per gli studenti che per gli insegnanti che stanno pensando di usarlo.

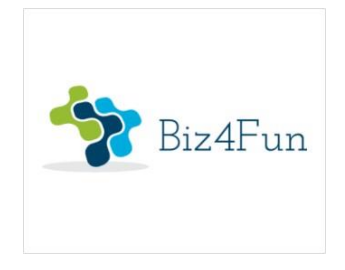

# **Biz4Fun - Divertiamoci ad avviare un'azienda ERASMUS+ 2018-1-EN01-KA202-046271**

# **RELAZIONE SULL'EVENTO PILOTA (SLOVACCHIA)**

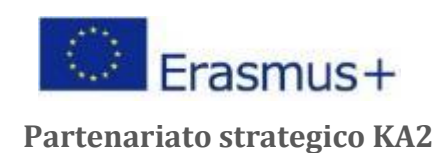

### **1 INFORMAZIONI GENERALI SULL'ATTUAZIONE**

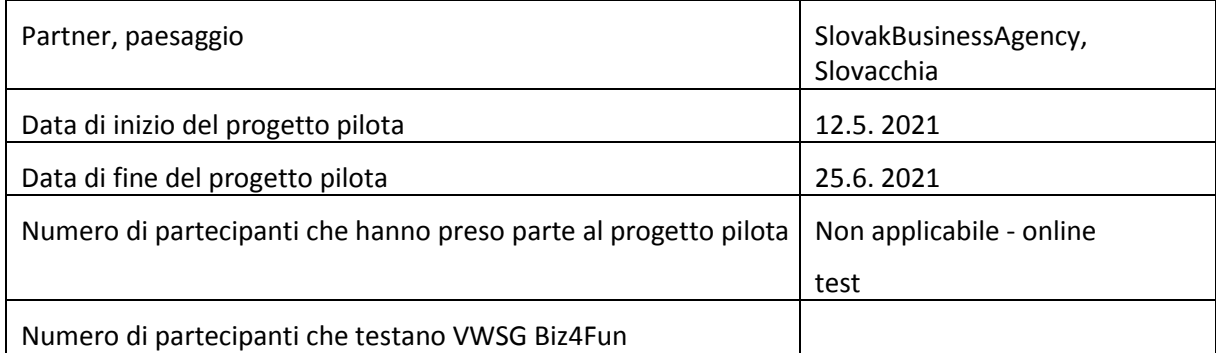

#### **1.1 Breve descrizione dell'evento pilota**

Alla fine di aprile e durante maggio e giugno, la Slovak Business Agency ha iniziato il test online del mondo virtuale e del gioco sociale. Non abbiamo organizzato riunioni di webinar. Circa 50 questionari sono stati inviati al potenziale gruppo target: 8 ai fornitori di IFP, 9 ai politici e agli imprenditori/start-up e 35 agli studenti (30 dei quali attraverso i loro insegnanti). Il feedback è stato ricevuto da 6 studenti, 2 politici e 5 imprenditori e start-up. Hanno provato a chiamare queste persone, a chiedere loro di giocare, attraverso email, telefonate, ecc.

#### **1.2 Partecipanti - numero di partecipanti che hanno testato gli scenari di apprendimento**

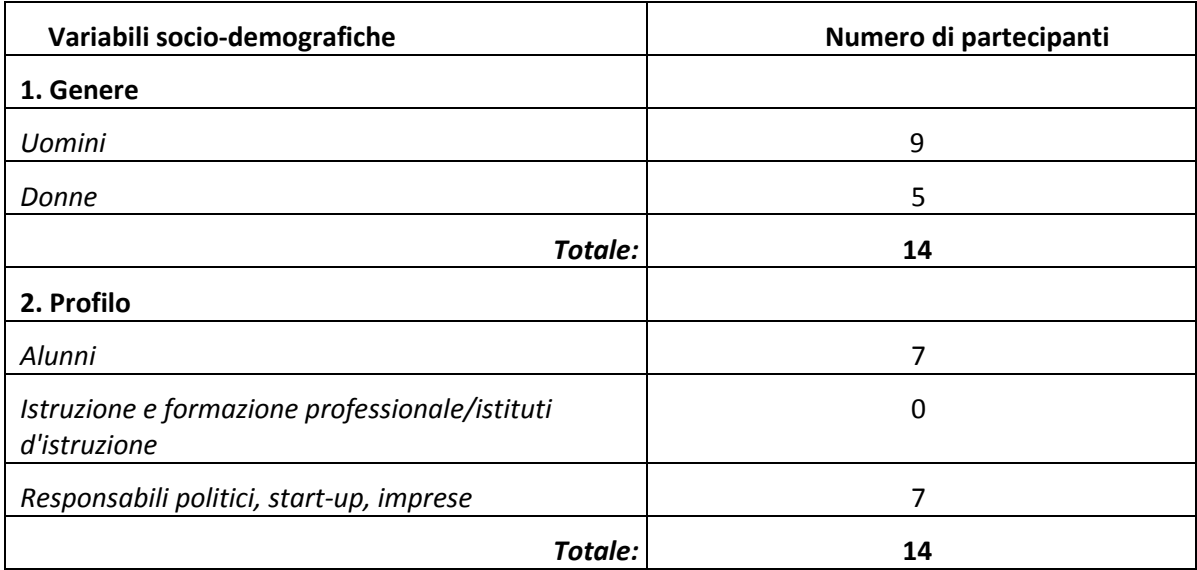
PILOTNÁ AKTIVITA BIZ4FUN: DOTAZNÍK ONLINE HODNOTENIA (TVORCOVIA STRATÉGIE)

## D4 Uveďte prosím svoju pozíciu v inštitúcii

Risposte: 5 Saltate: 0

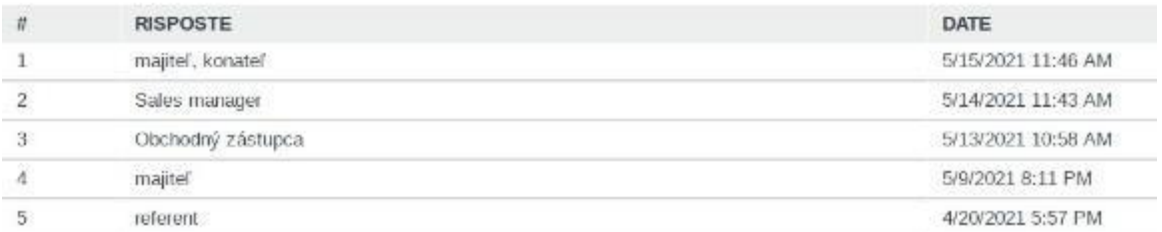

## **1.3 Scenari di apprendimento pilotati**

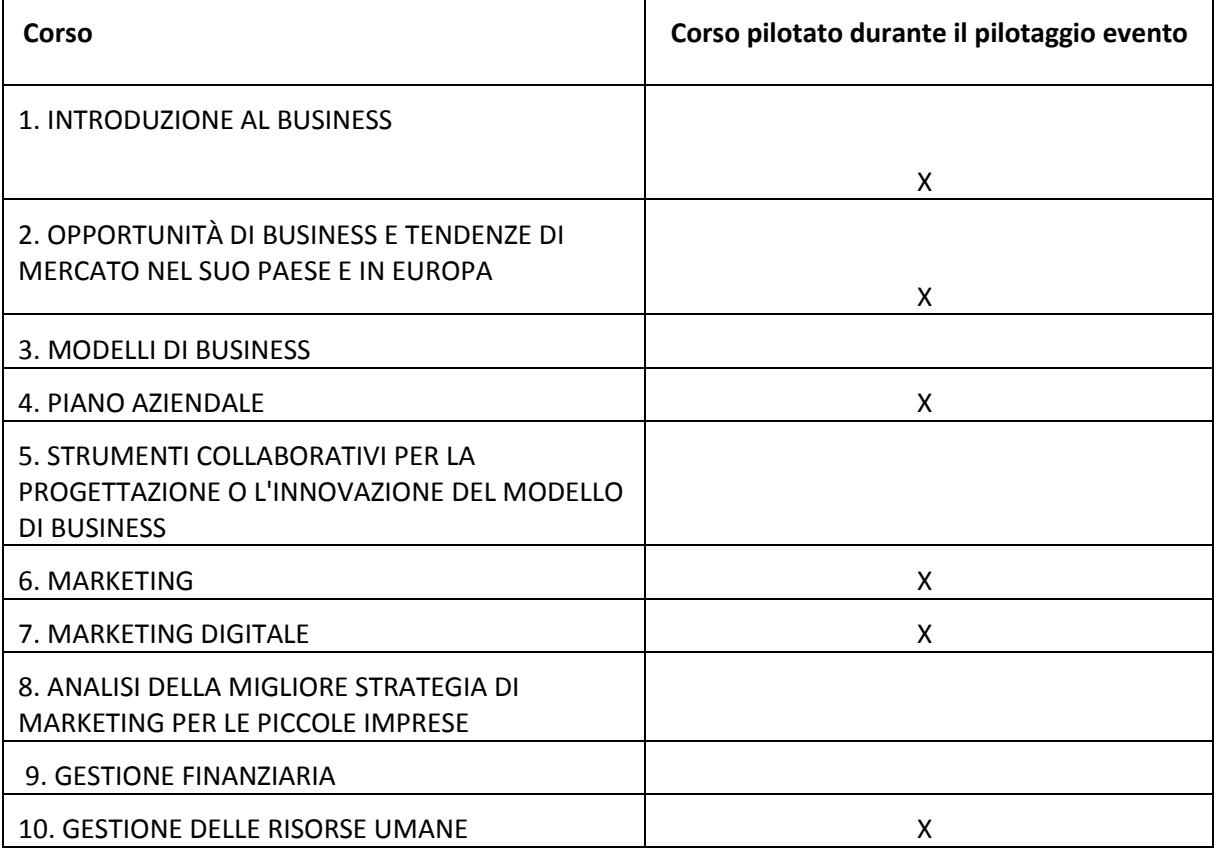

#### **2 RISULTATI DELLA VALUTAZIONE ONLINE**

Ai partecipanti è stato chiesto di completare un questionario online.

Sono stati sviluppati tre questionari di valutazione online per diversi gruppi target (studenti, istituzioni VET, responsabili politici) per raccogliere informazioni rilevanti sul test del mondo virtuale 3D e del gioco sociale sviluppato nell'ambito del progetto BIZ4Fun.

#### **2.1 Valutazione online degli alunni**

Agli intervistati è stato chiesto di rispondere a 16 domande.

La prima area si concentra sulla chiarezza delle istruzioni e della spiegazione del progetto BIZ4Fun e del mondo virtuale 3D e del gioco sociale.

I risultati riguardanti la chiarezza della spiegazione del progetto Biz4Fun sono stati significativamente positivi, con più del 40% degli intervistati che considerano il progetto Biz4Fun molto buono. I risultati dettagliati sono riassunti qui sotto.

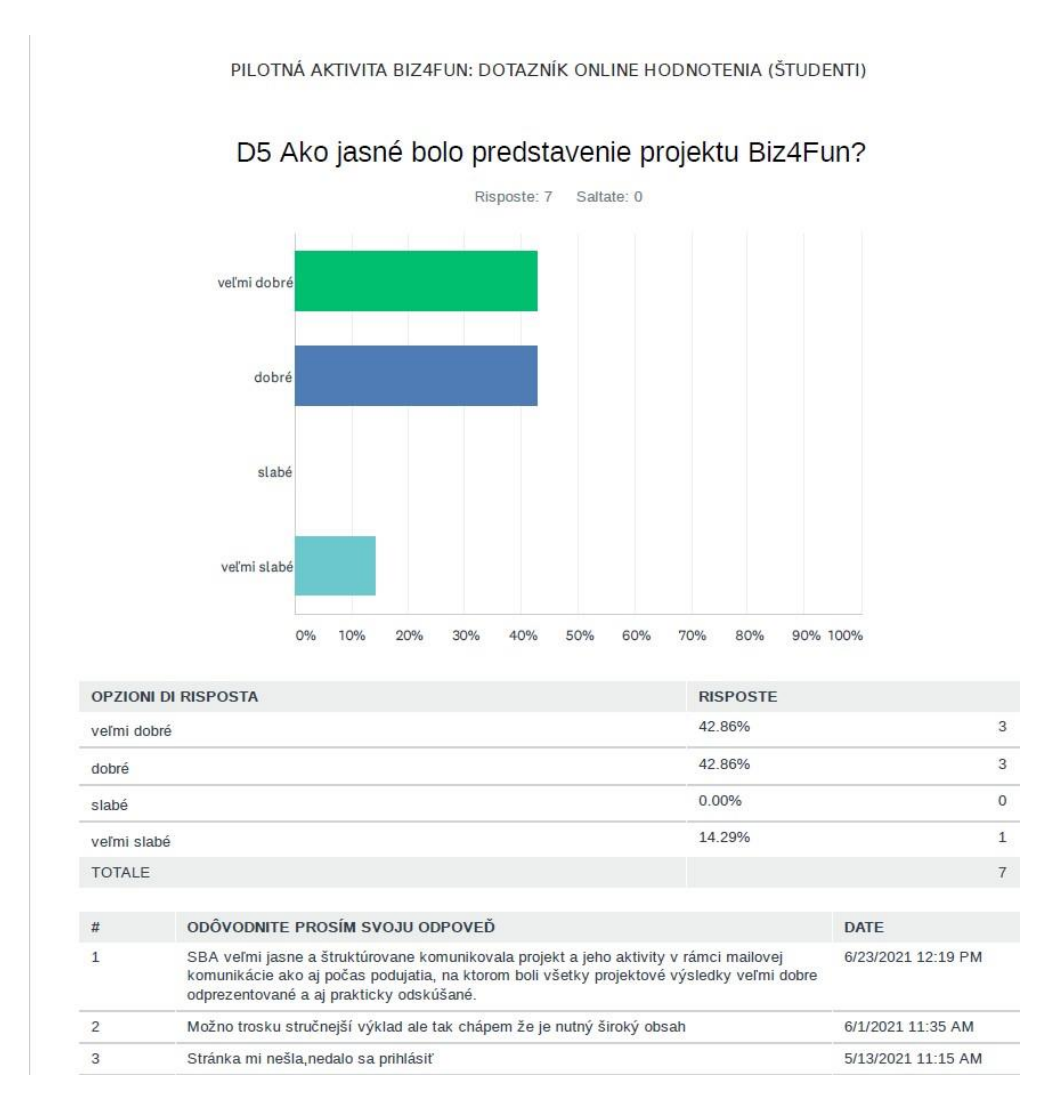

I risultati riguardanti la **chiarezza delle istruzioni e la spiegazione del mondo virtuale 3D e del gioco sociale sono stati i** seguenti: il 30% degli studenti l'ha considerato molto positivo, quasi il 60% l'ha considerato positivo e solo il 10% l'ha considerato non molto buono.

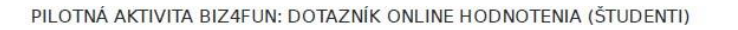

D6 Ako jasné bolo vysvetlenie pravidiel Virtuálneho sveta a Sociálnej hry Biz4Fun?

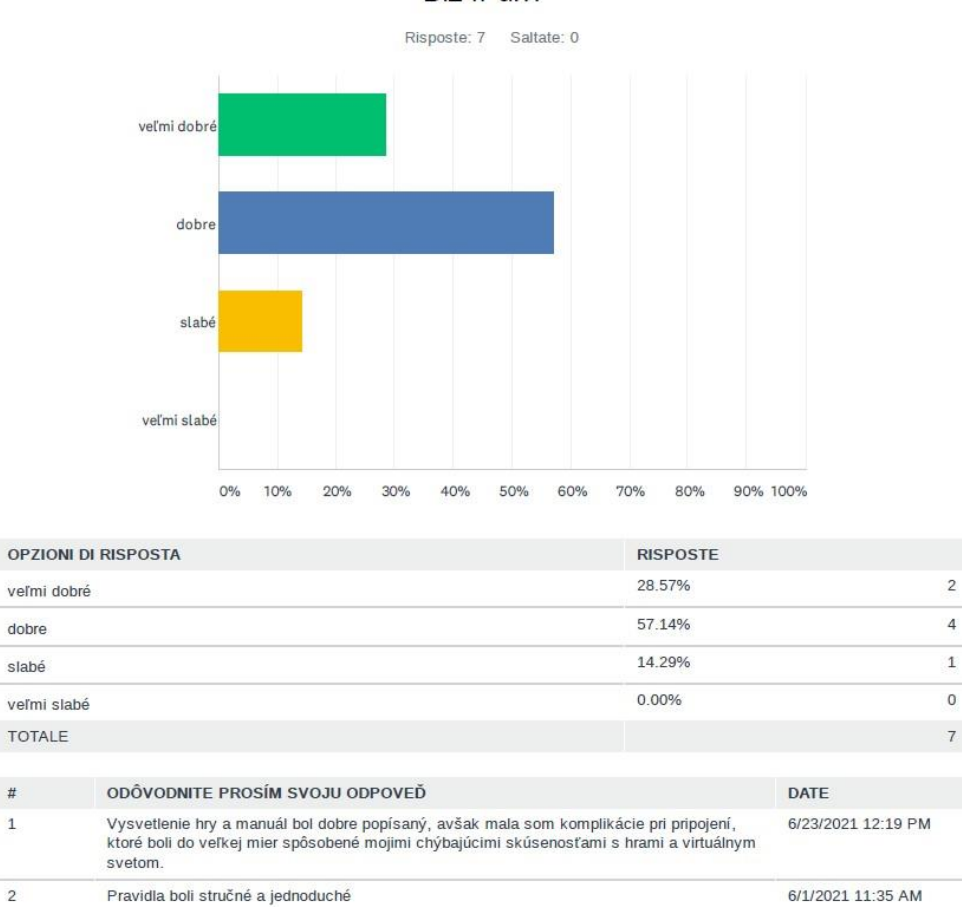

In termini di **facilità d'uso della piattaforma, i** risultati non sono stati molto positivi, come mostrato di seguito. Le ragioni più importanti sono le seguenti:

- *"Installazione lunga - necessità di semplificare l'ingresso, potrebbe dissuadere alcune persone dal continuare"*
- *"impostazioni linguistiche disordinate"*
- *"Avatar non è molto facile da controllare"*
- *"Il gioco in sé non ha problemi, il problema che vedo è che ci sono troppi passaggi inutili per accedere e scaricare il gioco stesso che non sono sempre comprensibili. "*

Un aspetto positivo della piattaforma è che *"il più grande vantaggio del mondo virtuale e del gioco sociale Biz4Fun è il potenziale educativo*".

PH OTNÁ AKTIVITA RIZ4ELIN: DOTAZNÍK ONLINE HODNOTENIA (ŠTUDENTI)

D7 Virtuálny svet a Sociálnu hru Biz4Fun možno ľahko používať.

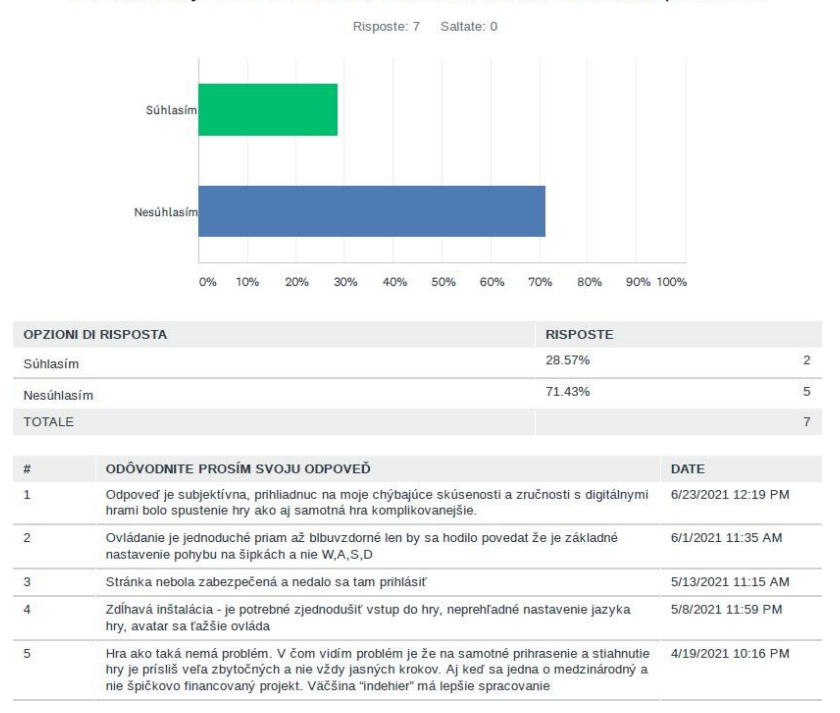

Valutazione della **grafica - il** 40% degli intervistati ha valutato la grafica come *"buona"* e la stessa percentuale (40%) come *"molto scarsa".* Più del 10% degli intervistati ha valutato la grafica come "*scarsa"*. Secondo loro, "la *grafica non corrisponde alla qualità del 2021*".

#### PILOTNÁ AKTIVITA BIZ4FUN: DOTAZNÍK ONLINE HODNOTENIA (ŠTUDENTI)

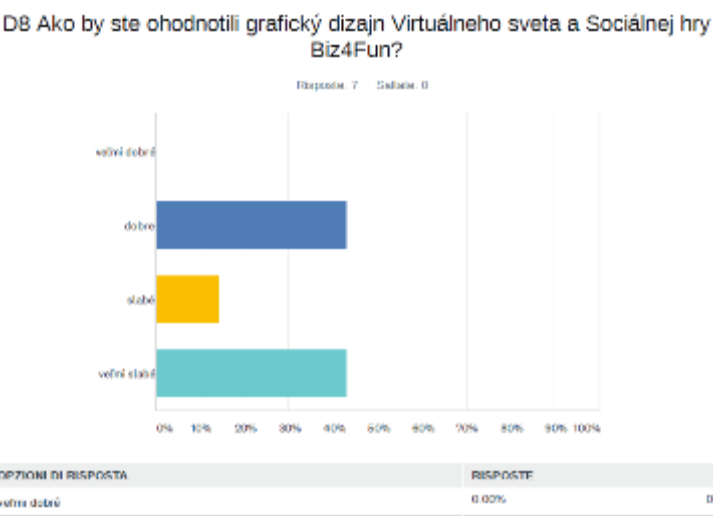

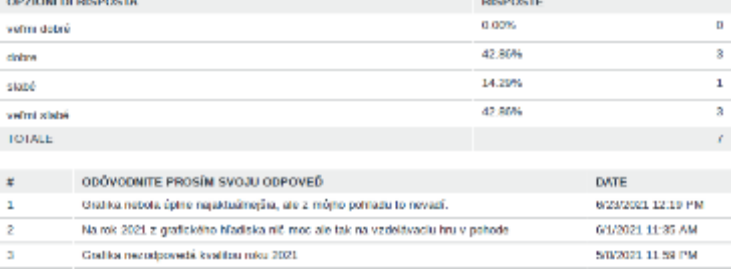

Quando si tratta di **giocare, il 70%** degli intervistati ha sottolineato che il gioco è difficile. C'è voluto molto tempo per farsi coinvolgere e iniziare a giocare. Soprattutto all'inizio.

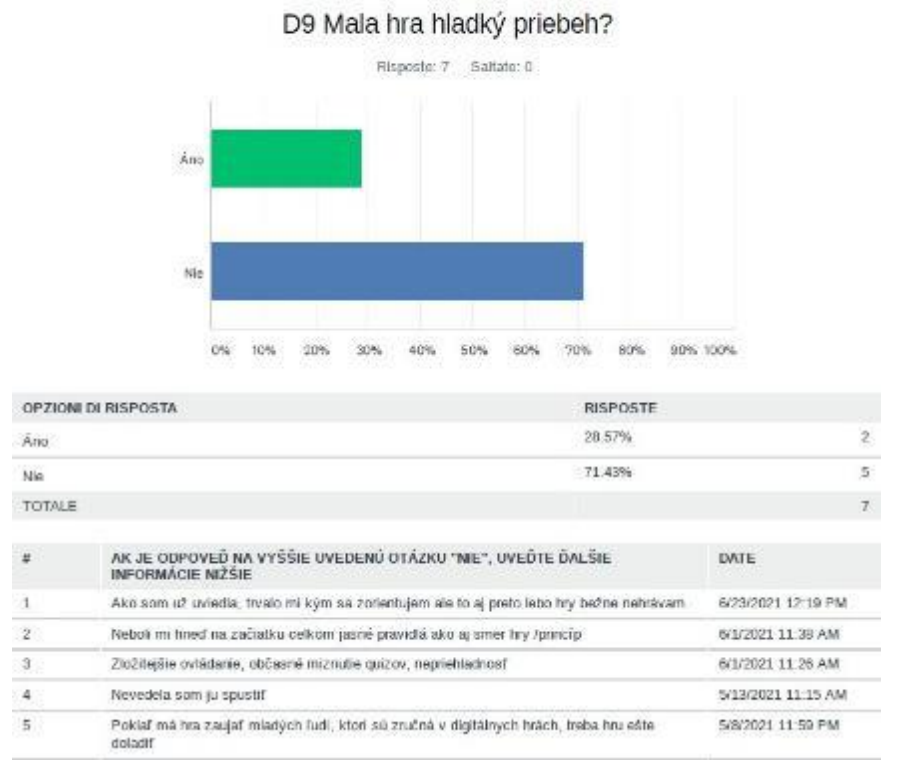

PILOTNÁ AKTIVITA BIZ4FUN: DOTAZNÍK ONLINE HODNOTENIA (STUDENTI)

Gli intervistati hanno scelto 6 argomenti per il test. Il 100% di loro ha scelto gli argomenti Introduzione al business. Più del 40% ha testato gli argomenti Business Models, quasi il 30% ha testato gli argomenti Business Plan, Marketing e Digital Marketing. Solo il 10% ha scelto di testare l'argomento Gestione delle risorse umane. Questo può essere visto nella tabella qui sotto.

PILOTNÁ AKTIVITA BIZ4FUN: DOTAZNÍK ONLINE HODNOTENIA (ŠTUDENTI)

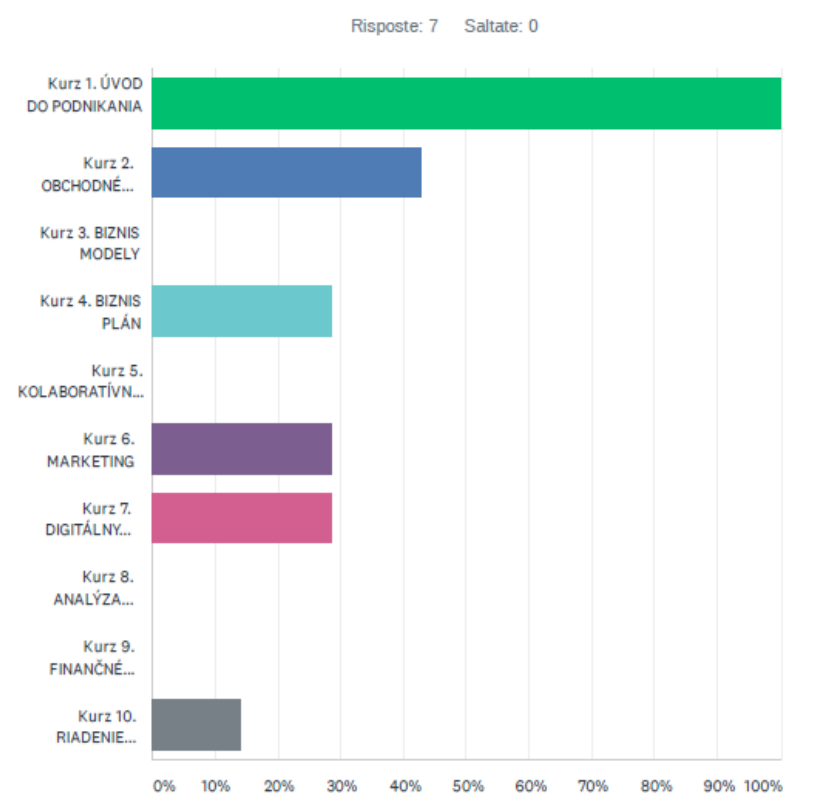

D10 Ktoré kurzy ste testovali?Prosím vyberte 3 testované kurzy:

Alla domanda se avevano **imparato qualcosa di nuovo, il** 70% degli intervistati ha risposto "sì" e il 30% "no". Il contenuto del gioco era informativo. Contiene molte informazioni e definizioni utili.

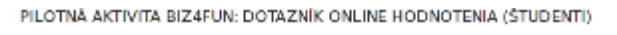

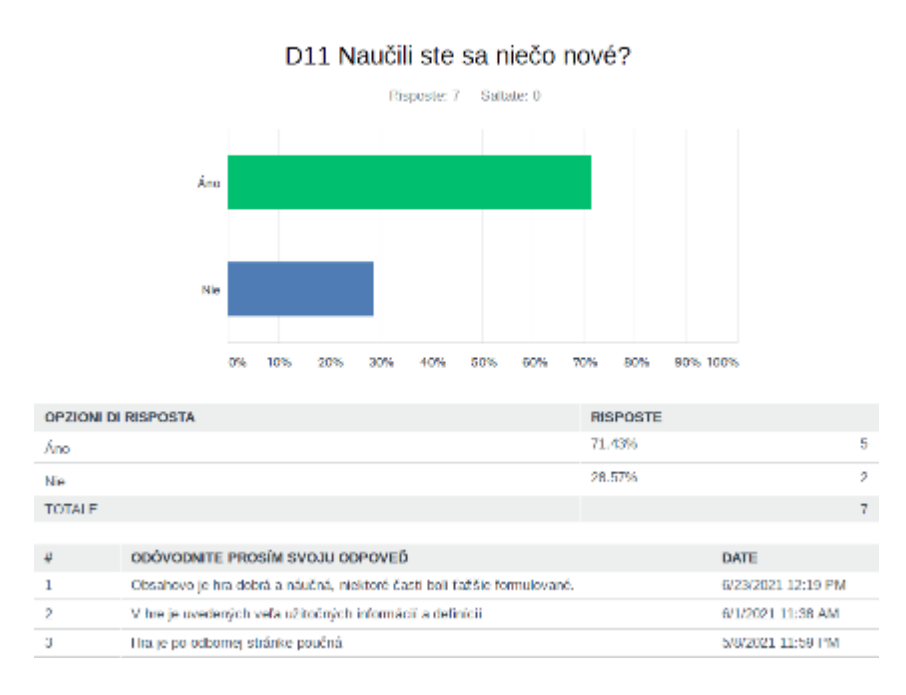

Un'altra domanda riguardava l'uso del mondo virtuale e del gioco sociale Biz4Fun allo scopo di studiare all'università. Il 70% degli intervistati vorrebbe usarlo per i propri studi, ma il gioco dovrà essere migliorato.

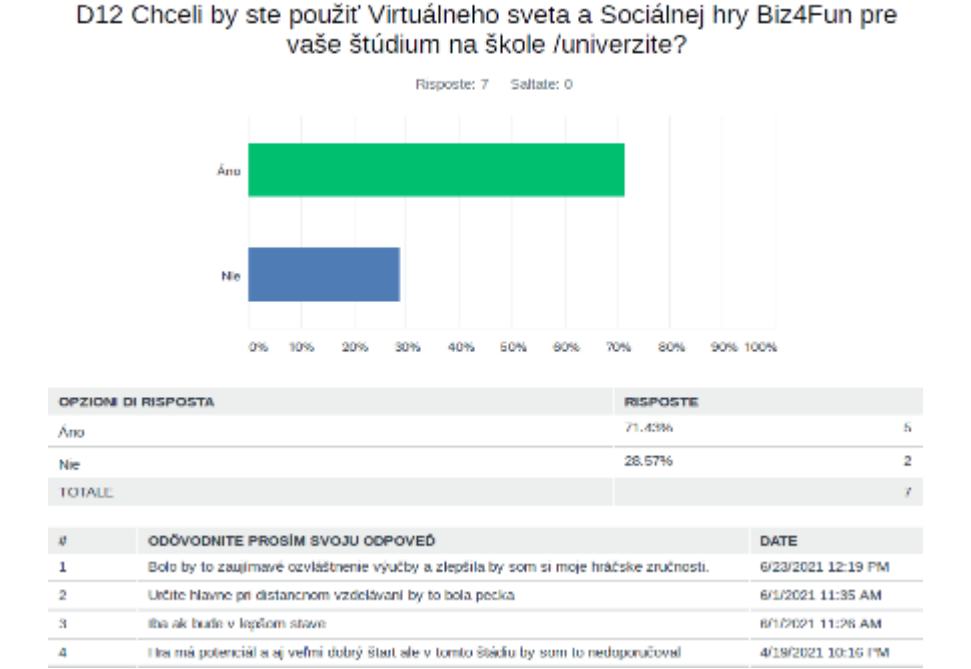

PILOTNÁ AKTIVITA BIZ4FUN: DOTAZNÍK ONLINE HODNOTENIA (ŠTUDENTI)

Il 70% degli intervistati nella tabella sottostante trova il gioco uno strumento molto utile ed efficace per l'apprendimento, soprattutto per le giovani generazioni.

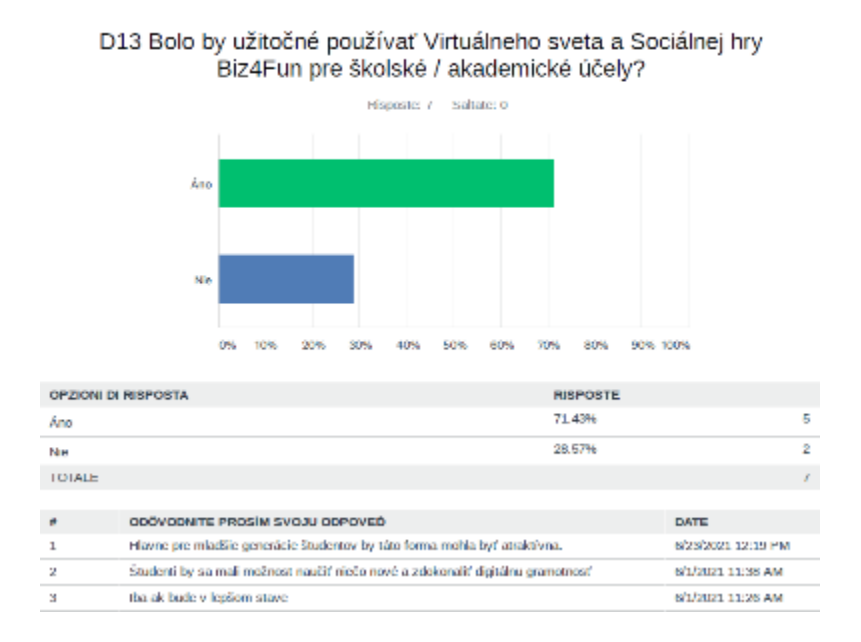

PILOTNÁ AKTIVITA BIZ4FUN: DOTAZNÍK ONLINE HODNOTENIA (ŠTUDENTI)

Più dell'80% degli intervistati concorda sul fatto che i mondi virtuali e il gioco sociale possono essere uno strumento efficace per sviluppare le conoscenze o le competenze necessarie per avviare un business di successo.

#### PILOTNÁ AKTIVITA BIZ4FUN: DOTAZNÍK ONLINE HODNOTENIA (ŠTUDENTI)

#### D14 Virtuálny svet a Sociálna hra Biz4Fun môže byť účinným nástrojom pre získanie / rozvoj kompetencií potrebných pre začatie úspešného podnikania.

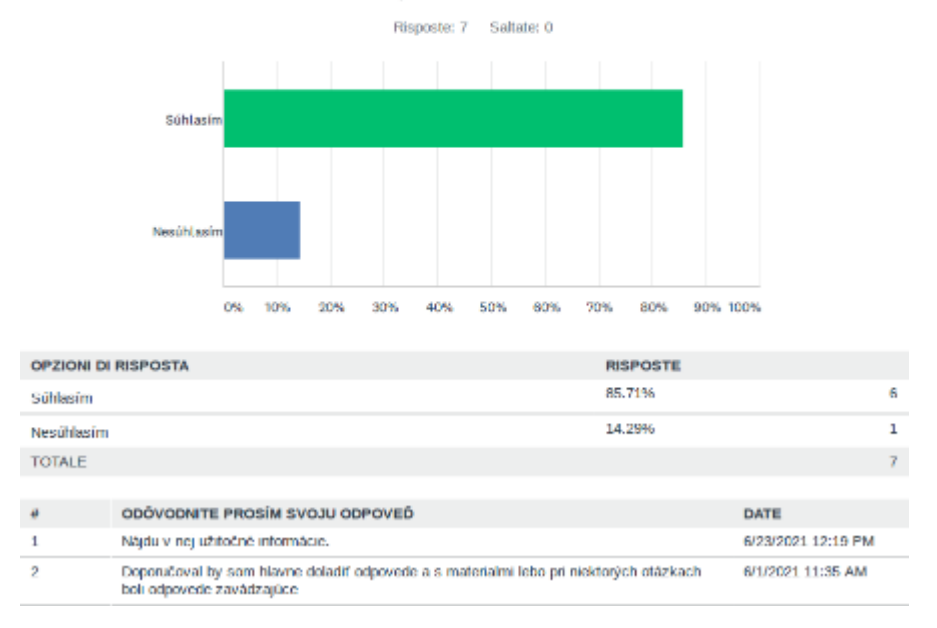

Agli intervistati è stato anche chiesto di fornirci questi punti di **forza e di debolezza:**

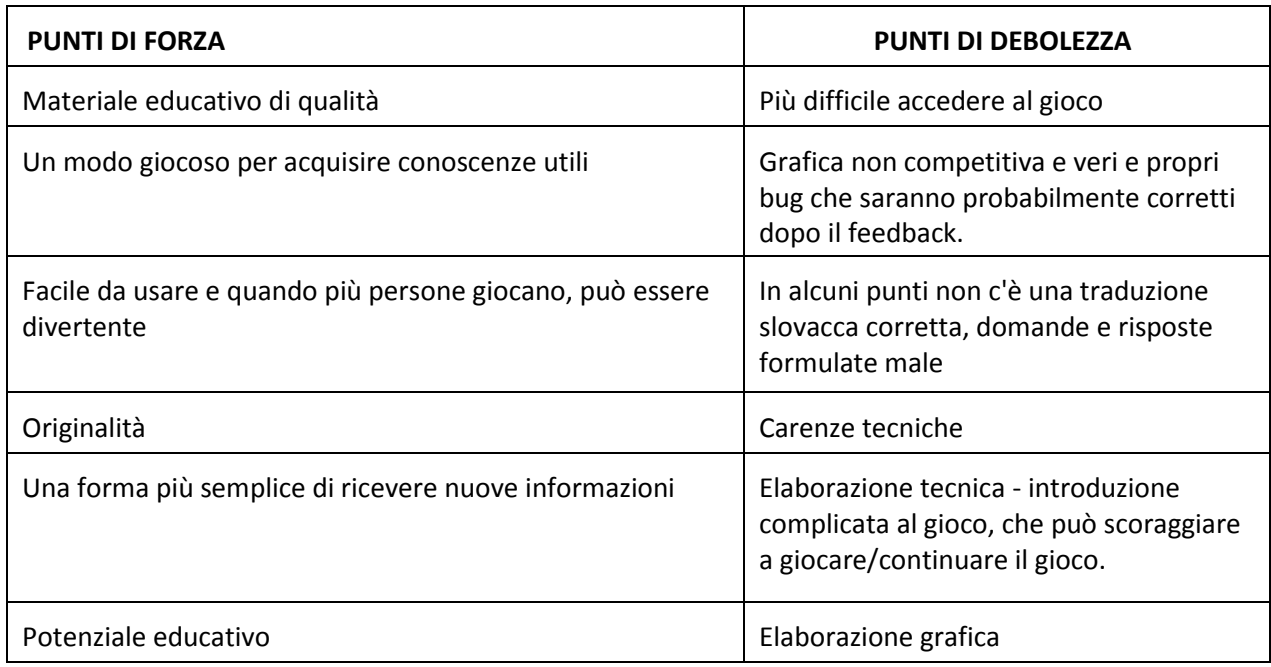

Nella fase finale, è stato chiesto agli intervistati di suggerire alcuni aspetti che cambierebbero o migliorerebbero il mondo virtuale e il gioco sociale. Il feedback può essere riassunto come segue:

- Aggiungendo la musica al gioco, il giocatore può attivare/disattivare il suono. Così il suono delle rane non sarebbe stato udito.
- Design grafico, semplificazione dei controlli, correzioni di bug, chiarezza del gioco
- Migliore traduzione
- L'introduzione deve essere semplificata per non scoraggiare i giocatori a continuare.

#### **2.2 Valutazione online per i responsabili politici**

Un'altra categoria di intervistati erano politici, start-up e imprenditori: CEO, fondatore, proprietario, business manager, rappresentante commerciale. Hanno risposto alle seguenti domande:

*In che misura il mondo virtuale e la piattaforma di gioco sociale di Biz4Fun soddisfano i bisogni o le aspettative degli utenti finali?* Gli intervistati hanno risposto:

- durante il gioco, il gioco ha affrontato le basi del business. L'ambiente della piattaforma ci fornisce una vasta gamma di contenuti che possono essere modificati in base alle esigenze del gruppo target. In questa fase, fornisce una buona base.
- Vorrebbe ancora mettere a punto le esigenze degli utenti finali.
- In parte c'è un sacco di informazioni educative professionali, raccomando di semplificare il loro uso.

PILOTNÁ AKTIVITA BIZ4FUN: DOTAZNÍK ONLINE HODNOTENIA (TVORCOVIA STRATÉGIE)

D7 Do akej miery rieši platforma Virtuálneho sveta a Sociálnej hry Biz4Fun a jej obsah podnikateľskej kompetencie cieľové skupiny (potreby koncových užívateľov)

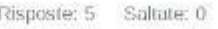

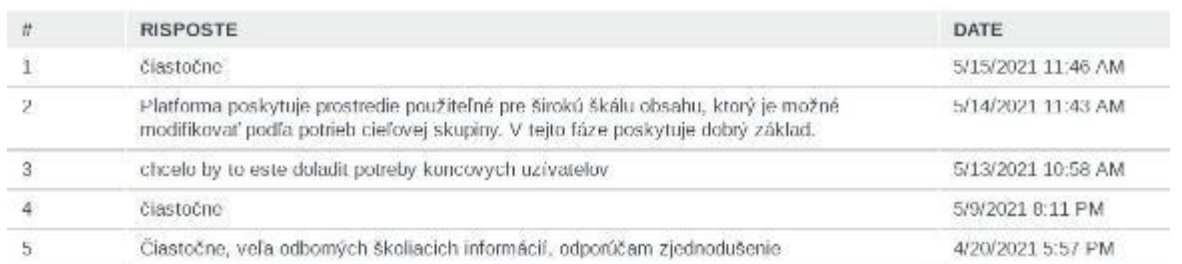

*Come potreste usare il mondo virtuale e la piattaforma di gioco sociale nel vostro contesto e quali ostacoli vedete?* Ecco le risposte più importanti:

- Il gioco non è costruito abbastanza bene per essere utilizzato in modo utile. Non è chiaro cosa il gioco intenda fare, il controllo dei personaggi è difficile, mancano alcune caratteristiche di base e sono presenti molte caratteristiche inutili che lo rendono difficile da capire.
- Il gioco serve come strumento per aumentare l'interesse della giovane generazione per l'imprenditorialità. Suscitare interesse può contribuire a rendere più facile la gestione della sostituzione di due generazioni in un'impresa familiare.
- Il gioco è un buon punto di partenza per migliorare ulteriormente questo strumento.

- Dovrebbe sfruttare al massimo gli elementi di gamification, attirando l'utente nell'azione e iniettando un po' di tensione e una dimensione di competizione che ho trovato un po' carente.

PILOTNÁ AKTIVITA BIZ4FUN: DOTAZNÍK ONLINE HODNOTENIA (TVORCOVIA STRATÉGIE)

D8 Ako by ste mohli používať platformu Virtuálneho sveta a Sociálnej hry Biz4Fun vo vašom kontexte a aké by podľa vás boli hlavné výhody a prekážky vo vašej školiace praxi? (Vlastné záujmy externých zainteresovaných strán; prínosy, užitočnosť, účinnosť, relevantnosti, nákladová efektívnosť / účinnosť, udržateľnosť)

Risposte: 5 Saltate: 0

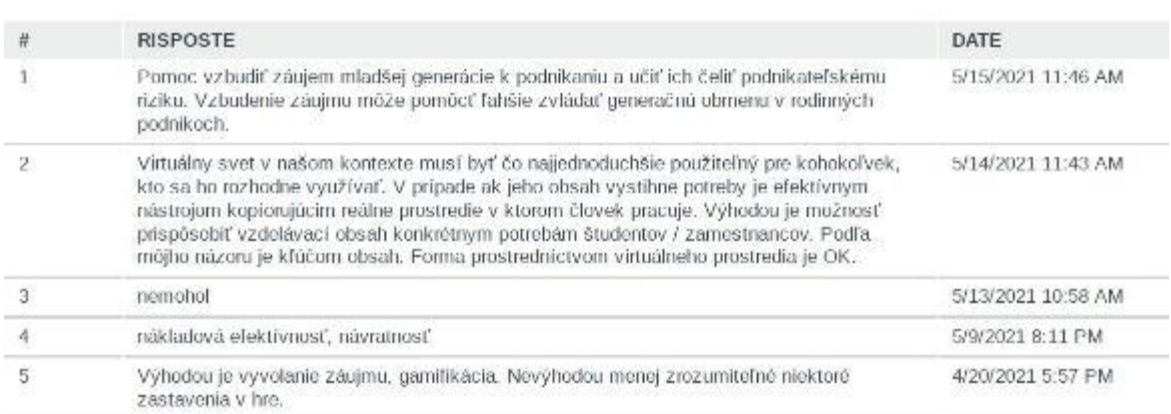

#### *Cosa miglioreresti di questo mondo virtuale e piattaforma di gioco sociale?*

Le risposte sono state le seguenti:

- Un modo più semplice per registrarsi e iniziare il gioco, i bambini attuali non hanno abbastanza pazienza con la lunga installazione. Grande idea, bisogna solo modificarla.
- Il gioco deve essere migliorato tecnicamente. L'ostacolo principale è l'inizio complicato.
- Il numero di funzioni utente deve essere limitato. Non concentratevi sul volo, sulla corsa e sul salto, ma sul lavoro con i contenuti - risolvendo i compiti. In caso di successo dell'utente, non esiterei a premiarlo per mantenerlo motivato.

PILOTNÁ AKTIVITA BIZ4FUN: DOTAZNÍK ONLINE HODNOTENIA (TVORCOVIA STRATÉGIE)

D10 Čo by ste vylepšili na online vzdelávacej platforme Virtuálneho sveta a Sociálnej hry Biz4Fun (technickú stránku, funkcie, obsah) a ako? (Slabiny, bariéry, nekonzistentnosť, kvalita, jasnosť, prístup, nástroje atd.).

Risposte: 5 Saltate: 0

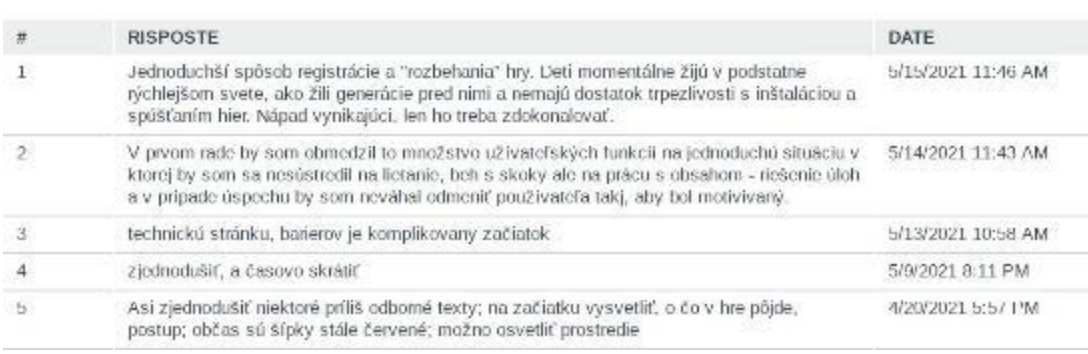

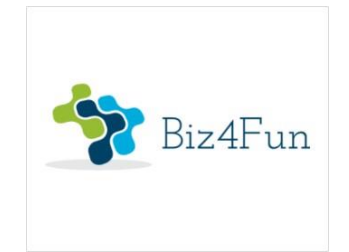

# **Biz4Fun - Divertiamoci con l'avvio del business ERASMUS+ 2018-1-EN01-KA202-046271**

# **RELAZIONE SULL'EVENTO PILOTA (REPUBBLICA CECA)**

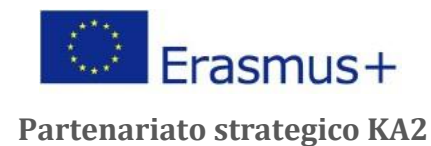

### **1 INFORMAZIONI GENERALI SULL'ATTUAZIONE**

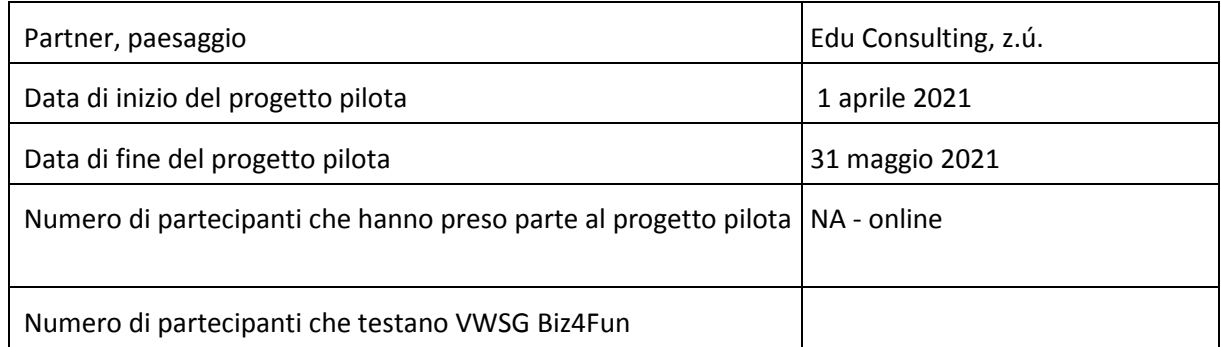

#### **1.1 Breve descrizione dell'evento pilota**

Edu Consulting, z.ú. ha iniziato a organizzare la valutazione pilota nel marzo 2021 e l'invito è stato inviato alle persone durante il mese di aprile 2021. L'invito comprendeva una breve presentazione del progetto con particolare attenzione al mondo virtuale 3D e una guida su come fare domanda per il mondo virtuale 3D. Venerdì 16 aprile 2021, l'EUC ha organizzato un breve incontro virtuale in cui i partecipanti al progetto pilota hanno potuto incontrare i ricercatori dell'EUC e chiedere loro informazioni sul progetto e i suoi risultati.

#### **1.2 Partecipanti - numero di partecipanti che hanno testato gli scenari di apprendimento**

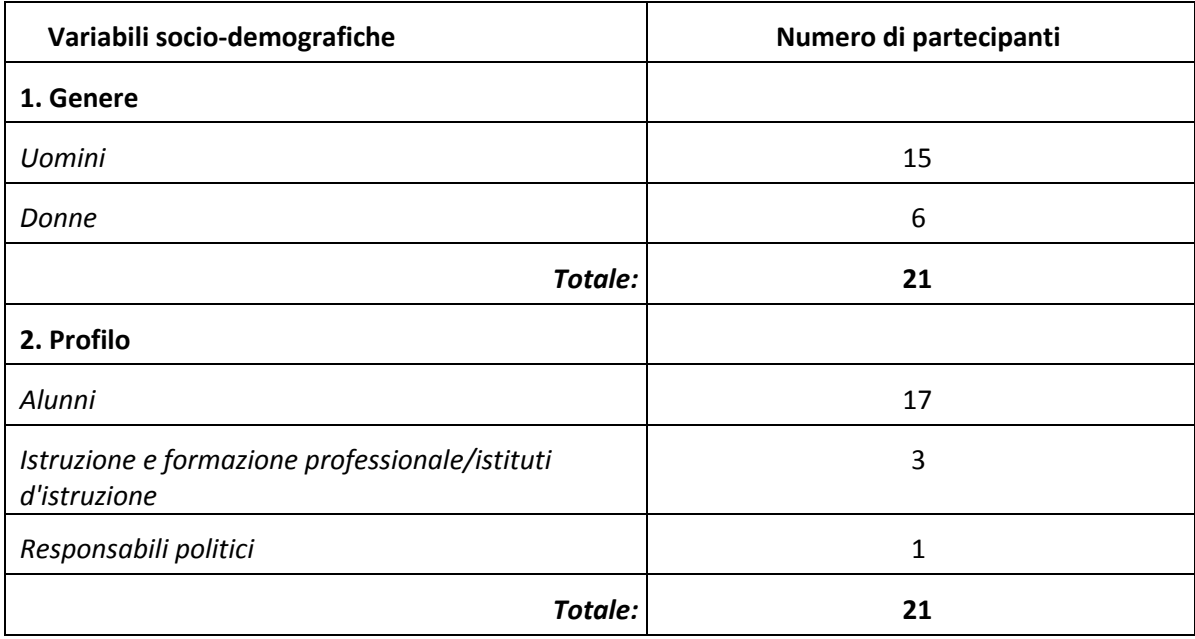

### **1.3 Scenari di apprendimento pilotati**

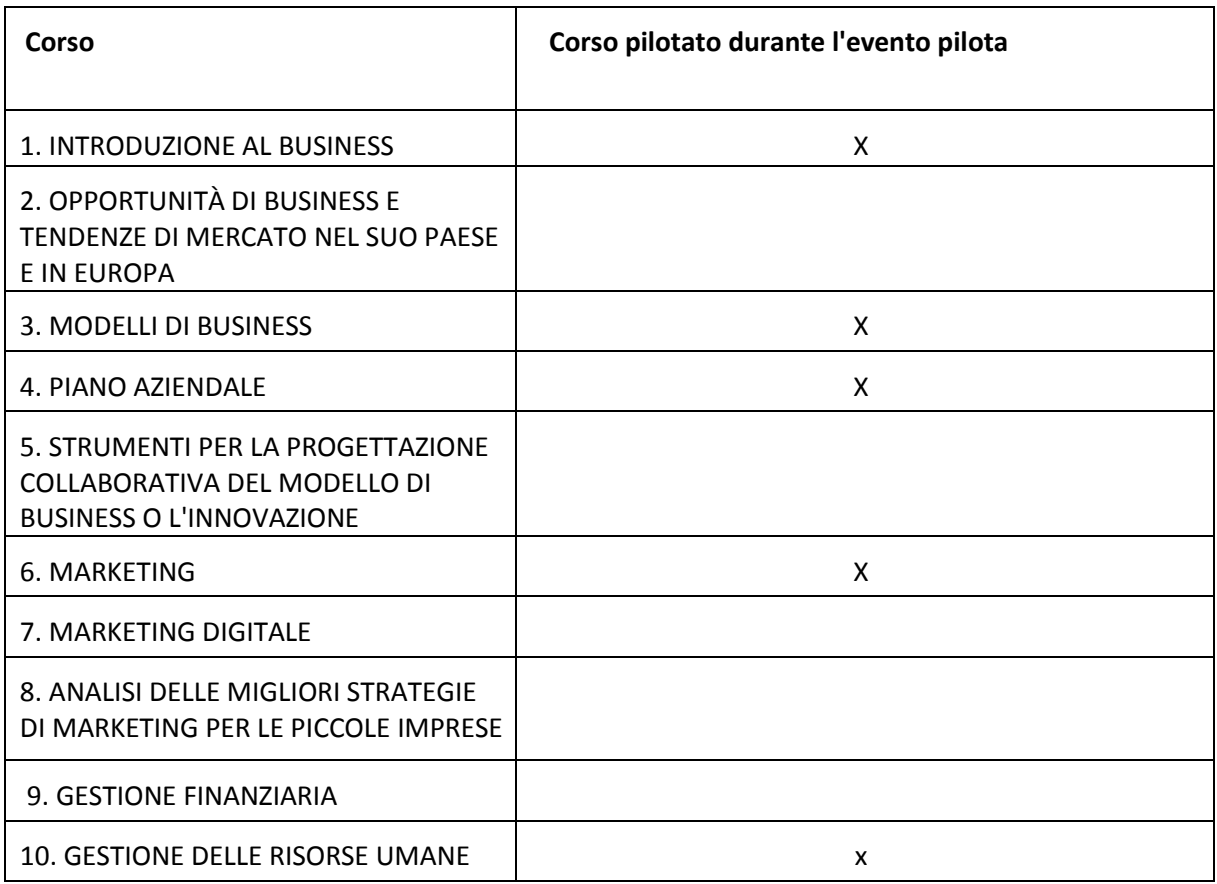

### **2 RISULTATI DELLA VALUTAZIONE ONLINE**

Alla fine del test, ai partecipanti è stato chiesto di completare un questionario online.

EGInA Srl, come partner principale per la valutazione, ha progettato tre questionari di valutazione online rivolti a diversi gruppi target (studenti, istituzioni VET, decisori politici), al fine di raccogliere informazioni rilevanti sulla sperimentazione del mondo virtuale 3D e del gioco sociale sviluppato nell'ambito del progetto BIZ4Fun.

#### **2.1 Valutazione online degli alunni**

Agli intervistati è stato chiesto di rispondere a 16 domande.

La prima area si concentra sulla chiarezza delle istruzioni e della spiegazione del progetto BIZ4Fun e del mondo virtuale 3D e del gioco sociale.

I risultati riguardanti la chiarezza della spiegazione del progetto Biz4Fun sono stati significativamente positivi, con più dell'88% degli intervistati che considerano il progetto Biz4Fun molto buono o buono. I risultati dettagliati sono riassunti qui sotto.

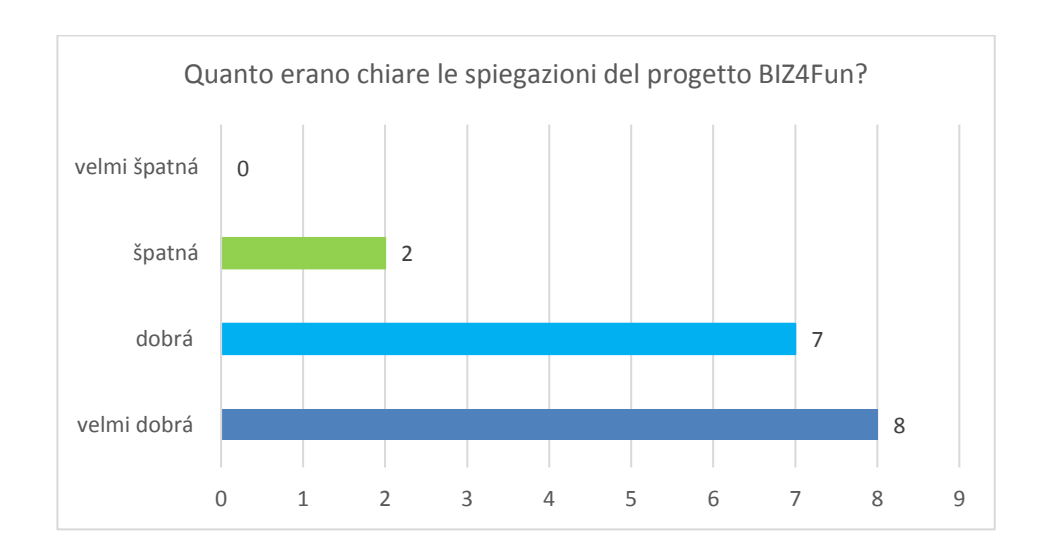

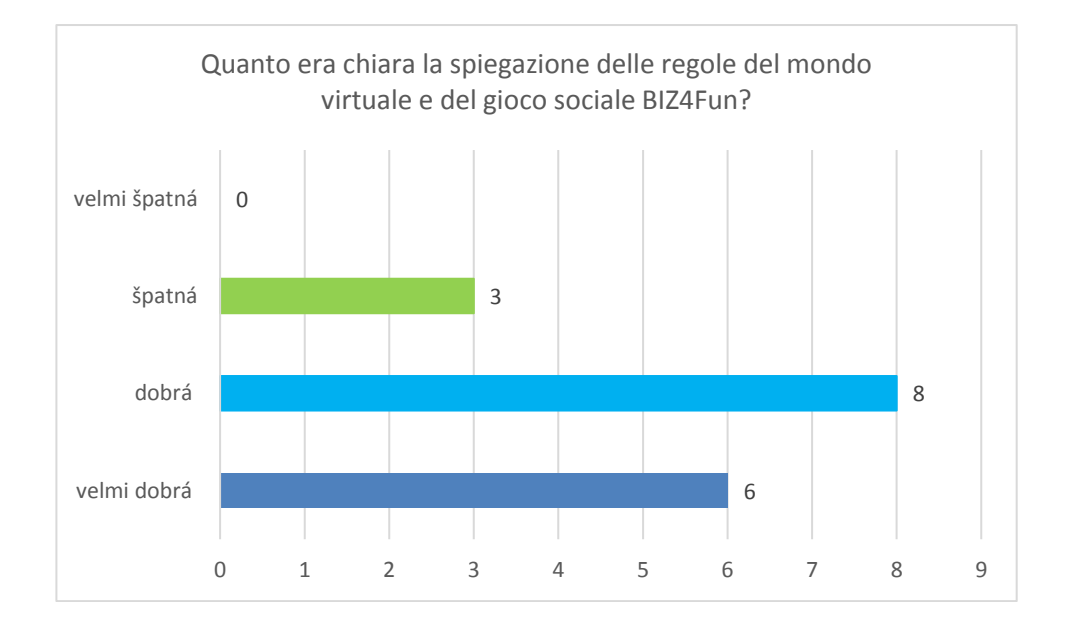

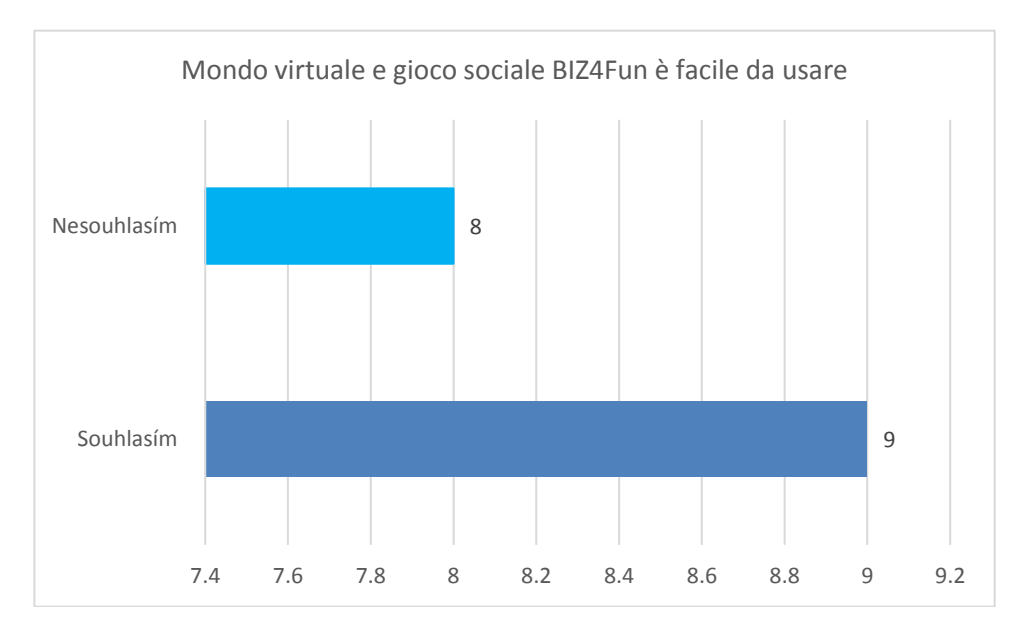

I commenti più critici si trovano su questo tema e si riferiscono al complicato processo di installazione e login.

Anche gli alunni - per lo più giovani - hanno sottolineato il fatto che i veri giochi online in 3D sono più facili da controllare i personaggi del giocatore. D'altra parte, i partecipanti sottolineano l'aspetto positivo che questo modo di presentare i contenuti educativi ha molto potenziale.

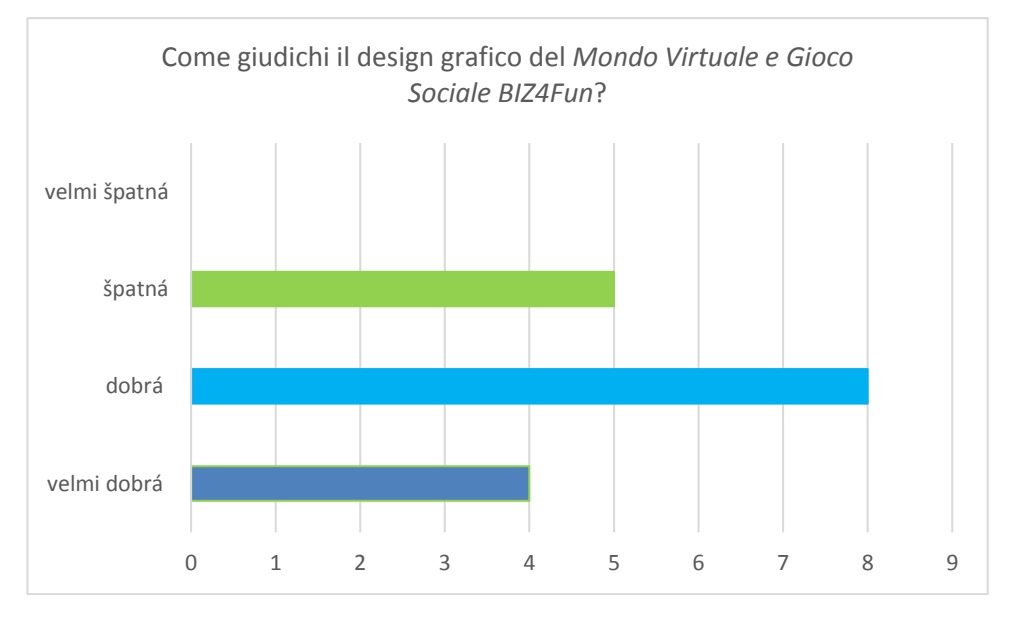

All'inizio del gioco, i partecipanti avevano di solito problemi tecnici o di controllo dell'avatar. Tuttavia, alla fine la maggior parte dei problemi erano risolti.

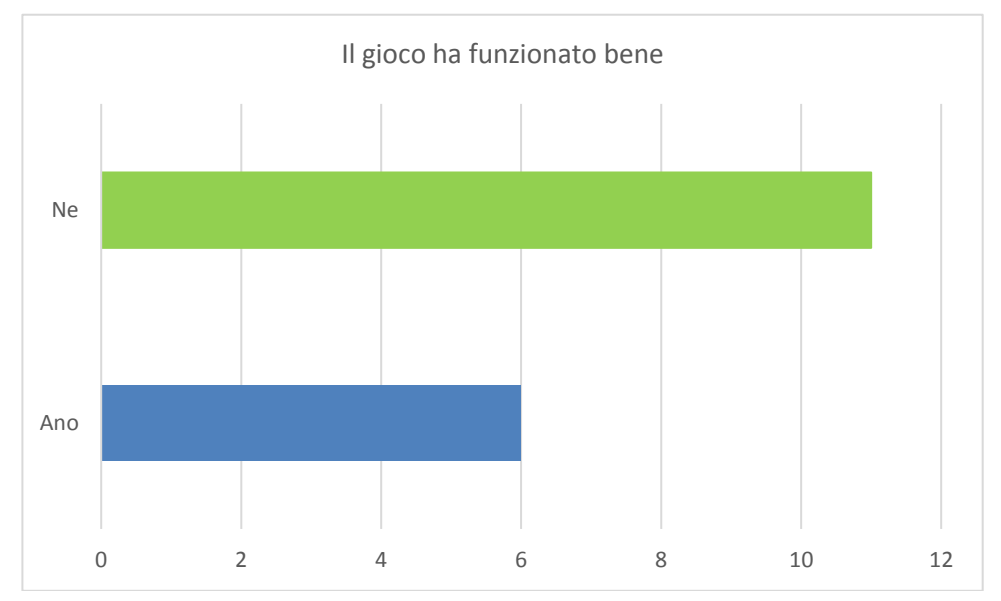

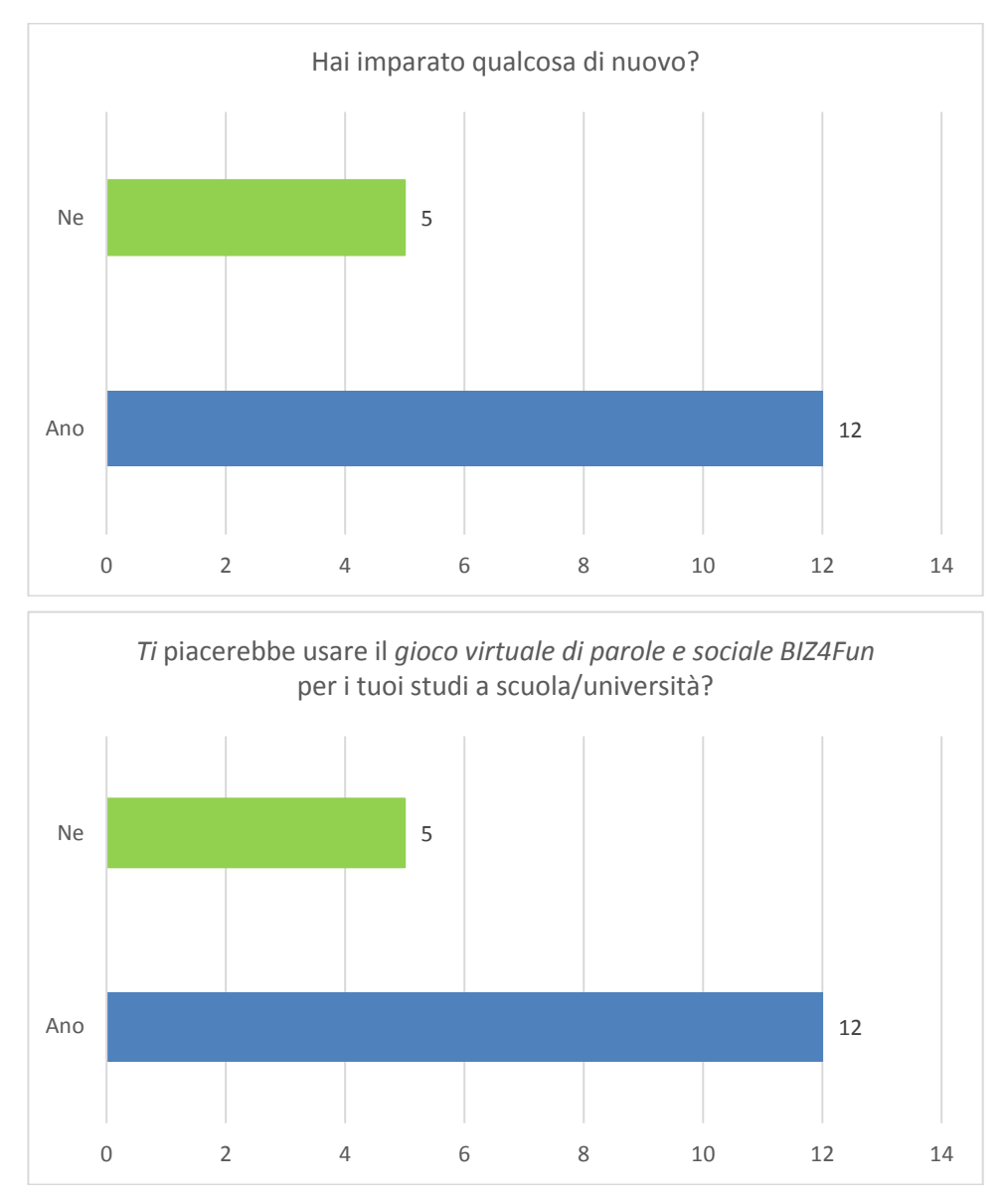

Anche se i partecipanti alla valutazione pilota hanno avuto alcune difficoltà tecniche e hanno avuto bisogno di tempo per imparare a usare l'avatar, più del 70% raccomanderebbe il mondo virtuale 3D e il gioco sociale come strumento educativo per le scuole.

#### **Punti di forza:**

- un canale interessante per presentare contenuti educativi,
- novità e approccio originale,
- in linea con le preferenze della generazione più giovane,
- grande potenziale come canale di supporto per la consegna di contenuti educativi.

#### **Punti deboli:**

- sono richieste competenze tecniche,
- la traduzione deve essere migliorata, alcune presentazioni sono in inglese,
- installazione complessa dovrebbe funzionare in un modo "scarica e gioca".

### **2.2 Valutazione online delle istituzioni VET/FEI**

Poiché due insegnanti e un rappresentante dell'istituto di formazione professionale erano troppo occupati con la loro vita scolastica quotidiana dopo il progetto COVID, non abbiamo chiesto loro di compilare il questionario, ma abbiamo riassunto i loro commenti e le idee presentate durante la consultazione degli esperti:

- Installazione del gioco molto complicata,
- Il mondo virtuale 3D e il gioco sociale hanno il potenziale per essere uno strumento interessante per aumentare l'interesse degli alunni/studenti nell'argomento. In stretta collaborazione con le scuole, si possono creare materiali molto interessanti, per esempio in biologia, fisica o chimica.
- Migliorare alcune caratteristiche, ad esempio il suono/la comunicazione tra i giocatori, può portare un potenziale prezioso.

#### **2.3 Valutazione online per i responsabili politici**

Poiché solo un politico - un deputato locale - ha partecipato al sondaggio, non abbiamo usato un questionario online, ma domande di intervista. Le informazioni più importanti sono presentate qui sotto:

- Il mondo virtuale 3D Biz4Fun ha il potenziale per essere uno strumento di supporto al processo educativo.
- Gli insegnanti di scuola elementare/media non hanno la capacità di "perdere tempo" con installazioni complicate.
- Anche la mancanza di hardware di alcuni alunni/studenti dovrebbe essere un problema.
- Il positivo è che c'è un elemento di "gioco" e in futuro una cooperazione più stretta con gli insegnanti può dare risultati molto interessanti alla fine.

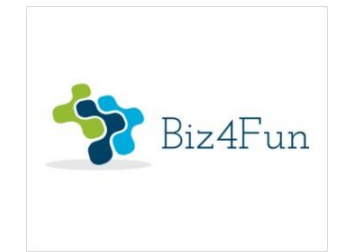

# **Biz4Fun - Divertiamoci con l'avvio del business ERASMUS+ 2018-1-EN01-KA202-046271**

# **RELAZIONE SULL'EVENTO PILOTA (ROMANIA)**

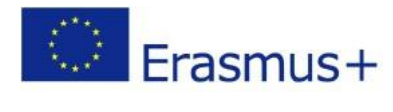

**Partenariato strategico KA2**

Scarica da: [http://etcenter.eu/biz4fun/IT\\_Pilot\\_event\\_report\\_Romania.pdf](http://etcenter.eu/biz4fun/IT_Pilot_event_report_Romania.pdf)